**UNIVERSIDAD MAYOR DE SAN ÁNDRES FACULTAD DE CIENCIAS ECONÓMICAS Y FINANCIERAS CARRERA DE CONTADURÍA PÚBLICA**

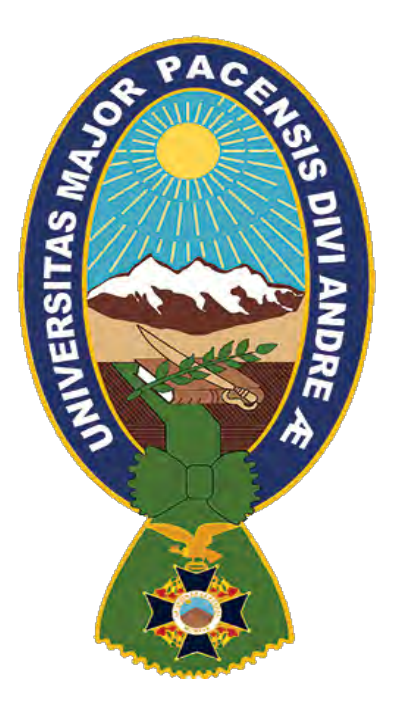

#### **PROYECTO DE INVERSIÓN**

#### **COOPERATIVA AGRICOLA DE MERCADO "24 DE SEPTIEMBRE"**

#### **(PRODUCCIÓN DE CACAO)**

**AUTOR: Castro Ajhuacho Xenia Chambi Choque Cynthia Chipana Vega Anahi Aleida Ramirez Mamani Lizbeth Rojas Marino Jessica Rocio**

**ASIGNATURA DE PREPARACIÓN Y EVALUACIÓN DE PROYECTOS DOCENTE ANGEL PEDRO GUEVARA VALENCIA PH.D. LA PAZ – BOLIVIA**

**2021**

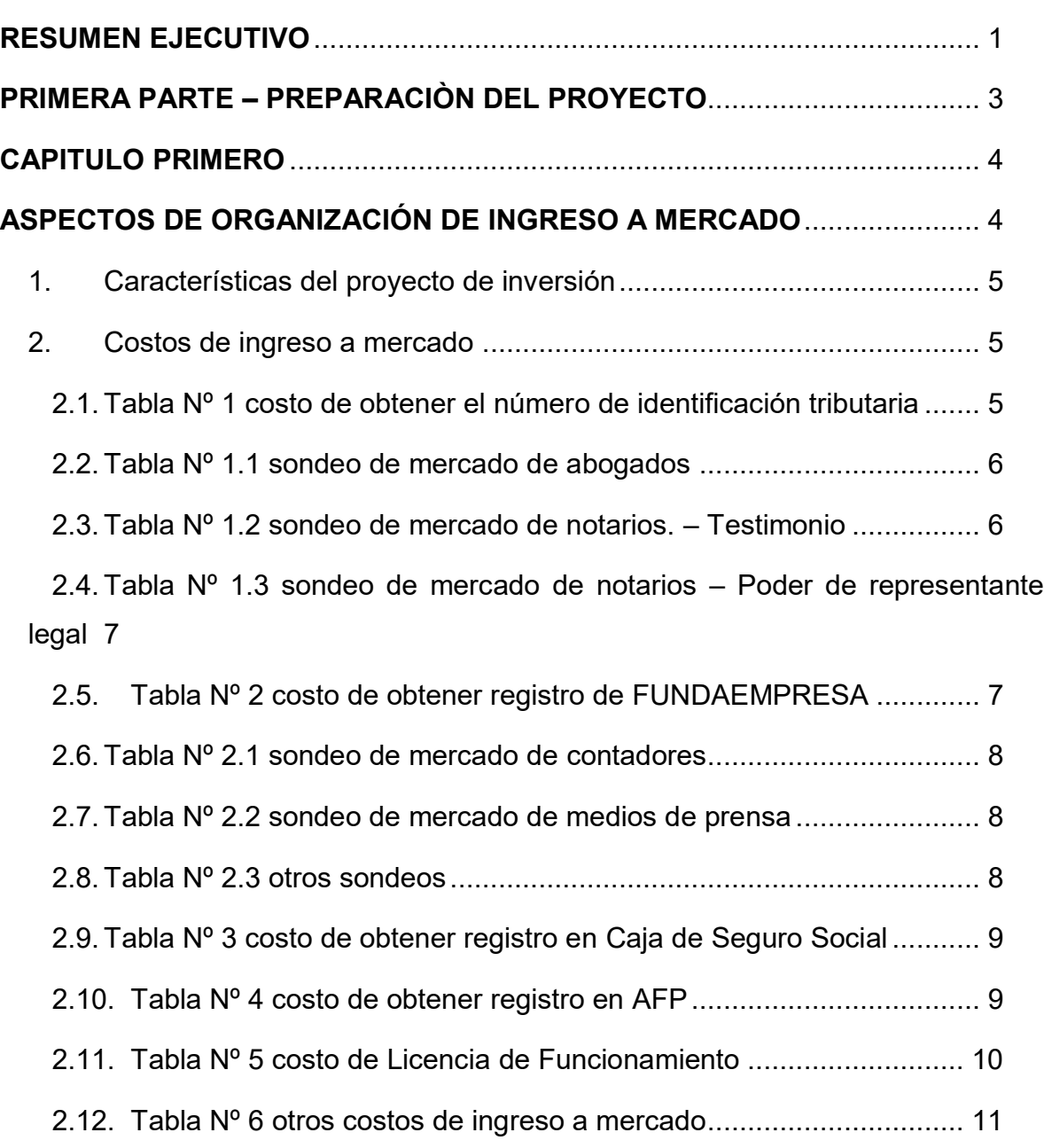

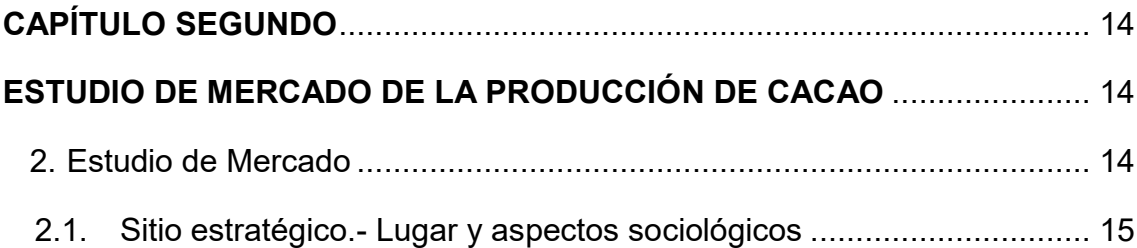

# **ÍNDICE**

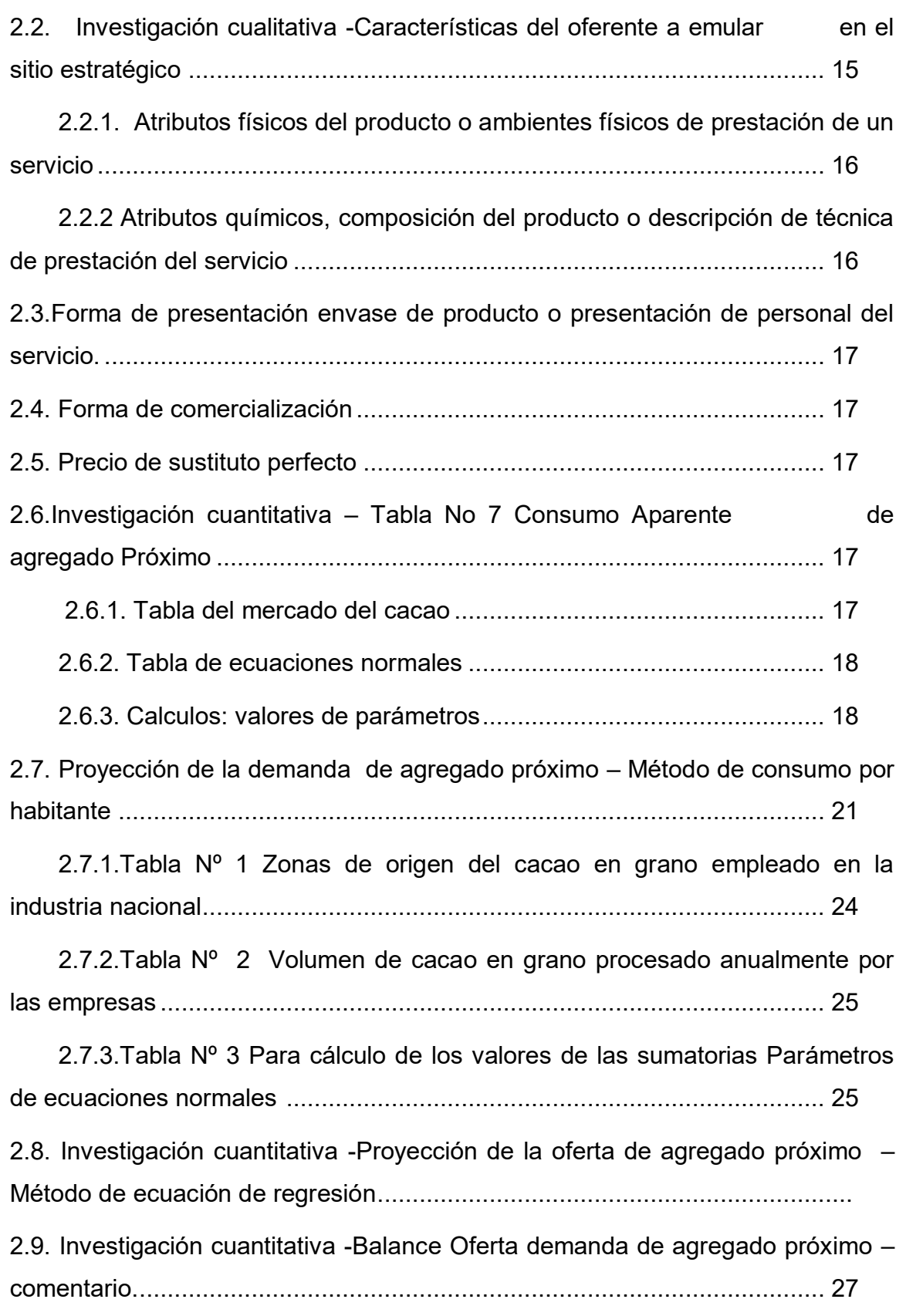

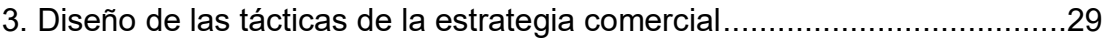

 Nombre de la empresa a crear: COOPERATIVA AGRICOLA DE MERCADO 24 DE SEPTIEMBRE ...................................................................

3.1. Atributos físicos del producto o ambientes físicos de un servicio. ... 29

 3.2. Atributo químicos, composición del producto o descripción de técnica de prestación del servicio ................................................................................ 29

4. Forma de presentación envase de producto o presentación del personal 30

- 4.2 Servicios complementarios ............................................................. 30
- 4.3. Descripción de forma de comercialización. ..................................... 30

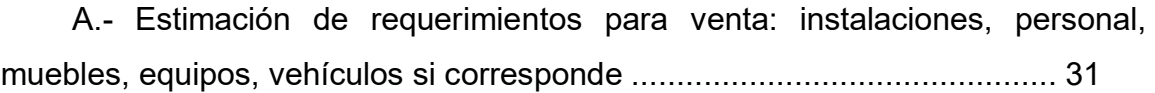

- 2.9. Fondo de lanzamiento del producto o servicio ................................... 33
	- Tabla N° 8 Fondo de lanzamiento...................................................... 34

 Tabla N° 8.1 Sondeo de mercado de imprentas u otros medios de publicidad .................................................................................................... 34

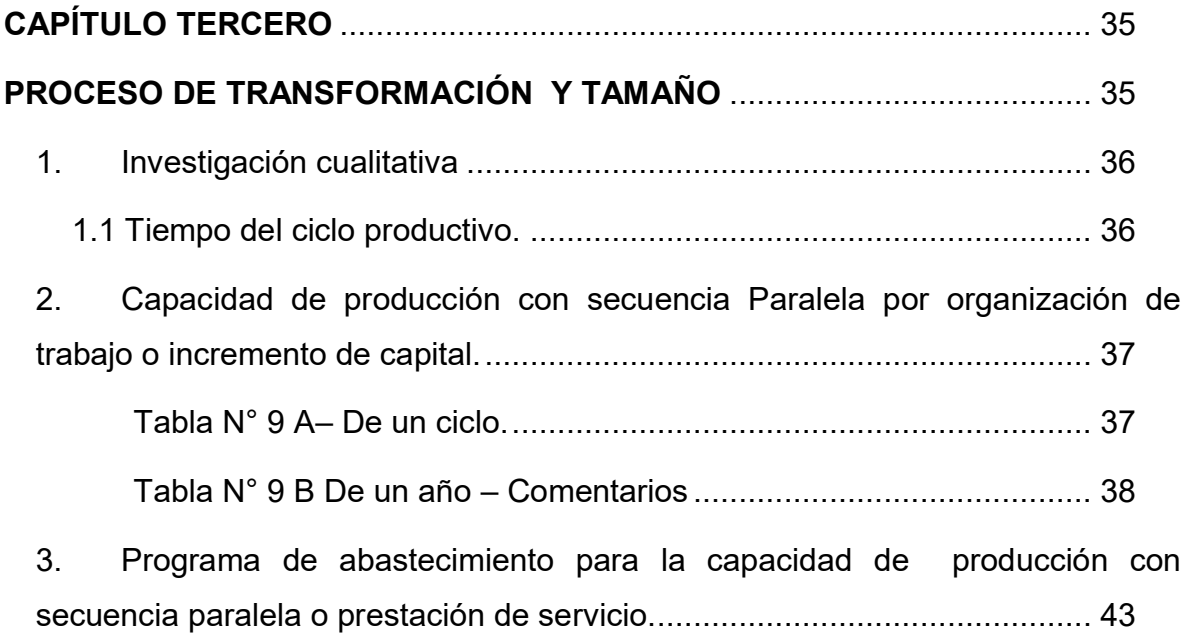

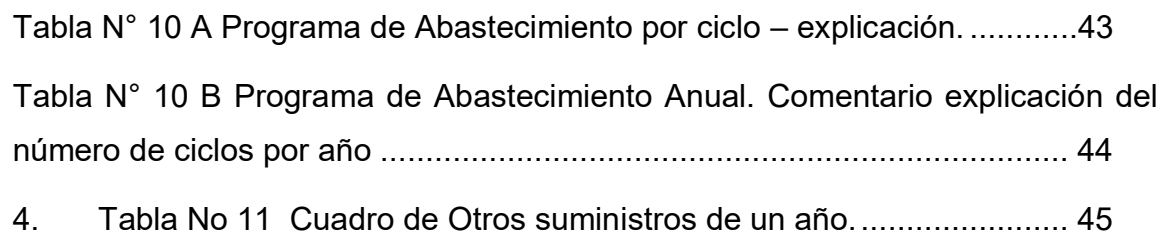

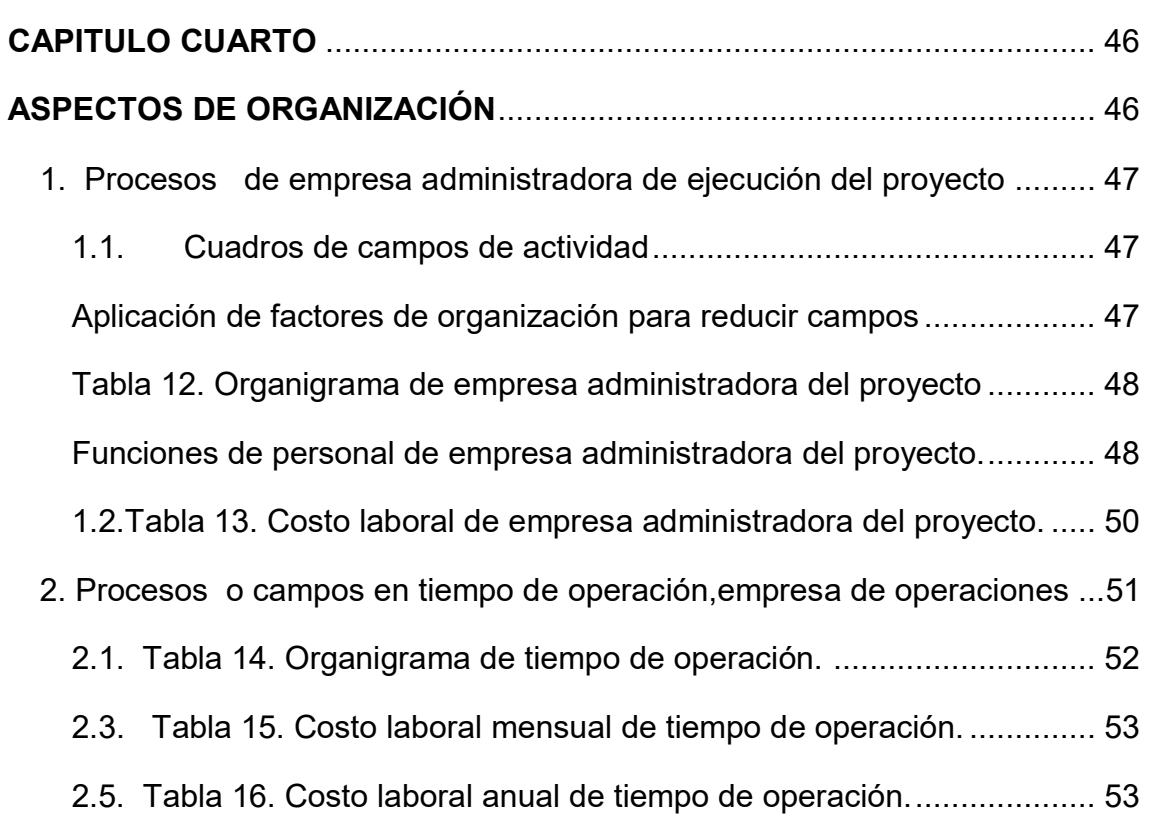

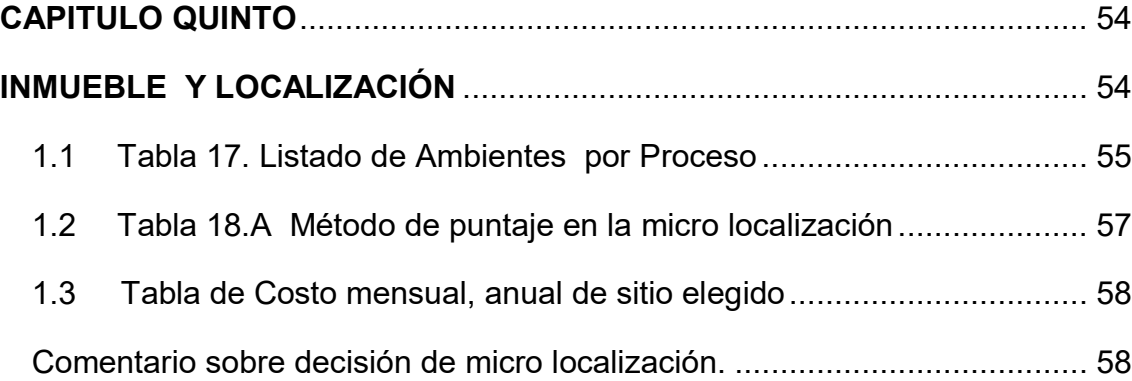

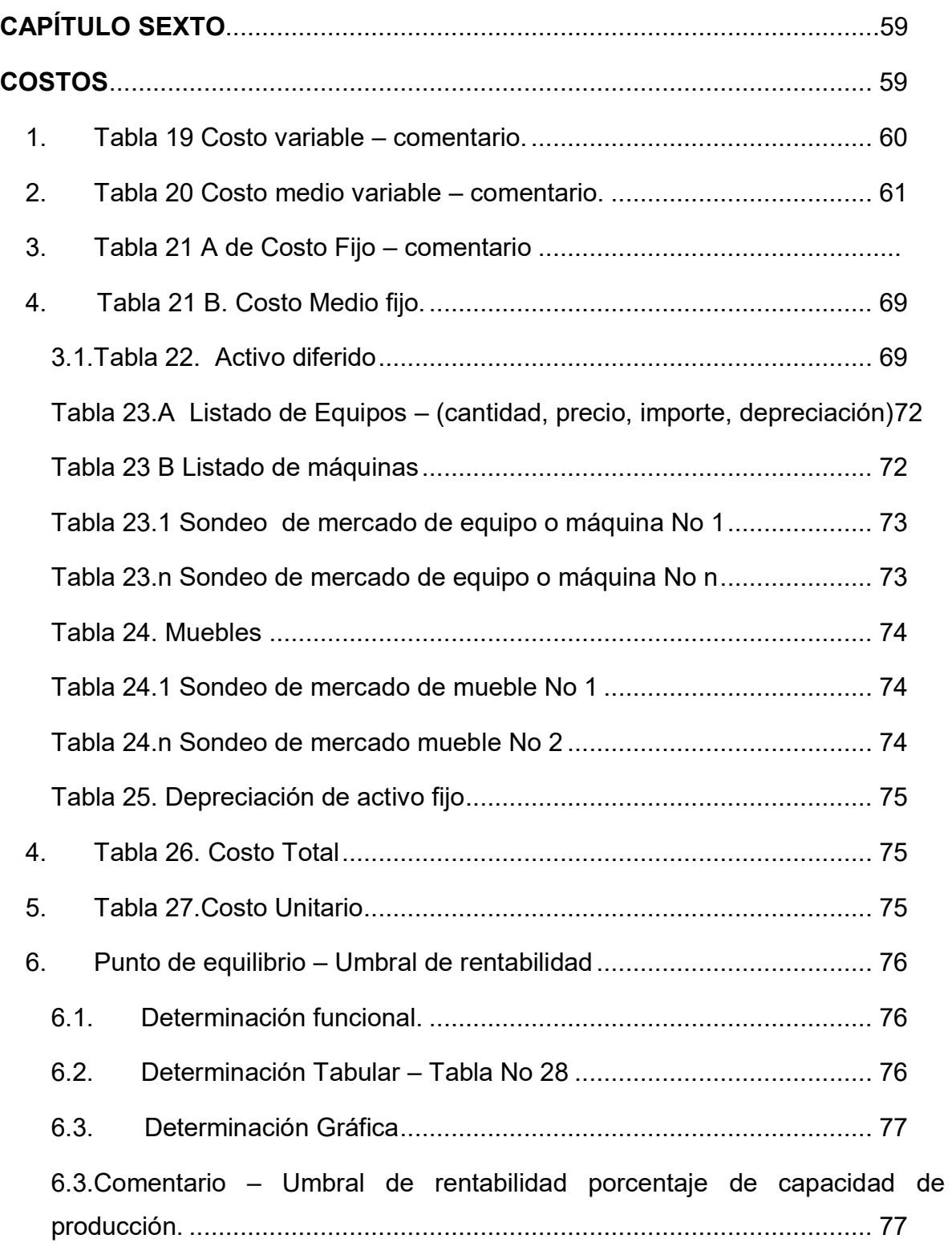

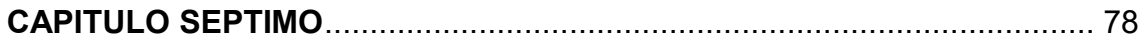

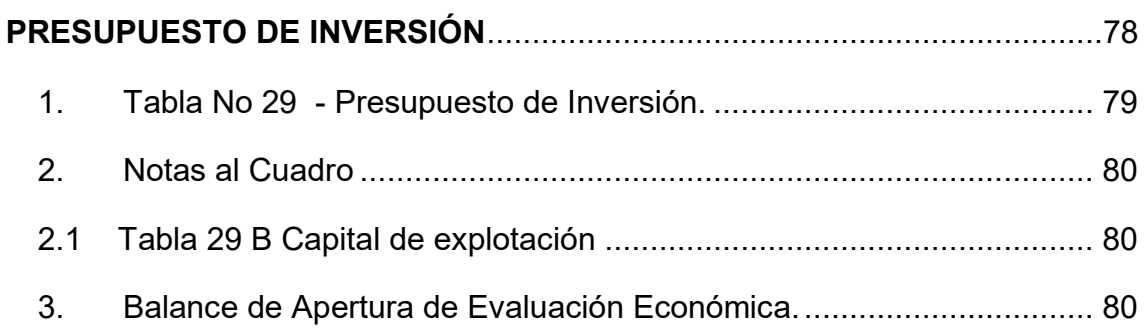

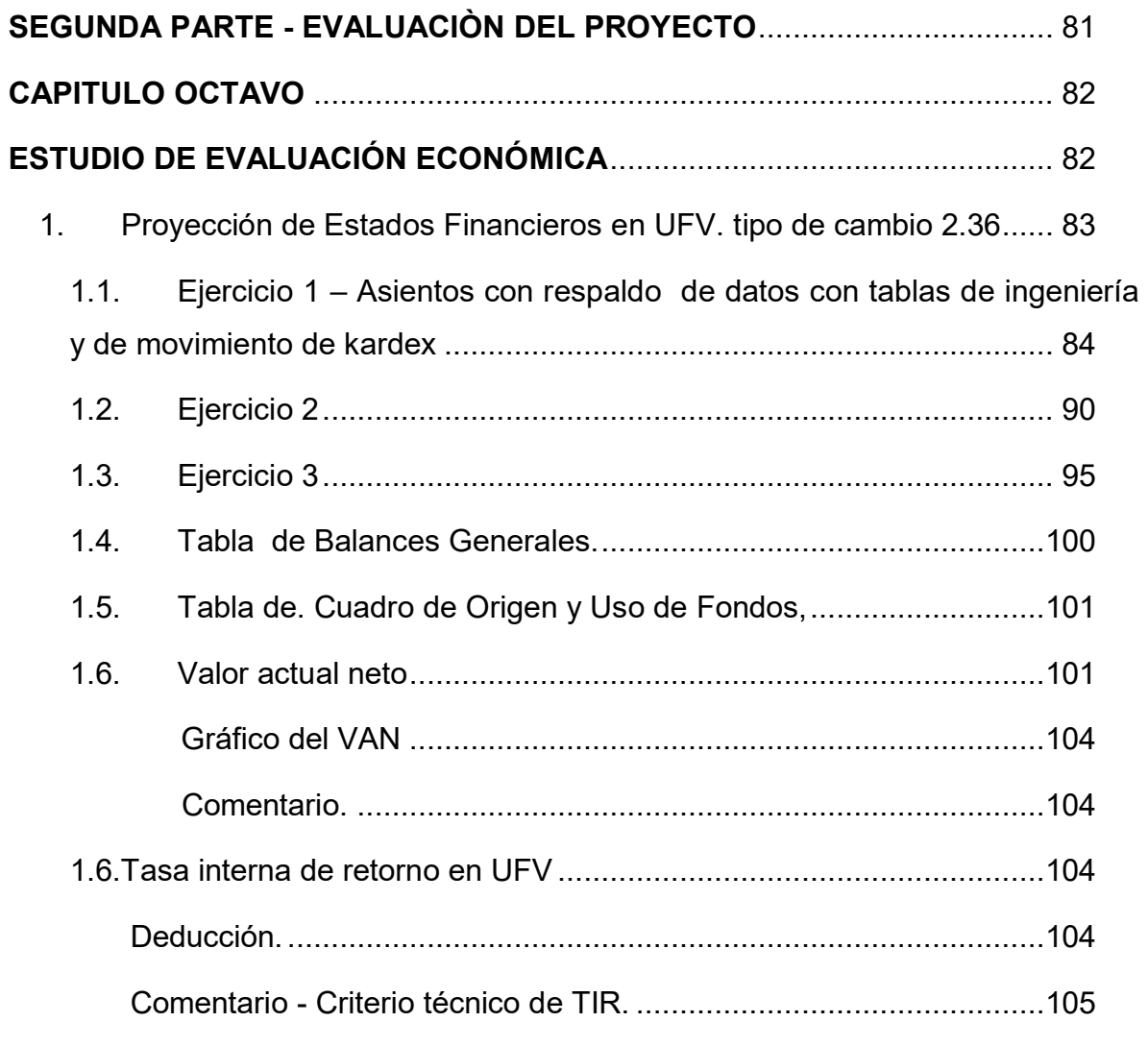

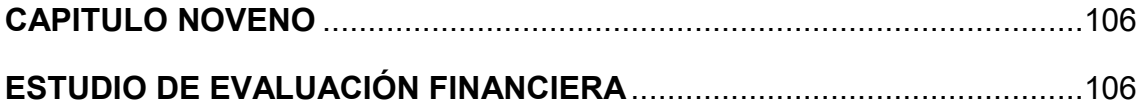

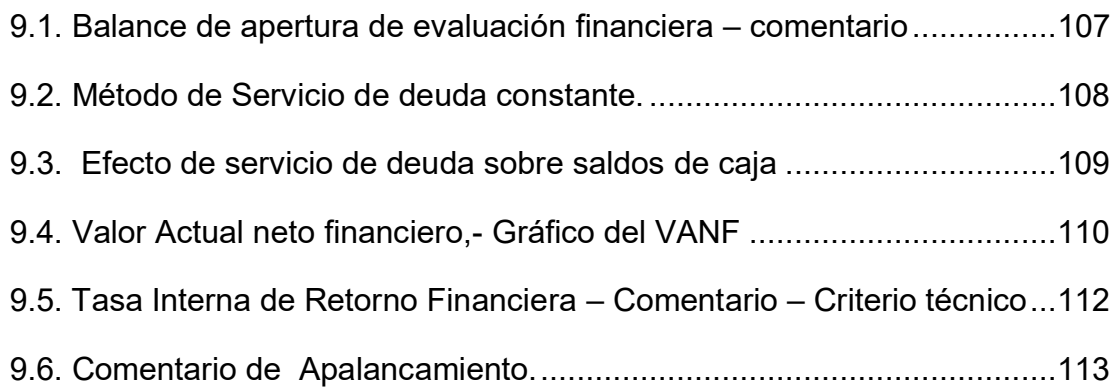

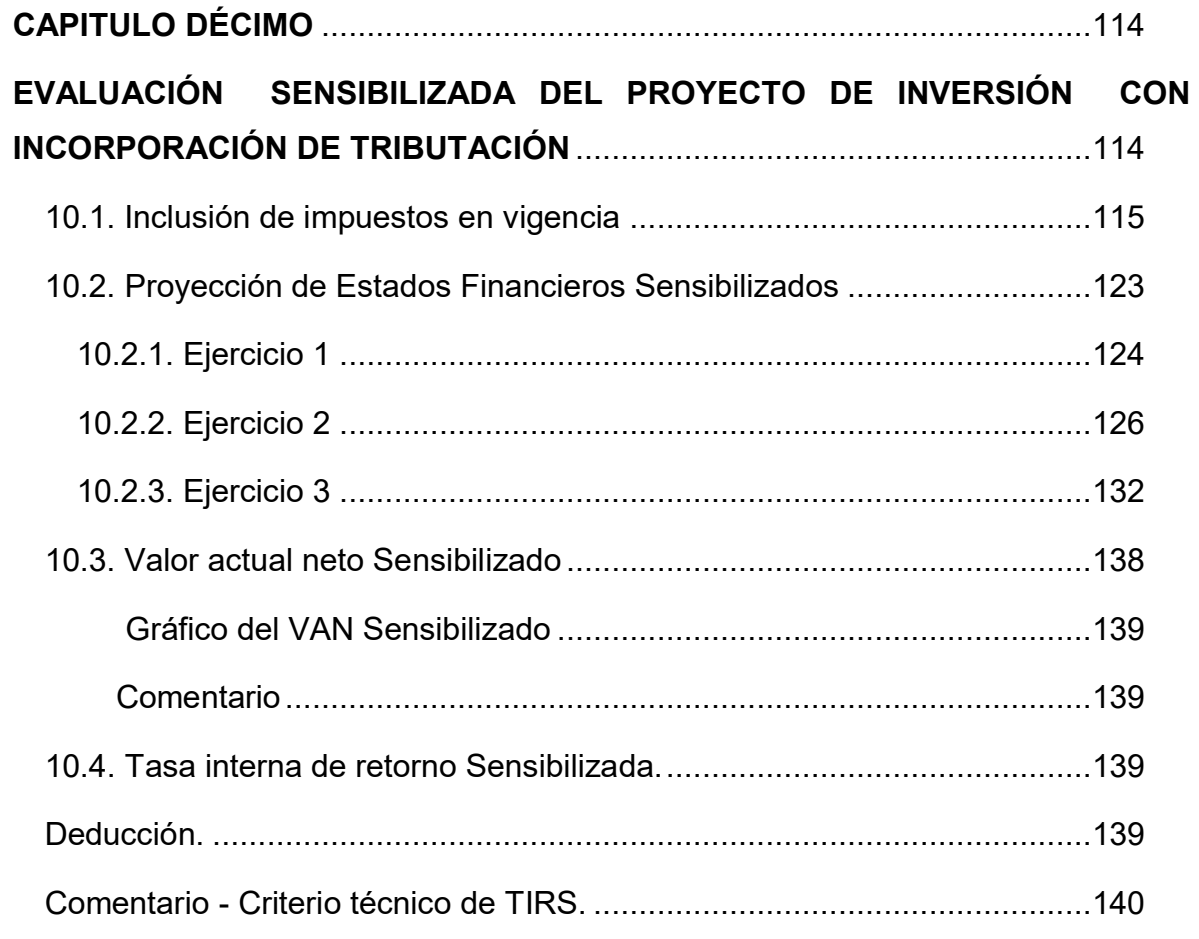

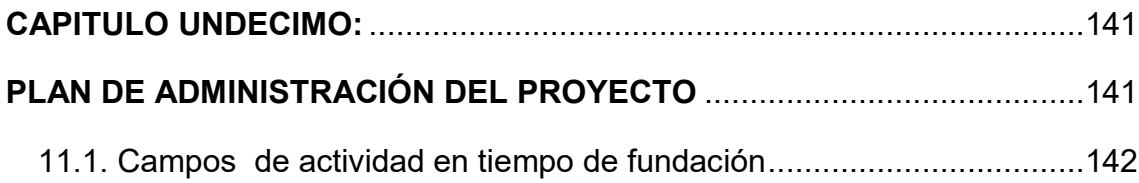

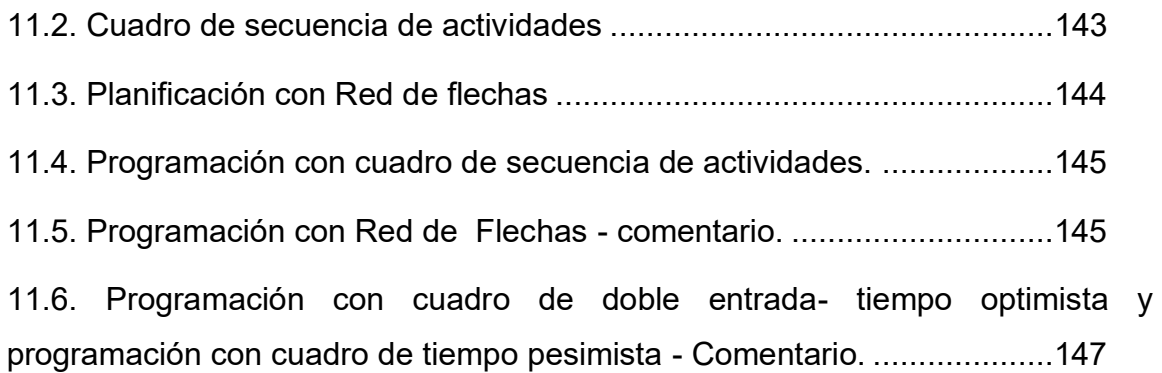

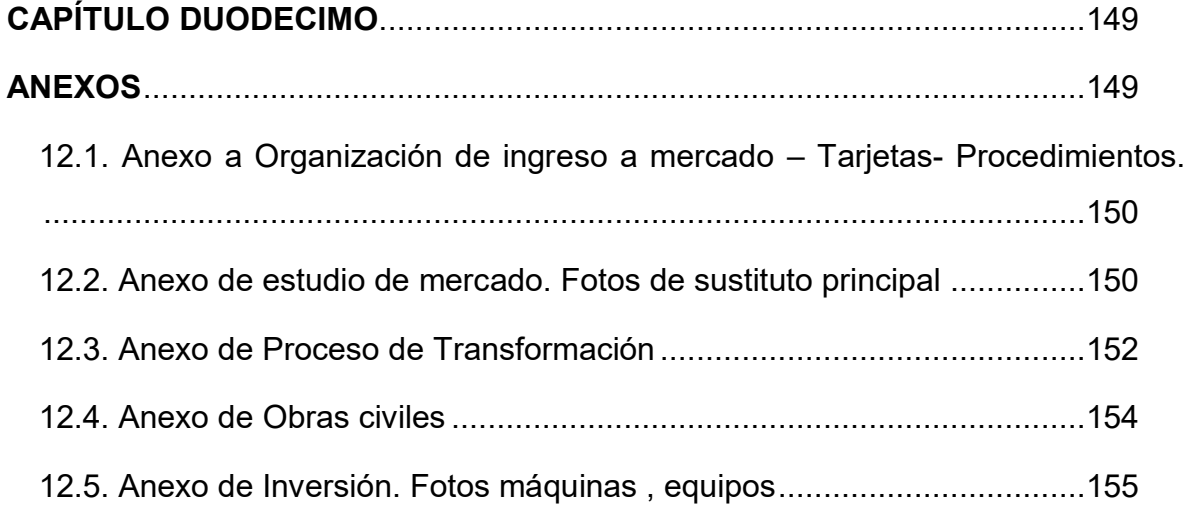

#### **RESUMEN EJECUTIVO**

Este proyecto de inversión, se basa en la constitución de una Cooperativa agrícola de mercado, la cual está orientada a la Producción de cacao.

#### **Finalidad del proyecto – Necesidad a satisfacer**

Tiene por finalidad ofrecer a nuestro consumidor Cacao orgánico de buena calidad producido en Alto Beni en la Localidad de Sapecho, Municipio de Palos Blancos de la Provincia Sud Yungas.

#### **Nombre de empresa a crear:**

"24 de septiembre" S.R.L.

#### **Marca del producto o servicio**

**Características de mezcla de mercadotecnia**

- **Atributos físicos, químicos, o técnicos del producto:**
- Cacao Húmedo
- Cacao Seco
- **Precio probable**

3.000 Bs. Por quintal

#### **Forma de comercialización**

Su comercialización, es directa con "EL CEIBO" Ltda. Nuestro consumidor tiene un ambiente en el lugar de producción, al cual se realiza la entrega directa del producto.

#### **PRODUCCIÓN**

Producción por ciclo: La producción mensual es de 100 Quintales de cacao.

50 quintales de cacao húmedo

50 quintales de cacao seco

#### **Producción Anual:**

La producción total anual (12 ciclos) es de 1.200 quintales de cacao.

**Total, programa de abastecimiento UFV:** 86.012,72

**Total, cuadro de otros suministros UFV:** 101,69

**Costo variable UFV:** 86.114,41

**Costo medio variable UFV Costo:** 71,76

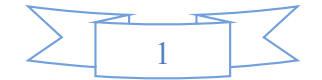

**Fijo UFV:** 1.069.712,14 **Costo medio fijo UFV:** 891,42 **Costo total UFV:** 1.155.826,55 **Costo unitario UFV:** 963,19 **Presupuesto de Inversión UFV:** 1.255.036,25 **Tasa Interna de Retorno Económica:** 56,2806% **Tasa Interna de Retorno Financiera:** 307,365% **Tasa Interna de Retorno Sensibilizada:** 14,9172% **Tiempo optimista de fundación:** 24 días **Tiempo pesimista de fundación:** 36 días

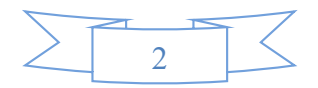

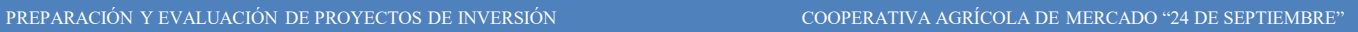

# $\overline{D}$  $\cup$  $\cup$ D<br>N  $\bigcup$

#### D<br>D DD.  $\beta'$  $\overline{D}$ ╬  $\mathcal{P}$  $\overline{0}$  $\overline{\mathbb{S}}$  $\overline{\mathsf{D}}$ ק

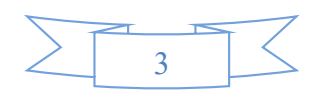

# CAPÍTULO PRIMERO

# ASPECTOS DE ORGANIZACIÓN DE INGRESO AL MERCADO

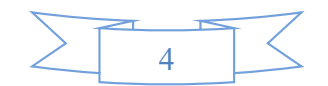

#### **1. CARACTERÍSTICAS DEL PROYECTO DE INVERSIÓN**

#### **Nombre del Proyecto**

# **COOPERATIVA AGRICOLA DE MERCADO S.R.L. PRODUCCION DE CACAO**

El proyecto está dedicado a la producción y comercialización de cacao. Utilizando como materia prima la planta de cacao.

#### **2. COSTOS DE INGRESO A MERCADO**

#### **2.1. TABLA Nº 1 COSTO DE OBTENER EL NIT**

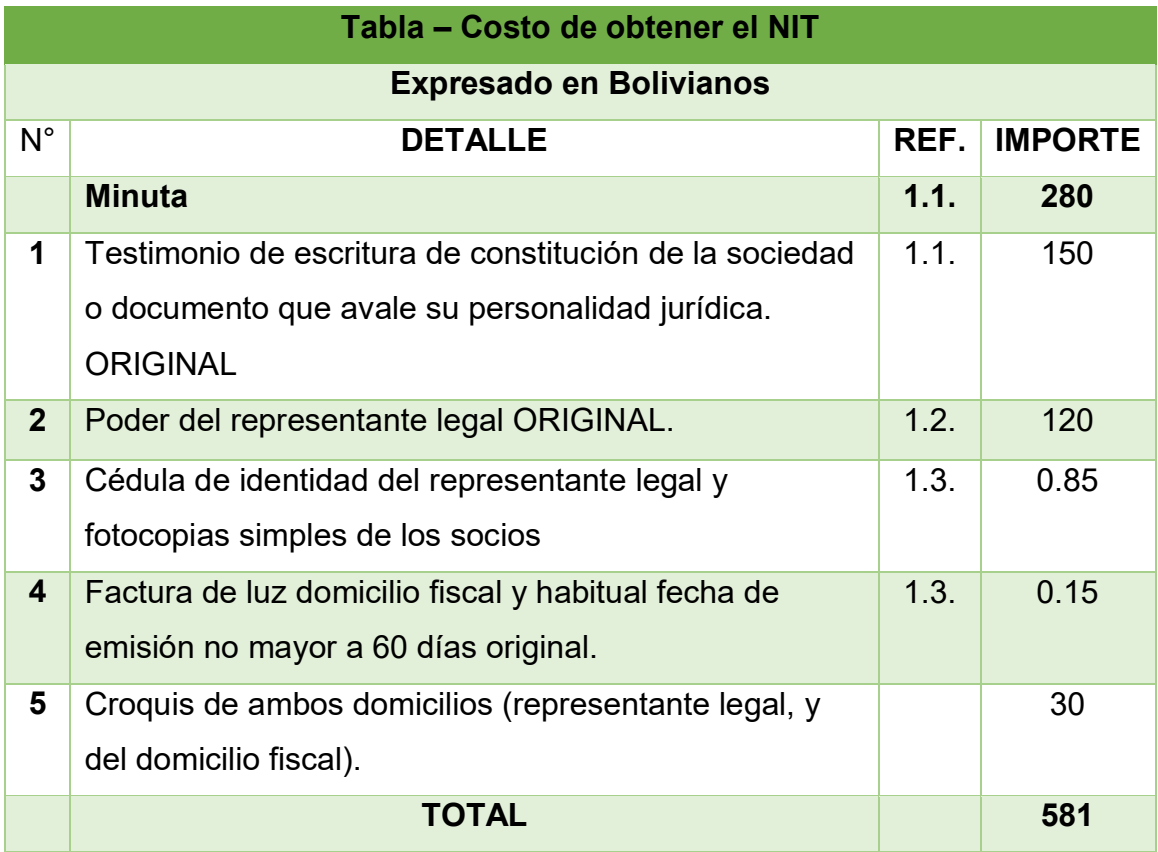

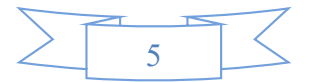

#### **2.2. TABLA N° 1.1 SONDEO DE MERCADO DE ABOGADOS**

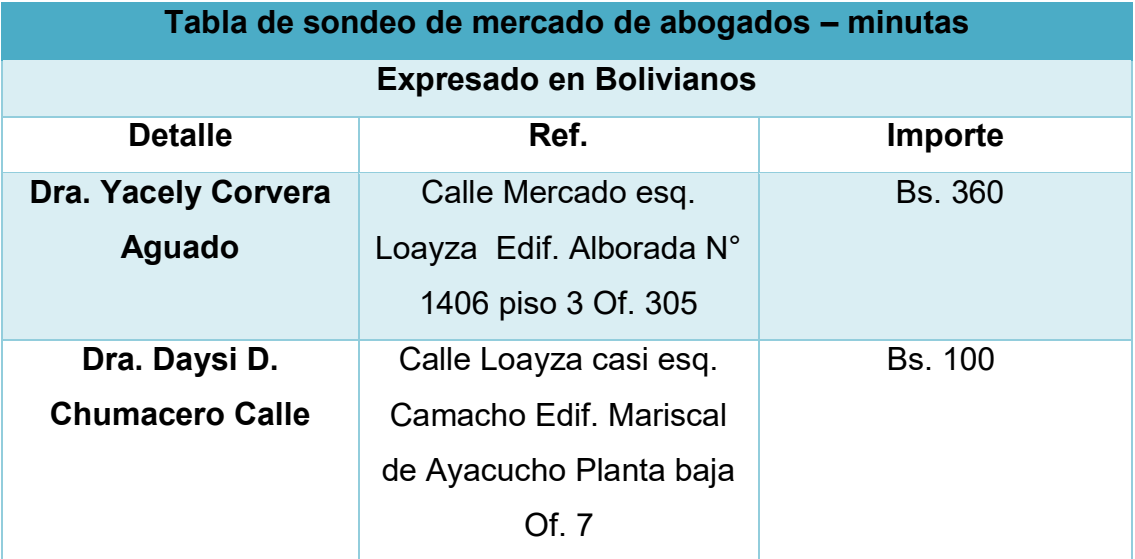

# **2.3. TABLA N° 1.2 SONDEO DE MERCADO DE NOTARIOS. – TESTIMONIO**

#### **Tabla de sondeo de notarías – Testimonio**

#### **En Bolivianos**

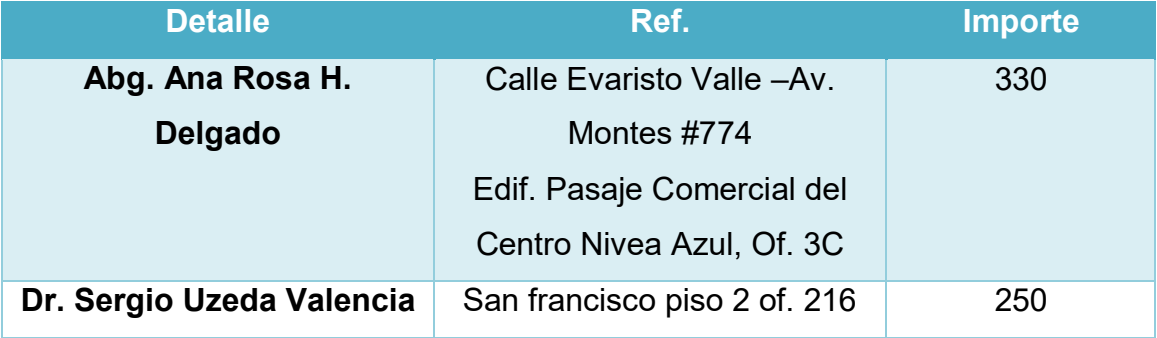

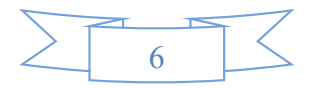

# **2.4. TABLA N° 1.3 SONDEO DE MERCADO DE NOTARIOS – PODER DE REPRESENTANTE LEGAL**

#### **Tabla de sondeo de notarías – Poder de Representante Legal**

#### **En Bolivianos**

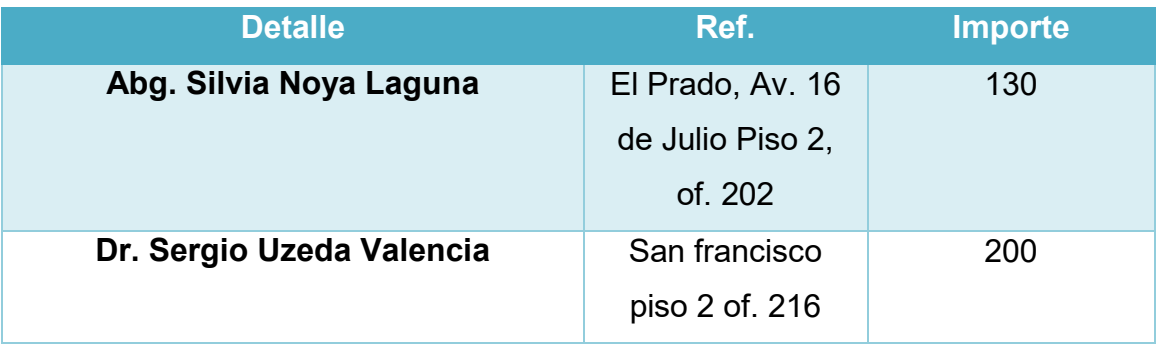

#### **2.5. TABLA N° 2 COSTO DE OBTENER REGISTRO DE FUNDAEMPRESA**

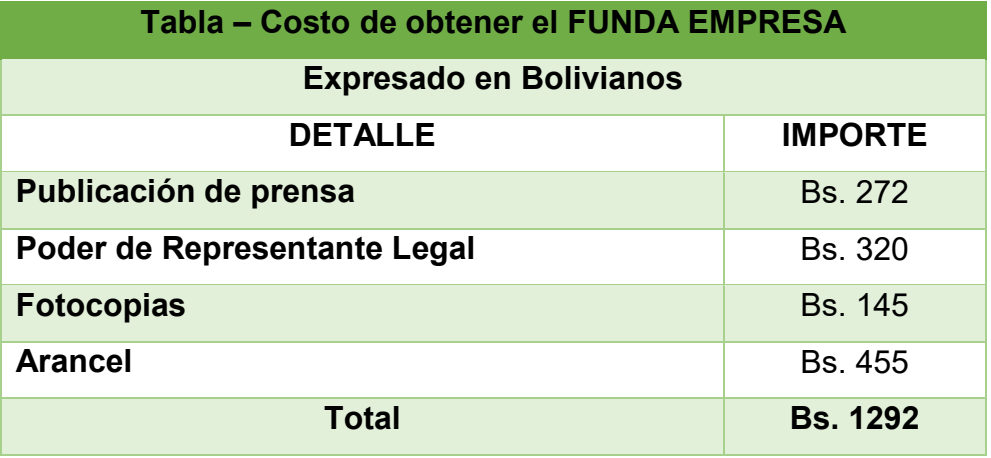

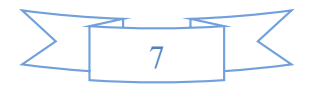

#### **2.6. TABLA N° 2.1 SONDEO DE MERCADO DE CONTADORES**

#### **Tabla de sondeo de contadores**

#### **En Bolivianos**

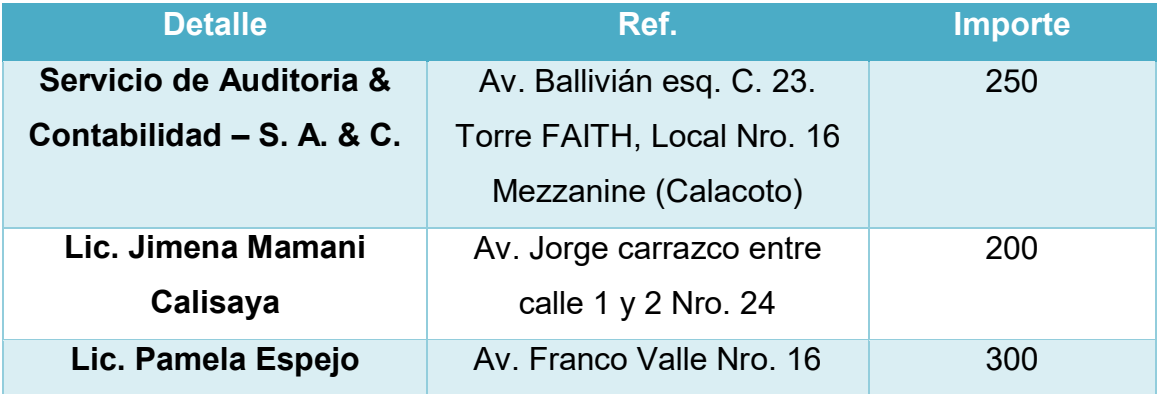

#### **2.7. TABLA Nº 2.2 SONDEO DE MERCADO DE MEDIOS DE PRENSA**

#### **Tabla de sondeo de mercado de medios de prensa**

#### **En Bolivianos**

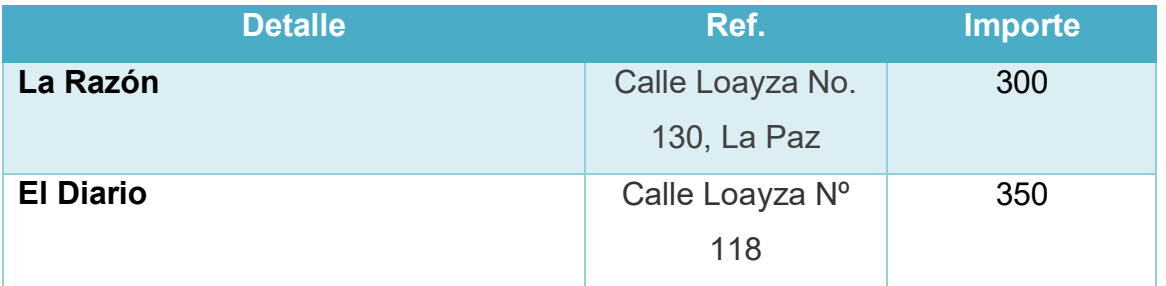

#### **2.8. TABLA N° 2.3 OTROS SONDEOS**

#### **Tabla de sondeo de mercado de fotocopias**

#### **En Bolivianos**

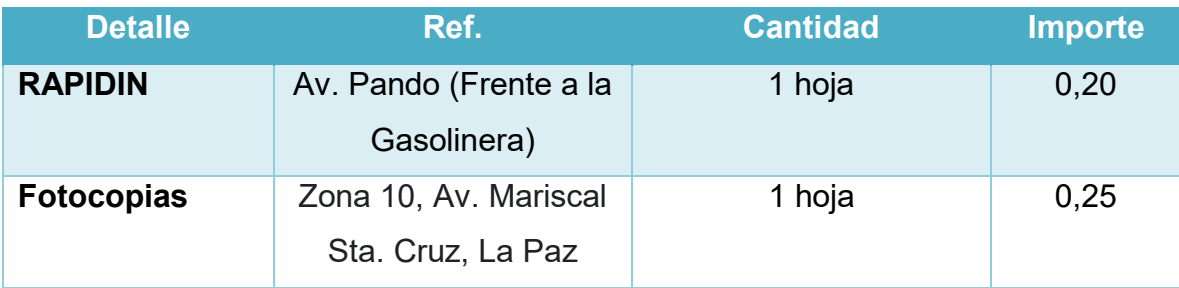

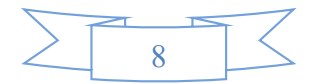

# **2.9. TABLA N° 3 COSTO DE OBTENER REGISTRO EN CAJA DE SEGURO SOCIAL**

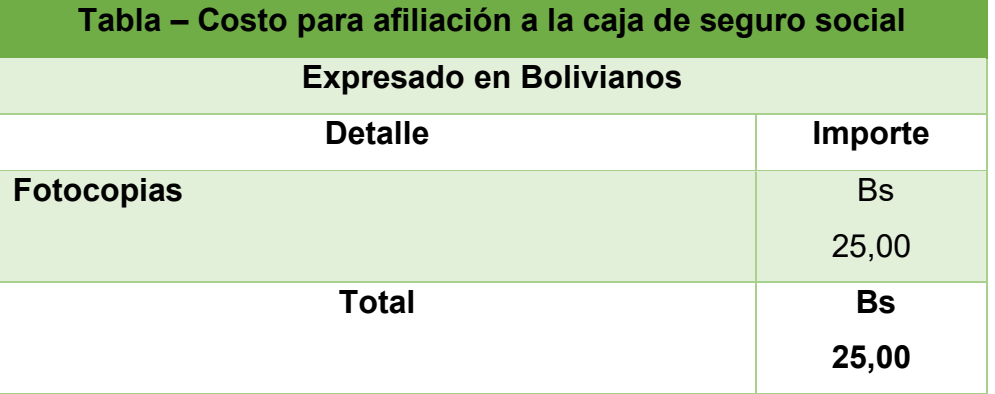

#### **2.10. TABLA N° 4 COSTO DE OBTENER REGISTRO EN AFP**

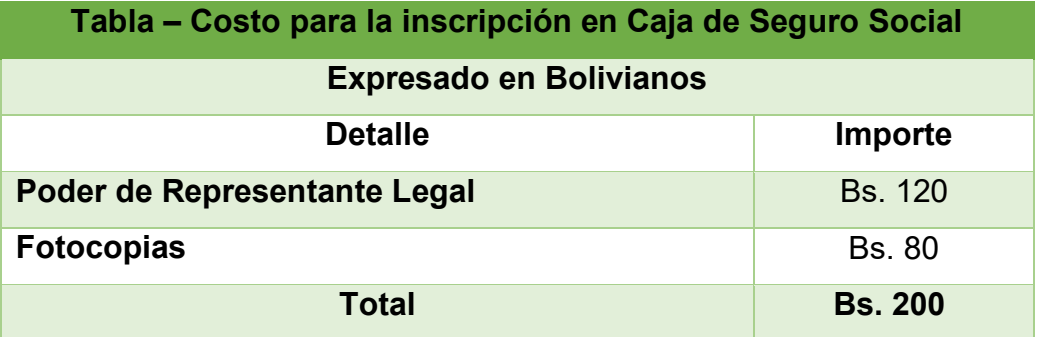

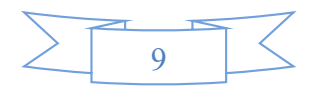

#### **2.11. TABLA N° 5 COSTO DE LICENCIA DE FUNCIONAMIENTO**

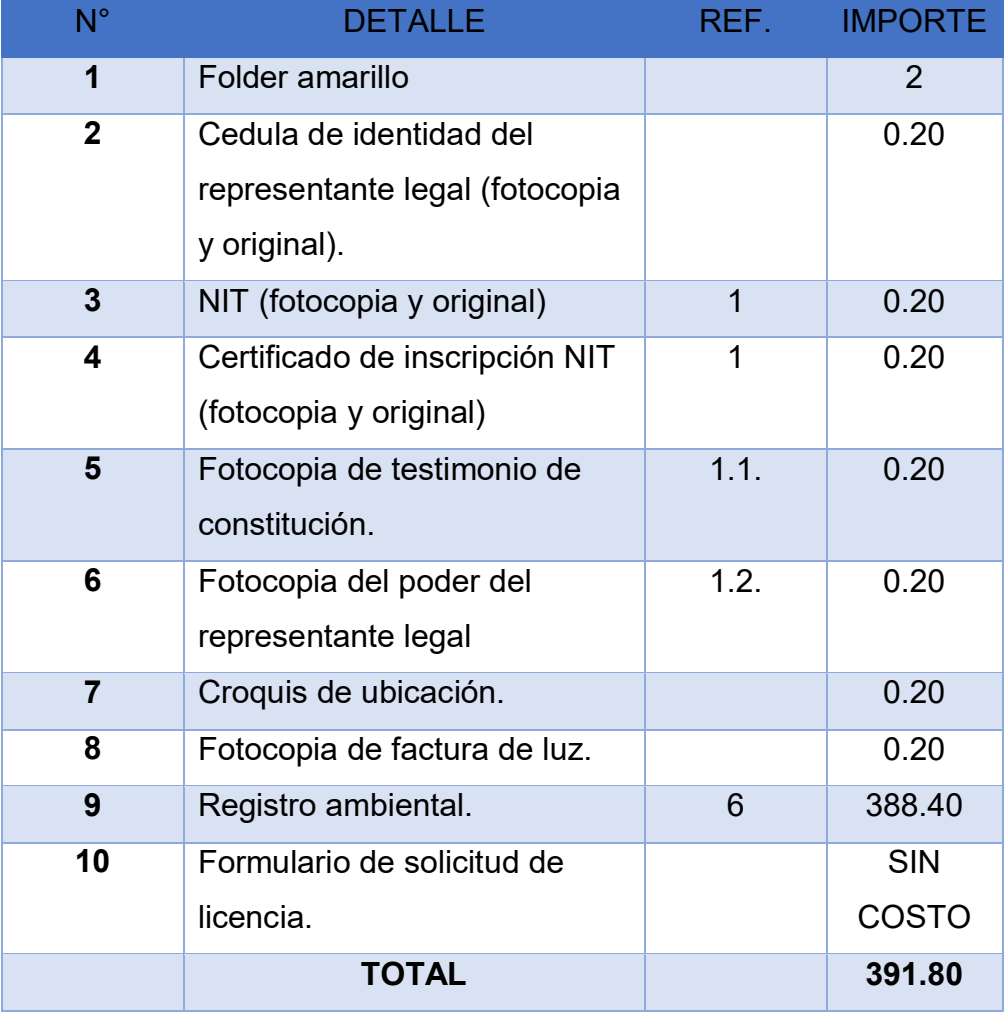

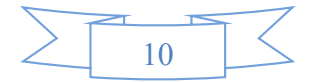

#### **2.12. TABLA N° 6 OTROS COSTOS DE INGRESO A MERCADO**

#### **TABLA COSTOS DE LICENCIA AMBIENTAL**

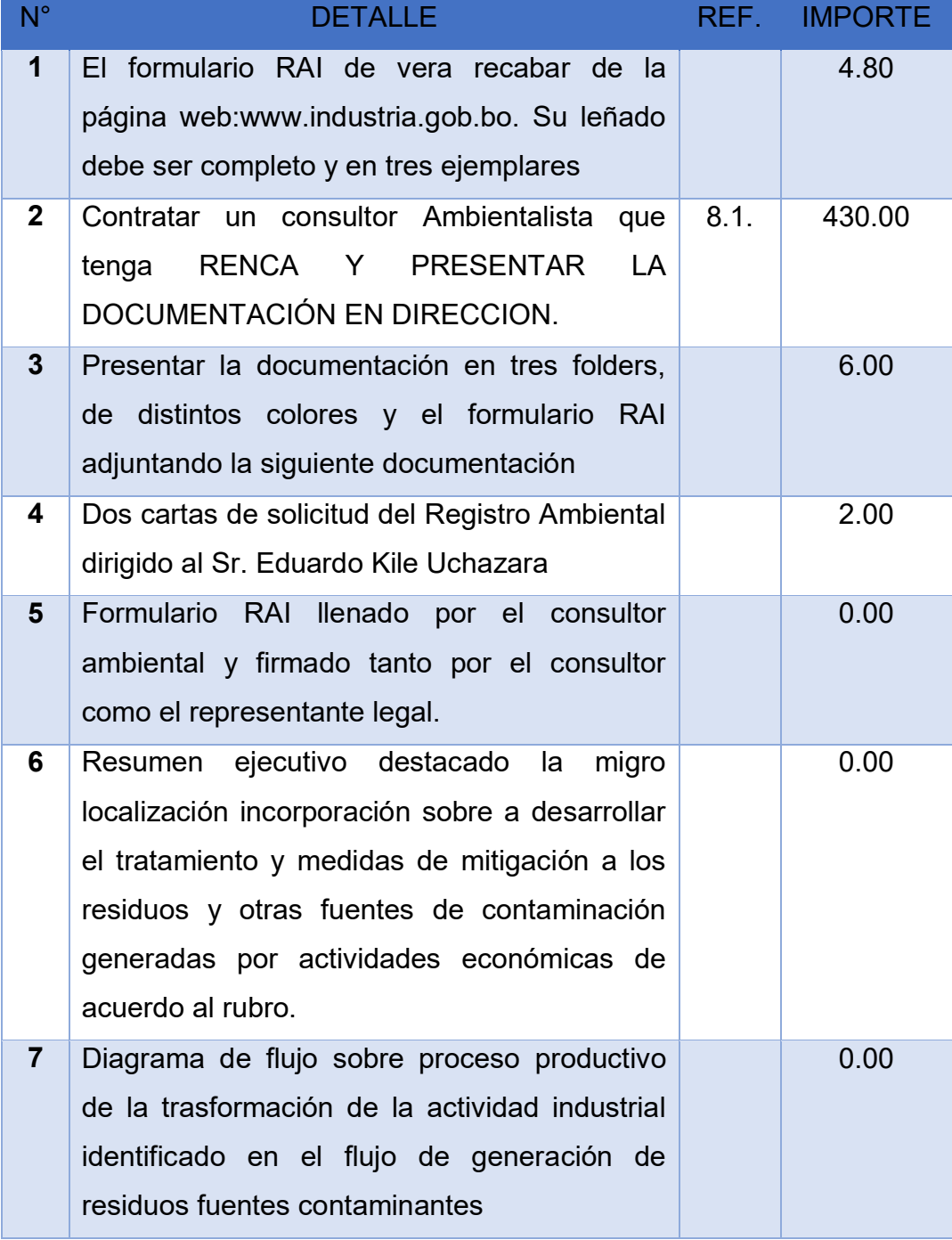

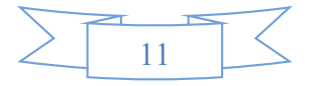

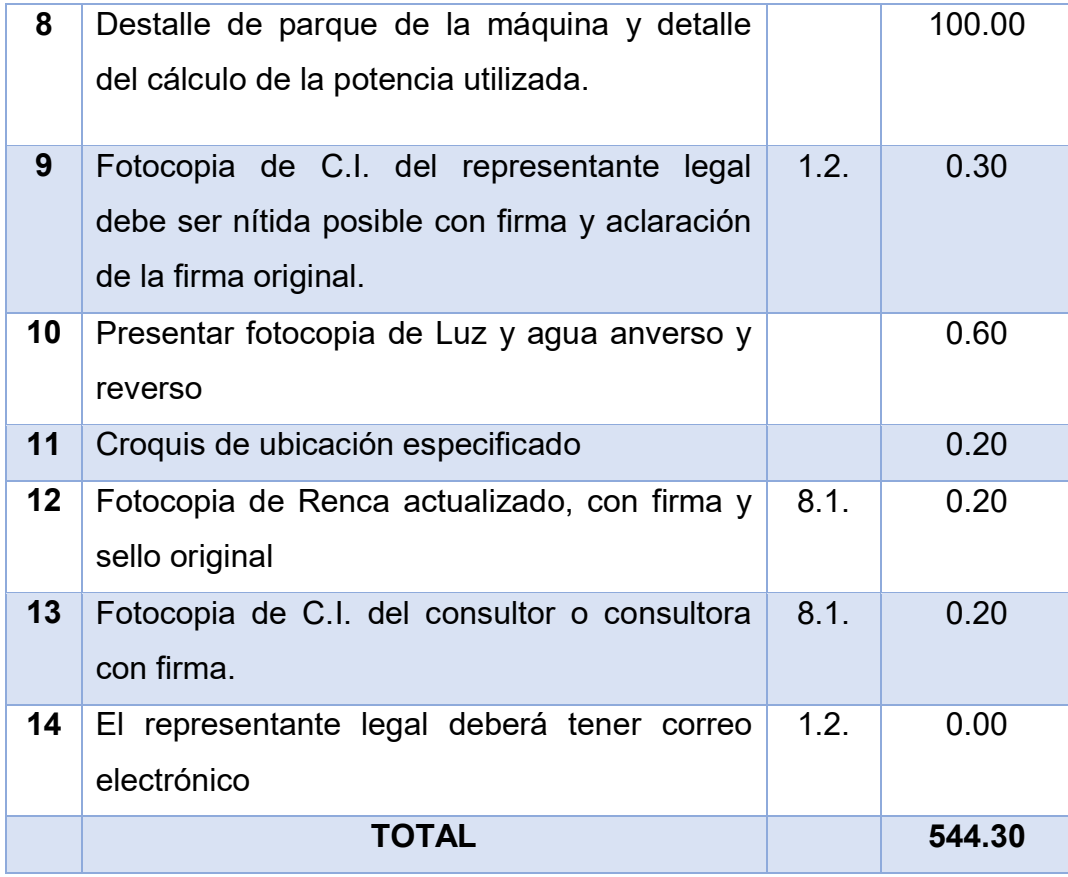

#### **CUADRO N° 1**

#### **CALENDARIO DE LOS ESTUDIOS DEL PROYECTO**

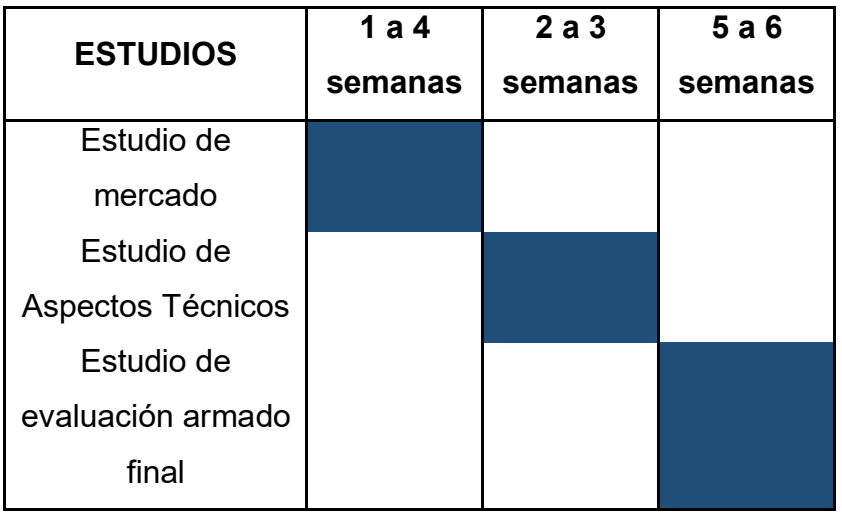

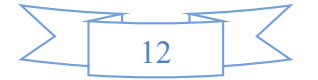

# **CUADRO N° 2**

# **CALENDARIO DEL DISEÑO DEL PROYECTO**

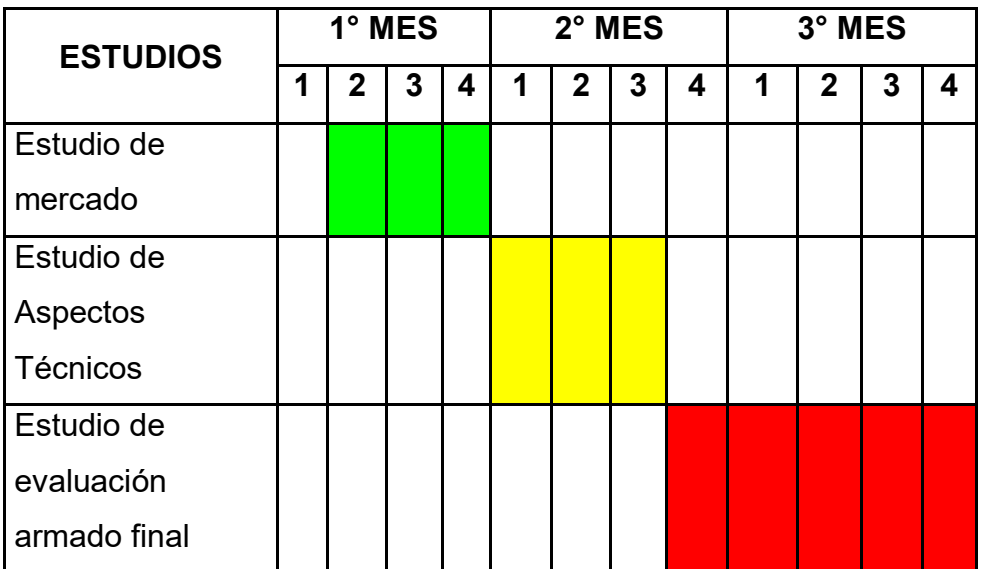

#### **CUADRO N° 3**

#### **PRESUPUESTO DEL COSTO DEL ESTUDIO DEL PROYECTO**

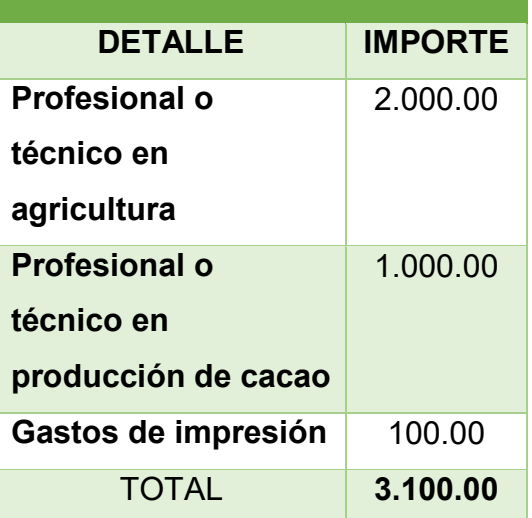

Al tipo de cambio de Bs 6.96 por dólar americano, significa 445.40 dólares, que se incorporará más adelante al rubro de inversión.

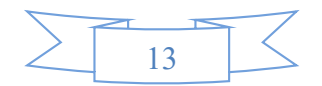

# CAPÍTULO SEGUNDO ESTUDIO DE

# MERCADO

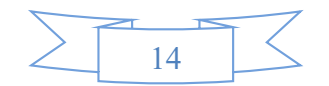

#### **2.1. Sitio estratégico. - Lugar y aspectos sociológicos**

La dirección estratégica se basa en el conocimiento previo de la situación de mercado y el análisis de la variedad de venta de cacao. La dirección estratégica de nuestros competidores potenciales está situada en las zonas cálidas como ser los Beni, Santa Cruz, Pando, Cochabamba y en los Yungas de La Paz.

Nuestros competidores a nivel local llegan a ser otros agricultores independientes q no pertenecen a la sociedad de las cooperativas, nosotros tenemos un contrato con la empresa CEIBO, en el cual se estipula la compra del cacao transcurrido cada cierto periodo.

Producimos un cacao de calidad sin utilizar ningún tipo de químicos recibiendo capacitación y talleres a través de personal experto.

# **2.2. Investigación cualitativa -Características del oferente a emular en el sitio estratégico**

#### **MARCA DEL PRODUCTO DEL SUSTITUTO PERFECTO.**

La algarroba es el sustituto perfecto del cacao su sabor no es tan dulce, porque no tiene tanto azúcar. La algarroba es una vaina llena de proteínas y fibras, lo que ayuda a mejorar el tránsito intestinal. Además, tiene poco gluten, por lo que es un alimento indicado para celíacos y alérgicos, tiene propiedades antioxidantes gracias a que contiene taninos. También es rico en vitaminas del grupo B, fósforo, pro-vitamina A, calcio, hierro y mucílagos, que son antiinflamatorias.

La algarroba son las semillas del árbol algarrobo (ceratonia siliqua), que van dentro de vainas de color marrón oscuro cuando están maduras son planas y grandes, de unos 10 cm.

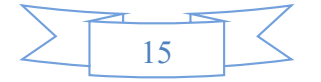

#### **NOMBRE DE LA EMPRESA**

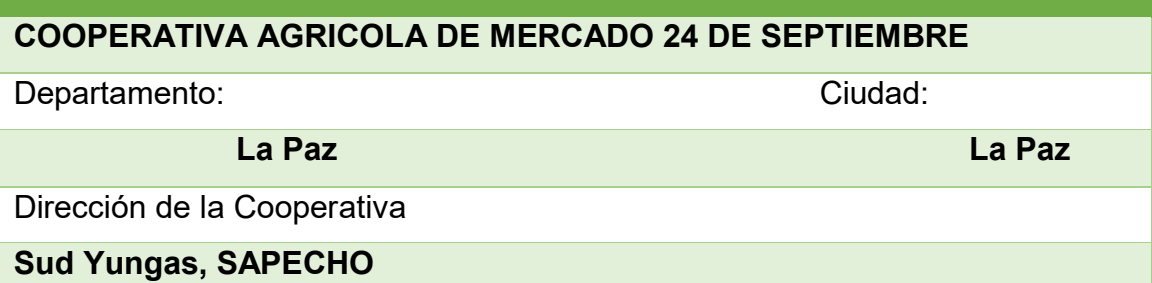

### **2.2.1 Atributos físicos del producto o ambientes físicos de prestación de un servicio**

En atributos físicos del cacao son superiores en los clones EET-103, CCN-51 y IMC-67. Todos los clones presentan características físicas similares esto le da un mejor perfil sensorial "sabor Arriba o floral", con alto potencial para la industria chocolatera.

Otros atributos físicos son: Semillas grandes del tamaño de una almendra, color chocolate o purpúreo, de 2 a 3 cm de largo y de sabor amargo. No tiene albumen y están recubiertas por una pulpa mucilaginosa de color blanco y de sabor dulce y acidulado.

## **2.2.2 Atributos químicos, composición del producto o descripción de técnica de prestación del servicio**

Los granos de cacao se distinguen por sus atributos químicos complejos. Se compone de: agua, grasa, proteína, hidratos de carbono, alcaloides, taninos, colorantes, compuestos aromáticos, ácidos orgánicos, fibra, vitaminas, sustancias minerales.

La parte más significativa y valiosa de los granos de cacao es una grasa (manteca de cacao) en la que el contenido del núcleo alcanza 52-56 %, En kakao- velle 3-4 %, En el germen 3-5 %. La manteca de cacao se compone de Infraestructura ácidos de peso molecular, cuyo contenido en el aceite es menos de 1,1 %.

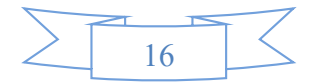

El cacao además destaca por tener un elevado aporte de energía, por lo que suele indicarse para aquellas personas que realicen actividades deportivas o ejercicio físico de manera intensa.

# **2.3. Forma de presentación envase de producto o presentación de personal del servicio.**

La forma en la que entregamos el cacao a la empresa del CEIBO es, en unas pequeñas bolsas orgánicas con la medida de 60 por 90 centímetros.

#### **2.4. Forma de comercialización**

En nuestro caso al tener un contrato con la empresa el CEIBO la demanda es constante. Pero si se puede evidenciar que hay demanda de países extranjeros por ejemplo durante el periodo de cosecha del periodo 2015 a 2016 no se abasteció al mercado internacional.

#### **2.5. Precio de sustituto perfecto**

La algarroba es el sustituto perfecto del cacao y en el país de Bolivia se encuentra a 3.000 Bs el kilo.

# **2.6. Investigación cuantitativa – Tabla N° 7 Consumo Aparente de agregado Próximo**

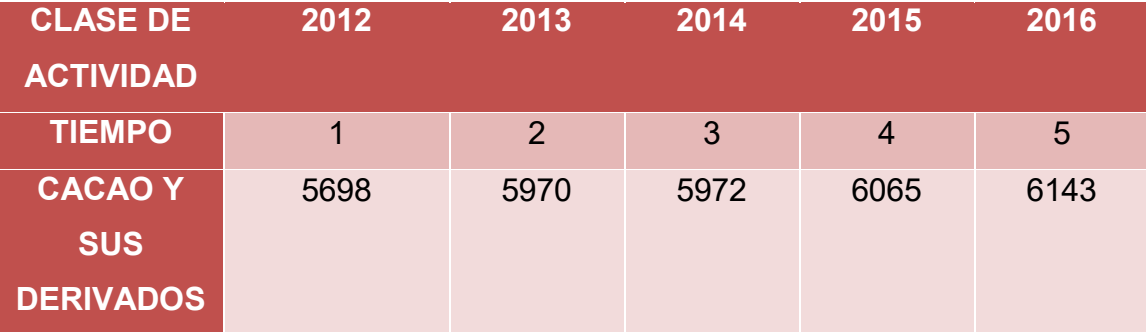

#### **2.6.1. Tabla del mercado del Cacao – VALOR BRUTO DE LA PRODUCCIÓN**

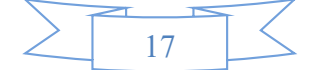

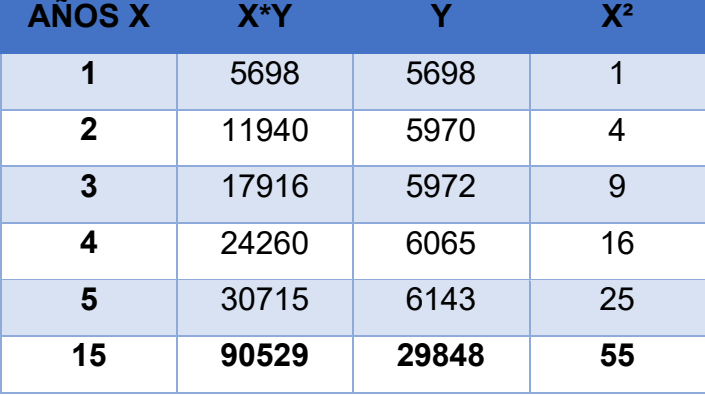

#### **2.6.2. TABLA DE APLICACIÓN DE ECUACIONES NORMALES**

#### **CÁLCULOS: VALORES DE PARÁMETROS**

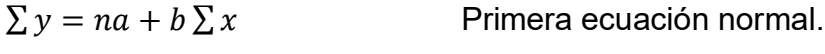

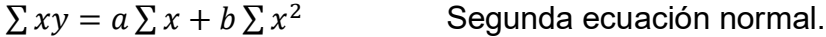

#### SUSTITUYENDO:

- $(1)$  29848= 5a+15b //(-3)
- (2) 90529=15a+55b

#### SIMPLIFICANDO:

- $(1)$   $-89544= -15a-45b$
- (2) 90529=15a+55b

TENEMOS:

985=5b

DESPEJANDO:

 $b = 197$  .... (3)

#### REEMPLAZANDO (3) EN (1):

(1) 29848= 5a+15b

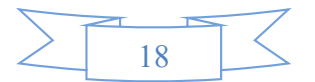

29848= 5a+15(197)

 $a = 5378.60$  ... (4)

### **FORMULANDO LA ECUACIÓN DE REGRESIÓN**

 $Y = a + bx$ 

Reemplazando los parámetros:

**Si x=6**

Y=5378.60+197(6)

Y=6065.60

#### **Si x=7**

Y=5378.60+197(7)

Y=6757.60

#### **Si x=8**

Y=5378.60+197(8)

Y=6954.60

#### **Si x=9**

Y=5378.60+197(9)

Y=7151.60

#### **Si x=10**

Y=5378.60+197(10)

Y=7348.60

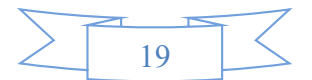

#### **Si x=11**

Y=5378.60+197(11)

Y=7545.60

#### **Si x=12**

Y=5378.60+197(12)

Y=7742.60

#### **TASA DE INTERÉS DE CRECIMIENTO**

$$
\sqrt[n]{\frac{Cr}{Ca}}-1=t
$$

Cr= consumo el más reciente

Ca= consumo antiguo

t= tasa de crecimiento del consumo entre el año base y el año reciente

n= es el número de años entre el año base y el último año observado

#### DATOS:

 $Cr = 6143$ 

Ca= 5698

 $n= 4$ 

t= $\lambda$ ?

$$
\sqrt[4]{\frac{6143}{5698}} - 1 = t
$$

t=0.01897731964

TASA DE CRECIMIENTO

#### $t = 1.89%$

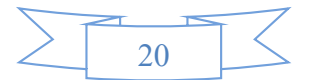

Utilización de la tasa de crecimiento en la proyección de tres años de consumo aparente

 $|Cj + 1 = Cj + Cj * t|$ 

Consumo aparente (2019)

CA (2019) = 6143 + 6143 \* (0.01897731964)

 $CA (2019) = 6259.58$ 

Consumo aparente (2020)

CA (2020) = 6259.58 + 6259.58 \* (0.01897731964)

 $CA (2020) = 6378.37$ 

Consumo aparente (2021)

CA (2021) = 6378.37 + 6378.37 \* (0.01897731964)

 $CA (2021) = 6499.41$ 

#### **TABLA DE PROYECCIÒN DE CONSUMO APARENTE DEL CACAO**

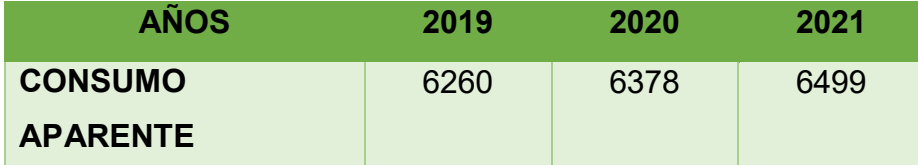

**Comentario. -** Con el cálculo del consumo aparente se puede observar que presenta un incremento moderado entre los años 2019 al 2021.

**2.7. Proyección de la demanda de agregado próximo – Método de consumo por habitante** 

El consumo aparente por habitante = 2.967,18

CONSUMO APARENTE POR CLIENTE

 $C. CI =$ consumo aparente No. Clientes, o poblacion , relacionada con  $\boldsymbol{\mathsf{x}}$ 

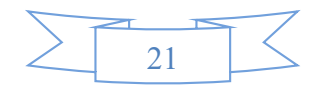

Ejemplo.- 1.000 clientes de x en año 2020

$$
C.CI = \frac{2.967.180}{1.000}
$$

$$
C.CI = 2.967.18
$$

Aplicar la tasa de proyección del I.N.E. que obtiene de los datos que figuran a continuación

Los datos del INE [www.ine.gob.bo](http://www.ine.gob.bo/)

#### **Habitantes del Departamento de La Paz**

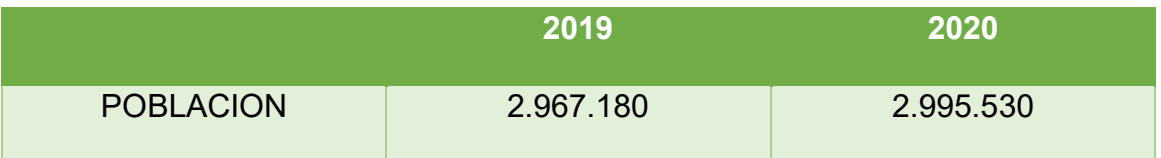

#### Fuente: google

Proyectar 2021, 2022, 2023, 2024

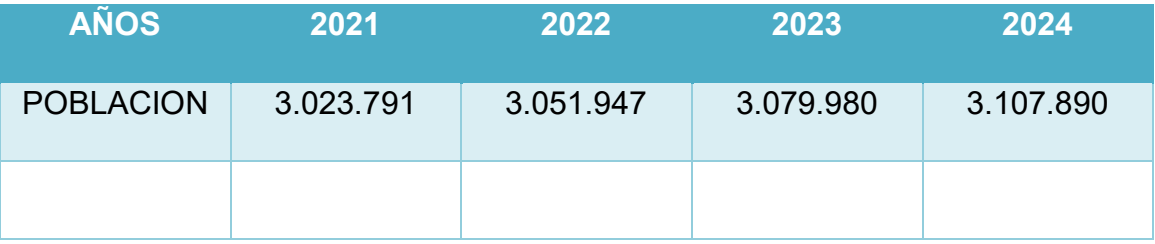

**Datos** 

**Cr =** 2.995.530

**Ca =** 2.967.180

$$
\sqrt[1]{\frac{2.995.530}{2.967.180}} - 1
$$

 $t = 0,039$ 

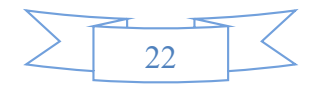

#### **TABLA DE PROYECCION DE DEMANDA**

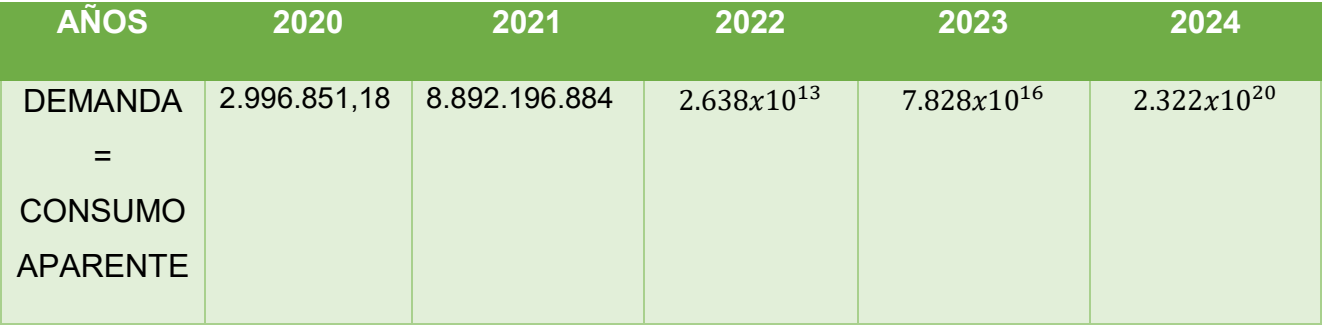

**Paso 1**

Número de clientes 2020 = clientes 2019 × tasa de crecimiento de clientes

Número de clientes 2020 = 1.000 × 0,01 = 10

Número de clientes 2020 = 1.010

#### **Paso 2**

Calculo de consumo aparente

Consumo aparente 2020 = Nº clientes 2020 × consumo de clientes

Consumo aparente 2020 = 1.010 × 2.967,18 = 2.996.851,8

#### **Tabla de proyección de oferta**

#### **En miles**

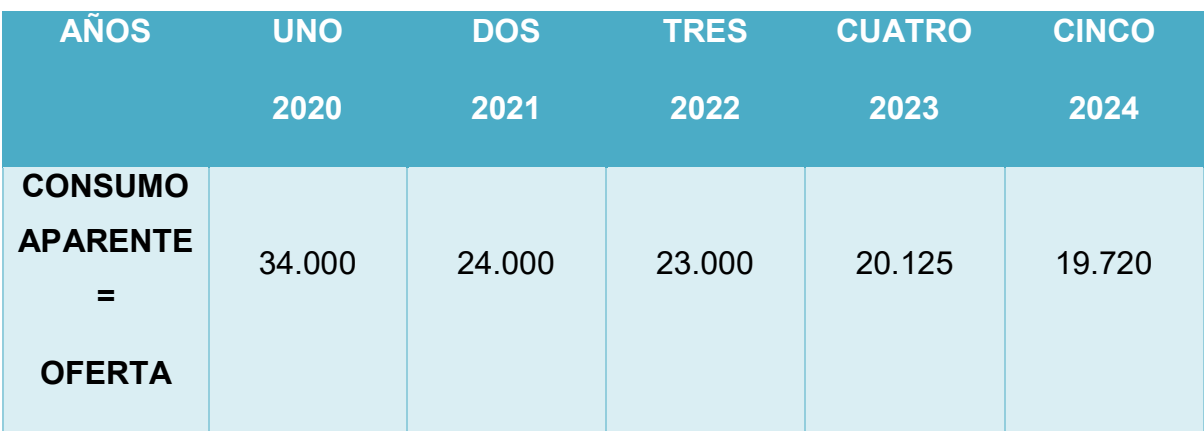

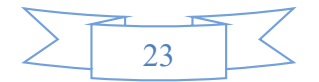

#### **Por el método de extrapolación de tendencia histórica**

Este método consiste en establecer una función de ajuste con las cantidades consumidas durante una serie de años y con ella estimar la demanda futura.

#### **Base de datos**

Esta actual campaña (octubre de 2015 a septiembre de 2016), la producción mundial de cacao ascenderá a 4,1 millones de toneladas, pero no lograra abastecer la demanda, estima la Organización Internacional del Cacao.

El cacao fino de aroma es demandado sobre todo por chocolateros de Europa y EEUU, que buscan cacaos exclusivos (en cuanto al origen y la calidad), con historia (que hable del productor y como se produce) y consistencia (que garantice la calidad, sabor y volumen).

#### **El cacao en el mercado nacional**

La demanda de cacao se compone de alimentos y cosmética. En el mercado nacional el consumo de alimentos es el uso predominante. Las empresas con plantas de procesamiento demandan principalmente cacao en grano.

En un acercamiento a 14 empresas de las ciudades de La Paz, El Alto, Sucre, Santa Cruz y Cochabamba.

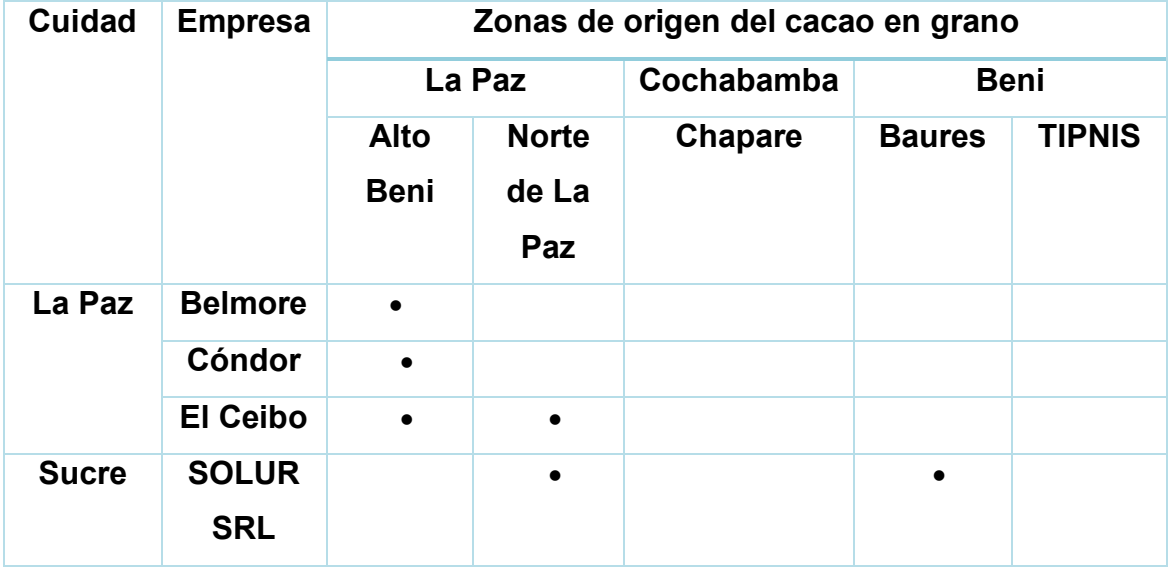

#### **Tabla 1. Zonas de origen del cacao en grano empleado en la industria nacional**

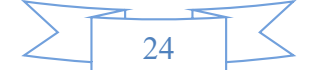

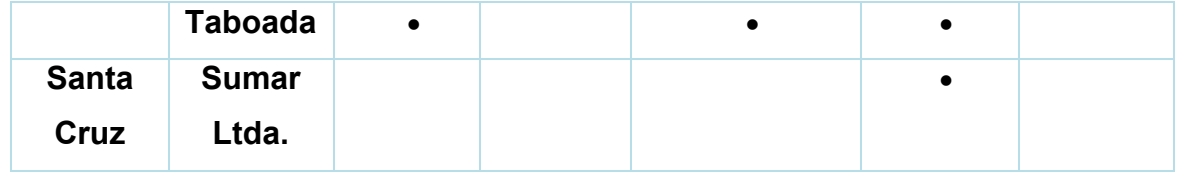

# **Tabla 2. Volumen de cacao en grano procesado anualmente por las empresas**

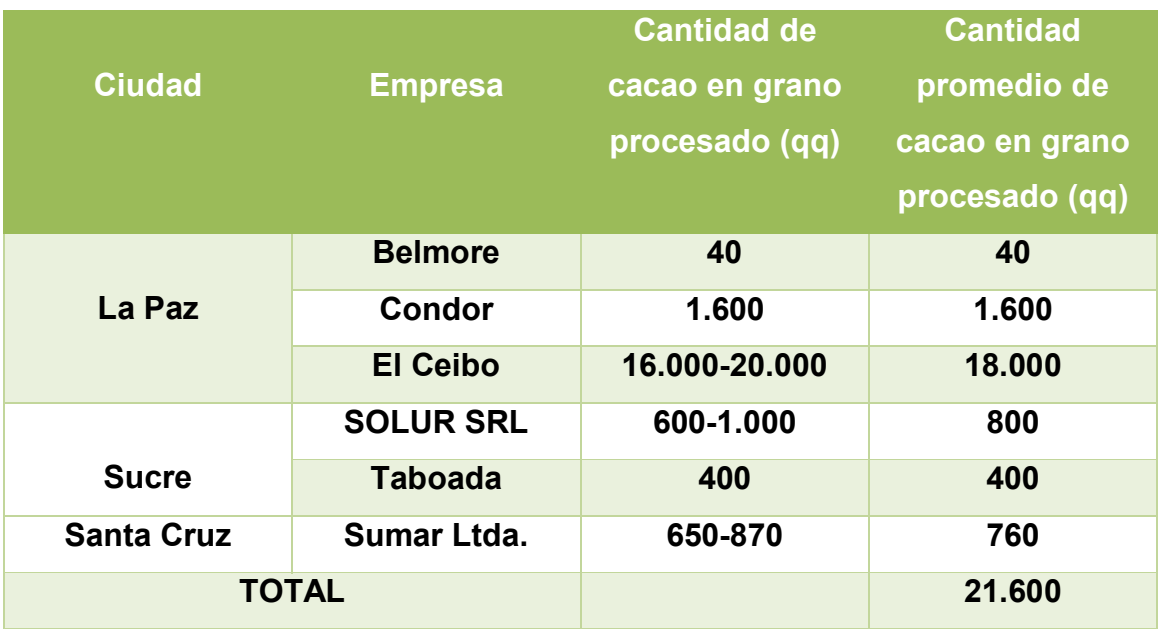

Fuente: Elaboración propia en base a entrevistas con representantes de las empresas.

# **Tabla 3. Para cálculo de los valores de las sumatorias Parámetros de ecuaciones normales**

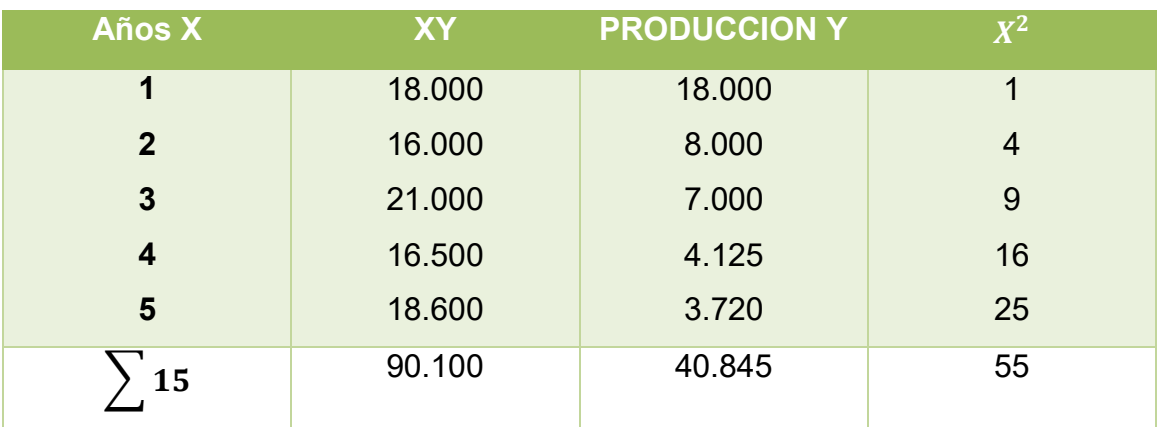

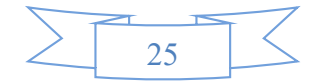

Obtener los valores de los parámetros: a y b

Con la primera ecuación normal

$$
\sum y = na + b \sum x
$$
  
40.845 = 5a + 15b  
Simplificando por 5  
8.169 = a + 3b  
**a** = 8.168 - 3b (1)

Con la segunda ecuación normal

$$
\sum yx = a\sum x + b\sum x^2
$$

 $90.100 = 15a + 55b$ 

Simplificando por 5

#### $18.020 = 3a + 11b(2)$

Reemplazando (1) en (2)

 $18.020 = 3a + 11b$ 

 $18.020 = 24.504 - 9b + 11b$ 

 $6.484 = -2b(-1)$ 

 $6.484 = 2b$ 

#### $b = 3.242(3)$

Sustituyendo (3) en (1)

 $a = 8.168 - 3b$ 

$$
a = 3(3.242) - 8.168
$$

 $a = 1.558$ . (4)

Formular la ecuación de regresión

 $Y = a + bx$ 

Reemplazando los parámetros a y b tendremos

 $Y = 1.558 + 3.242x$ 

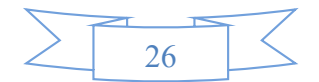

**2.8. Investigación cuantitativa -Proyección de la oferta de agregado próximo** 

#### **– Método de ecuación de regresión**

#### **FORMULACION DE LA ECUACION DE REGRESIÓN**

#### **1. DEDUCIR ECUACIÓN DE REGRESIÓN**

 $Y = a + bx$ Reemplazando los parámetros: **Si x=6** Y=5378.60+197(6) Y=6065.60 **Si x=7** Y=5378.60+197(7) Y=6757.60 **Si x=8** Y=5378.60+197(8) Y=6954.60 **Si x=9** Y=5378.60+197(9) Y=7151.60 **Si x=10** Y=5378.60+197(10) Y=7348.60 **Si x=11** Y=5378.60+197(11) Y=7545.60 **Si x=12**

#### Y=5378.60+197(12)

Y=7742.60

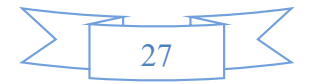
#### **2. PRESENTAR TABLA DE PROYECCIÓN DE 7 AÑOS**

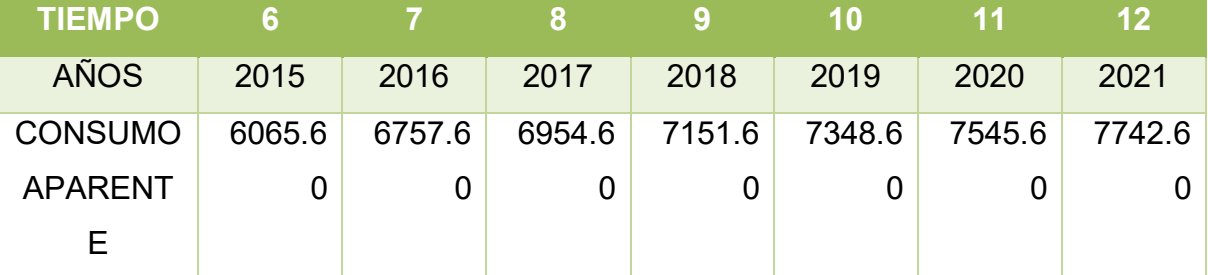

Conclusión. - Se asume que en el futuro se dará idéntica intensidad y sentido de cambios en los determinantes que se observaron en el pasado

**2.9. Investigación cuantitativa -Balance Oferta demanda de agregado próximo – comentario.**

#### **Tabla del balance oferta demanda del agregado de granos de cacao**

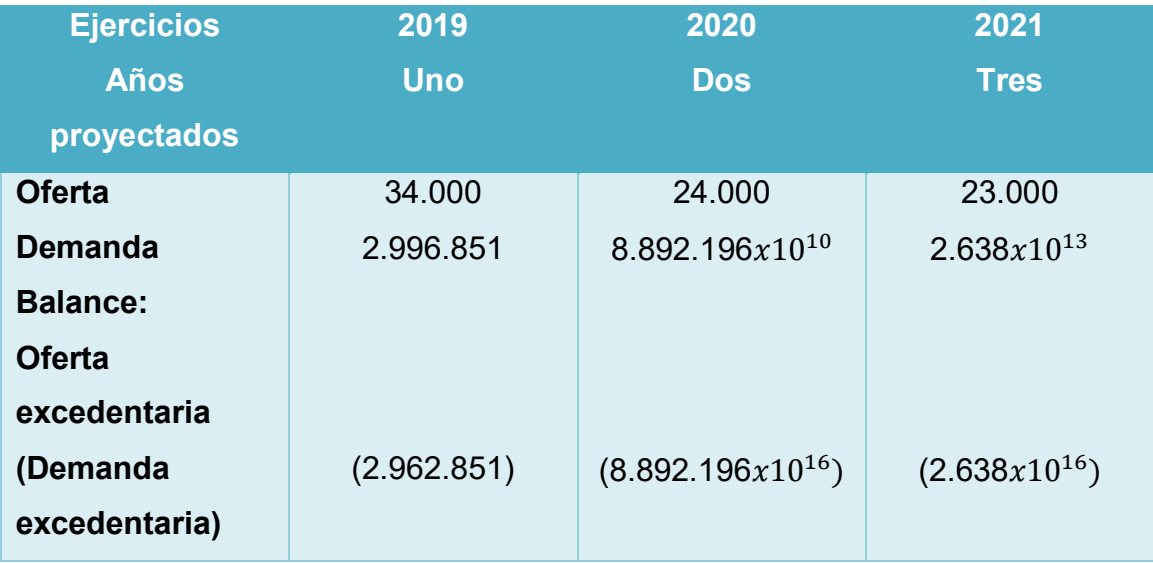

Comentario: Tenemos demasiada demanda que oferta.

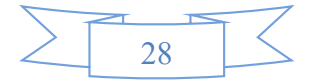

#### **3. Diseño de las tácticas de la estrategia comercial**

Nombre de la empresa a crear**: COOPERATIVA AGRICOLA DE MERCADO 24 DE SEPTIEMBRE** 

#### **3.1. Atributos físicos del producto o ambientes físicos de un servicio.**

EL PRODUCTO (Venta de granos de Cacao)

- **Atributos físicos**
- Tamaño en productos

El diseño del grano de cacao en la zona rural, se destaca que el peso promedio aceptado es de 100 gr lo que da garantía para un buen índice de mazorca.

- Largo = El tamaño de una almendra
- $\bullet$  Ancho = El grosor de una almendra
- $\bullet$  Alto = 2 milímetros
- Peso = El tamaño de una almendra equivalente a 100 gramos
- Envase = Entregados en bolsas orgánicas para el grano de cacao
- Servicios complementarios
- Razón social

#### **3.2. Atributos químicos, composición del producto o descripción de técnica de prestación del servicio**

#### **Componentes del producto en salida de sistema**

El cacao cuenta con un alto índice de grasas (sobre todo saturadas, y en menor medida, monoinsaturadas y poliinstauradas), hidratos de carbono y proteínas, pero también contiene magnesio, fosforo, potasio, teobromina, cafeína, antioxidantes y agua, entre otros.

El cacao además destaca por tener un elevado aporte de energía, por lo que suele indicarse para aquellas personas que realicen actividades deportivas o ejercicio físico de manera intensa.

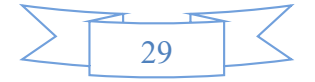

- **4. Forma de presentación envase de producto o presentación del personal**
	- Razón social COOPERATIVA AGRICOLA DE MERCADO 24 DE SEPTIEMBRE

#### **4.2. Servicios complementarios**

Se realiza la producción y venta de cacao por ciclos en 2 tipos de entregas.

- 1. Venta de cacao en seco; donde el cacao está listo para convertirse en chocolate.
- 2. Venta de cacao húmedo; donde el cacao es directo vendido después de desconcharlo sin ningún otro procedimiento.

#### **4.3. Descripción de forma de comercialización.**

El organigrama, personal de ventas

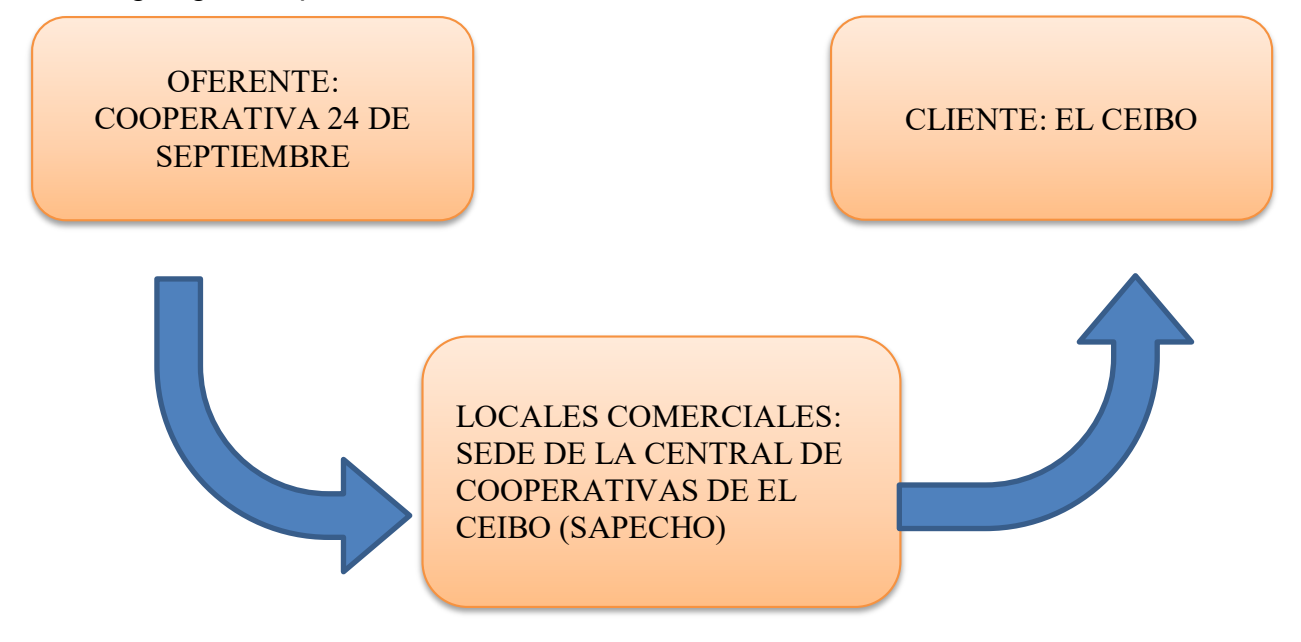

\*OFERENTE: Nuestra cooperativa "Cooperativa Agrícola de Mercado 24 de Septiembre"

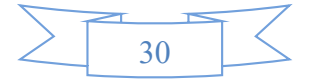

#### **SOLUCION:**

Nuestro producto es comercializado en la Sede de la Central de Cooperativas de EL CEIBO, ubicada en la región de Alto Beni en Localidad de Sapecho, Municipio de Palos Blancos de la Provincia Sud Yungas, lugar donde se cultiva el producto.

 **A.- Estimación de requerimientos para venta: instalaciones, personal, muebles, equipos, vehículos si corresponde**

Las instalaciones requeridas para ventas en metros cuadrados

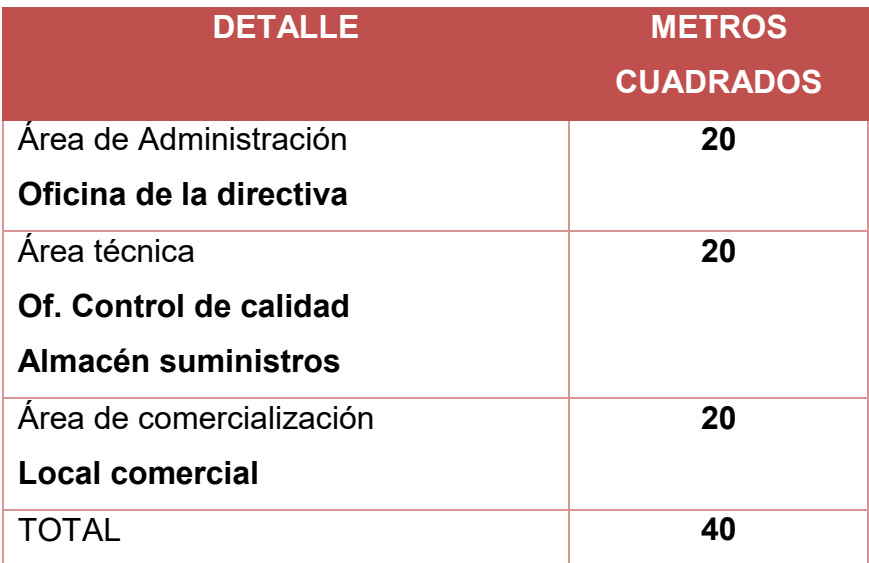

#### **Los muebles y/o equipos para ventas.**

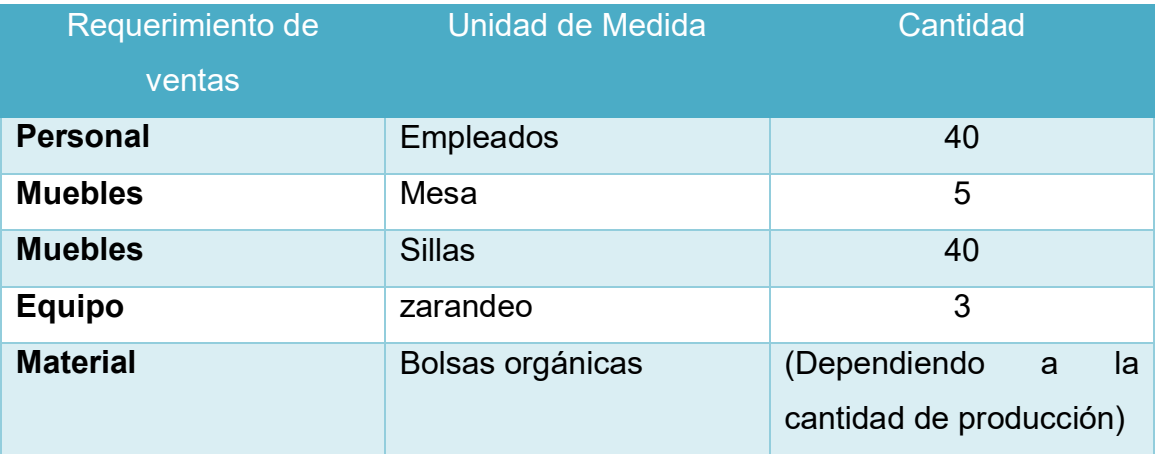

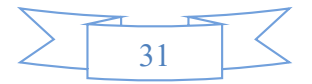

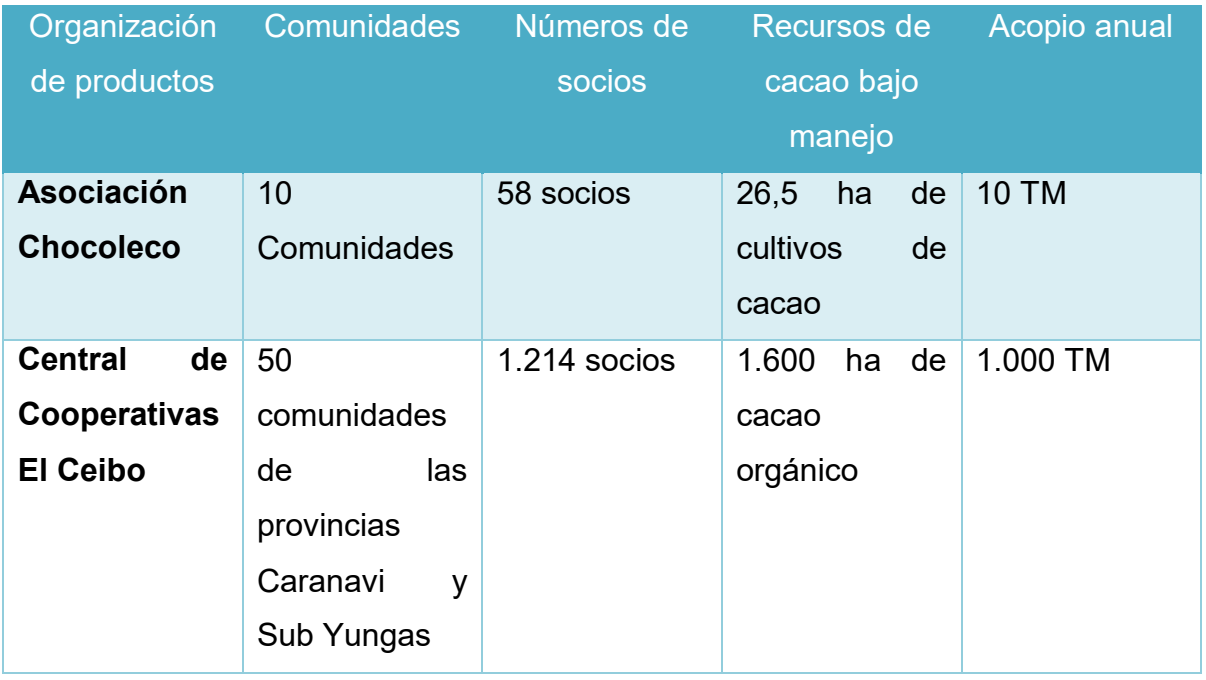

#### **Tabla – Recursos humanos en la producción de cacao**

Nosotros pertenecemos a la organización de la Central de Cooperativas El Ceibo. **DESTAQUE EL PRECIO DEL SUSTITUTO PERFECTO COMO PRECIO DE SU PRODUCTO O SERVICIO.**

Según la Organización Internacional del Cacao (ICCO) el precio del cacao prácticamente se ha duplicado. El 5 de noviembre de 2009 llego a 3.397 dólares por tonelada, mientras que su promedio anual entre el 2004 y 2006 fue de solo 1.500 \$/ton.

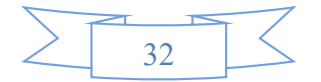

#### **Precios internacionales de productos agrícolas**

#### **CACAO**

#### **En dólares americanos por kilo**

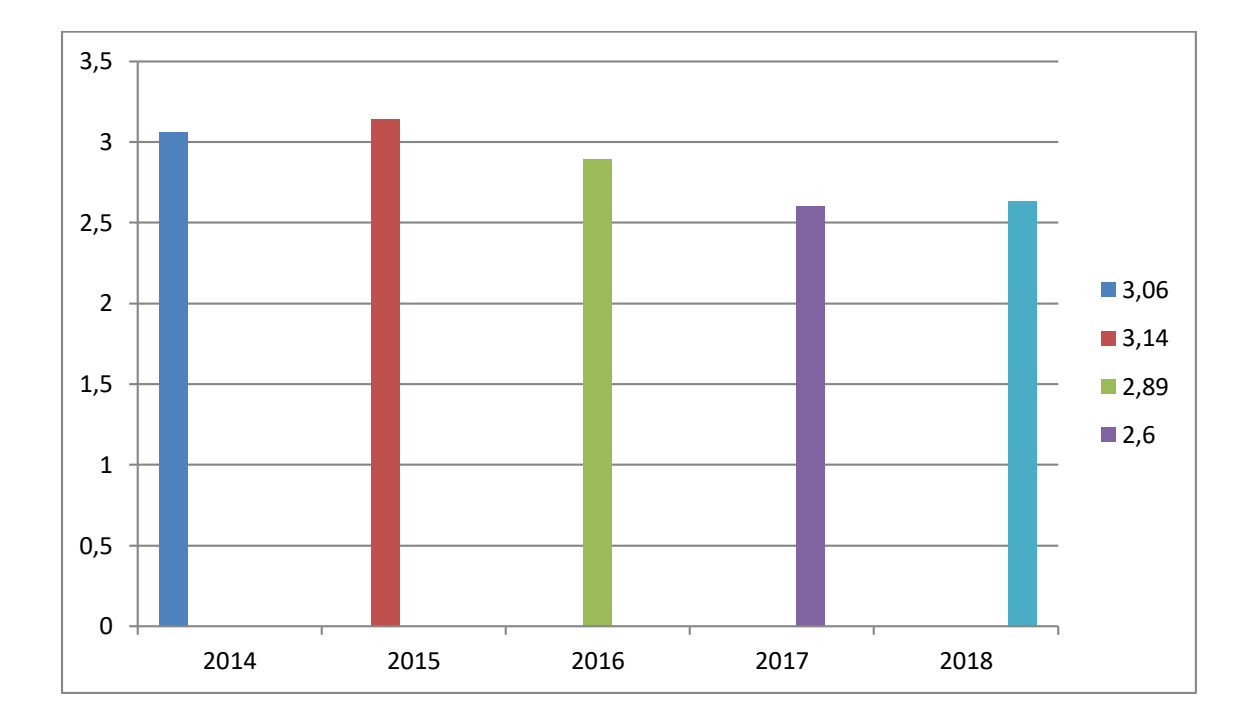

El descenso en la cotización de cacao en la pasada gestión se debe a un aumento de la producción mundial, la cual registro 4,4 millones de toneladas durante 2016- 17. Se prevé que los precios bajaran un 10% en 2017, antes de aumentar marginalmente en 2018.

En Cochabamba en la región productora de cacao de Yuracare el precio es de 2.500 a 3.000 Bs/qq.

El precio sustituto perfecto que utilizaremos es de Bs 3.000.-

#### **2.8. Fondo de lanzamiento del producto o servicio**

El fondo de lanzamiento del producto o servicio mediante la impresión de 5 mil volantes de presentación.

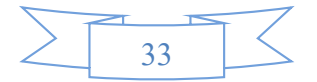

#### **Fondo de lanzamiento de publicidad**

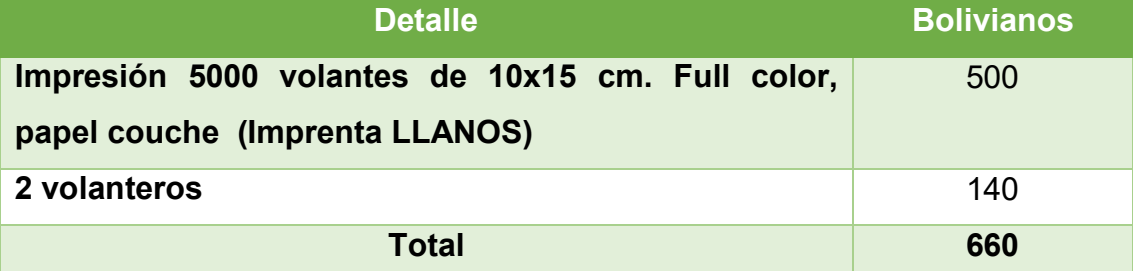

#### **Tabla N° 8 Fondo de lanzamiento**

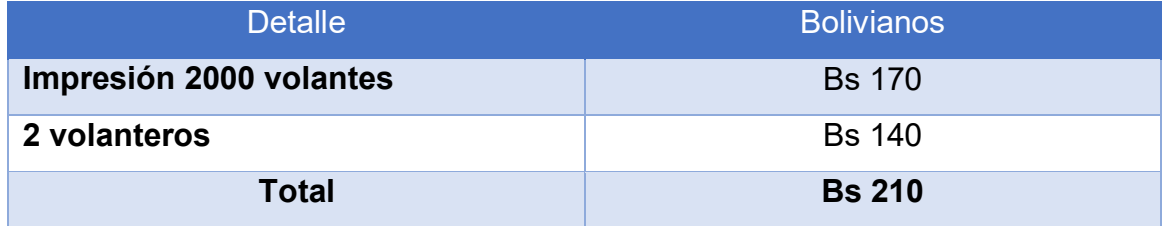

**NOTA:** Incluyendo en los gastos el costo Laboral de dos volanteros, individuales a Bs. 70, total costo Bs. 140.

### **Tabla No 8.1 Sondeo de mercado de imprentas u otros medios de**

**publicidad**

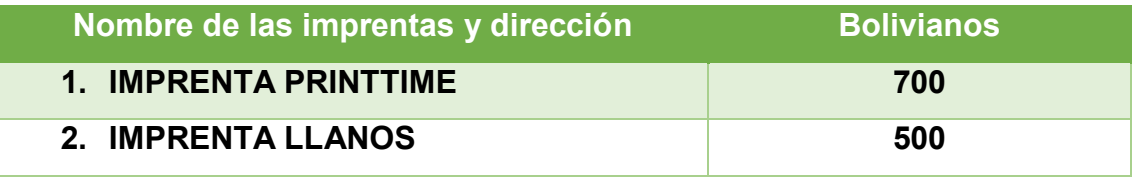

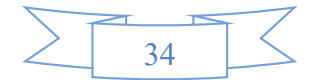

## CAPÍTULO TERCERO

## PROCESO DE TRANSFORMACIÓN Y TAMAÑO

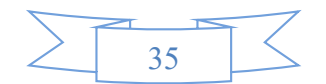

#### **1. Investigación cualitativa**

#### **1.1 Tiempo del ciclo productivo.**

El proyecto pertenece a la **transformación Técnica**, porque combina una secuencia de actividades de operaciones físicas químicas o de procesamiento de información para obtener el producto terminado.

CACAO HÚMEDO

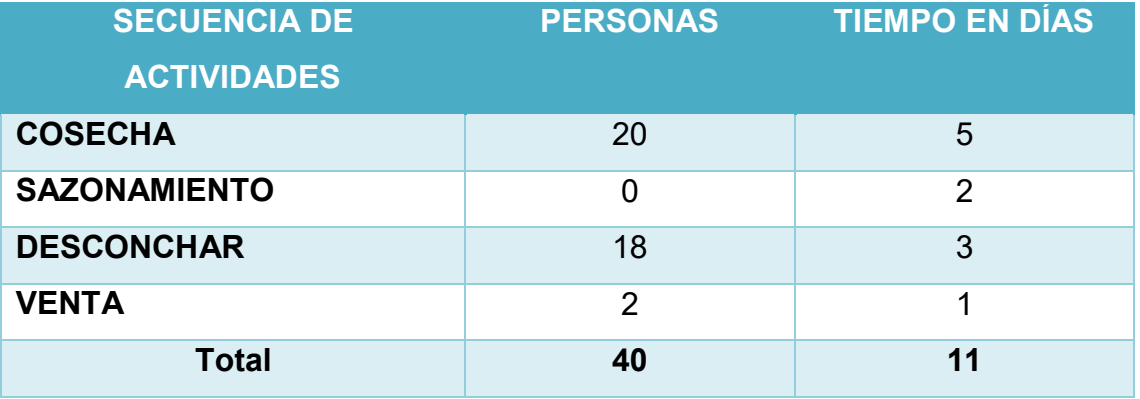

**NOTA:** La secuencia de actividades es realizada por días, por tanto, la secuencia de actividades para obtener este producto (CACAO HÚMEDO) se necesitan de 45 personas.

CACAO SECO

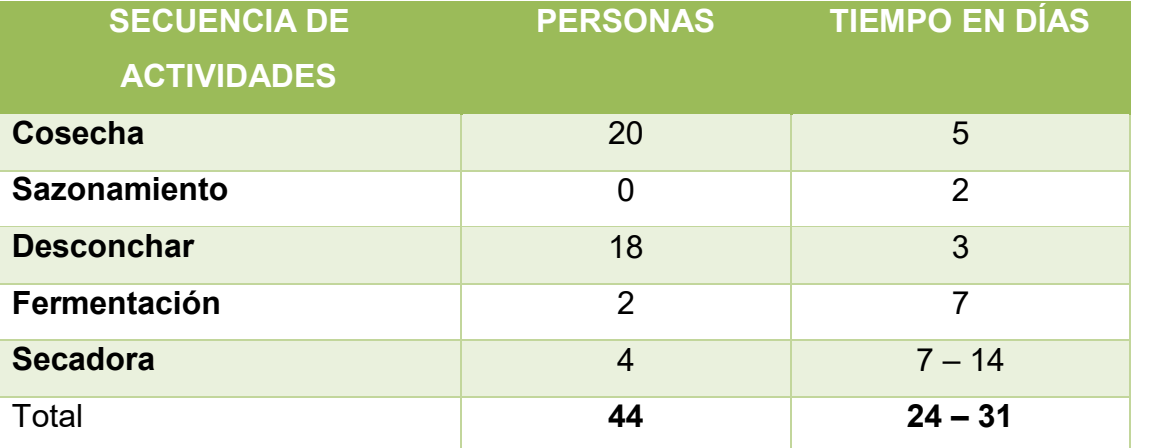

**NOTA: Según el proceso que se lleva a cabo se necesitan 52 personas para obtener el producto (CACAO SECO)** 

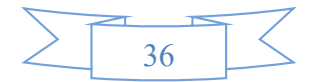

**Comentario:** El secado del producto dependerá del ambiente climático:

- **Clima soleado,** el producto secará en una semana.
- **Clima nublado,** el producto tardará en secar hasta dos semanas aproximadamente.
- **2. Capacidad de producción con secuencia Paralela por organización de trabajo o incremento de capital.**

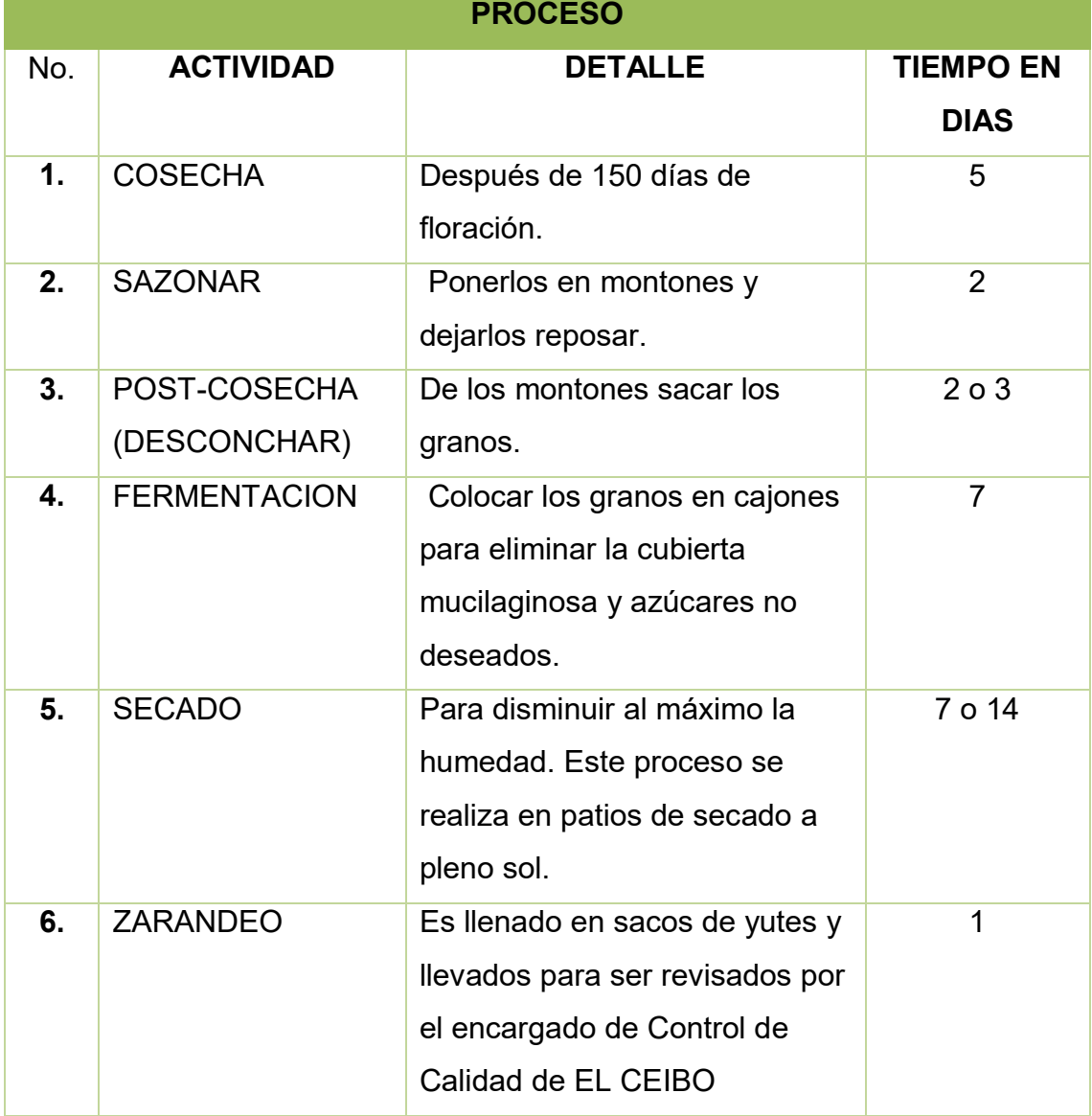

#### **Tabla N° 9 A– De un ciclo.**

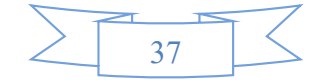

**COMENTARIO:** El proceso para obtener el producto terminado es llevado a cabo en 32 días como máximo o 24 días como mínimo dependiendo al ambiente climatológico.

Para la Post-Cosecha (desconchar el fruto del cacao) se necesitan de 2 a 3 días.

Para la fermentación se necesitan de una semana o dos dependiendo al tipo de cacao y las condiciones ambientales.

Para el secado se necesitan 7 o 14 días dependiendo a las condiciones ambientales.

#### **Por lo que El tiempo es de 32 días**

- **La producción del ciclo depende a las hectáreas de sembradíos de Cacao,** para nuestro proyecto estamos usando 320 hectáreas de cultivos de cacao que es referente a los cultivos de 40 familias, es decir, una parte de la asociación de Central Cooperativas El Ceibo.
- **NOTA:** Tenemos nuestro producto ya terminado para la entrega directa a "EL CEIBO" cada quincena, es decir, que tenemos 2 veces al mes nuestro producto terminado y de la misma forma entregamos 2 veces al mes 100 qq aproximadamente.

#### **Tabla N° 9B De un año – Comentarios**

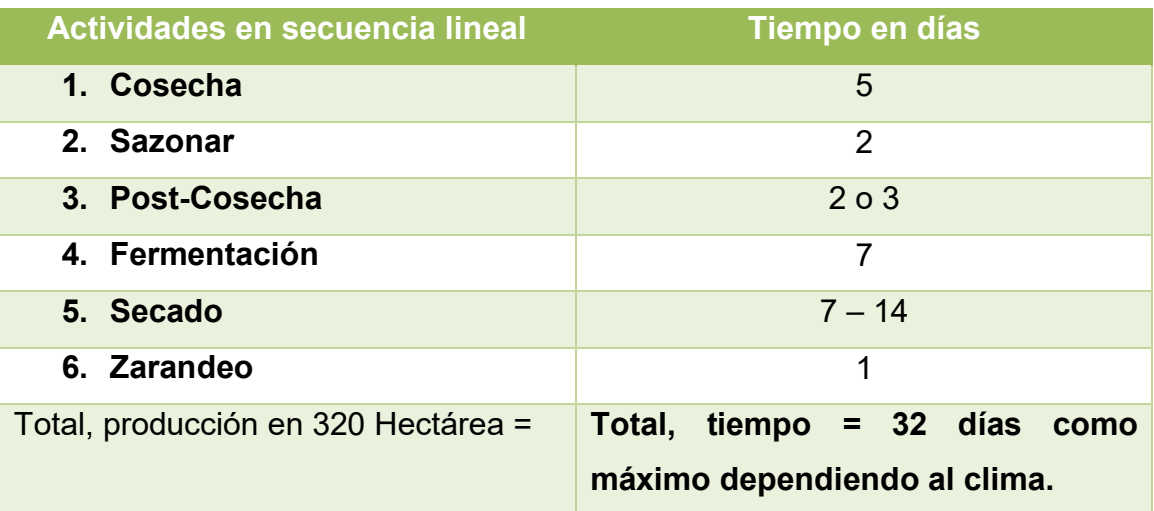

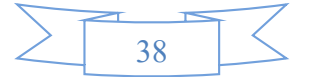

#### **Tiempos en secuencia paralela**

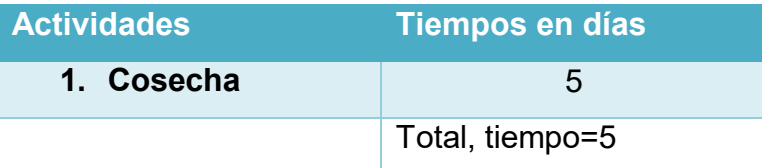

**Comentario:** Solo necesitamos apoyo en la actividad de cosecha para reducir el tiempo en un 50% de dicha actividad. En las otras actividades realizadas no se puede aplicar la secuencia paralela, ya que muchas de nuestras actividades dependen del ambiente climático.

#### **UNIDAD DE PROCESAMIENTO DE FERMENTADO**

Se debe fermentar en cajas de madera según pisos ecológicos, tamaño de alto 1**.**65 cm., largo 1.80 cm. y de alto 55 cm. De altura, donde se calentará hasta llegar a los 55 grados Celsius determinando la calidad del cacao adquiriendo aroma, sabor y coloración a chocolate. Mediante el removido que se realiza día por medio durante siete días para sacar el ácido y tener un buen fermentado. Este proceso dura aproximadamente de siete a ocho días dependiendo de las condiciones del clima y la cantidad de masa de cacao en cada cajón. El lugar debe contar con un techo.

Realizado por tres agricultores Ayudantes: Ninguno

#### **RECURSOS HUMANOS BIENES INSTRUMENTALES**

**Maquinaria** 

Planta fermentadora

#### Instrumentos de producción

- Cajas de madera
- Hojas de banano
- Balde
- Bolsas orgánicas
- Frazada

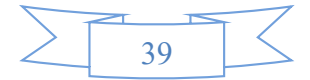

#### **Tabla de Suministros**

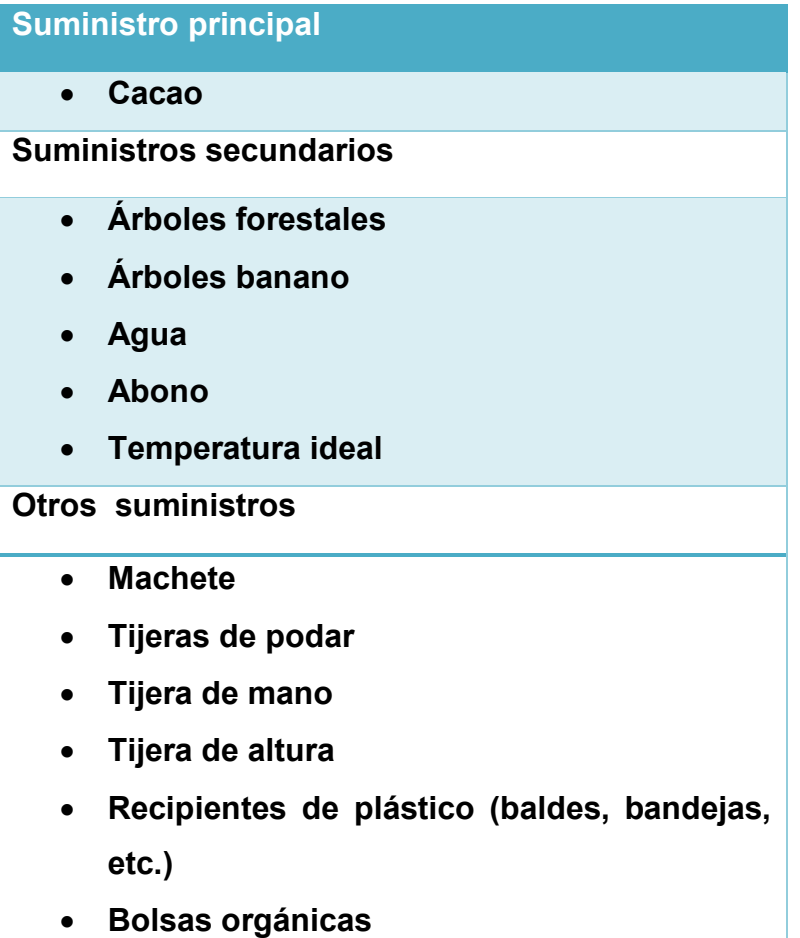

Los elementos de soporte al proceso de producción

En este caso tenemos:

- **La planta fermentadora. -** En la cual se realiza la fermentación del cacao consta de cuatro niveles durante siete días.
- **La secadora de techo tipo corrediza. -** En la cual se realiza el secado del cacao removiendo cada media hora bajo el sol durante siete días.
- **Zarandas. -** Donde se utiliza para la selección de tamaño (primera, segunda y tercera)
- La instalación requerida para la producción de cacao es de 320 hectáreas de terreno, es decir 320.000 metros cuadrados en la cual hay 200.000 plantas de cacao; en el cual se realiza la cosecha, desconchado y fermentación.

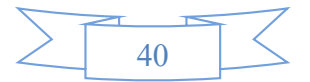

- $\bullet$  Dentro de las 320 hectáreas hay un ambiente de 50 m<sup>2</sup> que sirve para el seleccionado de cuerpos extraños como: piedras, astillas, etc., también para el embolsado, se debe colocar el cacao en bolsas orgánicas con etiquetas que deben tener información clara del lugar de procedencia.
- Para el almacenamiento se utiliza un cuarto de 10 m<sup>2</sup>. Es un lugar seguro y ventilado. Las bolsas orgánicas con cacao deben estar sobre tarimas para evitar riesgos de contaminación.

#### **CAPACIDAD DE PRODUCCIÓN NORMAL, ANUAL O DE PRESTACIÓN DE SERVICIO CON SECUENCIA PARALELA DEL PROYECTO DE PRODUCCIÓN DE CACAO**

La producción de cacao consta de ocho ciclos que dura 29 días normalmente en 10 horas con una secuencia paralela para la producción de 100 quintales durante 15 días, al mes se hace dos entregas de cacao orgánico.

#### **Un módulo de capital con tres trabajadores (dueños)**

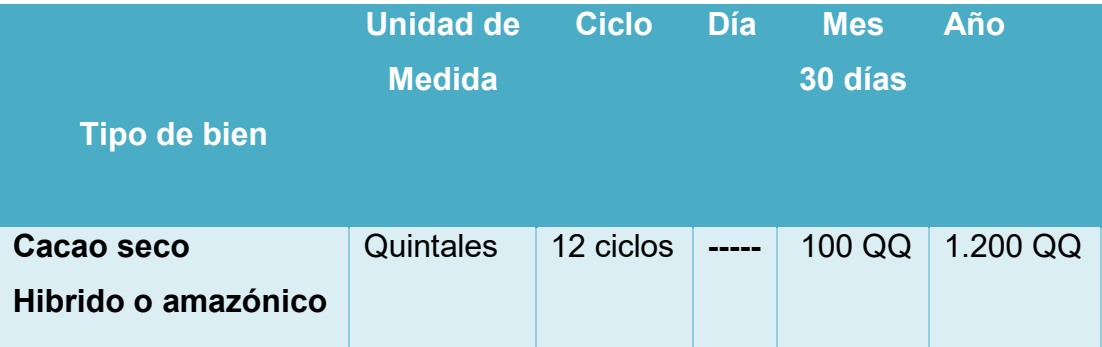

Se ha considerado que al incrementar el número de trabajadores a 45 se reduce la duración del ciclo a 8 horas y solo en 30 días se realiza todo el proceso de producir 100 quintales.

- Se implementa 40 trabajadores; trabajan un total de 360 horas.
- Para el mes se considera 30 días.

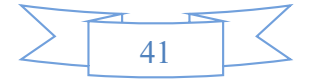

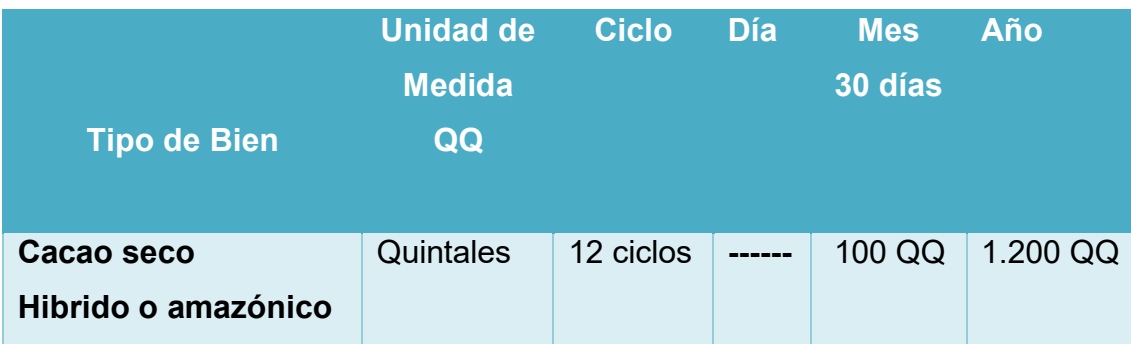

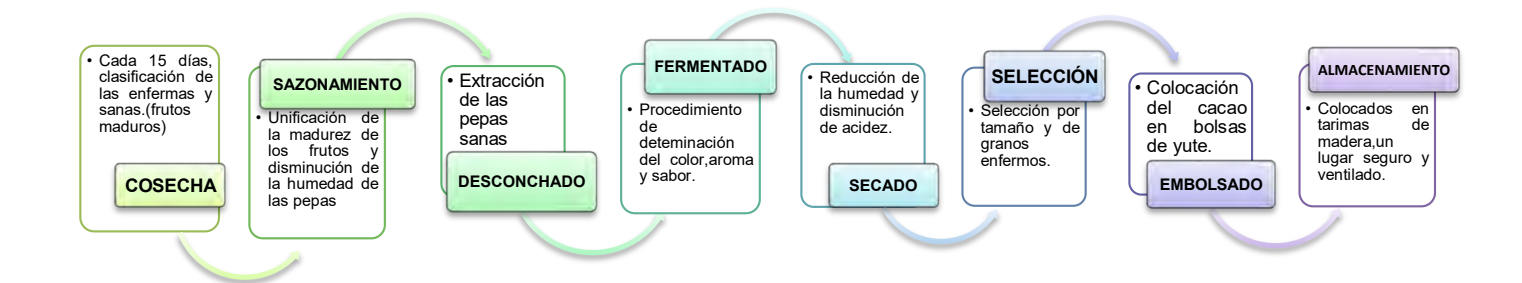

#### **Comentario**

La duración del ciclo es de 30 días durante los cuales se realiza la cosecha con normas orgánicas de producción y supervisión del inspector técnico. Luego el desconchado, fermentación, secado, zarandeo y por último el almacenaje el cual concluye con la venta a la central de cooperativa "EL CEIBO". Es decir, al departamento de acopio donde se centraliza la materia prima con normas y control de calidad de todas las cooperativas de acuerdo a su capacidad de producción. Recibe un total de 1.200 quintales anualmente.

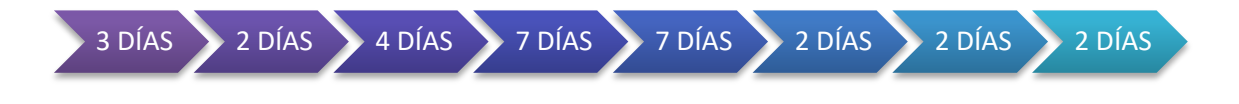

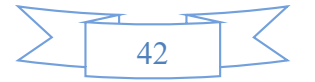

**3. Programa de abastecimiento para la capacidad de producción con secuencia paralela o prestación de servicio.** 

**Tabla No 10A Programa de Abastecimiento por ciclo – explicación.**

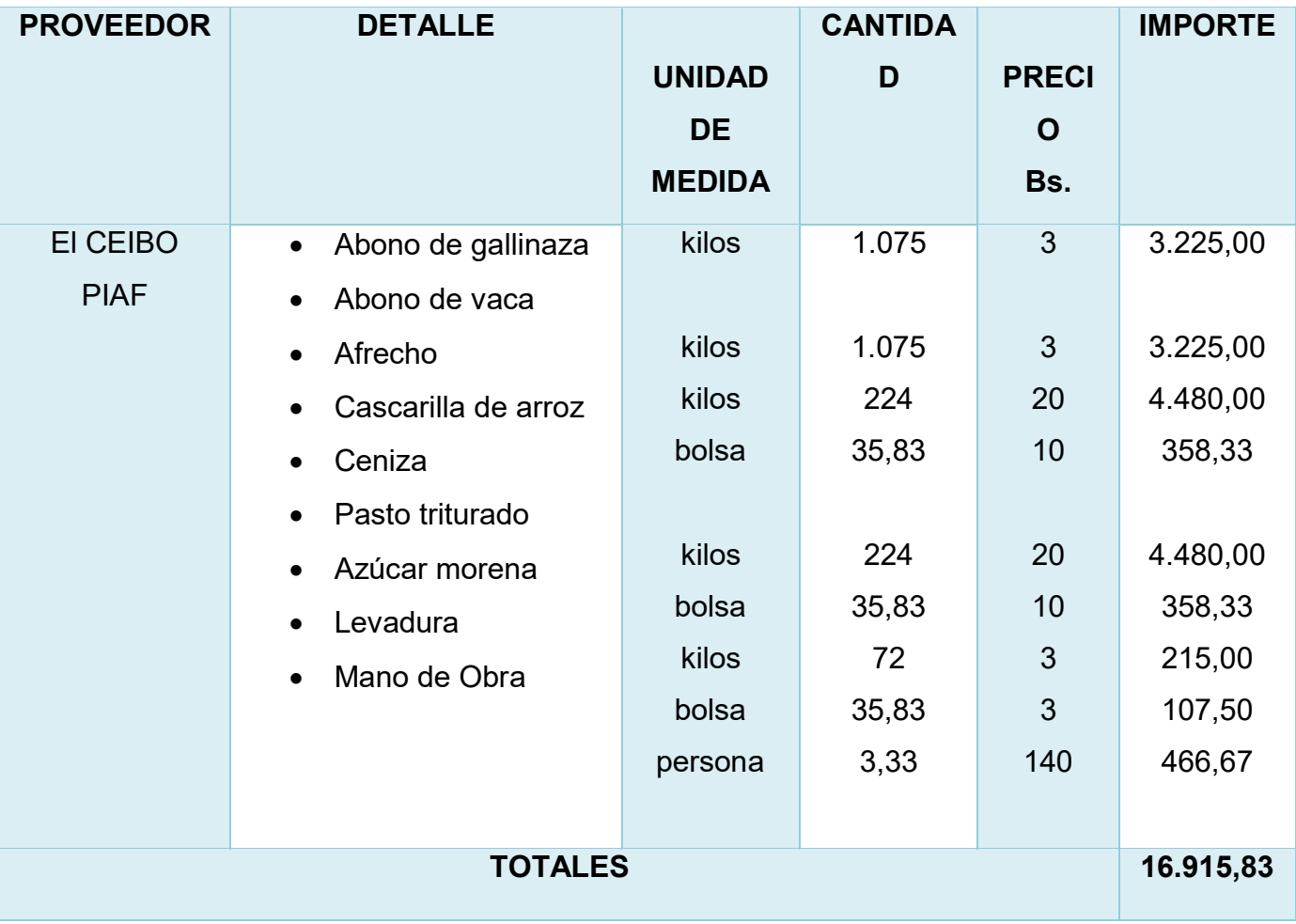

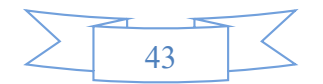

**Tabla No 10B Programa de Abastecimiento Anual. Comentario explicación de número de ciclos por año**

#### **PROGRAMA DE ABASTECIMIENTO PARA CAPACIDAD PRODUCCIÓN NORMAL DE 1.200 QQ DE CACAO EN 320 (HA) CON 150.500 PLANTAS CON SECUENCIA PARALELA DE ACTIVIDADES**.

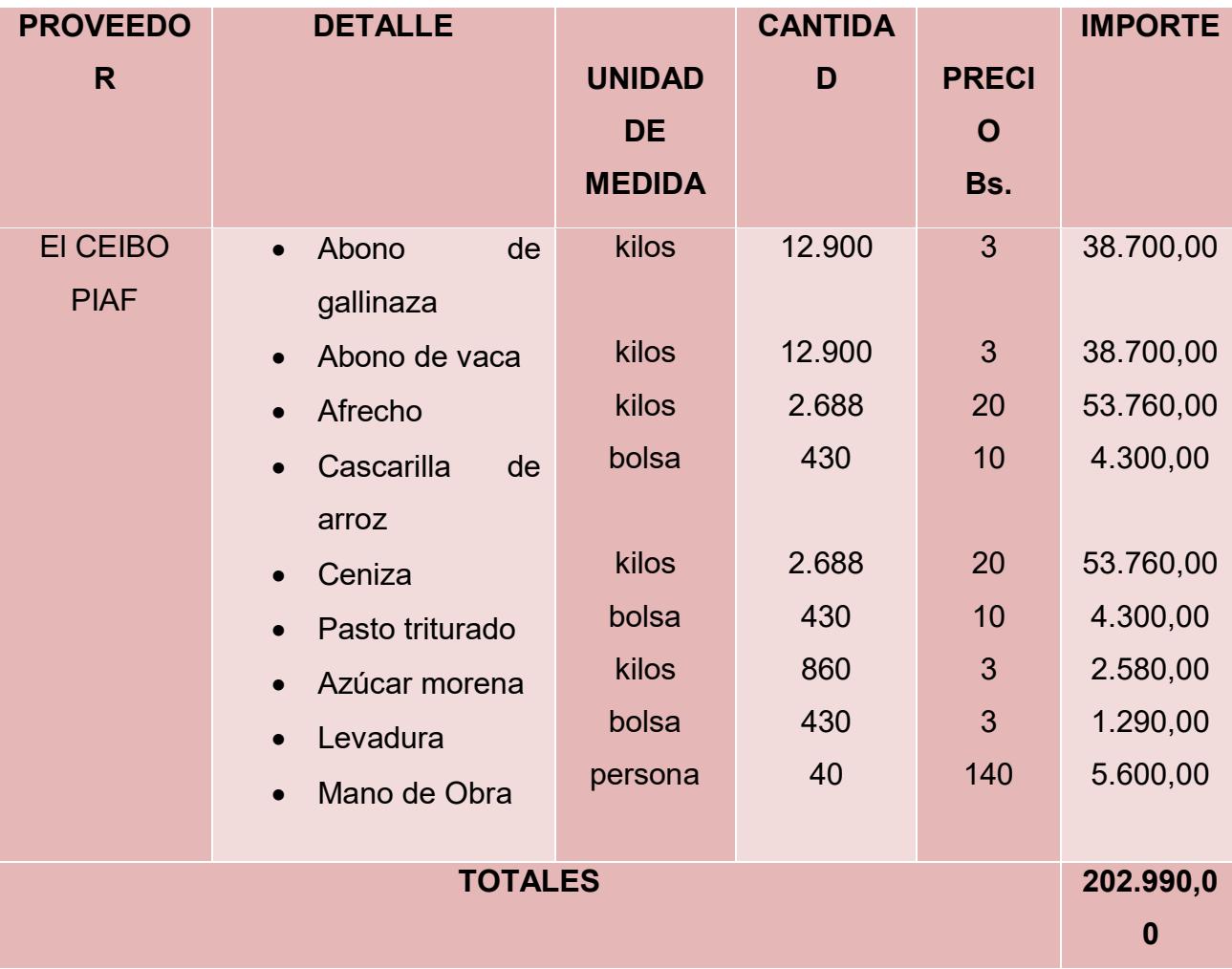

En las parcelas se realiza la poda de mantenimiento sanitaria, simple y fuerte o rejuvenecimiento del cacao; que beneficia al crecimiento del cacao y sirve para controlar la presencia de enfermedades. No se utiliza ningún fertilizante ya que todo debe ser orgánico.

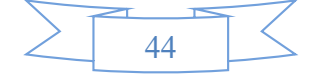

#### **4. Tabla N° 11 Cuadro de Otros suministros de un año.**

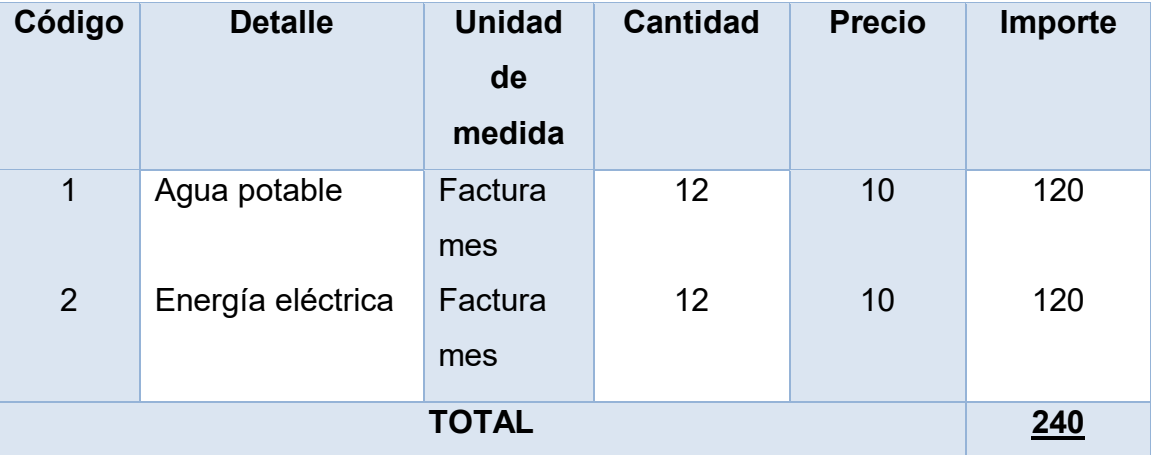

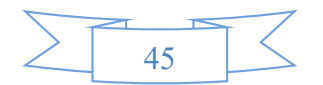

## CAPÍTULO CUARTO

## ASPECTOS DE ORGANIZACIÓN

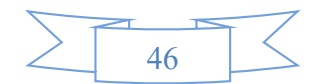

#### **1. Procesos de empresa administradora de ejecución del proyecto**

#### **1.1. Cuadros de campos de actividad -**

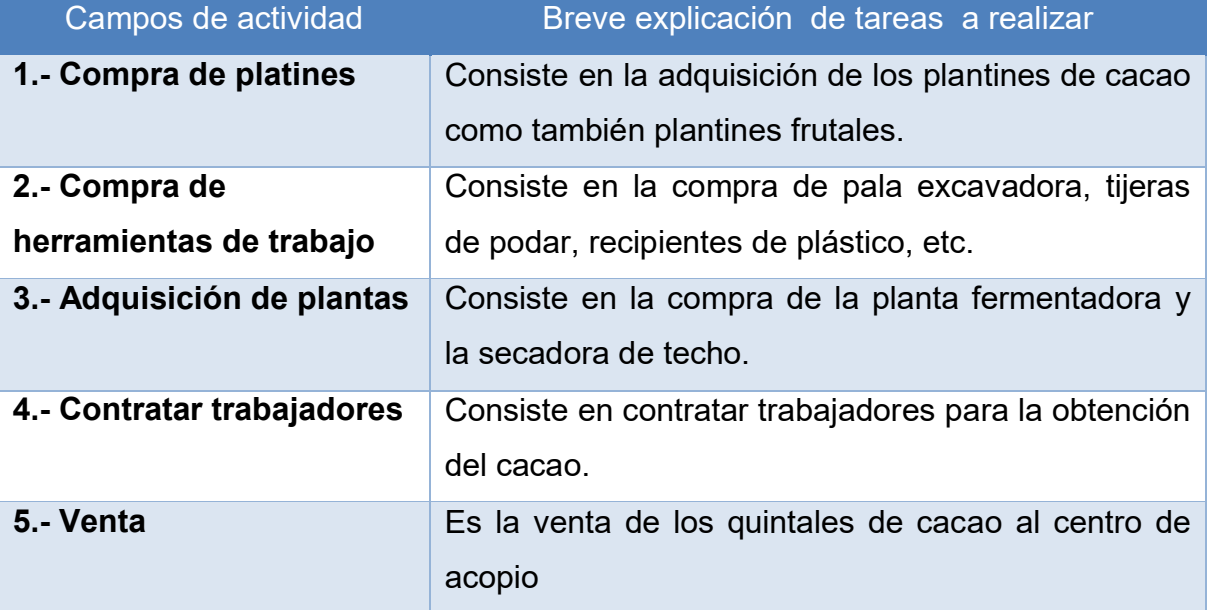

#### **Aplicación de factores de organización para reducir campos**

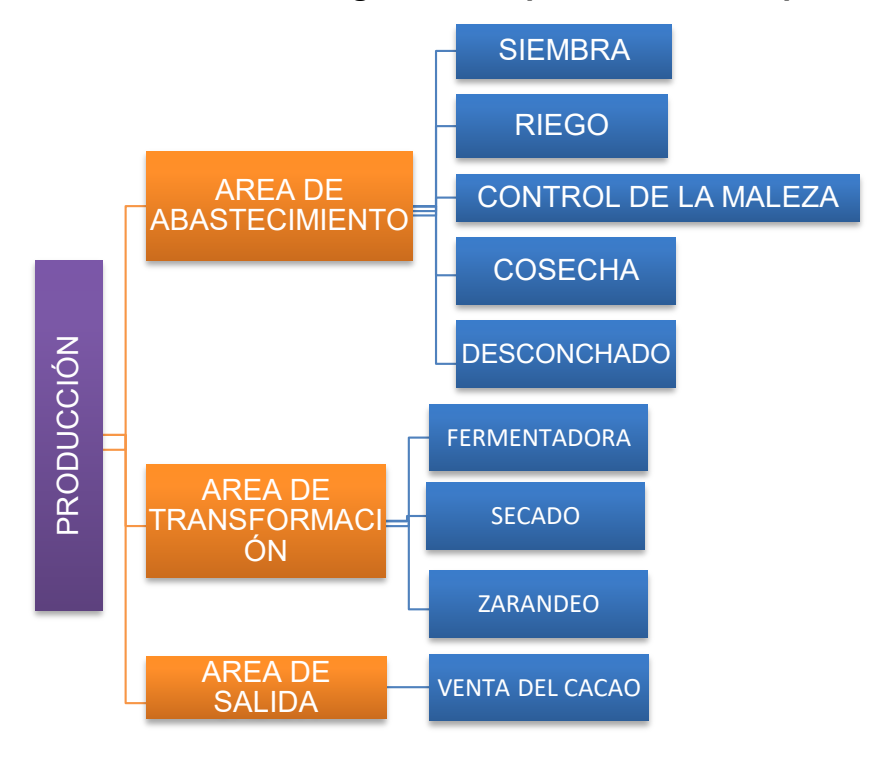

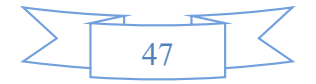

#### **Tabla 12. Organigrama de empresa administradora del proyecto**

- Campo de actividad A. registro de los aportes de los socios (terrenos en hectáreas) al momento de la afiliación como requisito 2 hectáreas con plantines de cacao por socio, (proyecto en área rural con adquisición del inmueble-tiempo 2 semanas).
- Campo de actividad B. Compra de maquinaria, Planta fermentadora e instrumentos de producción como ser cajas de madera, baldes, bolsas orgánicas y frazada) y suministros, como ser arboles forestales, arboles banano, riego y abono. Tiempo de 2 a 3 semanas.
- Campo de actividad C. comprar inventario inicial, consistente en plantines de cacao proporcionadas por la misma empresa del CEIBO.S.A. Tiempo 1 semana.
- Campo de actividad D. capacitación de los socios, mediante talleres del tratamiento del cacao entre estos está el cosechado, fermentado, secado y molido. Tiempo 2 a 3 semanas.
- Campo de actividad E. compra de otros suministros como ser machetes**,**  tijeras de podar**,** tijeras de mano, tijeras de altura, bolsas orgánicas y moto deshierbadora.
- Campo de actividad F.- realizar negociación de ingreso al mercado obteniendo NIT registro de licencia ambiental. Tiempo de 3 a 4 semanas.
- Campo de actividad G.- realizar los registros contables.

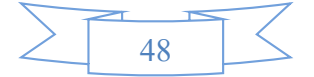

**Funciones de personal de empresa administradora del proyecto.**

#### **Puesto de empleo administrador de operaciones**

- **Campo de actividad:** Realizar compras de:
	- $\checkmark$  Tijeras de podar
	- $\checkmark$  Podon largo
	- $\checkmark$  Moto deshiervadora
	- $\checkmark$  Machetes
- **Campo de actividad:** Coordinar actividad con el CEIBO
	- $\checkmark$  Transportistas de los suministros
	- $\checkmark$  Comercialización de las pepas de cacao
	- $\checkmark$  Depósitos bancarios
	- $\checkmark$  Realizar aportes a caja de salud, administradora de fondo de pensiones.
- **Campo de actividad:** Proceso administrativo
	- $\checkmark$  Planificación
	- $\checkmark$  Organización
	- $\checkmark$  Diagnostico-dirección
	- $\checkmark$  Evaluación
	- $\checkmark$  Retro alimentación, control de calidad, registros contables
- **Campo de actividad:** Técnico-Supervisor
	- $\checkmark$  La calidad de las pepas de cacao
	- $\checkmark$  Ayudar en la labor de zarandeo
	- $\checkmark$  Mantenimiento y reparación de instalaciones

**PERFIL:** Tener conocimientos de administración y opcional experiencia en control de calidad.

**REMUNERACION:** Bs 4.500

**Funciones del puesto de empleo de asistente de Producción**

- **Campo de actividad técnico:**
	- $\checkmark$  Cosechar la fruta (cacao)
	- Desconchar el cacao
	- $\checkmark$  Fermentar las pepas de caco

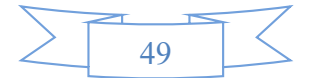

- $\checkmark$  Secar las pepas de cacao
- $\checkmark$  Zarandear las pepas de cacao

#### **Tiempo:** Completo

**Perfil:** Agricultor con experiencia en agricultura, control ambiental y control de calidad

**Remuneración:** Bs 2.500 dependiendo de la cantidad de quintal que coseche el trabajador se le dará su correspondiente remuneración.

#### **1.2. Tabla 13. Costo laboral de empresa administradora del proyecto.**

#### **Tabla – Costo laboral de fase de fundación – empresa administradora del proyecto**

#### **En bolivianos**

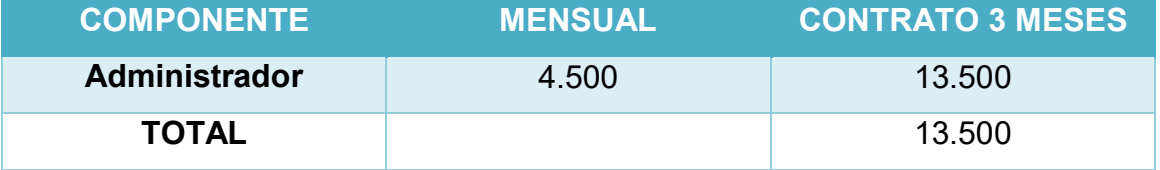

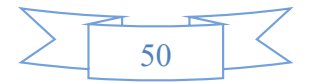

#### **2. Procesos o campos en tiempo de operación, - empresa de operaciones –**

**Aplicación de factores para reducir campos**

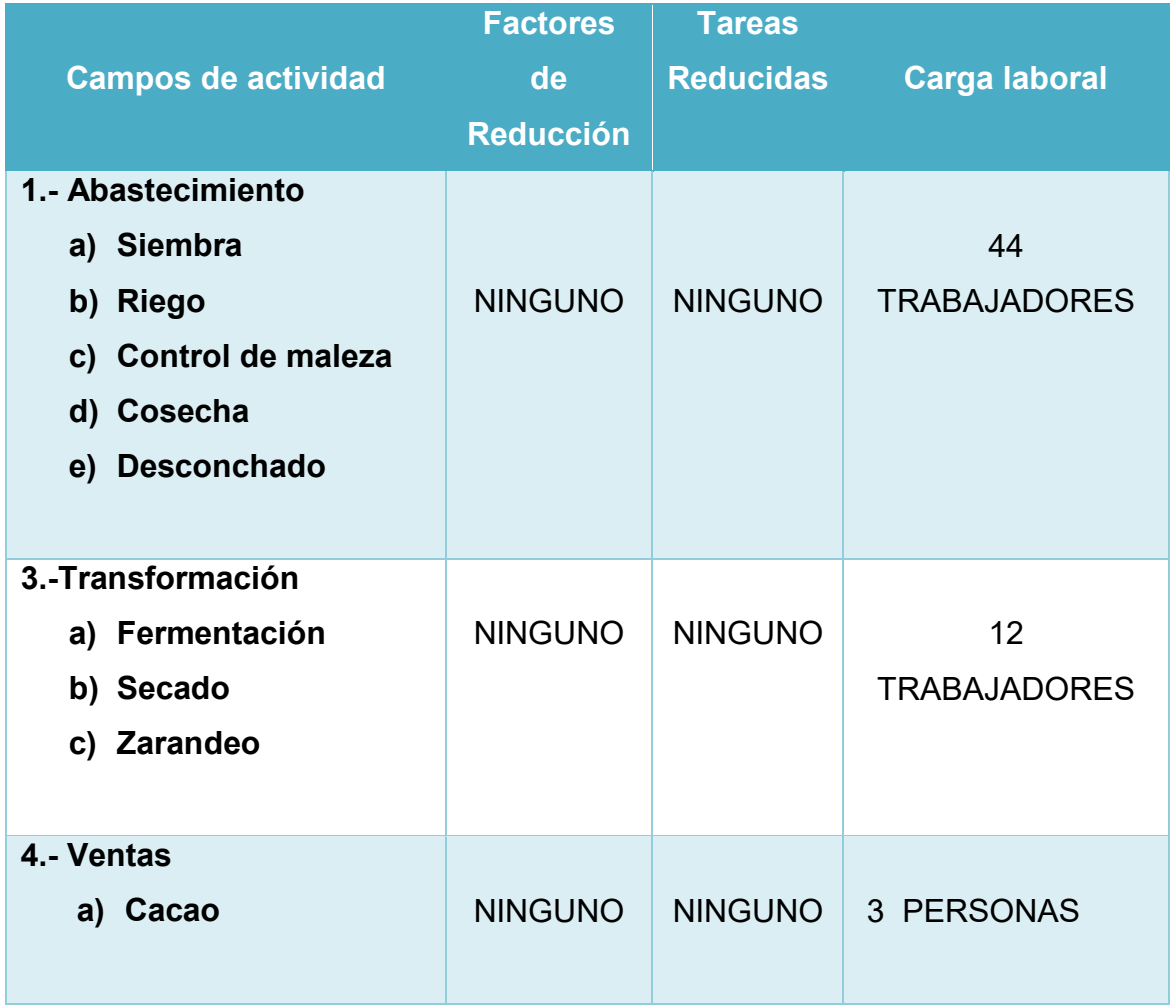

En el caso de la producción no se podría reducir ya que todas las operaciones son importantes que llevan a producir un producto bueno, sano y orgánico. Lo que se podría es la reducción de trabajadores.

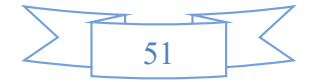

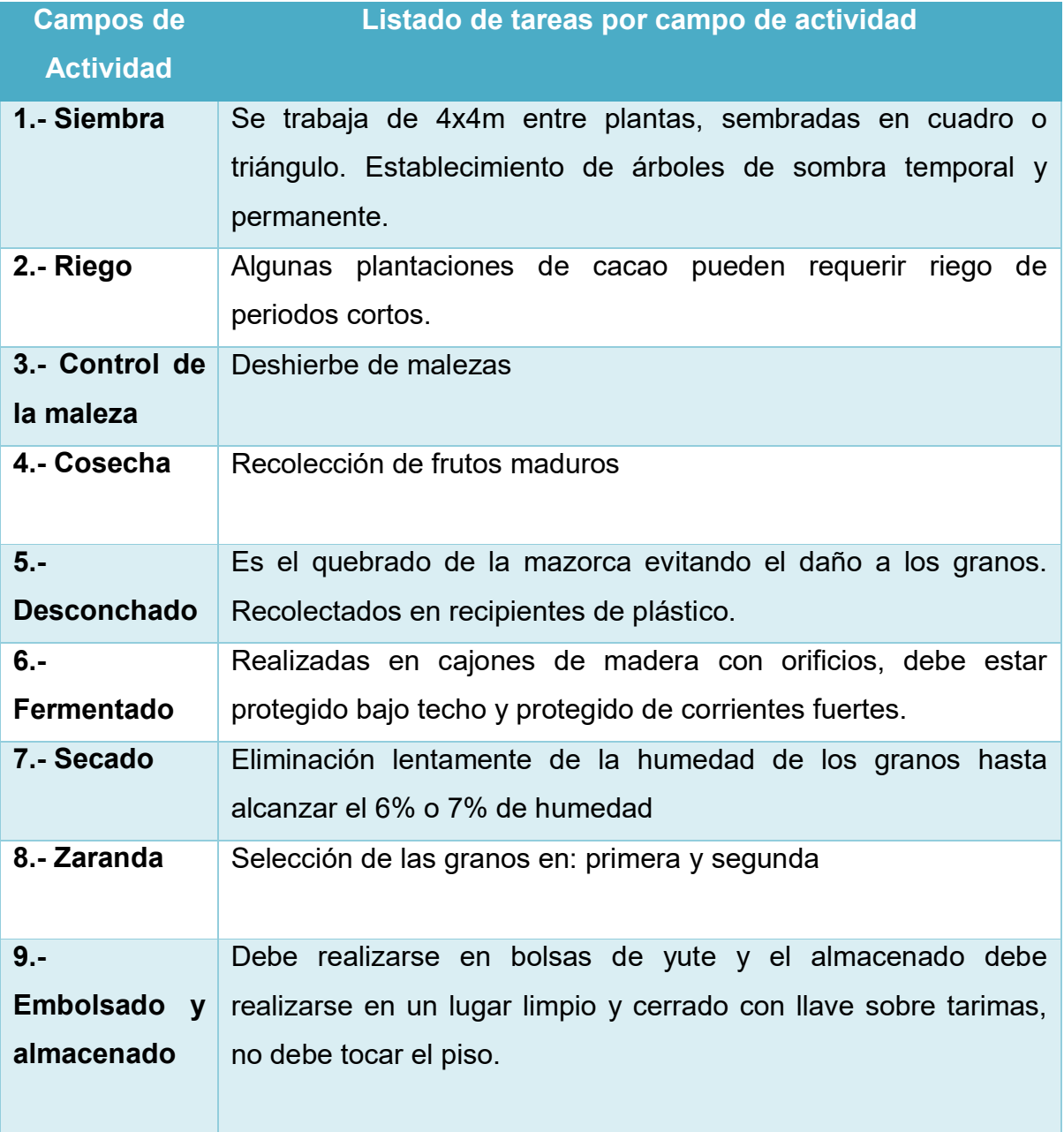

#### **2.1. Tabla 14. Organigrama de tiempo de operación.**

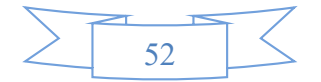

#### **2.3. Tabla N° 15. Costo laboral mensual de tiempo de operación.**

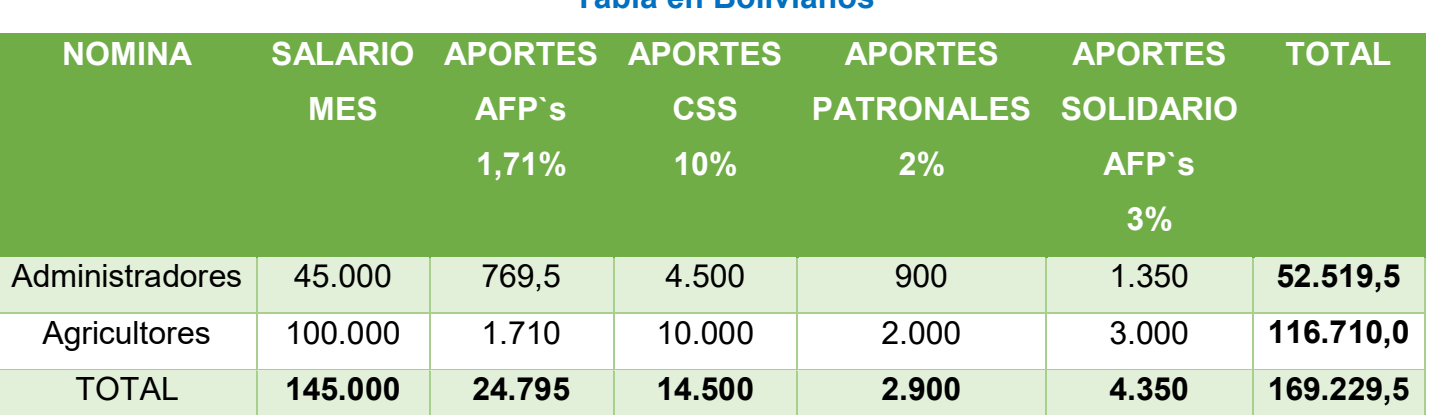

#### **Costo laboral de un mes en la Cooperativa 24 de Septiembre Tabla en Bolivianos**

Comentario: El técnico agricultor rural, trabaja a tiempo completo solo en las fechas para la entrega de cacao ya que cada cooperativa tiene su propio calendario de entregas de pepas de cacao tanto en húmedo como en seco. Tenemos 40 socios agrícolas en donde su salario mínimo es de 2.500 Bs.-

Tenemos 10 administradores en donde su salario mínimo es de 4.500 Bs.-

#### **2.4. Tabla 16. Costo laboral anual de tiempo de operación.**

#### **Tabla de costo laboral de un año en la Cooperativa 24 de septiembre En bolivianos**

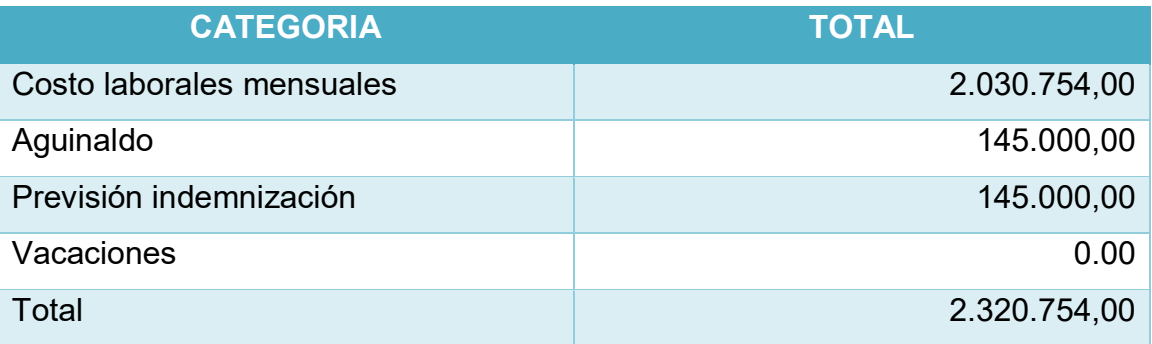

**Comentario. -** No tenemos vacaciones en el área agrícola, ya que se requiere de un trabajo continuo para tener una buena producción y obtener ingresos.

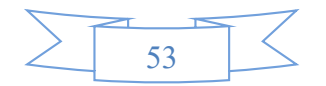

## CAPÍTULO QUINTO

## INMUEBLE Y LOCALIZACIÓN

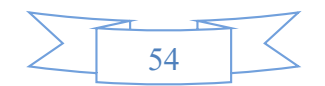

#### **1.1 Tabla 17. Listado de Ambientes por Proceso**

#### **Tabla 17. Listado de ambientes del inmueble**

#### **Listado físico – En metros cuadrados**

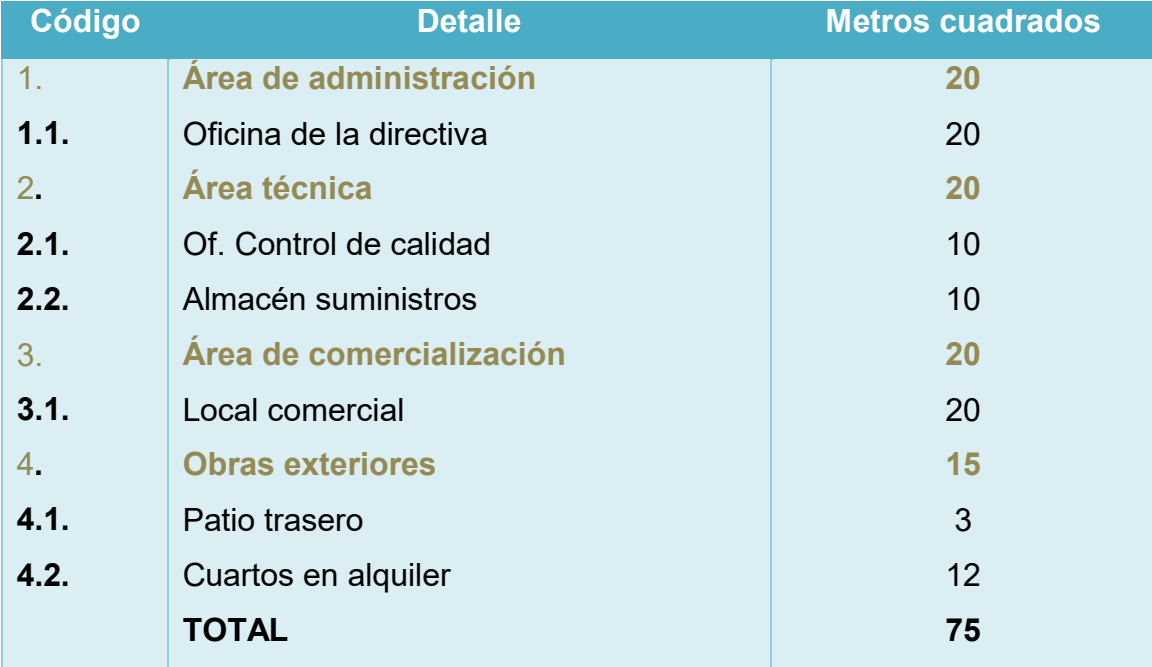

#### **Tabla 2. Listado de inmuebles de la Cooperativa 24 de septiembre**

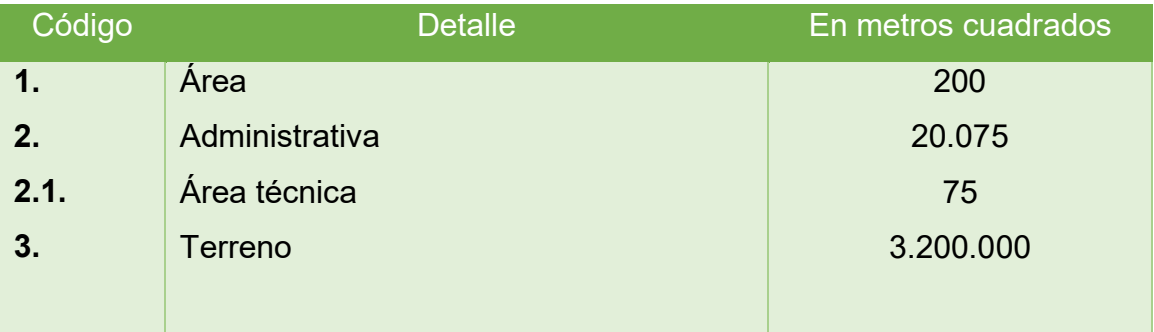

El requerimiento de 20.075 metros cuadrados, corresponde a plantaciones de cacao sobre un terreno de 3.200.000 metros cuadrados.

En el diseño de la plantación de cacao por ser un proyecto de zona rural, podemos asumir muchas simplificaciones. La entrega de pepas de cacao forma parte de cada miembro de la cooperativa cada uno sabe cómo administrar su trabajo tanto en la cosecha, en desconchar, en fermentar, en secar y zarandear para al final

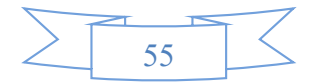

entregar al encargado de control de calidad para luego ser vendida al CEIBO quien es nuestro principal cliente.

También es posible admitir que el personal vive en la proximidad del predio y no necesita de ambientes especiales para su reposo, entretenimiento y aseo.

También el CEIBO organiza talleres para los socios de las cooperativas para entrenarlos en cómo deben entregar sus pepas de cacao siempre con una buena calidad y sin utilizar fertilizantes porque daña al ambiente y no es bueno para la alimentación vender productos transgénicos. Solo vendemos productos naturales y con buena calidad.

#### **Tabla Sondeo de mercado de terrenos en venta cerca del sitio estratégico Pueblo de Tupiza (terreno montañoso)**

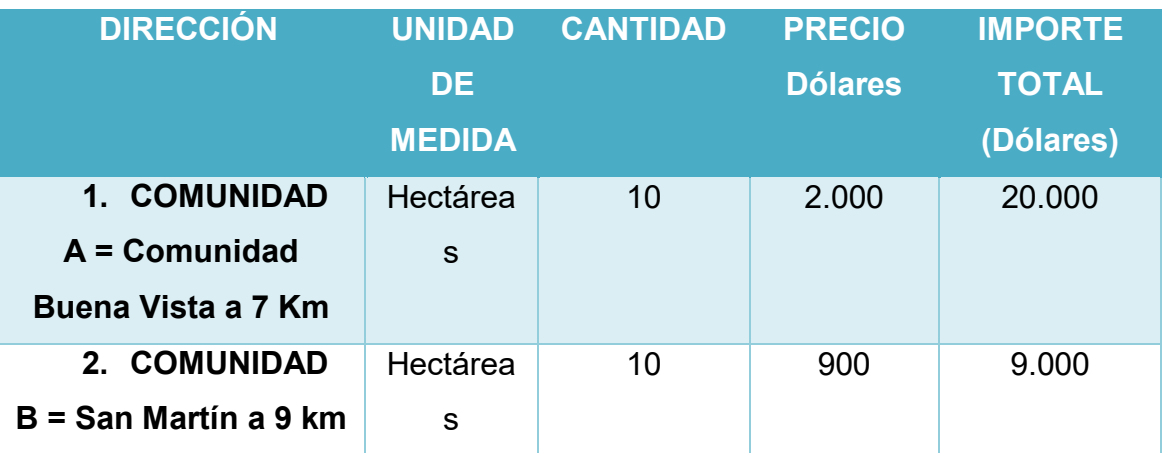

**NOTA:** El sondeo de mercado fue realizado personalmente

El terreno de la comunidad de San Martín requiere de plantaciones.

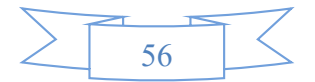

#### **1.2 Tabla 18.A Método de puntaje en la micro localización**

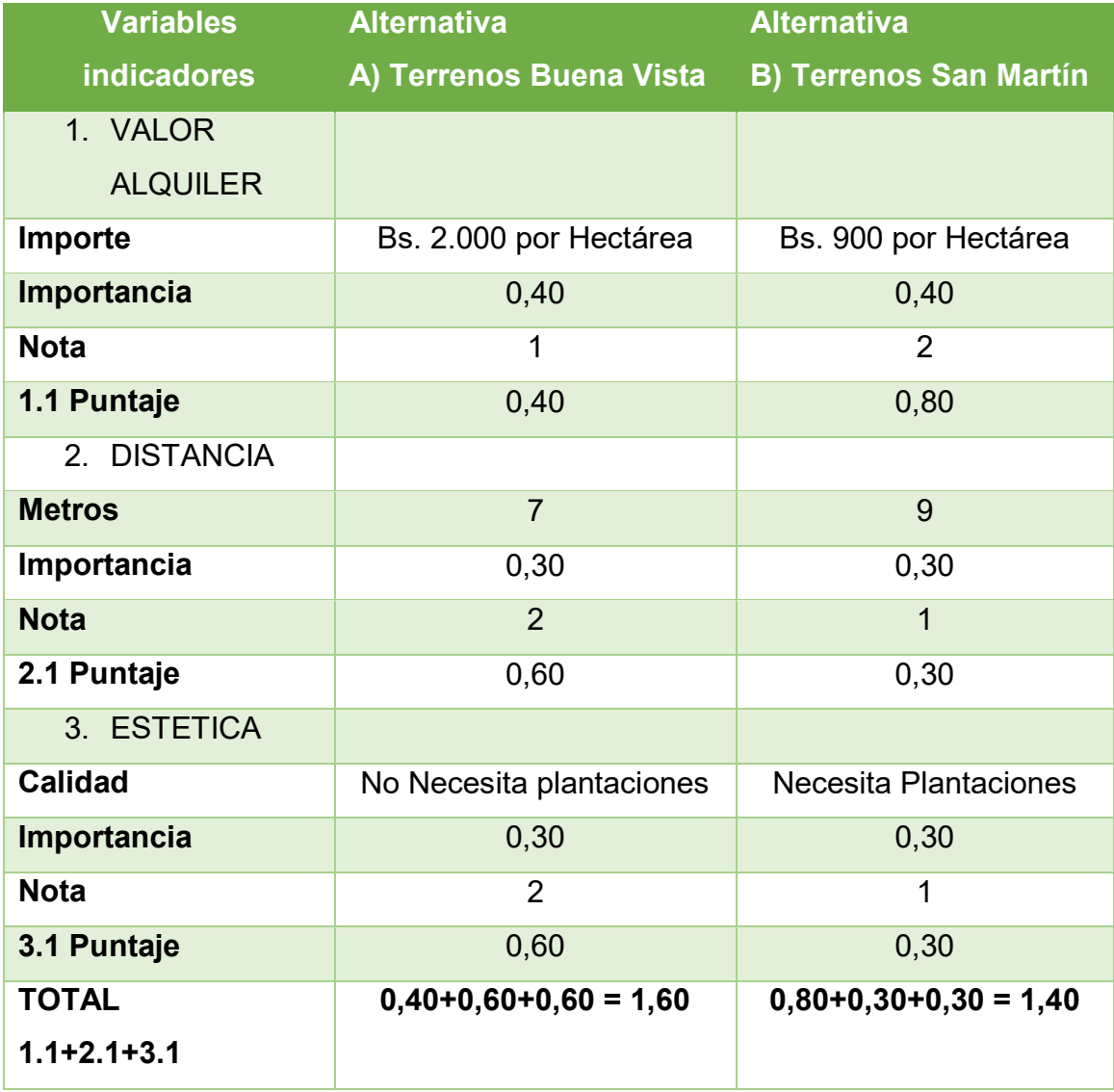

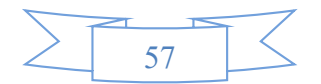

#### **1.3 Tabla de Costo mensual, anual de sitio elegido**

#### **En bolivianos**

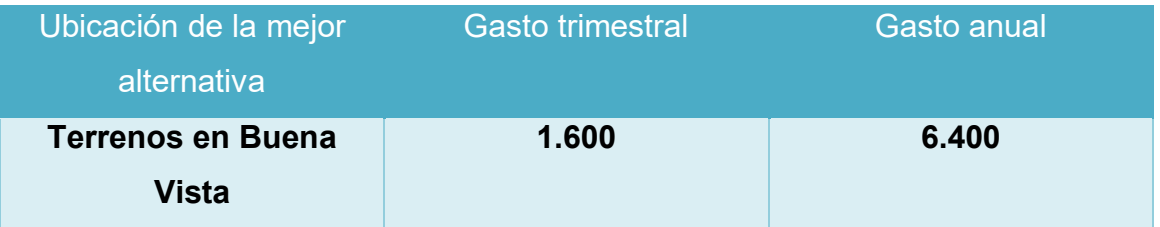

#### **Comentario sobre decisión de micro localización.**

**Comentario. -** En consecuencia, la alternativa A (terreno en la Comunidad Buena Vista) se define como el micro localización por tener el mayor puntaje. A un Costo de Bs 20.000 por 10 Hectáreas de terreno.

- 1. **La mejor ubicación es:** La Comunidad Buena Vista
- 2. **El costo es** de Bs 20.000

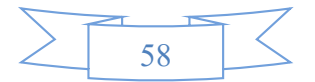

PREPARACIÓN Y EVALUACIÓN DE PROYECTOS DE INVERSIÓN COOPERATIVA AGRÍCOLA DE MERCADO "24 DE SEPTIEMBRE"

# CAPÍTULO SEXTO COSTOS

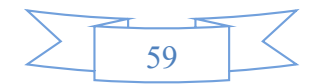

**1. Tabla 19 Costo variable – comentario.** 

**Tabla de costo variable de la Cooperativa 24 de septiembre de la capacidad de producción normal de un año de 1.200 (QQ) de grano de cacao** 

#### **equivalente a la capacidad de 320 (HA) de terreno**

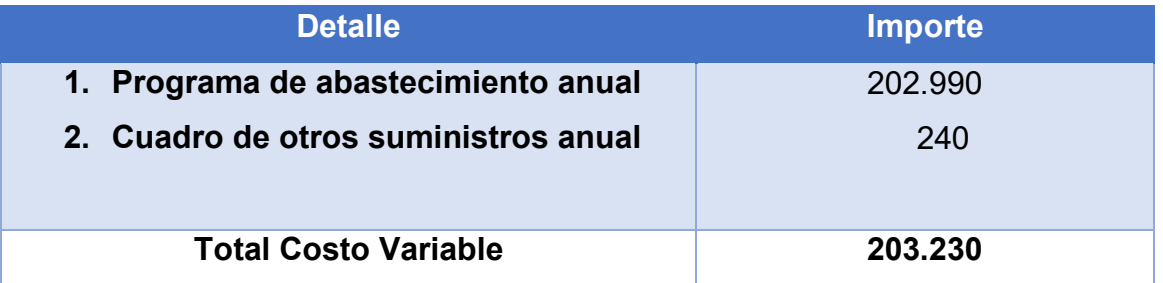

**El costo variable de un año es de Bs 203.230**

**El costo variable de 6 meses es de Bs 101.615**

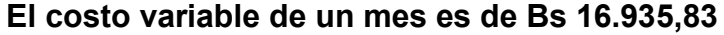

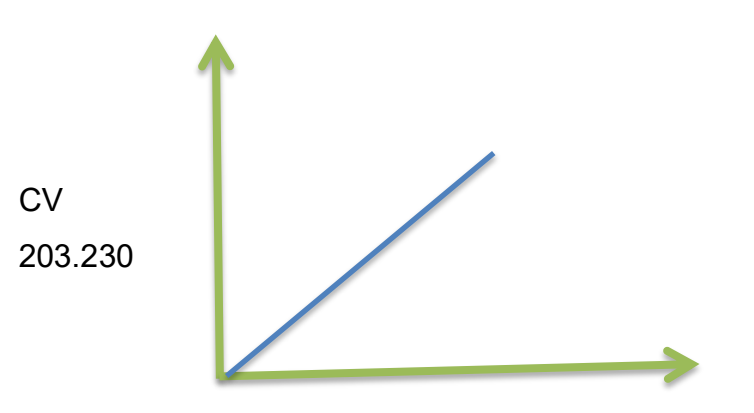

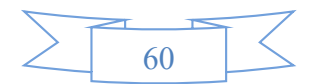

**2. Tabla 20 Costo medio variable – comentario.**

#### **TABLA DE COSTO MEDIO VARIABLE DE PRODUCCIÓN DE LA CAPACIDAD DE PRODUCCIÓN DE EL CACAO EN BOLIVIANOS**

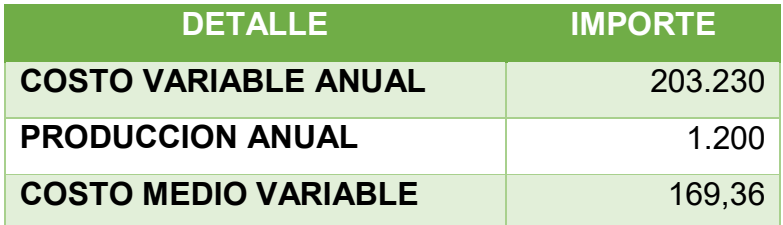

#### **GRÁFICO DE COSTO MEDIO VARIABLE DEL CACAO**

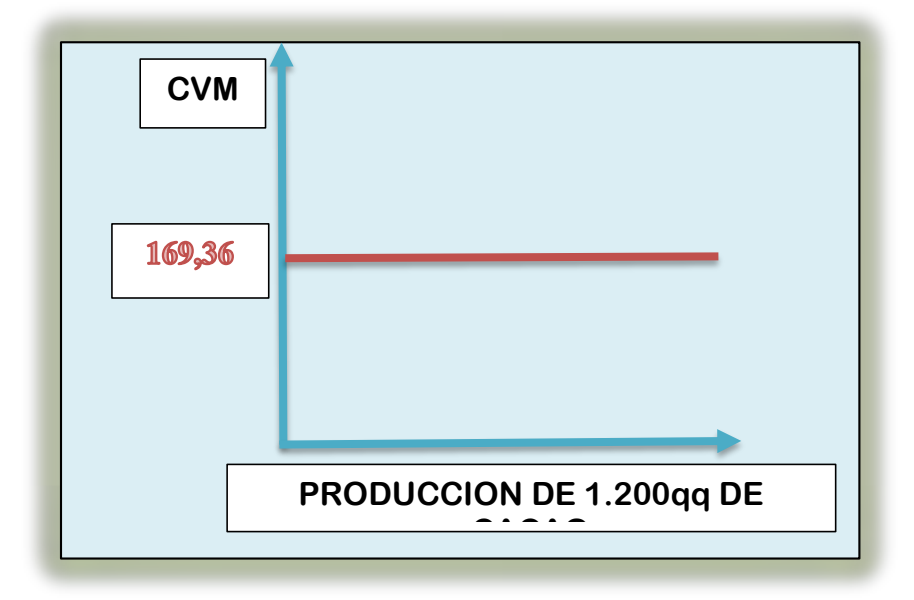

El costo variable de una unidad de cacao es 956.500, este costo medio variable que presentamos en la tabla se toma en referencia a datos que anteriormente se ha investigado, se tomó en cuenta el costo variable y de la capacidad de producción; lo cual demuestra que hay una alta confiabilidad en los datos que se presentan.

FORMULA  $\frac{203.230}{1.200} = 169,36$ 

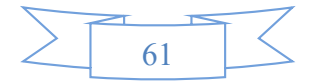

#### **TABLA DE GASTOS DE ORGANIZACIÓN**

**EN BOLIVIANOS**

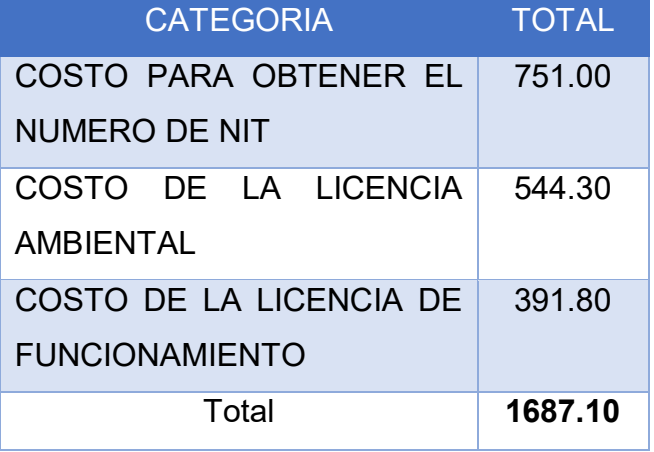

**Comentario. -** El costo de organización es la sumatoria de los costos que se utilizan para abrir el negocio; en esta tabla se tomó en cuenta el costo para obtener el NIT. Bs 751, costo de la licencia de funcionamiento bs 391.80 y el costo de la licencia ambiental; es así que obtenemos el total de gastos de organización que corresponde a bs 1687.10 Bs.

#### **TABLAS PARA JUSTIFICAR LA TABLA DE GASTOS DE ORGANIZACIÓN**

#### **a) tabla para justificar el costo para obtener el número de NIT**

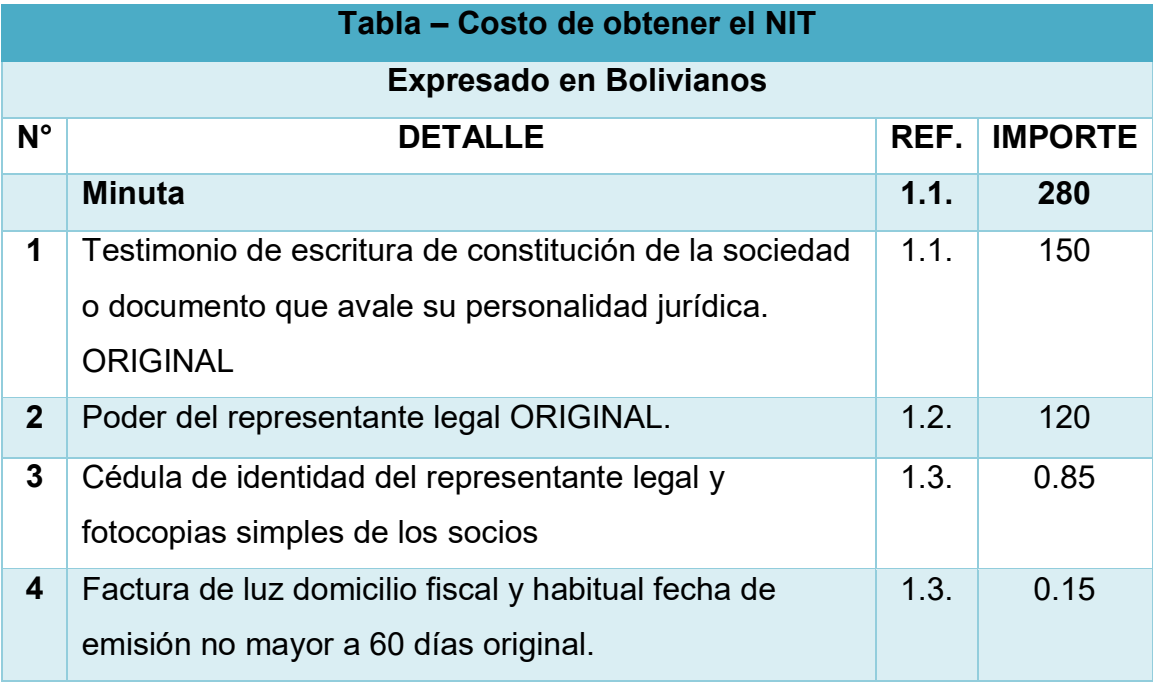

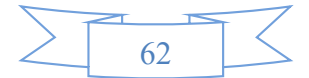

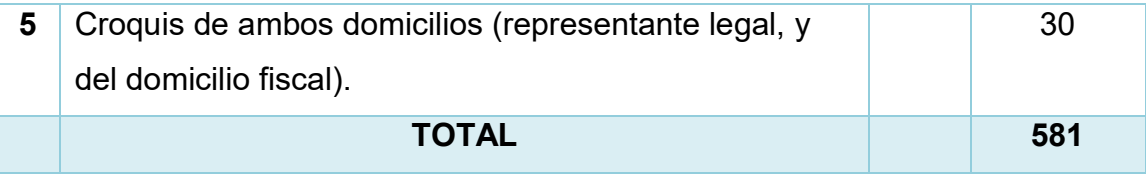

#### **b) tabla para justificar el costo para obtener la licencia ambiental**

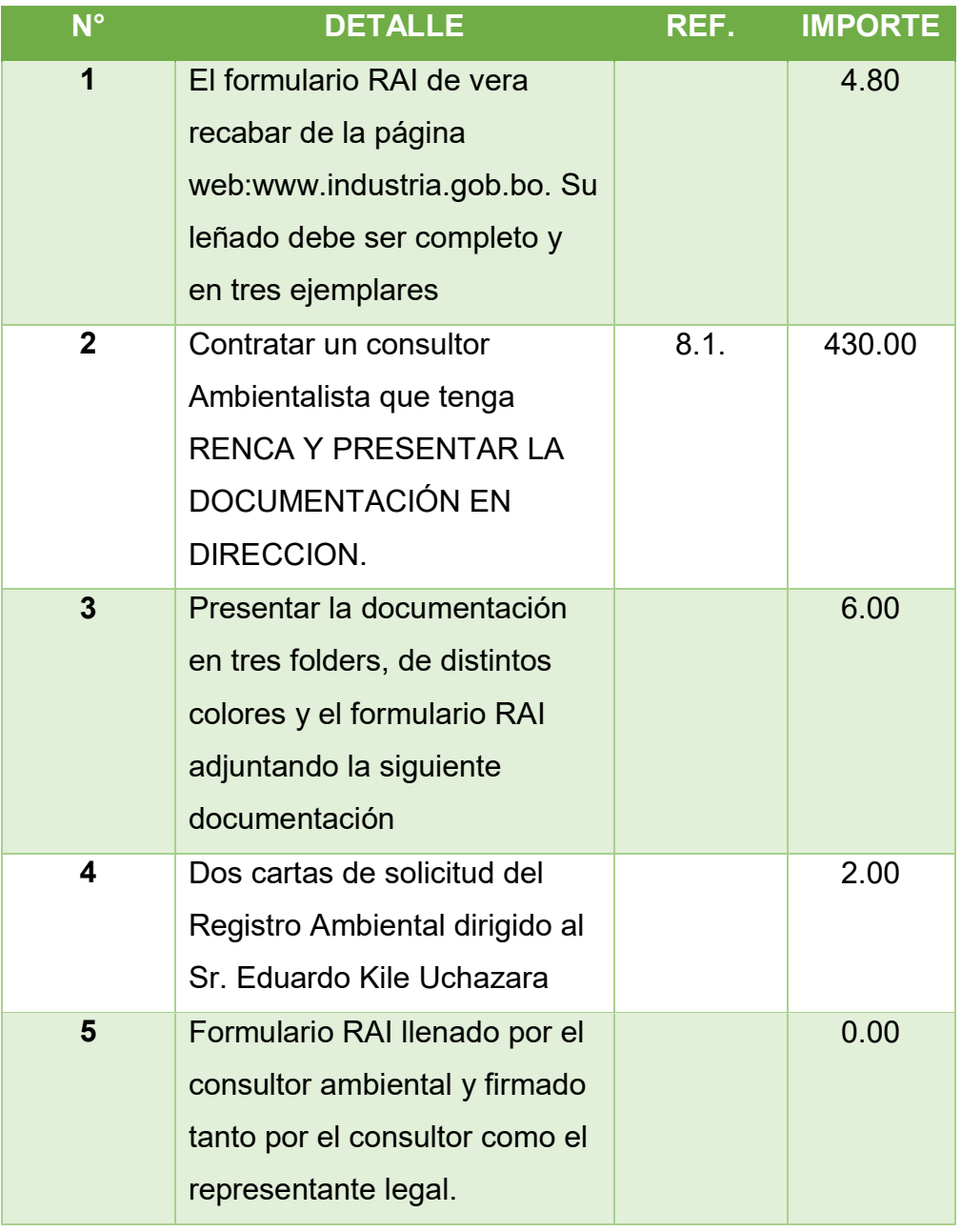

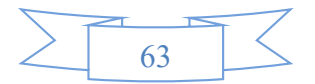
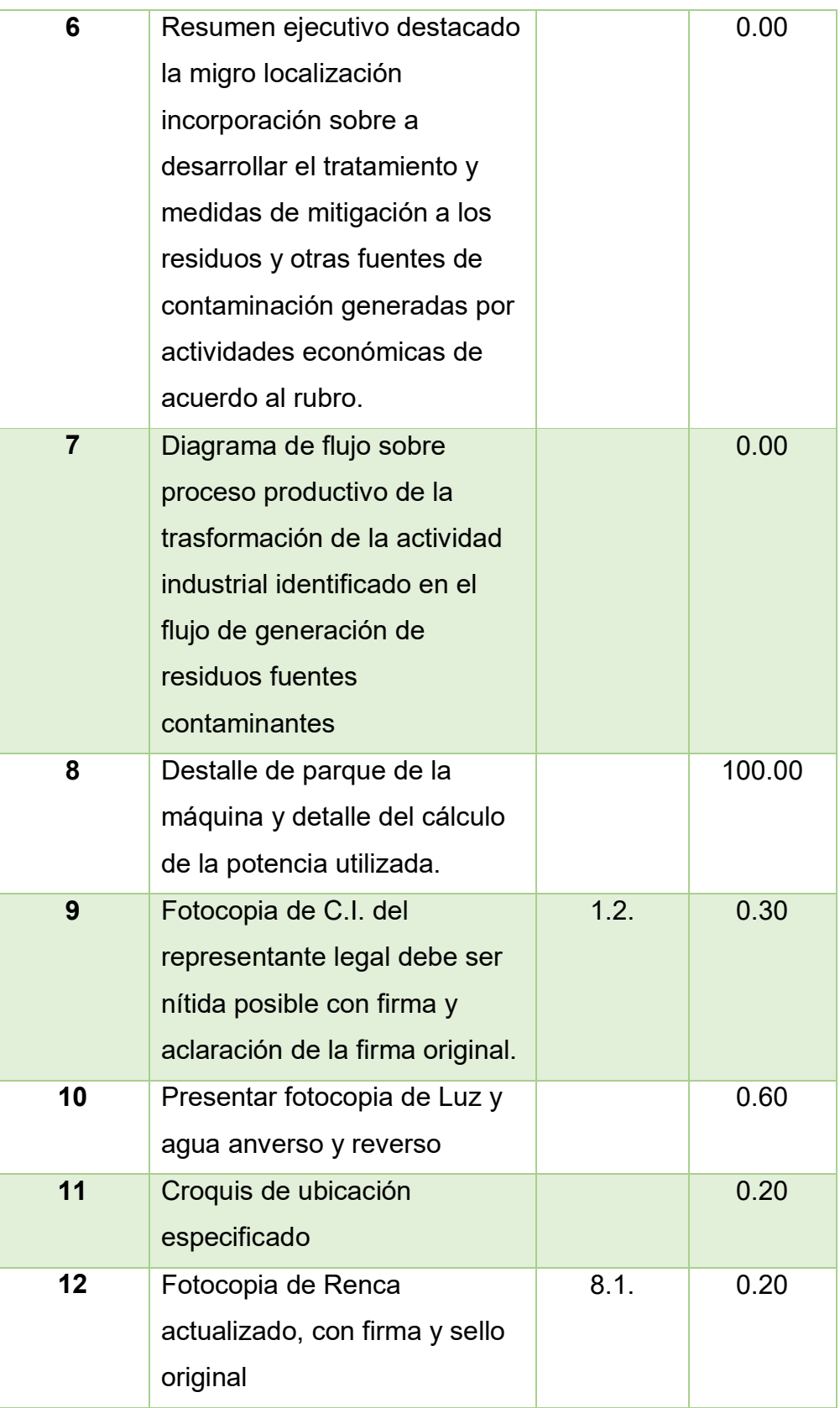

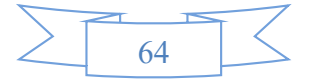

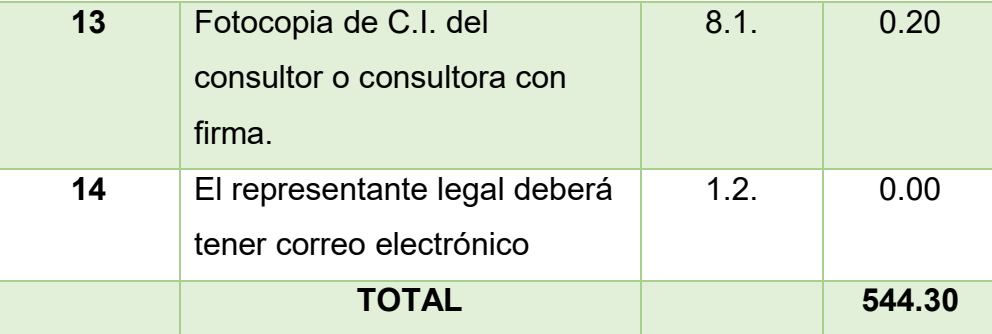

## **c) tabla para justificar el costo para obtener la licencia de funcionamiento**

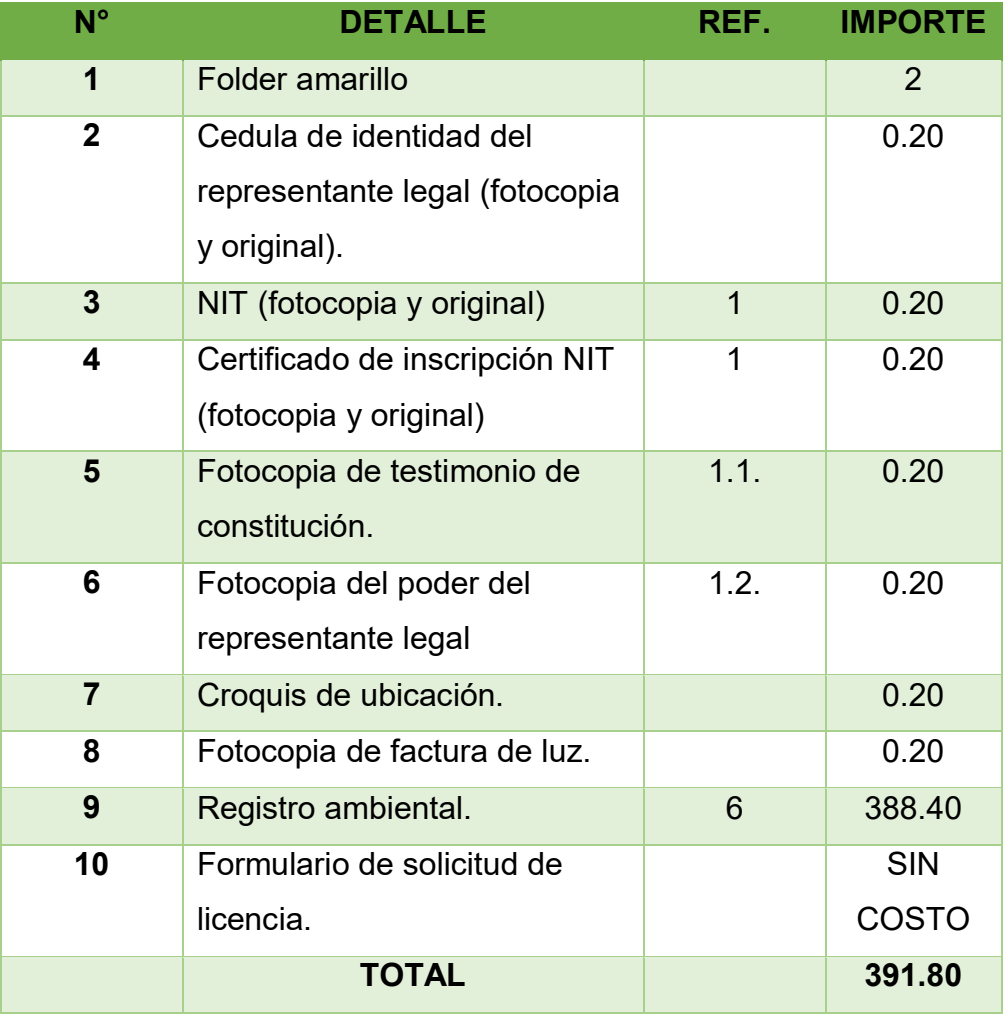

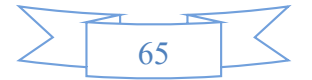

### **3. Tabla 21A de Costo Fijo – comentario**

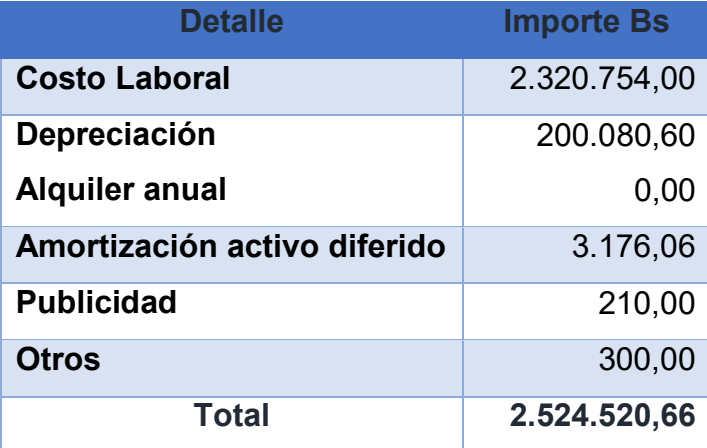

### GRAFICO DE COSTOS FIJOS

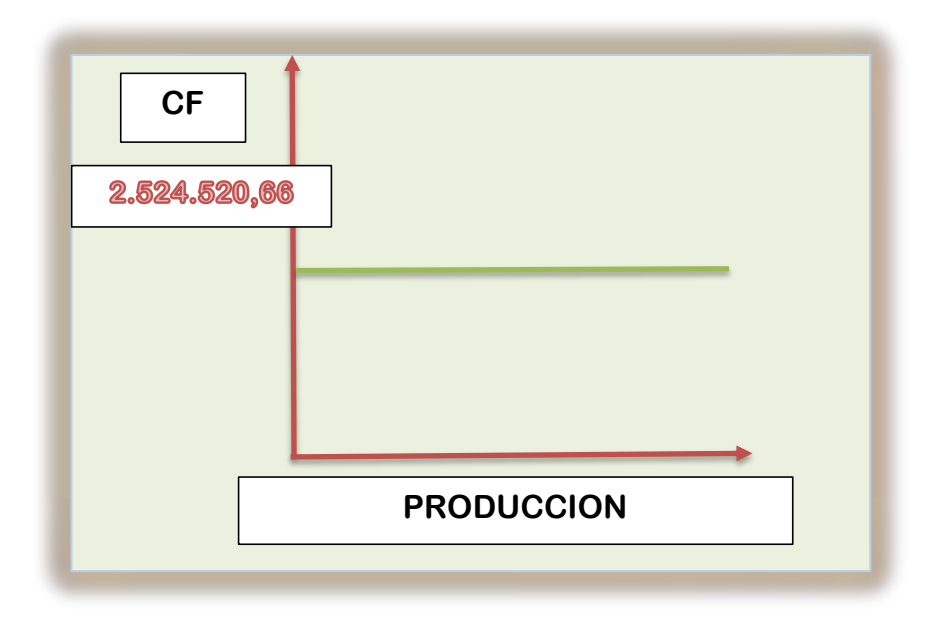

Comentario. - Estos costos no cambian, son los mismos cada mes independientemente de la producción.

### **TABLAS ADJUNTADAS PARA JUSTIFICAR LOS COSTOS FIJOS**

**a) Tablas para justificar costo laboral**

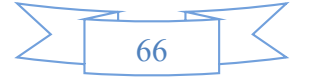

## **TABLA DEL COSTO LABORAL DE UN MES EN LA COOPERTIVA 24 DE SEPTIEMBRE EN BOLIVIANOS**

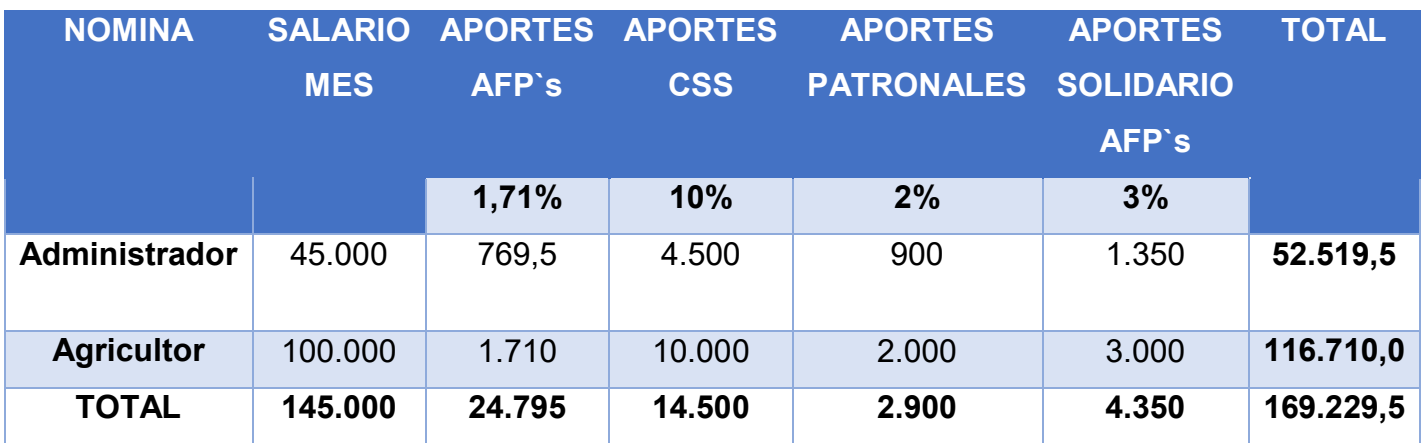

Tabla de costo laboral de un año de operaciones

## **TABLA DE COSTO LABORAL DE UN AÑO EN LA COOPERTIVA 24 DE SEPTIEMBRE EN BOLIVIANOS**

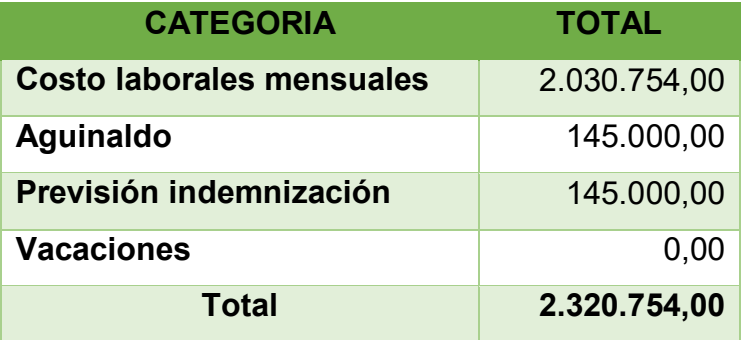

**b). Tablas para justificar el costo de la publicidad COSTO RECORDATORIO DE PUBLICIDAD PARA CADA GESTIÓN EN BOLIVIANOS**

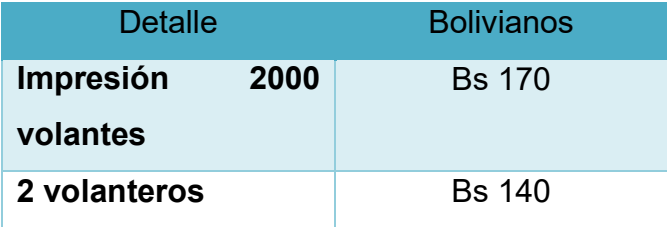

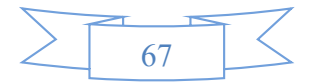

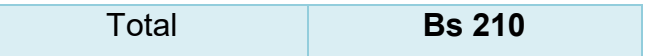

### **c). Tablas para justificar costo de depreciación de activos fijos**

### **TABLA DE ACTIVO FIJOS**

### **EN BOLIVIANOS**

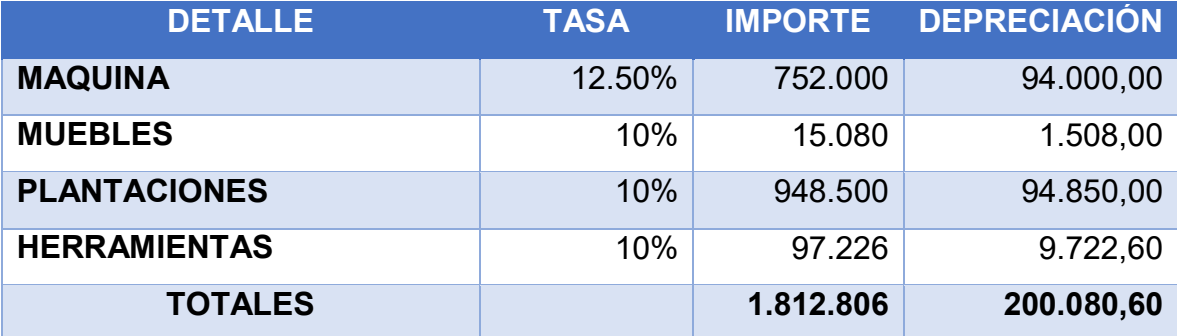

### **TABLA DE ACTIVO DIFERIDO**

### **EN BOLIVIANOS**

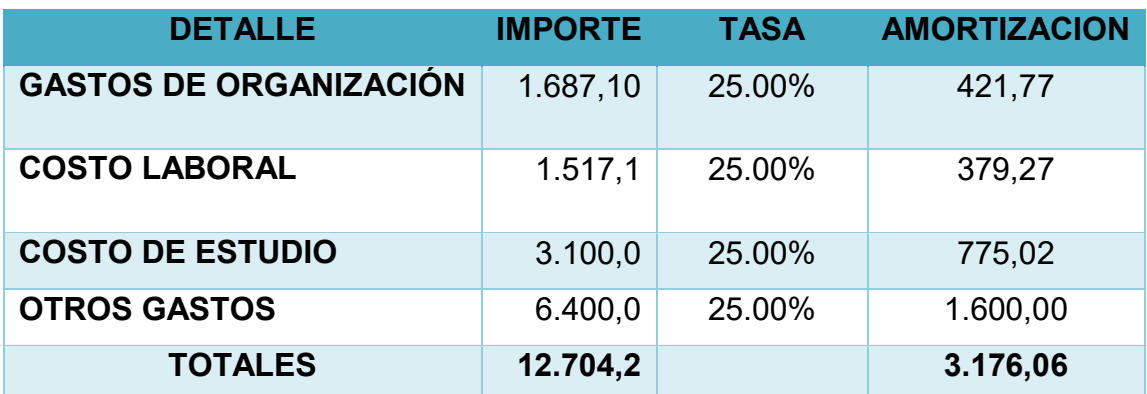

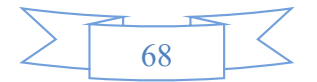

### **Tabla 21 B. Costo Medio fijo.**

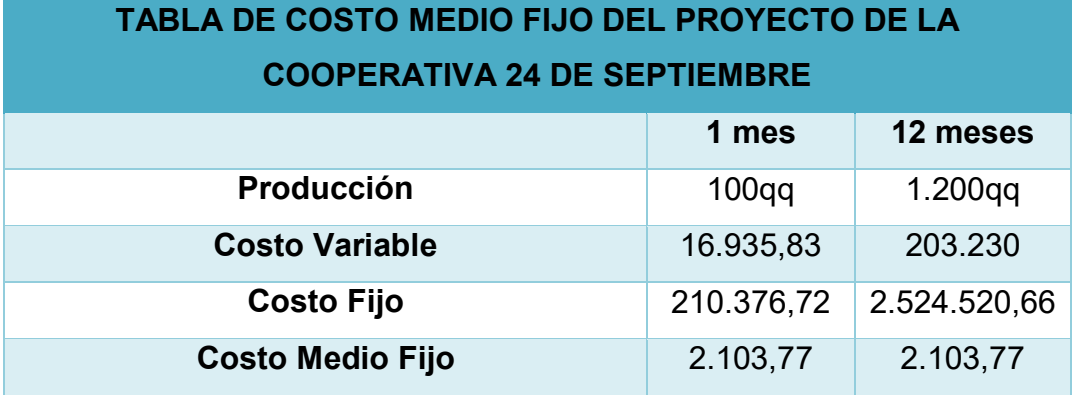

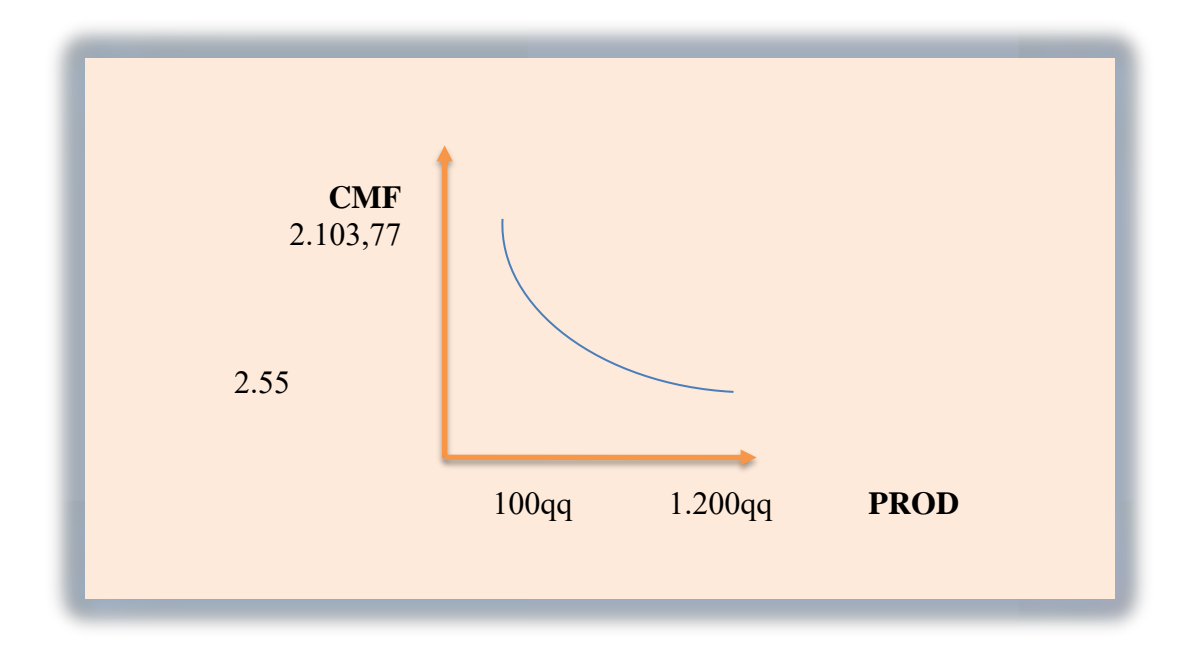

### **3.1. Tabla 22. Activo diferido**

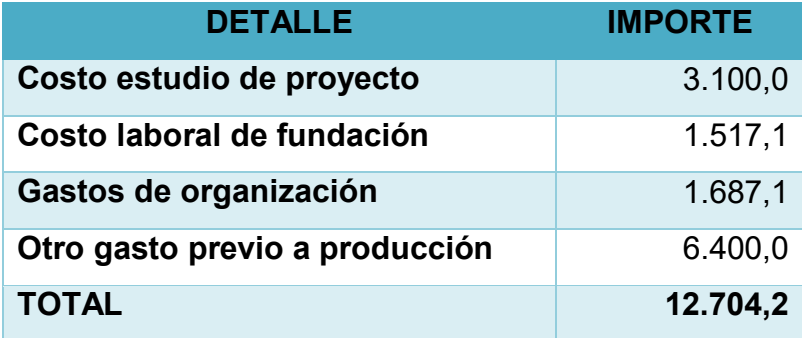

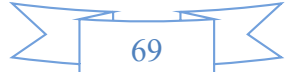

**Amortización de activo diferido** 3.176,06

**Comentario. -** Los gastos y costos son egresos que se realizaron para poner en marcha la empresa, la tasa vigente que se utiliza para la amortización corresponde al 25%.

### **TABLAS PARA JUSTIFICAR LA TABLA DE ACTIVO DIFERIDO**

**El costo del estudio del proyecto.**

### **PRESUPUESTO DEL COSTO DEL ESTUDIO DEL PROYECTO**

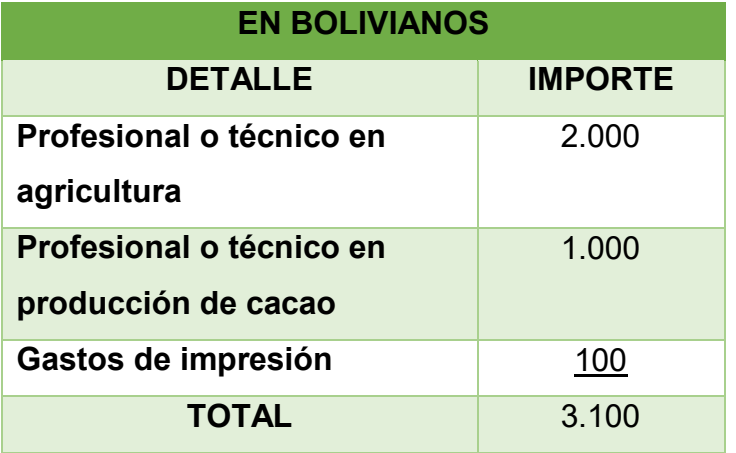

**Costo laboral de fundación**

### **Tabla de sondeo de mercado de abogados – minutas En bolivianos**

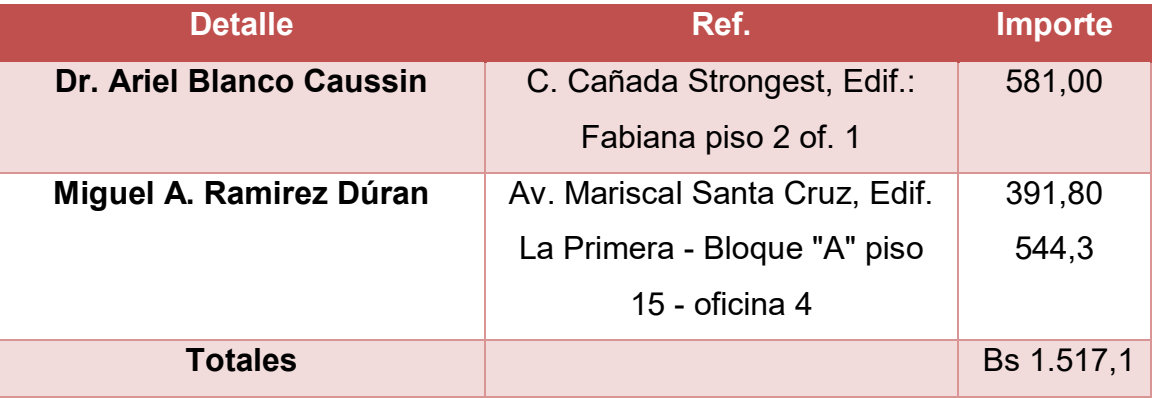

 **El activo diferido en el diseño del proyecto proviene del gasto del capital del o de los emprendedores para pagar:**

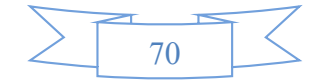

### **TABLA DE ACTIVO DIFERIDO**

#### **EN BOLIVIANOS**

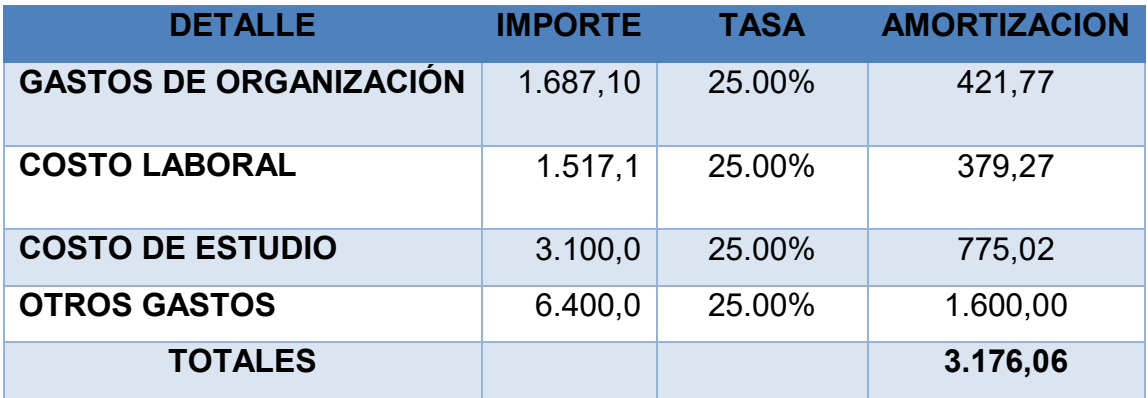

### **Tabla de Gastos anual – Otros gastos**

### **En bolivianos**

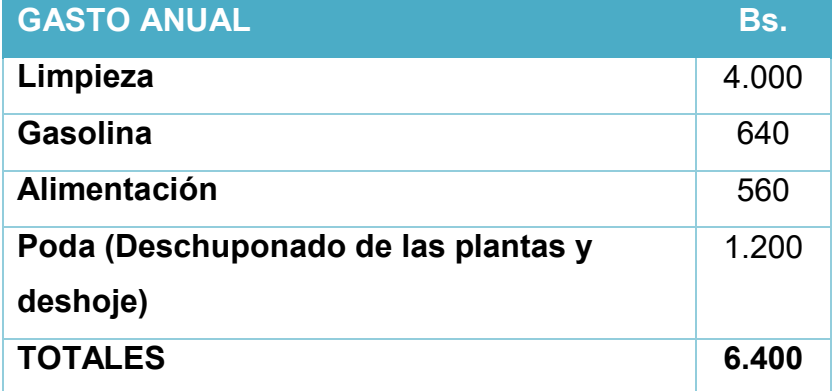

**COMENTARIO:** En las trecientos veinte hectáreas de plantaciones de cacao los gastos son trimestrales no mensuales, porque la limpieza se realiza cada 3 meses y es ahí es allí donde se llega a tener los gastos.

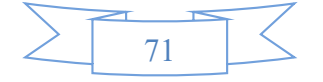

**Tabla 23.A Listado de Equipos – (cantidad, precio, importe, depreciación) Tabla de herramientas** 

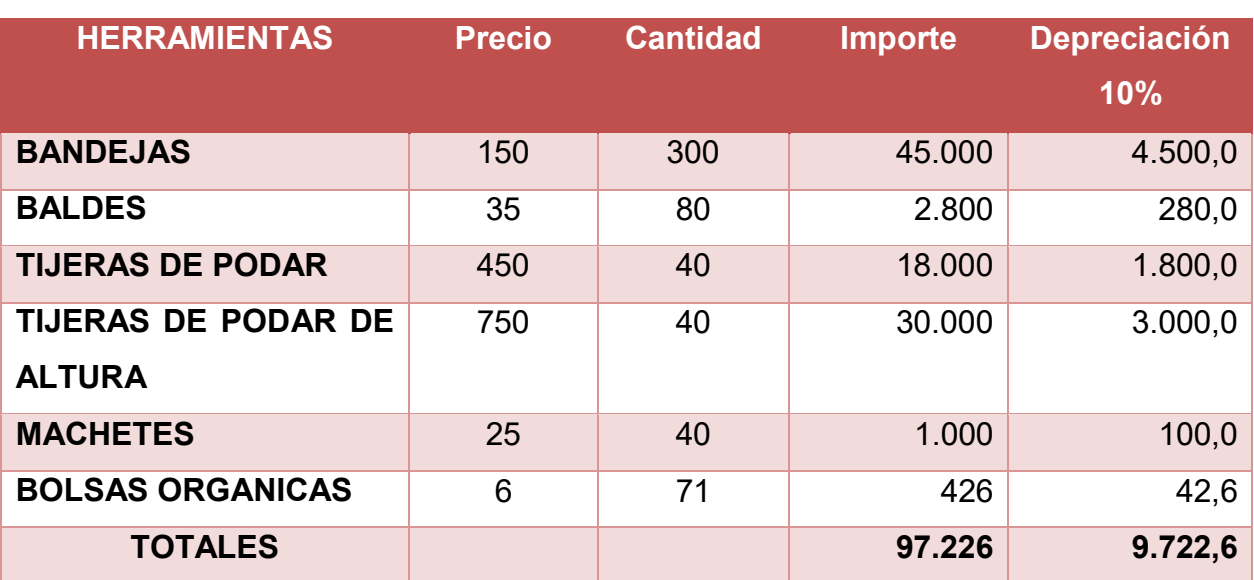

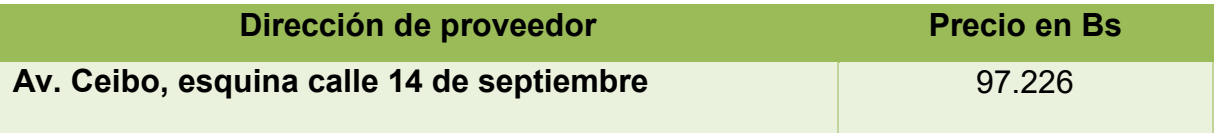

### **Tabla 23 B Listado de máquinas**

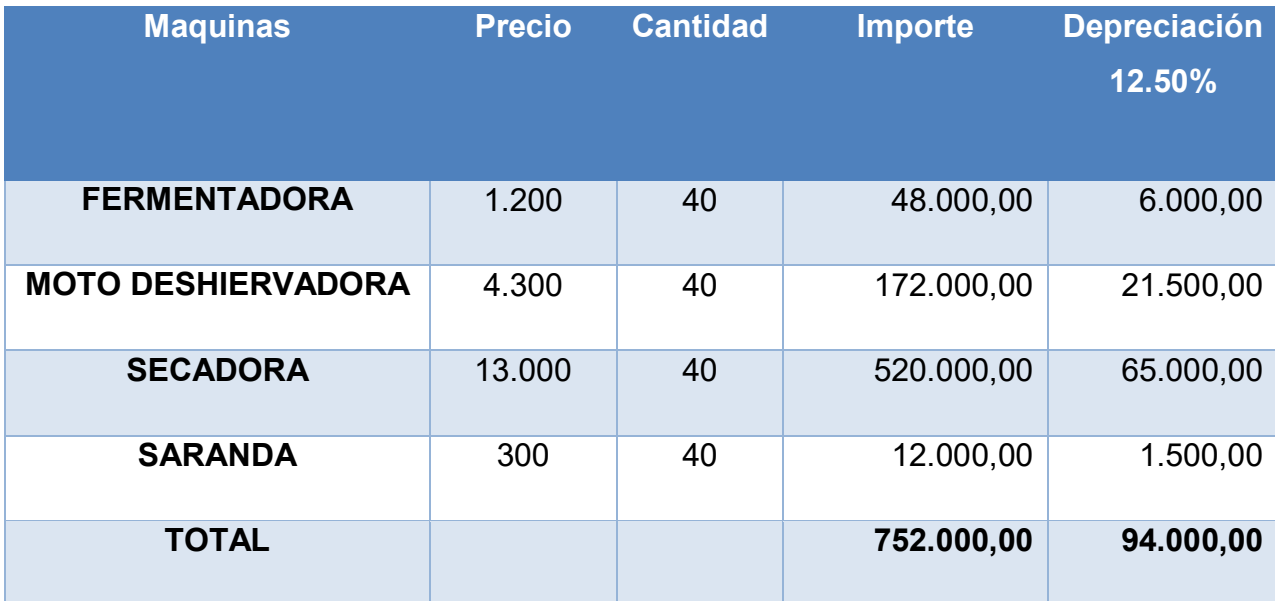

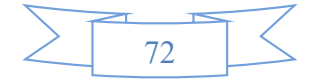

### **TABLA DE INVERSION DE OTROS ACTIVOS**

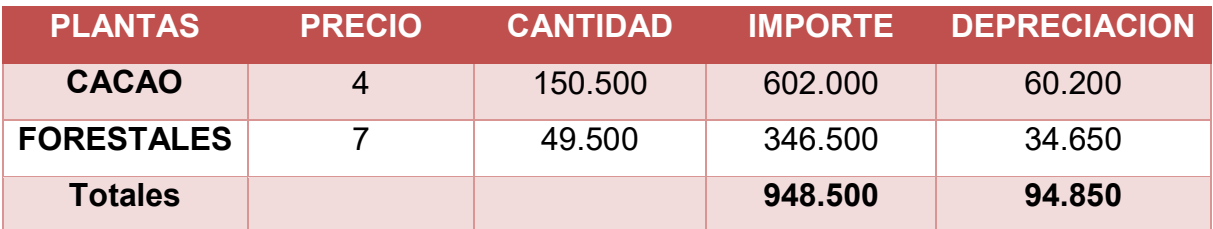

### **Sondeo de mercado de cacao**

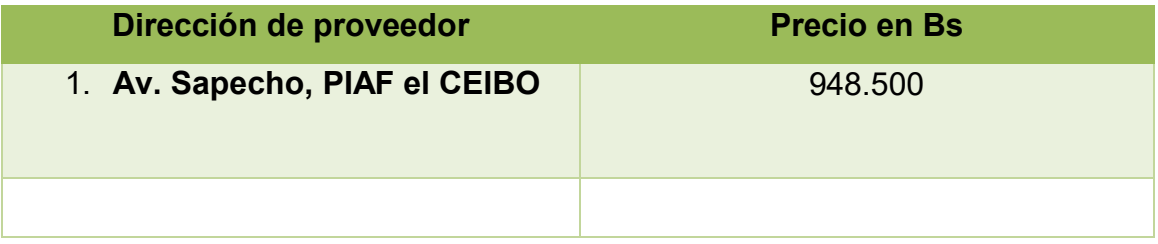

## **Tabla 23.1 Sondeo de mercado de equipo o máquina No 1**

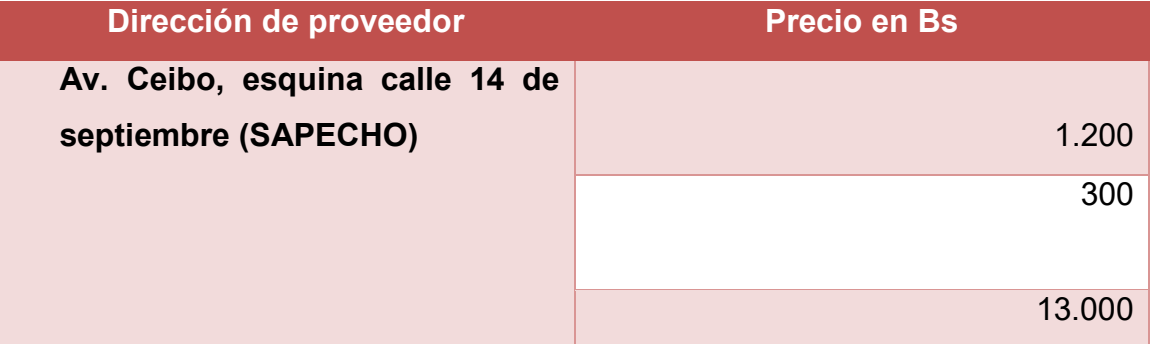

### **Tabla N° 23 Sondeo de mercado de equipo o máquina**

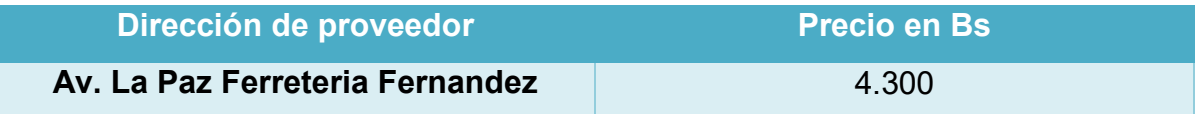

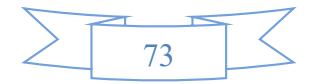

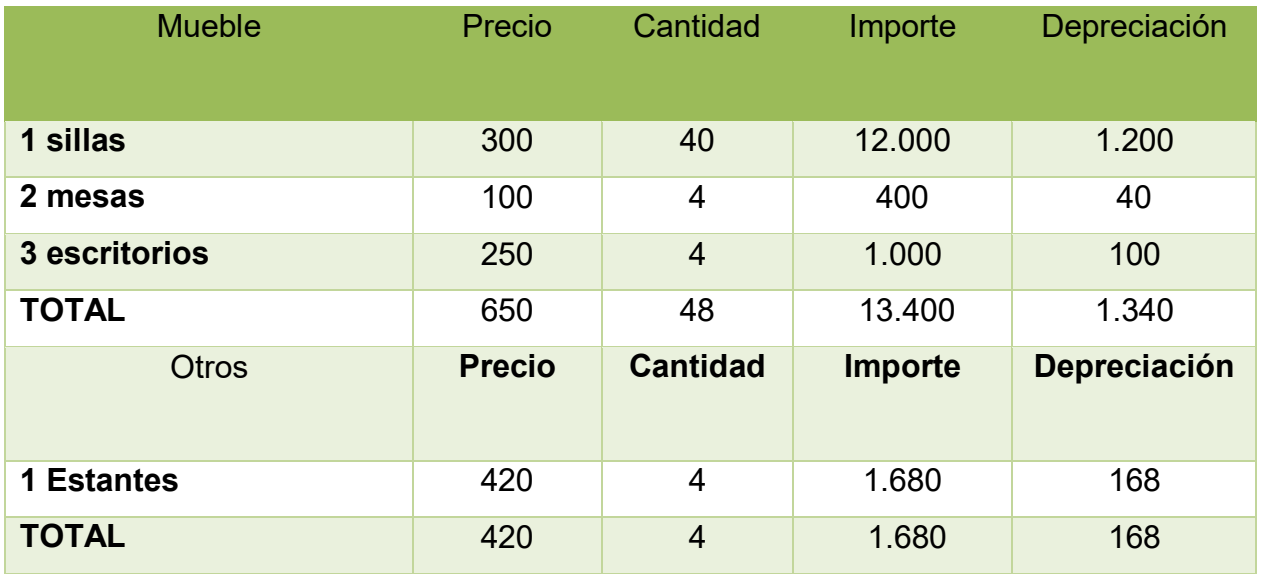

### **Tabla N° 24 Muebles**

## **Tabla N° 24.1 Sondeo de mercado de mueble No 1 Sondeo de mercado de muebles**

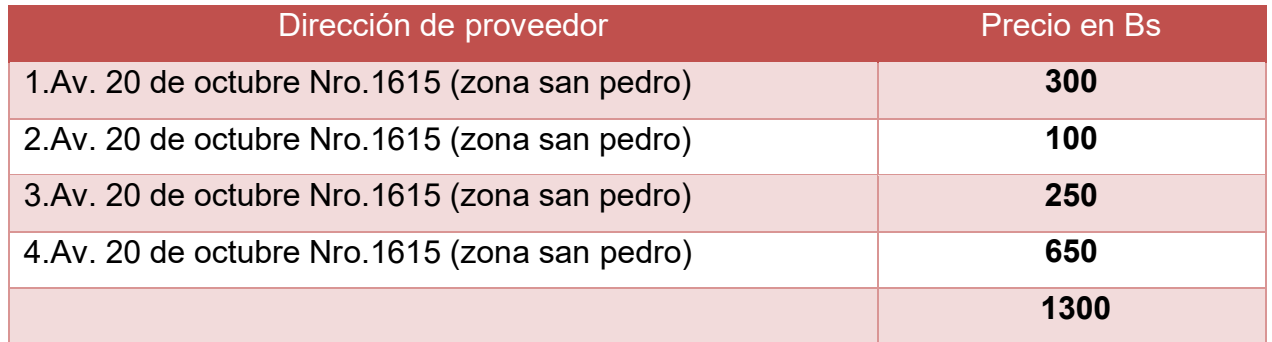

### **Tabla N° 24 Sondeo de mercado mueble No 2**

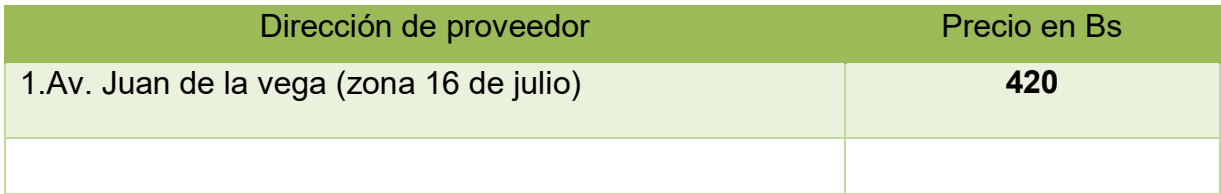

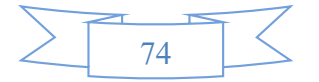

### **Tabla 25. Depreciación de activo fijo**

### **EN BOLIVIANOS**

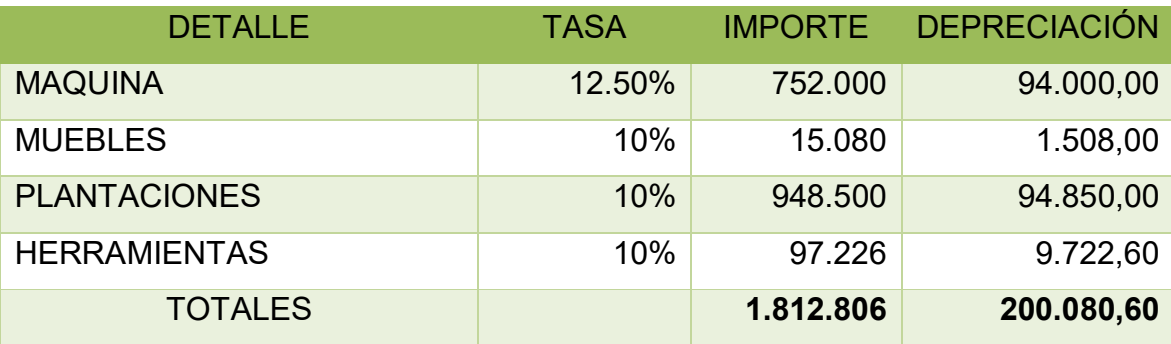

### 4. **Tabla N° 26 Costo Total**

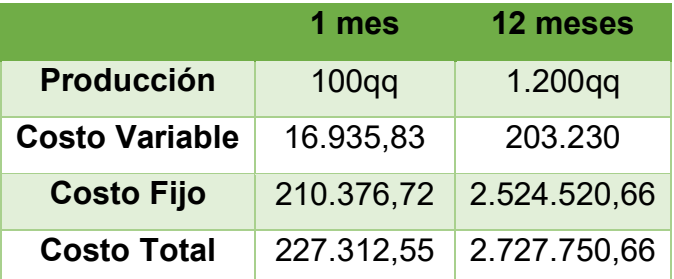

### **¿Cómo se obtiene el costo total?**

.

Se obtiene haciendo la suma del costo variable más el costo fijo

 $COSTO \, TOTAL = COSTO \, VARIABLE + COSTO \, FIJO$ 

### **5. Tabla N° 27 Costo Unitario**

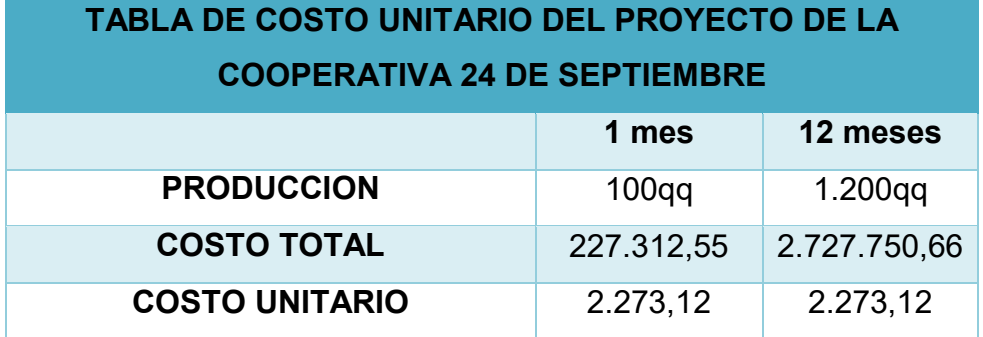

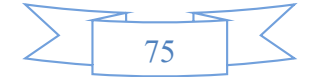

 **.**

### **6. Punto de equilibrio – Umbral de rentabilidad**

Para precio utilice PRECIO DE SUSTITUTO PERFECTO

$$
XUR = \frac{CF}{PRECIO - CMV}
$$

$$
XUR = \frac{2.524.520,66}{3.000 - 169,36}
$$

$$
\frac{XUR = 891,85}{0.000}
$$

### **6.1. Determinación funcional.**

% de la capacidad de producción es del 74,32 %

$$
1.200 \rightarrow 100\%
$$
  
\n
$$
891,85 \rightarrow x\%
$$
  
\n
$$
x = \frac{891,85 \times 100\%}{1.200}
$$
  
\n
$$
x = 74,32\%
$$

### **6.2. Determinación Tabular – Tabla N° 28**

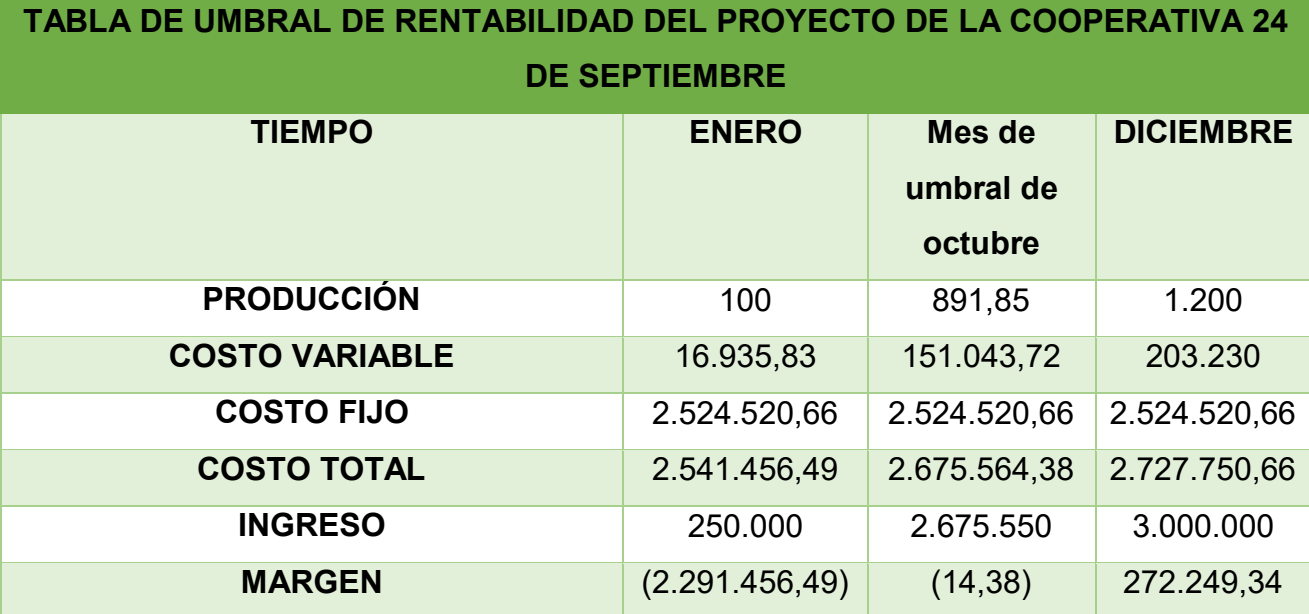

$$
\mathcal{C}MV = \frac{CV}{X} \rightarrow se determina para la producción del año
$$

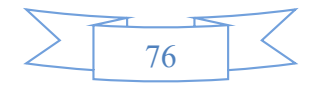

$$
CMV = \frac{16.935,83}{100} = 169,36
$$

 $CMV \times X = CV \rightarrow x$  correspondera a cualquier nivel de producción  $169,36 \times 891,85 = 151.043,72$ INGRESO DE UR =  $XUR \times PRECIO$  SUSTITUTO *INGRESO DE UR* = 891,85  $\times$  3.000  $INGRESO$  DE UR = 2.675.550

### **6.3. Determinación Gráfica**

### **Gráfico de Umbral de rentabilidad caso de granja avícola**

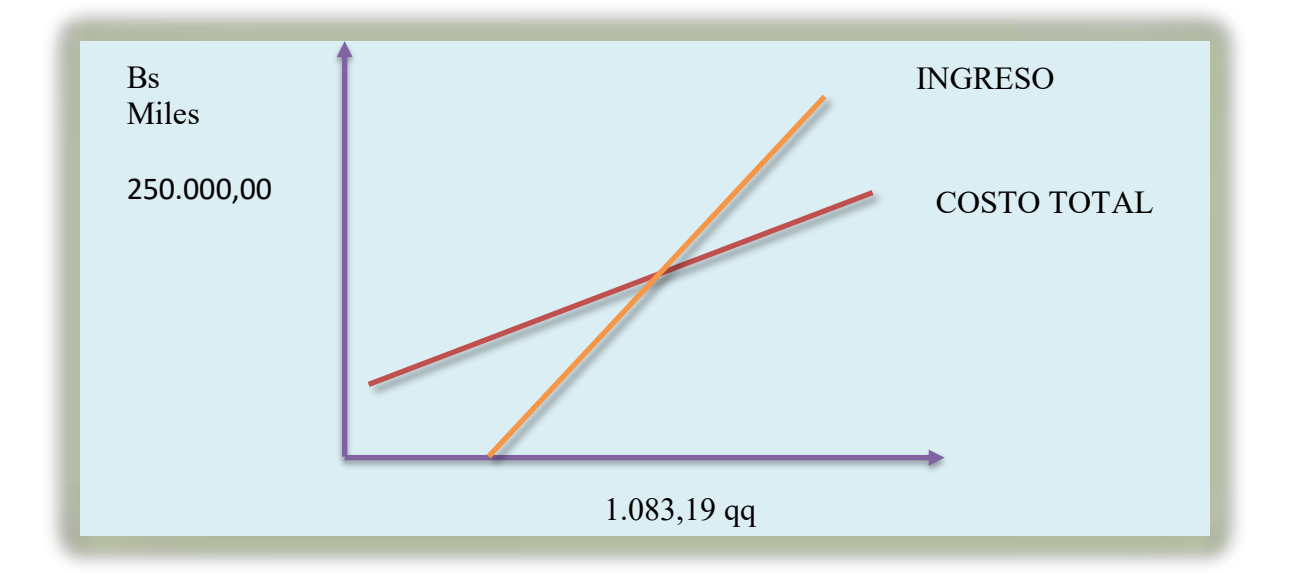

## **6.3. Comentario – Umbral de rentabilidad porcentaje de capacidad de producción.**

Para la producción de 891,85 la diferencia de ingreso con costo es 14,38. Para 100 unidades se presentaría perdidas por Bs 2.291.456,49 en tanto para las 1.200 unidades el margen más elevado es de Bs272.294,34

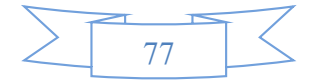

## CAPÍTULO SEPTIMO

## PRESUPUESTO DE INVERSIÓN

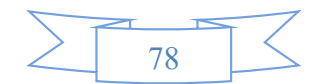

## **1. Tabla N° 29 - Presupuesto de Inversión.**

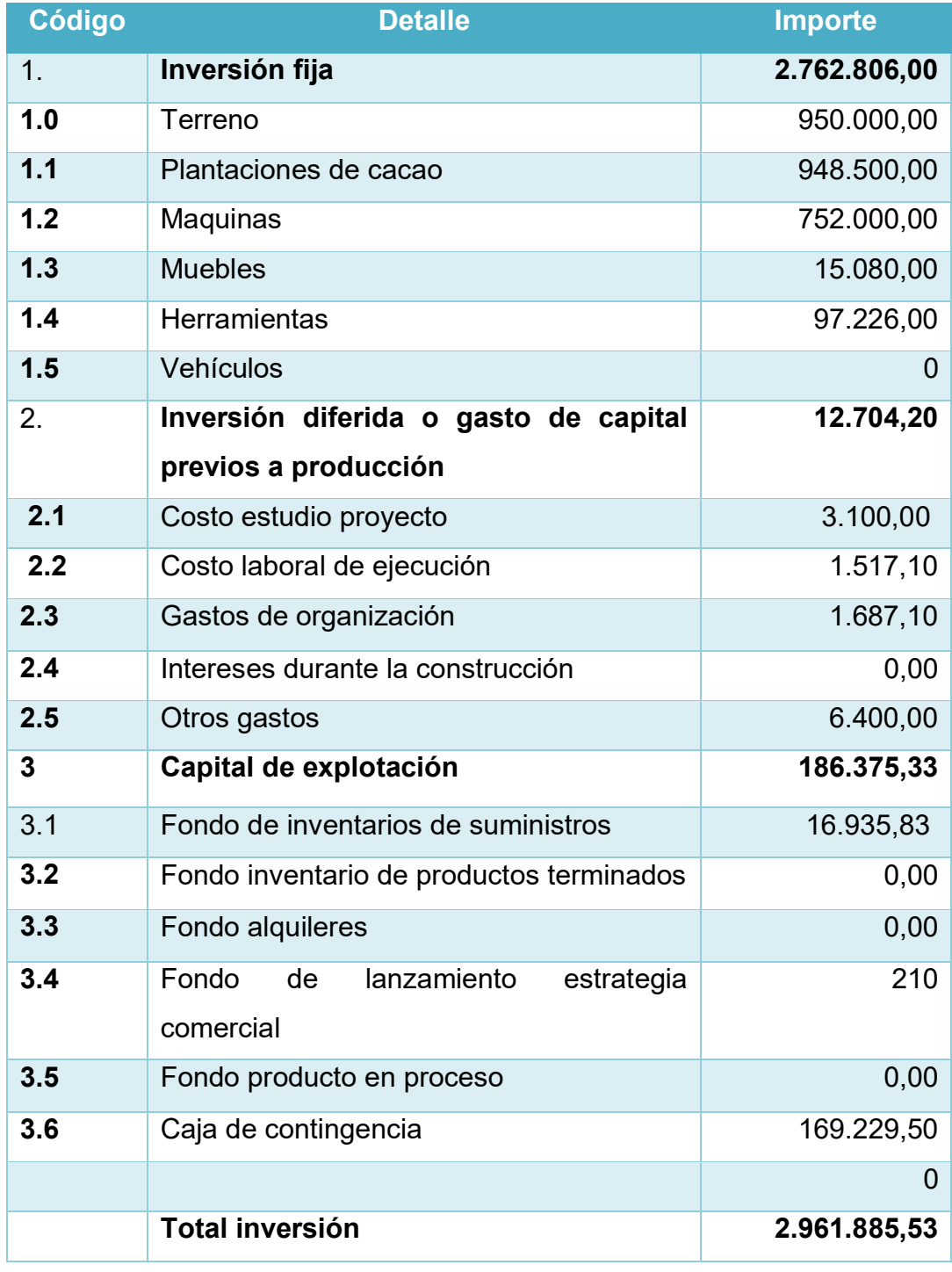

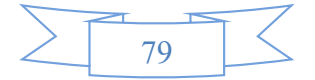

#### **2. Notas al Cuadro**

### **Tabla N° 29 Capital de explotación**

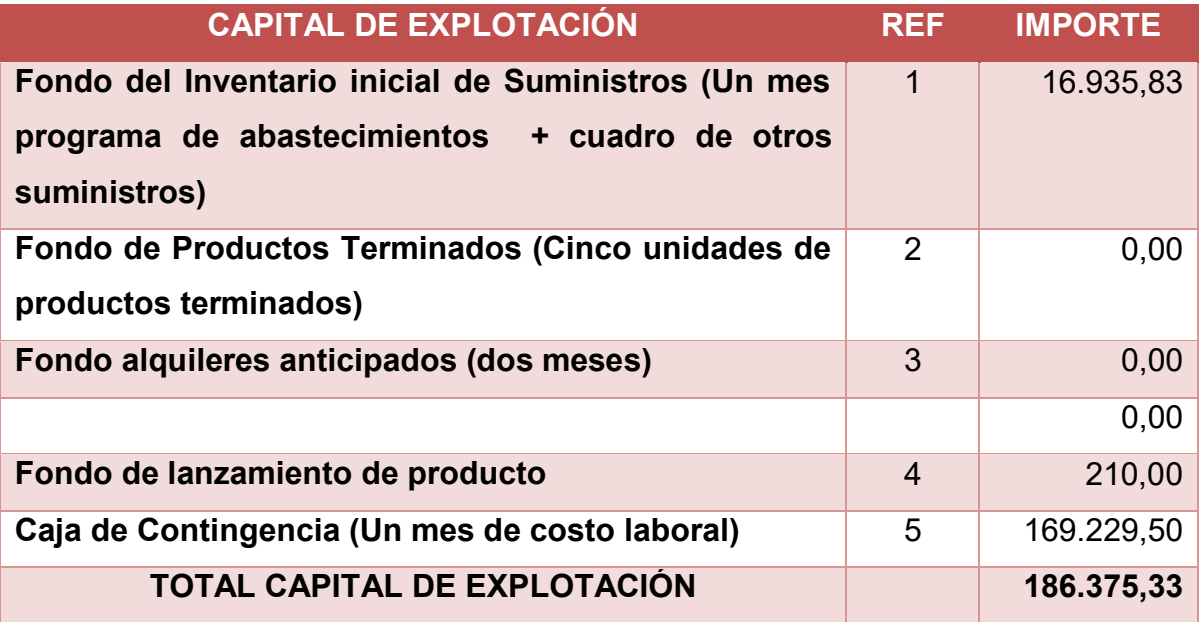

### **3. Balance de Apertura de Evaluación Económica.**

### **BALANCE DE APERTURA**

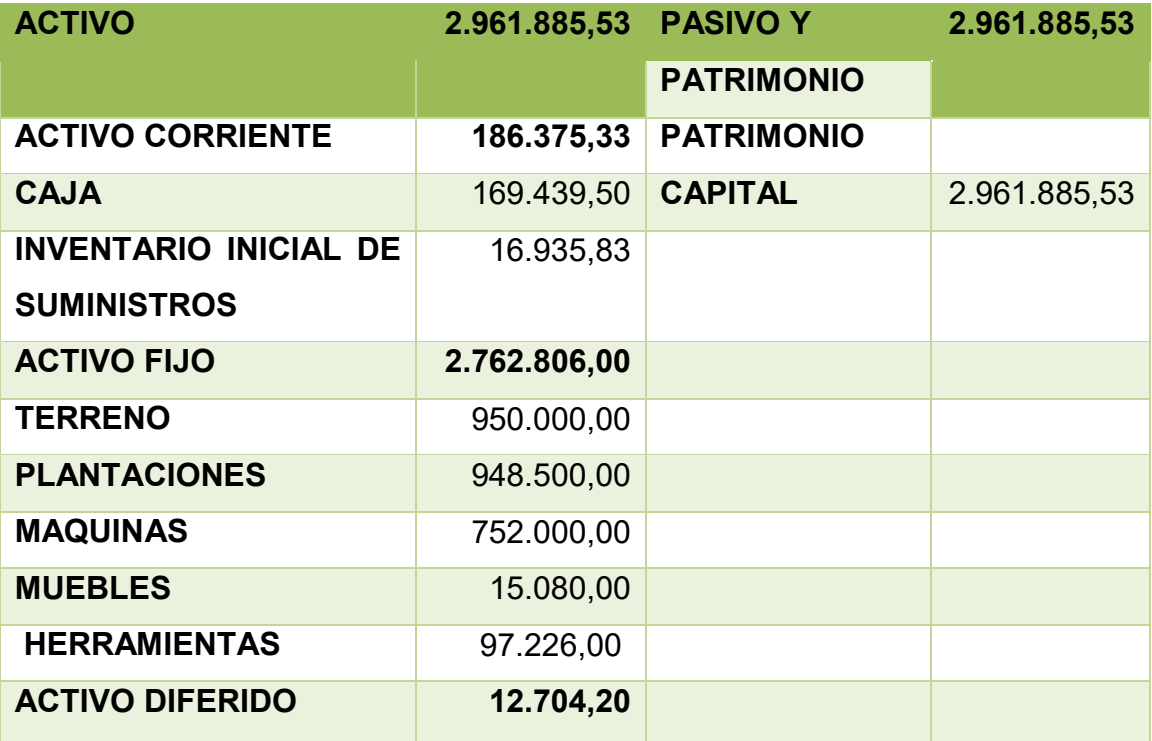

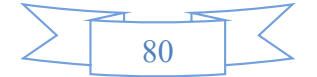

## $\overline{D}$ R  $\overline{\mathbb{A}}$

#### $\overline{\mathbb{D}}$  $\overline{\mathbb{V}}$  $\widetilde{\mathbb{C}}$  $\overline{\mathbb{S}}$  $\beta'$  $\sqrt{2}$  $\perp$  $\sqrt{\zeta}$ D Á  $\overline{D}$  $\overline{\mathbb{B}}$  (  $\widetilde{\mathbb{C}}$  $\overline{\mathrm{p}}$  $\sqrt{2}$  $\overline{\Box}$  $\bigcap$

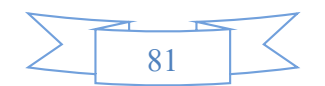

# CAPÍTULO OCTAVO

## ESTUDIO DE EVALUACIÓN ECONÓMICA

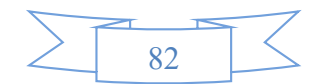

## 1. **Proyección de Estados Financieros en UFV. Tipo de cambio 2.36 BALANCE DE APERTURA (versión económica)**

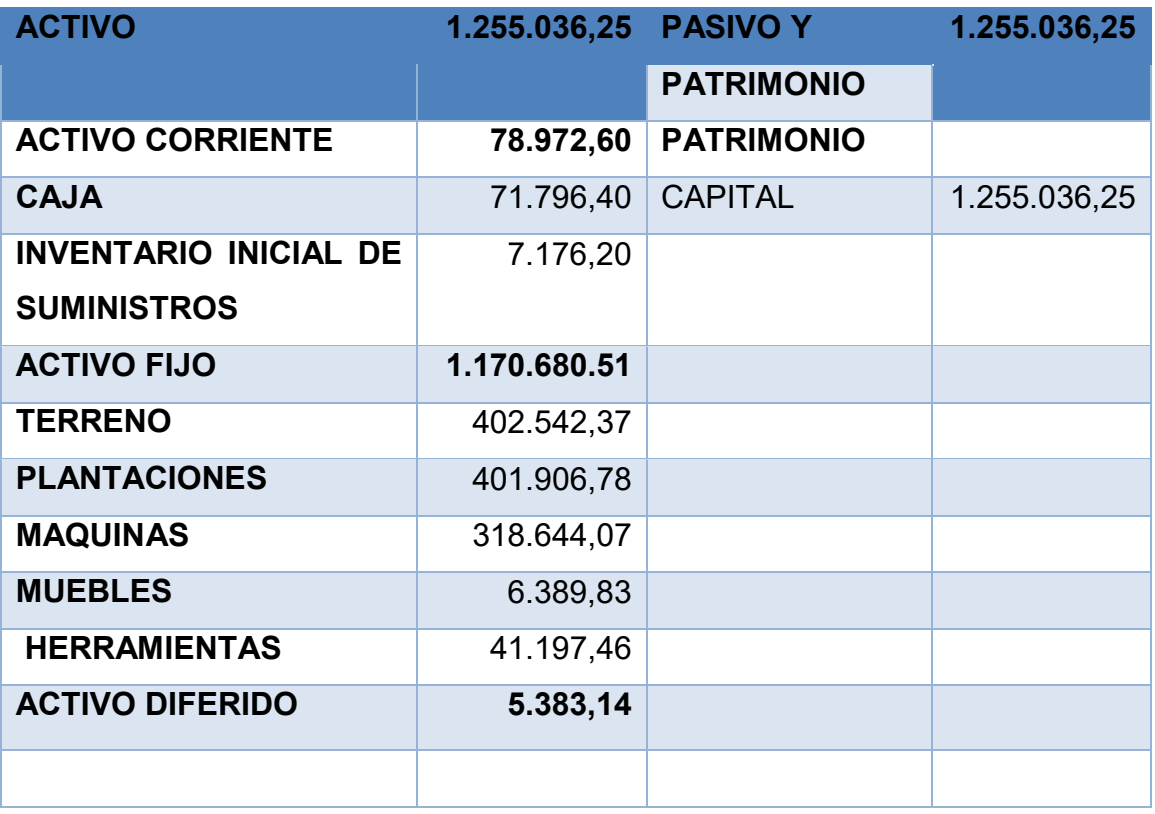

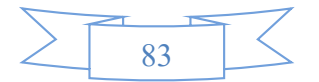

## **1.1. Ejercicio 1 – Asientos con respaldo de datos con tablas de ingeniería y de movimiento de kardex**

### **LIBRO ANUAL DE REGISTROS**

### **Asiento de Apertura**

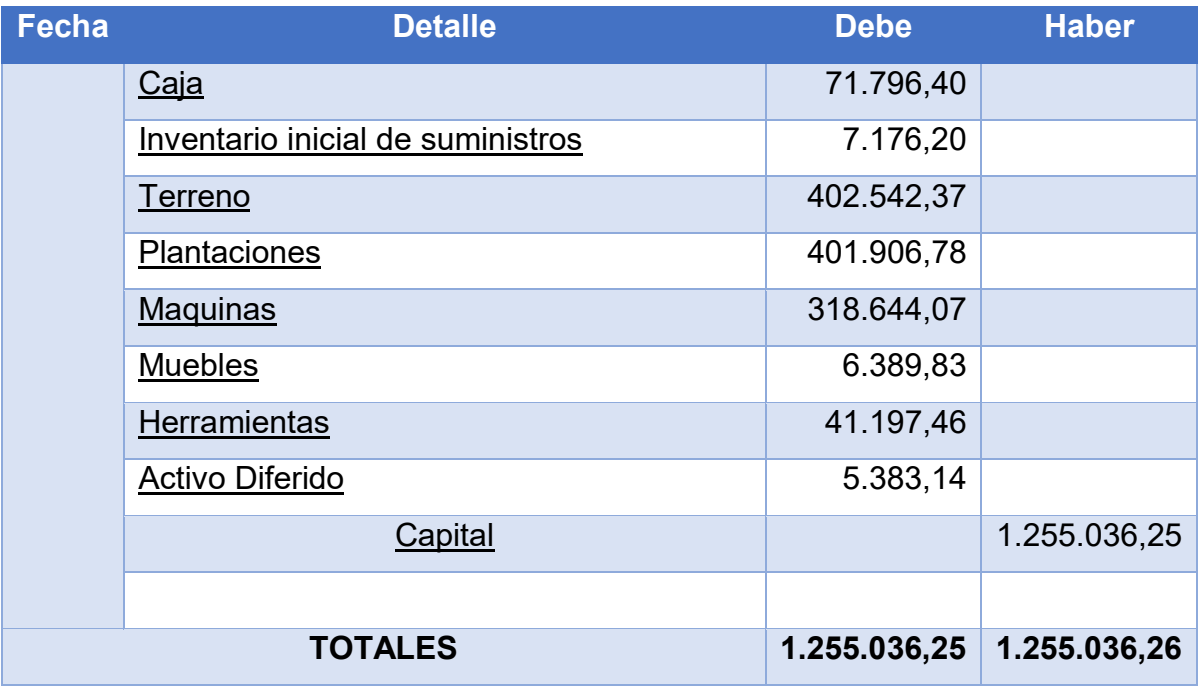

### **Asiento de Costo Fijo en UFV**

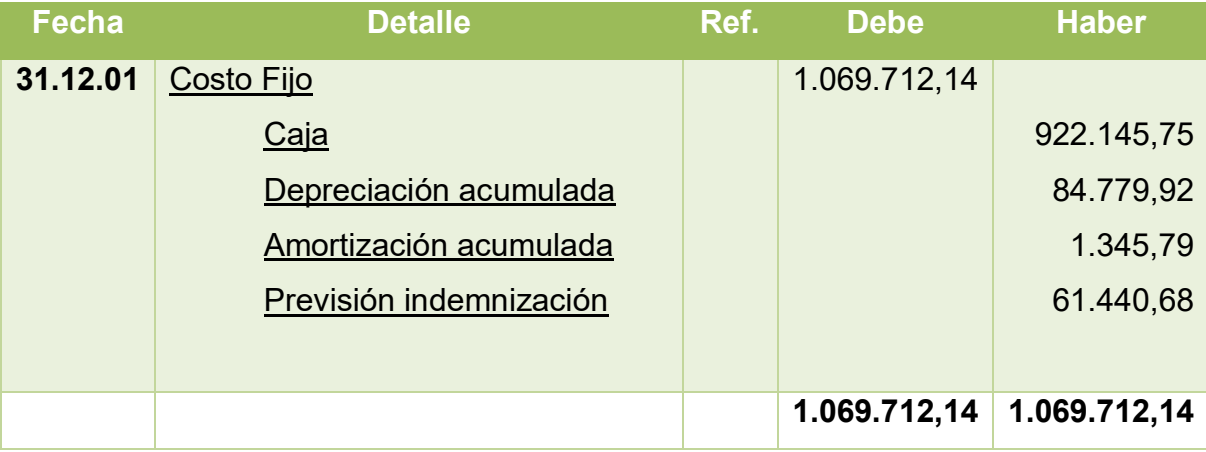

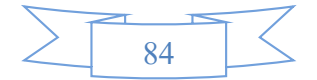

### **Tabla de Costo Fijo**

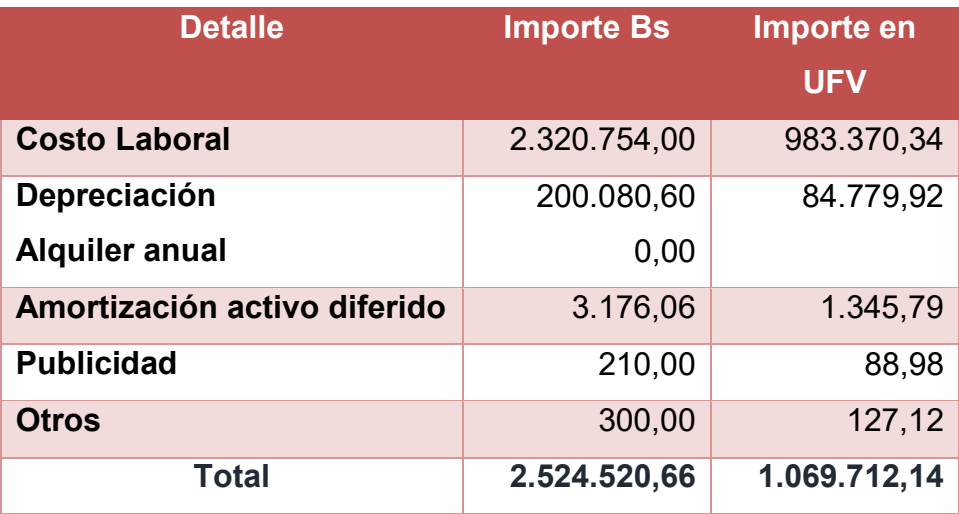

### **Tabla de Costo Laboral de un año**

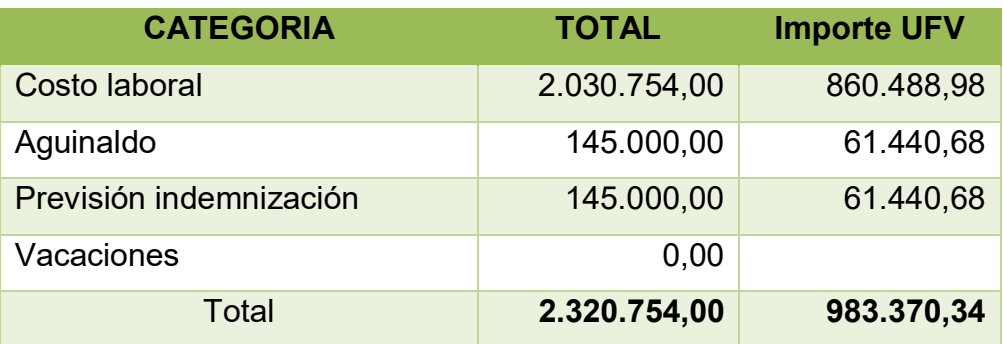

### **Asiento de Costo Variable**

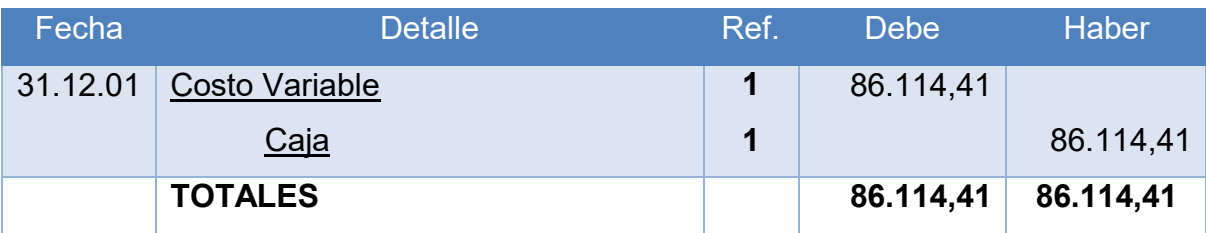

### **Tabla de Costo Variable**

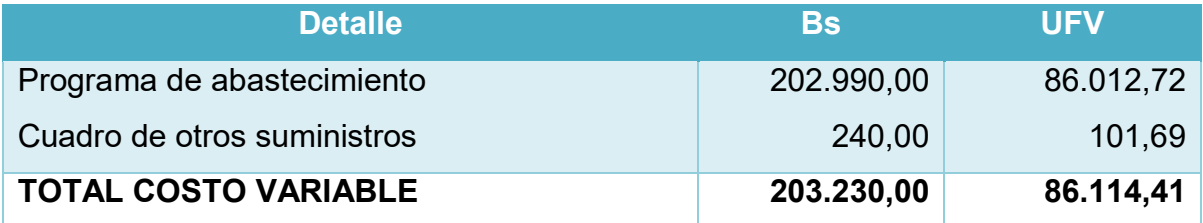

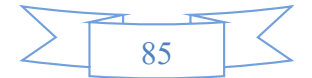

### **Asiento de Venta**

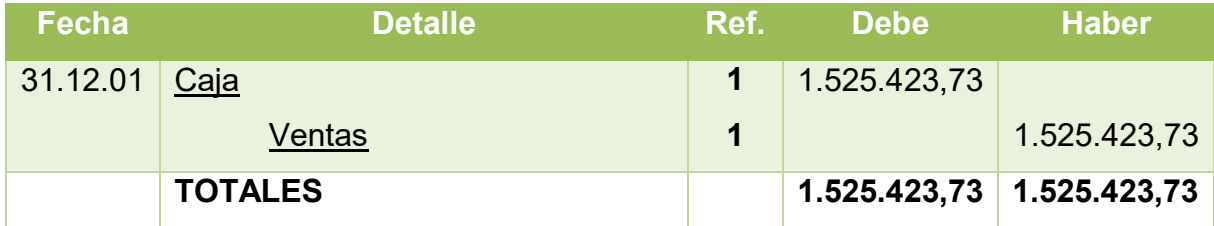

### **Tabla de capacidad de producción**

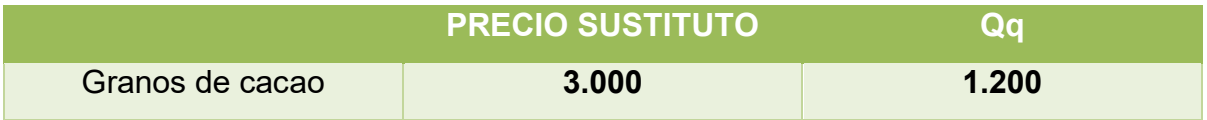

 $ventas = precio$  sustituto en UFV

 $U F V =$ 3.000  $\frac{12}{2,36}$  = 1.271,18 UFV

 $VENTAS = 1.271,18 \times 1.200$ 

 $VENTAS = 1.525.416,00$ 

## **Mayor cuenta caja – Hoja de Comprobación de sumas y saldos MAYOR DE CAJA – EJERCICIO UNO**

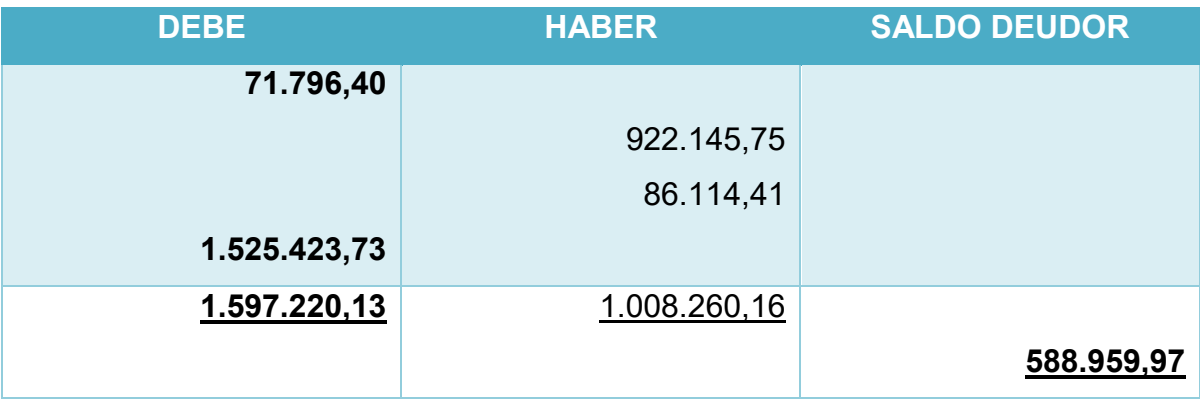

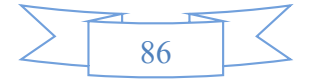

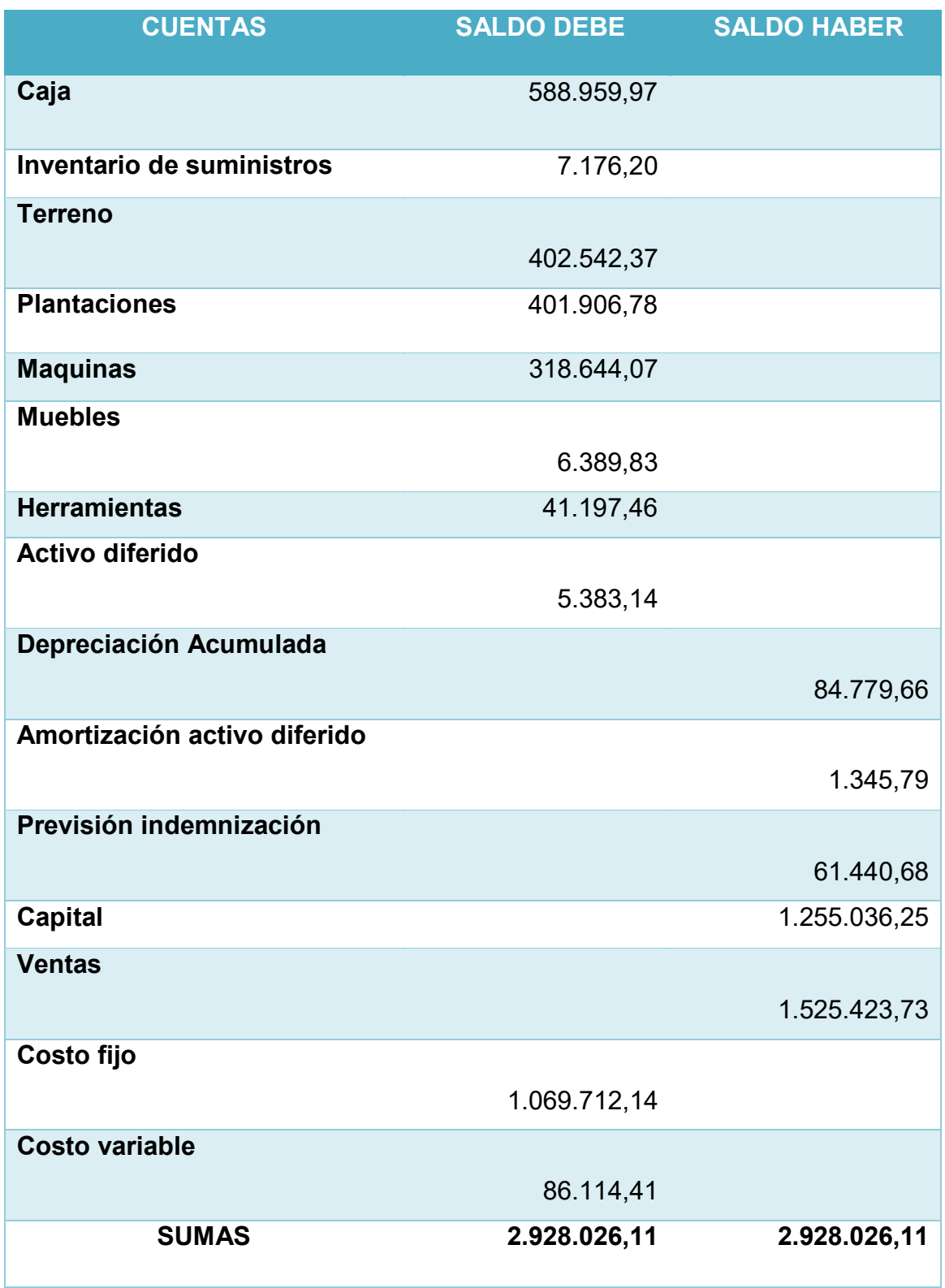

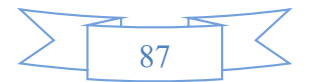

### **Estados Financieros ejercicio uno y cierre.**

**En UFV**

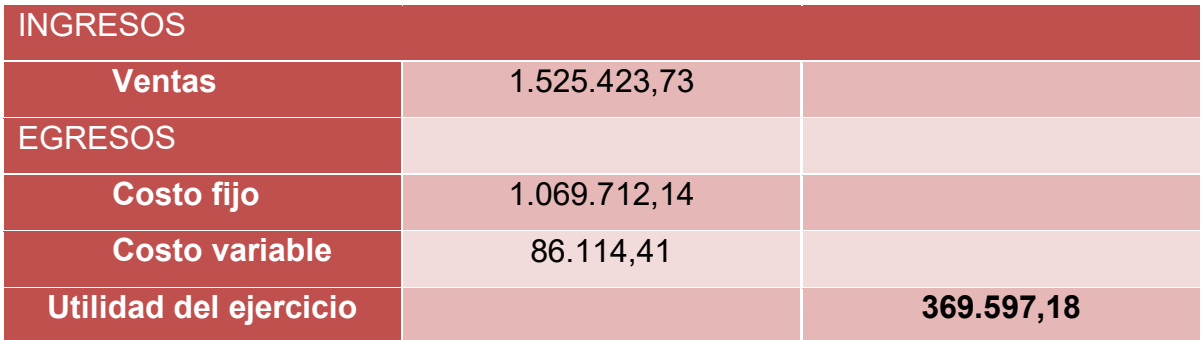

### **Asientos de cierre de costos**

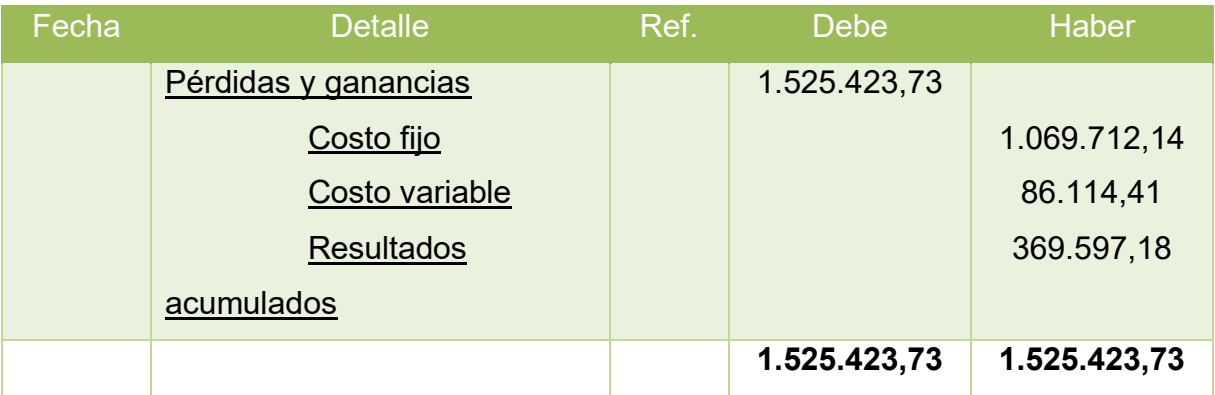

### **Asientos de cierre de ventas**

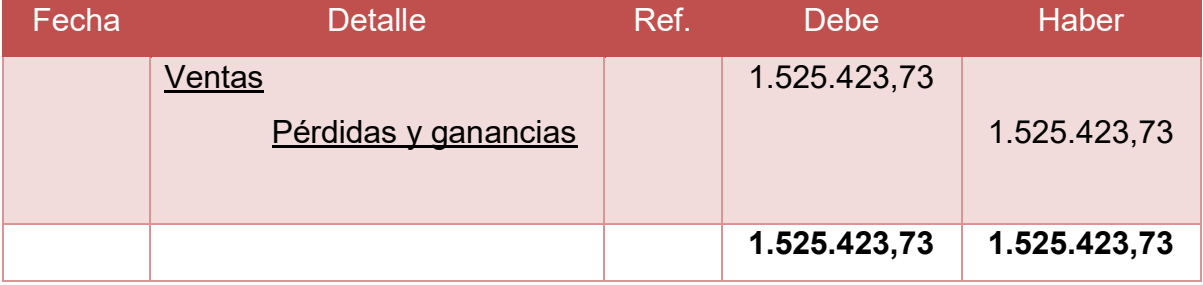

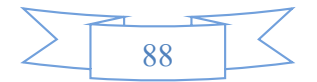

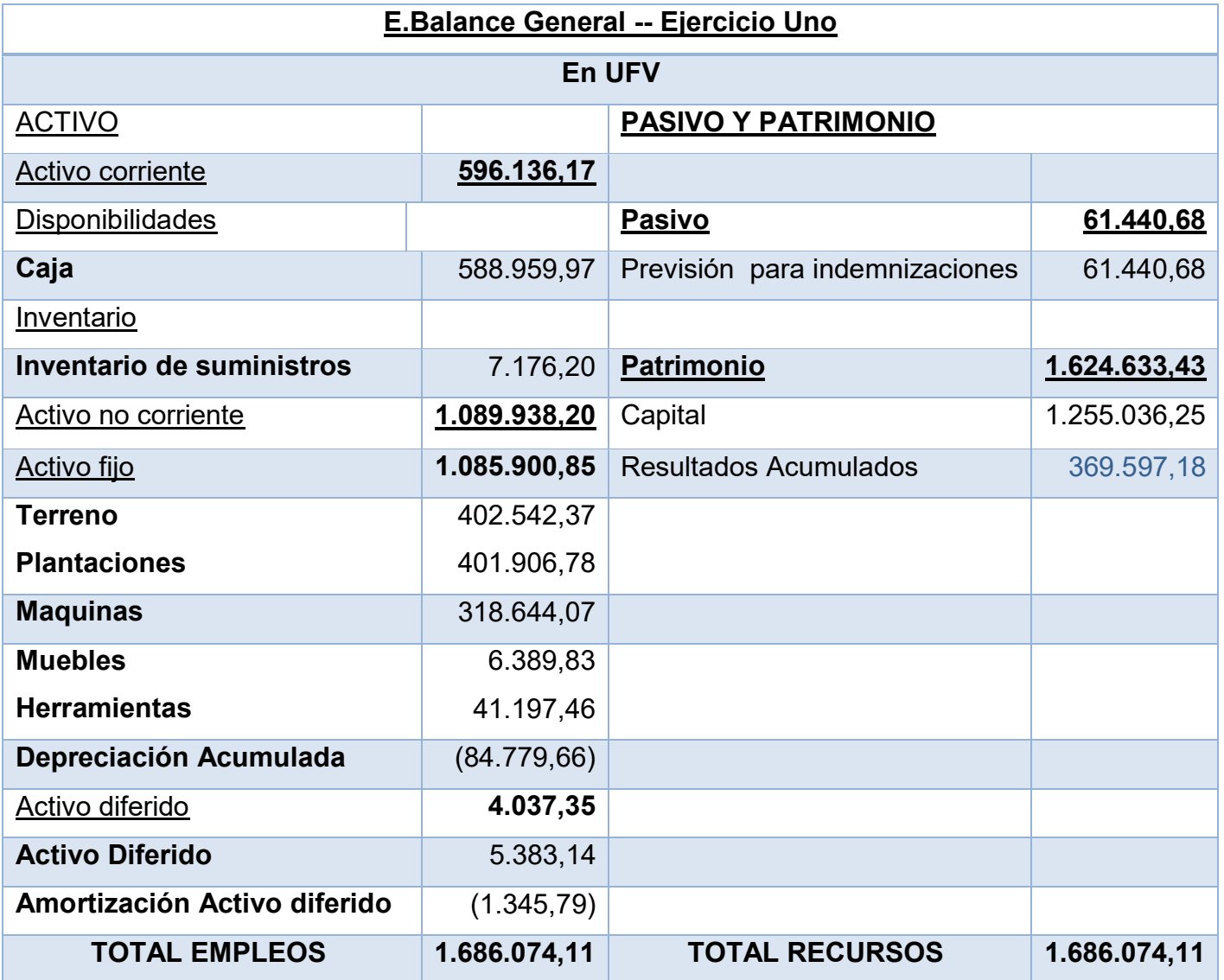

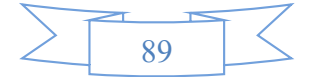

### **1.2. Ejercicio 2**

### **REGISTRO EN LIBRO ANUAL**

### **Asiento de Apertura de ejercicio dos**

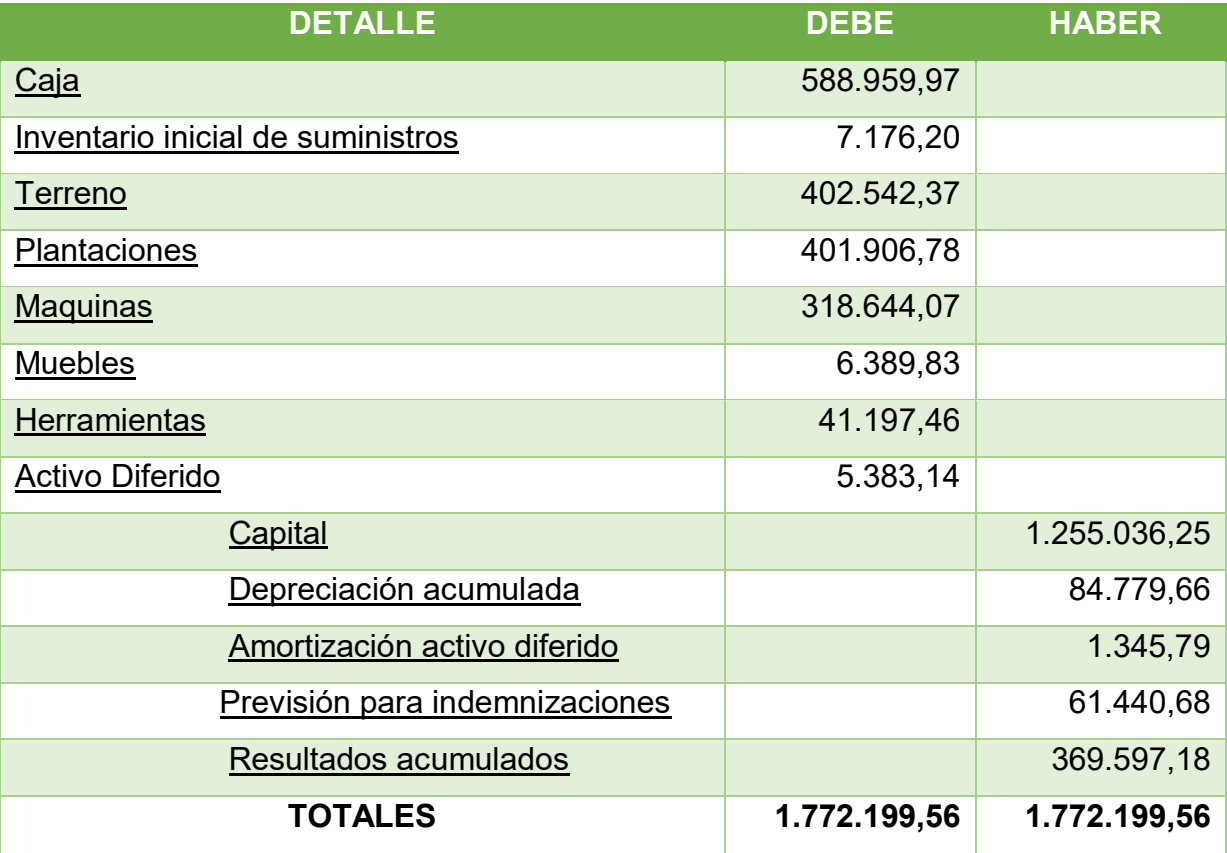

### **Asiento de Costo Fijo en UFV**

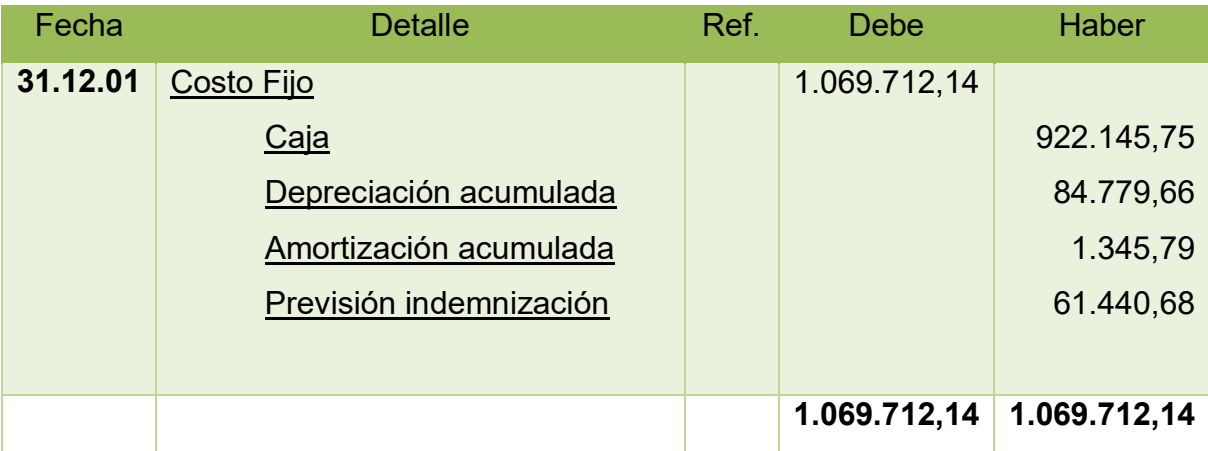

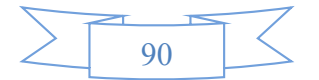

### **Asiento de Costo Variable**

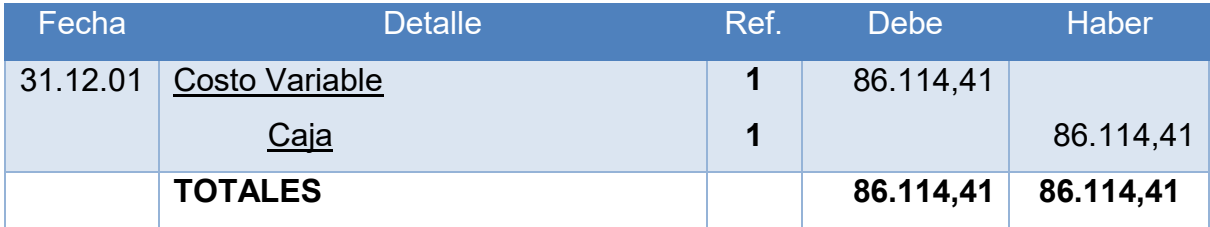

### **Asiento de Venta**

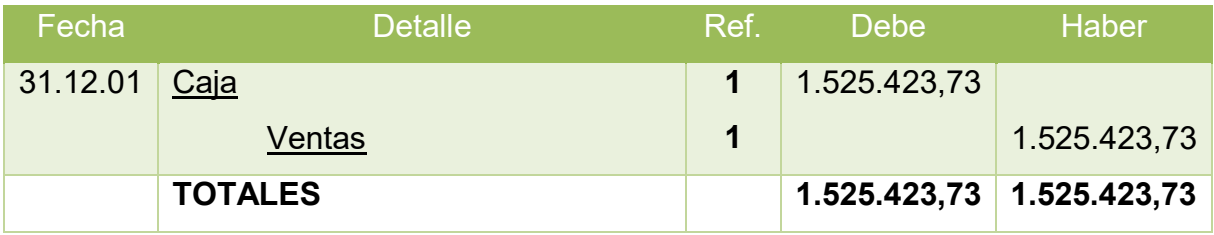

### **MAYORES DE CAJA DE EJERCICIO DOS**

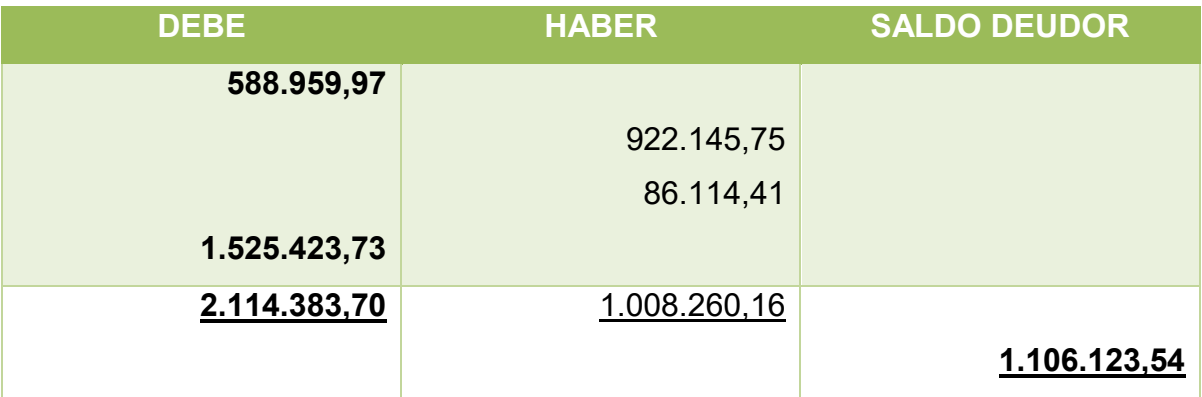

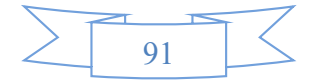

## **Hoja de Comprobación de Sumas y Saldos Ejercicio Do**s

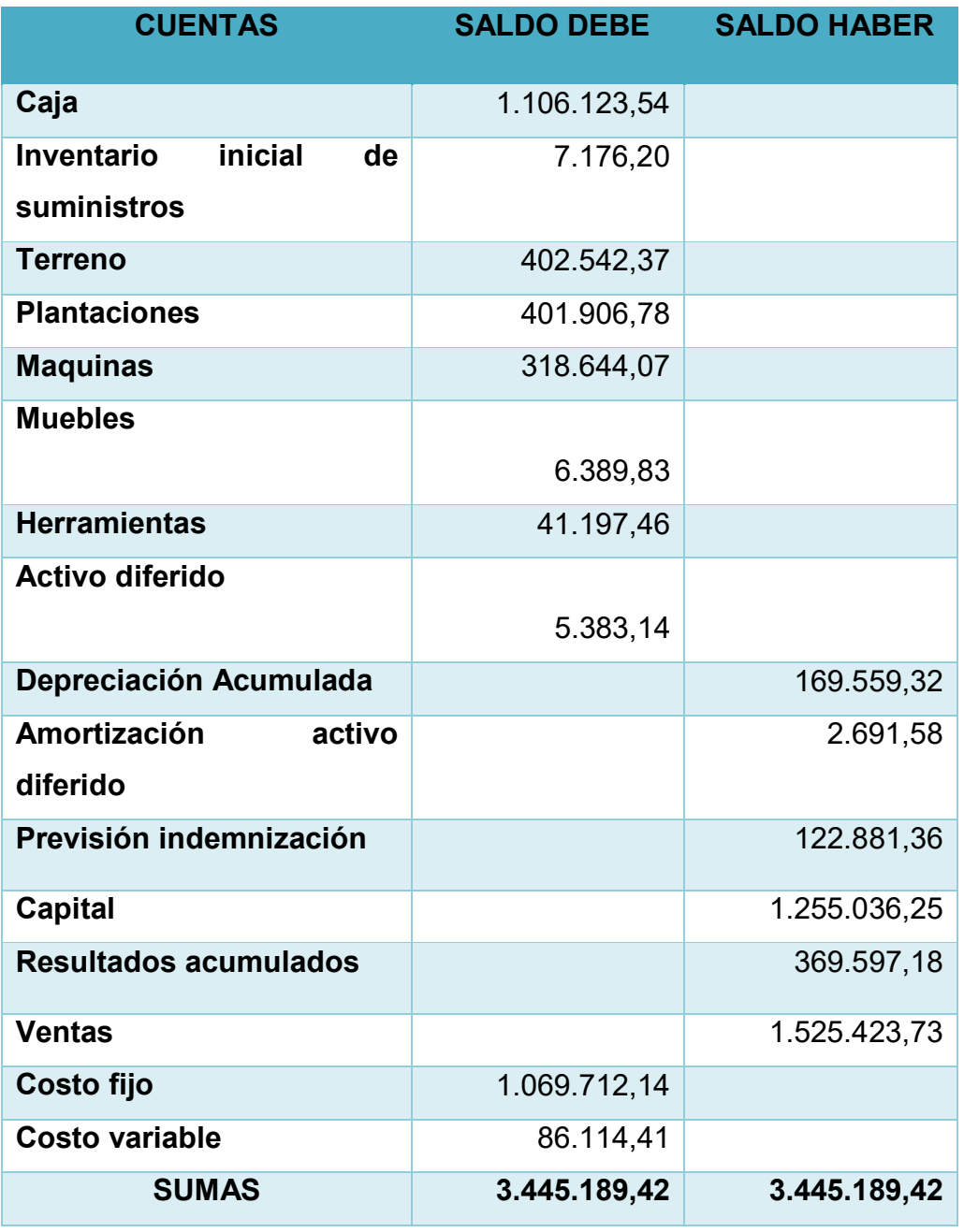

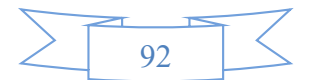

## **ESTADO DE RESULTADOS EJERCICIO 2**

**En UFV**

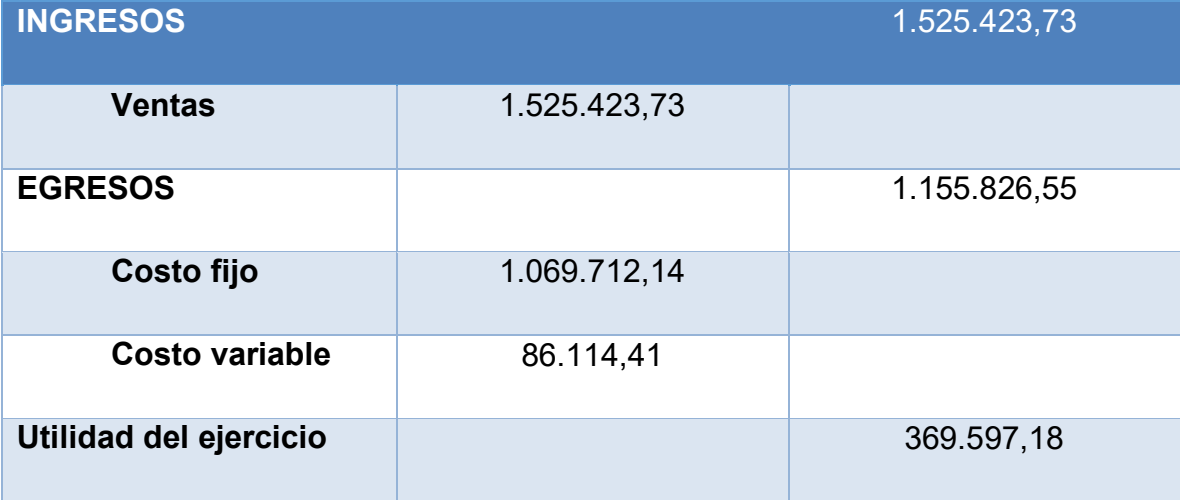

## **Registros de Cierre en Libro Anual**

### **Asientos de cierre de costos**

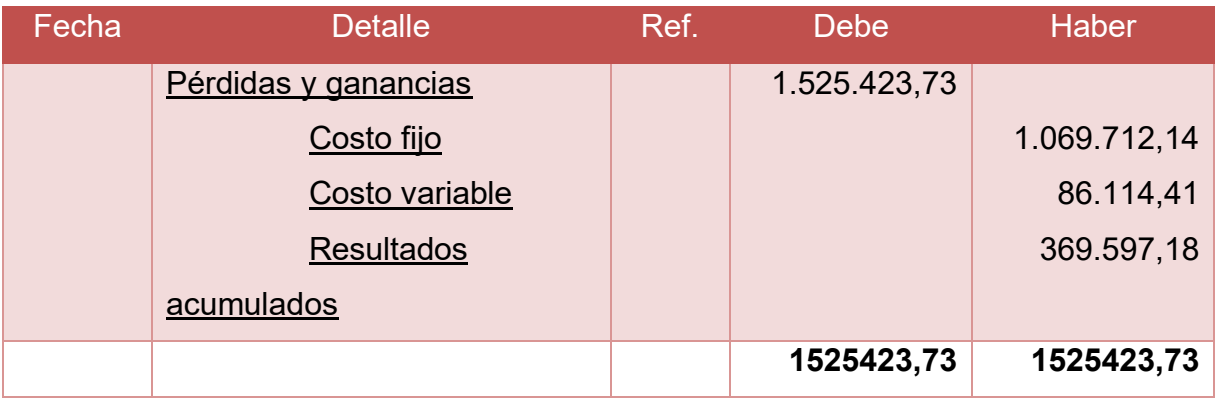

### **Asientos de cierre de ventas**

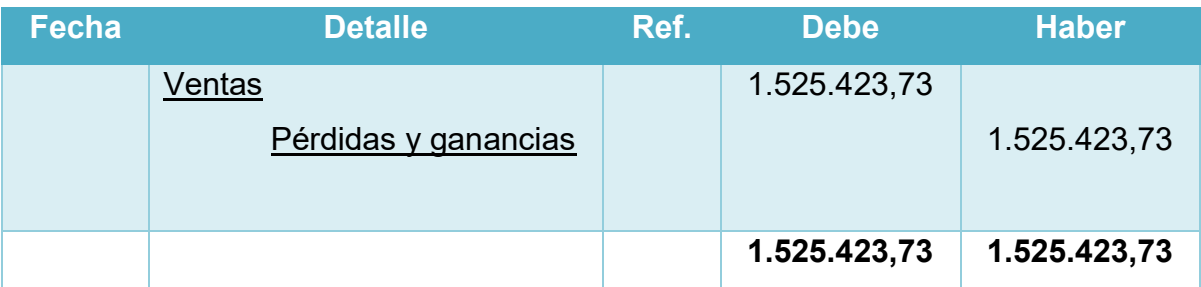

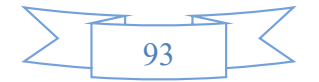

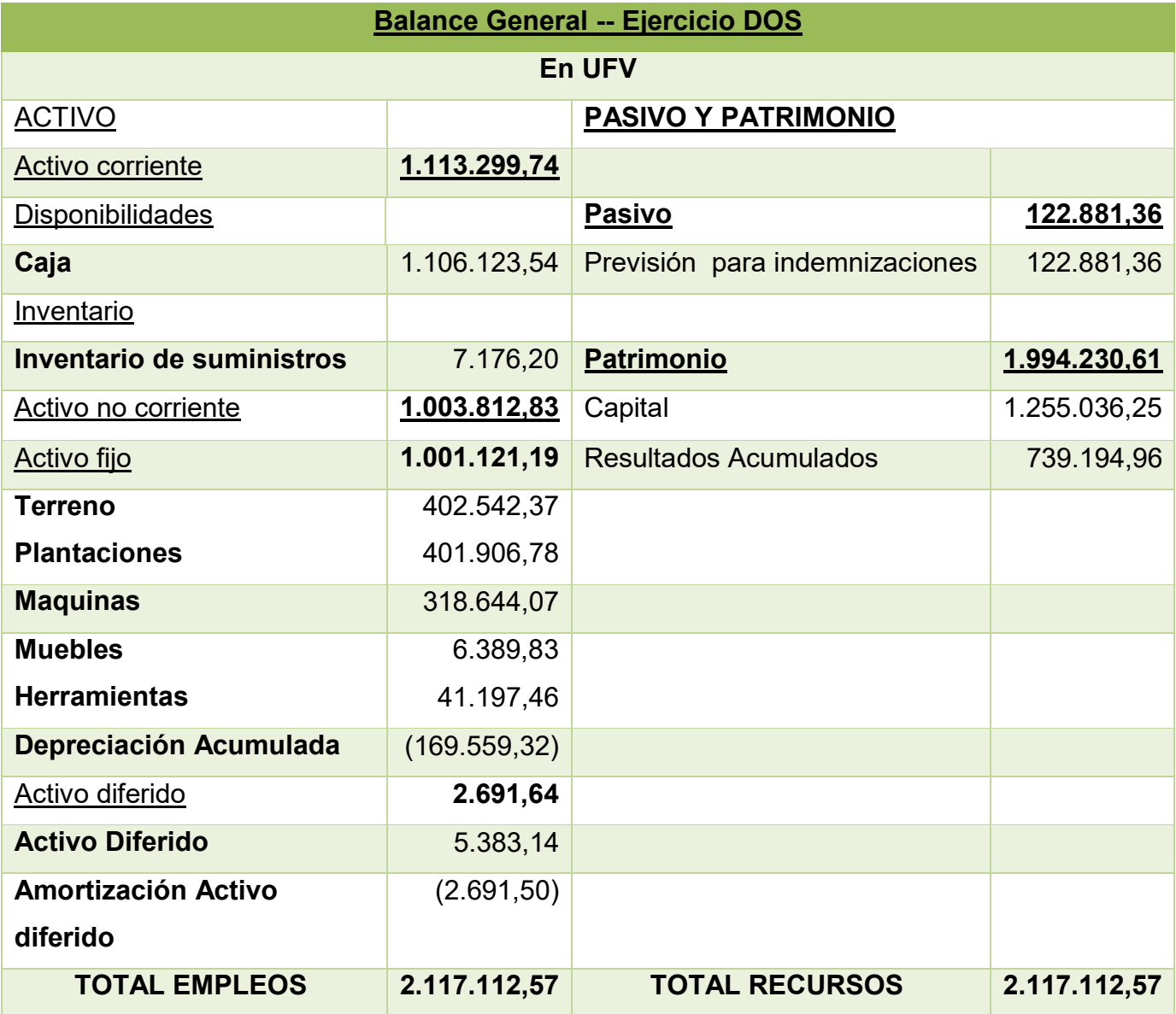

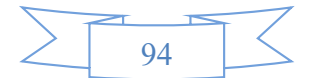

### **1.3. Ejercicio 3**

#### **REGISTRO EN LIBRO ANUAL**

## **Asiento de Apertura de ejercicio tres**

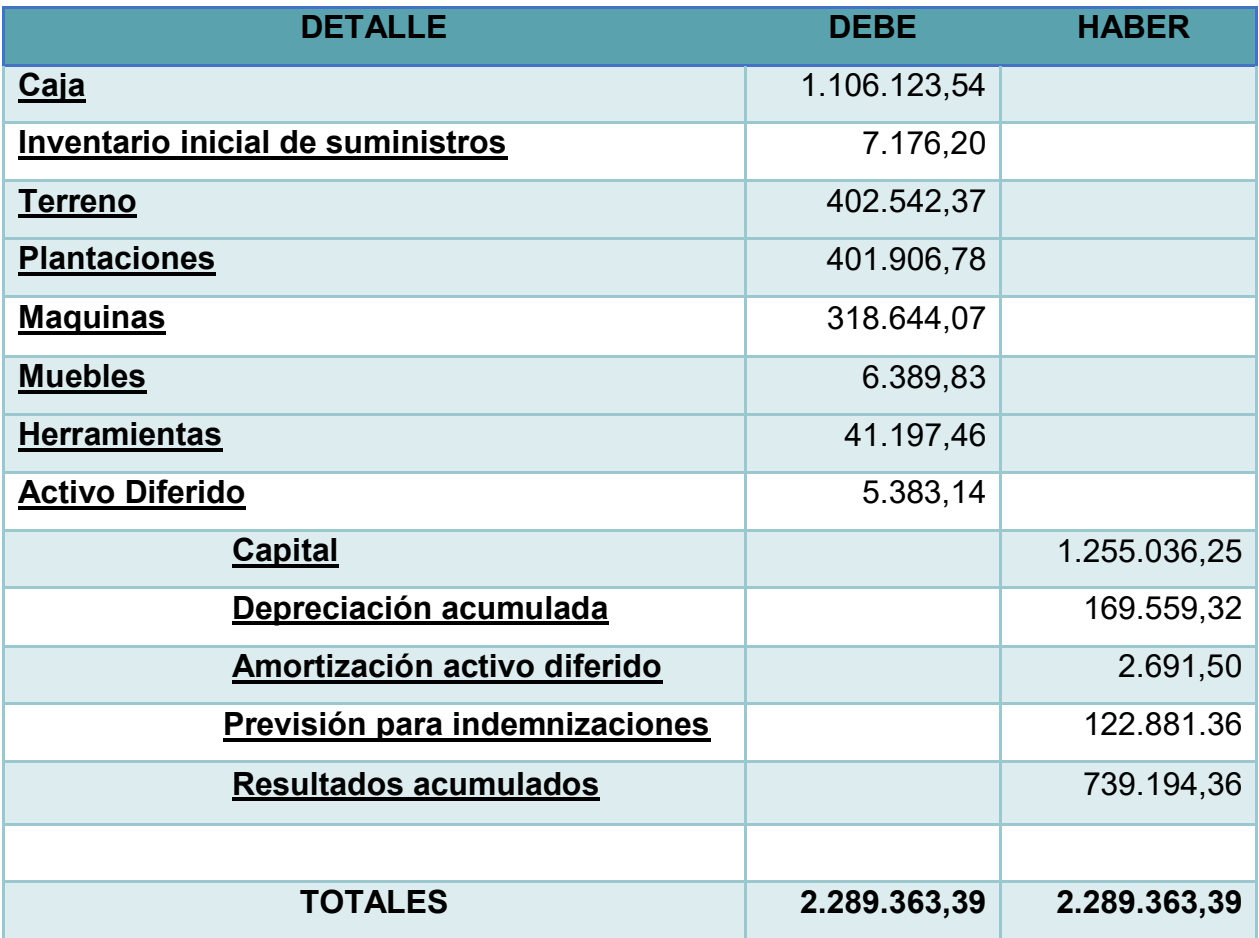

### **Asiento de Costo Fijo en UFV**

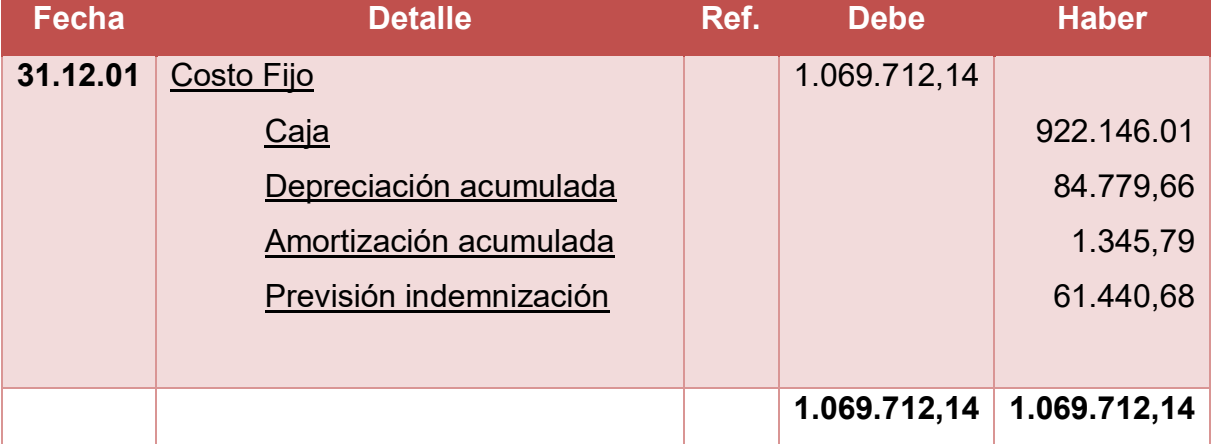

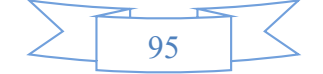

### **Asiento de Costo Variable**

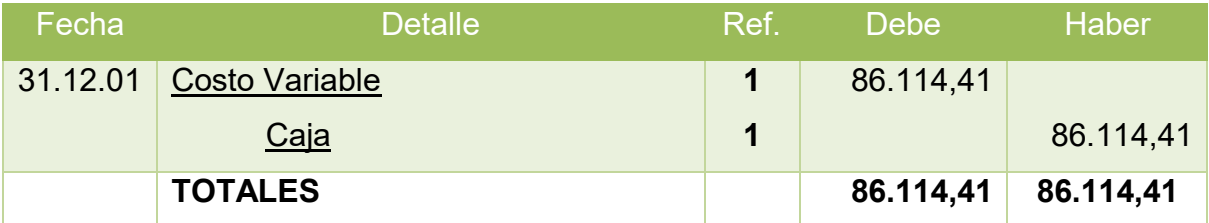

### **Asiento de Venta**

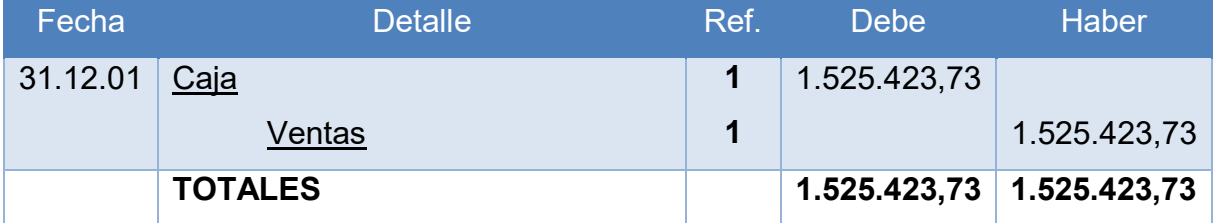

### **MAYORES DE CAJA DE EJERCICIO TRES**

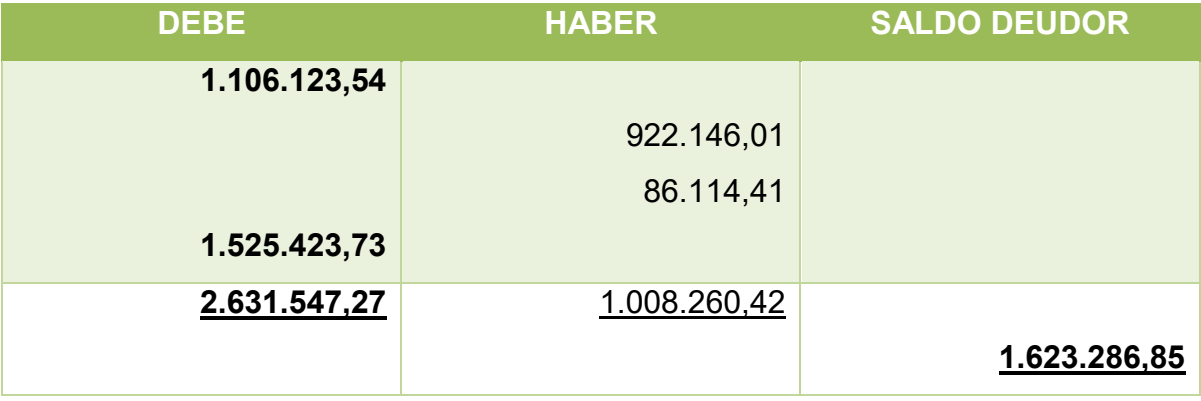

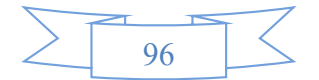

### **HOJA DE COMPROBACIÓN DE SUMAS Y SALDOS**

### **Ejercicio Tres**

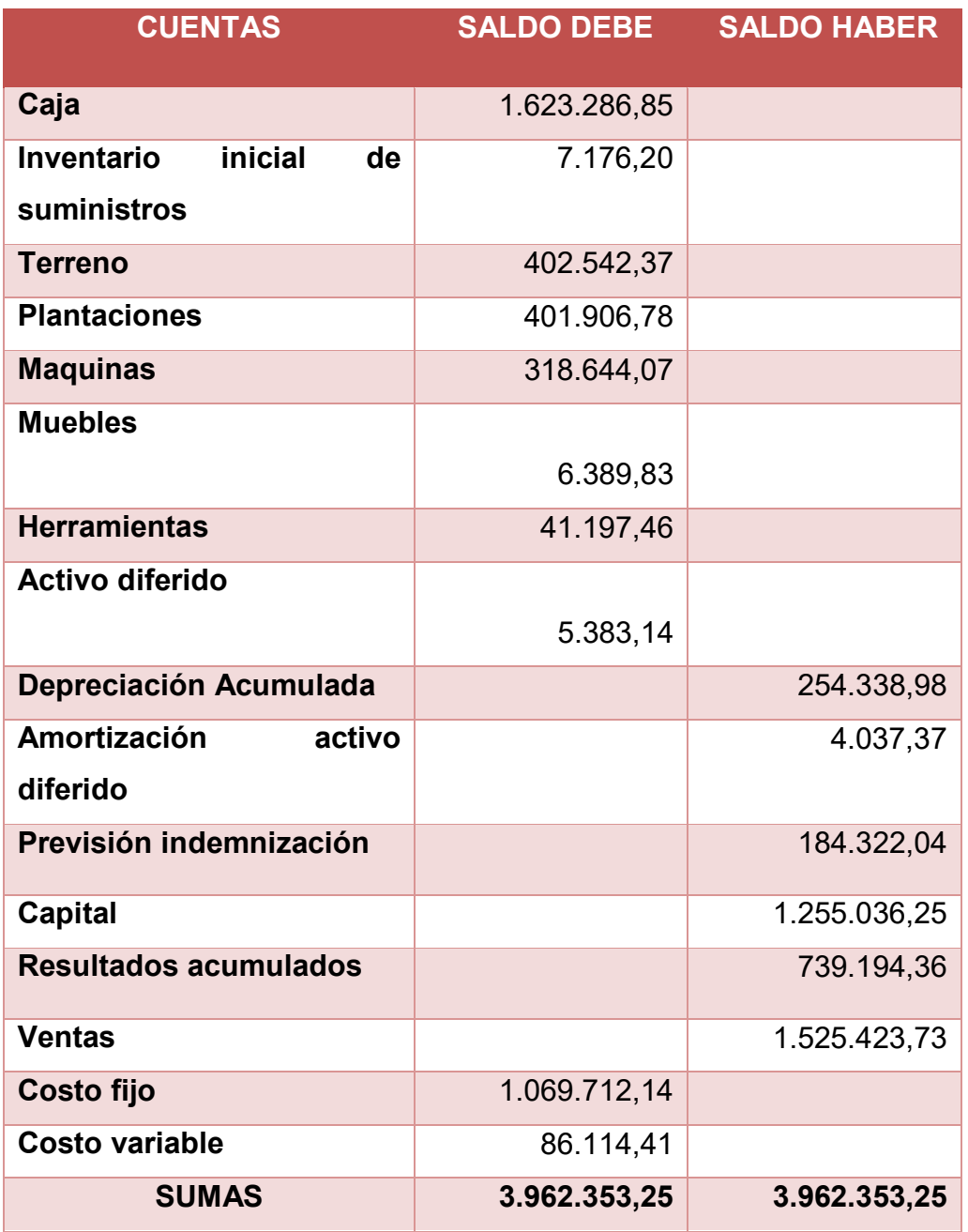

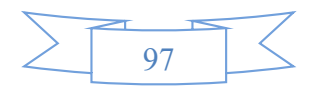

### **ESTADO DE RESULTADOS EJERCICIO TRES**

**En UFV**

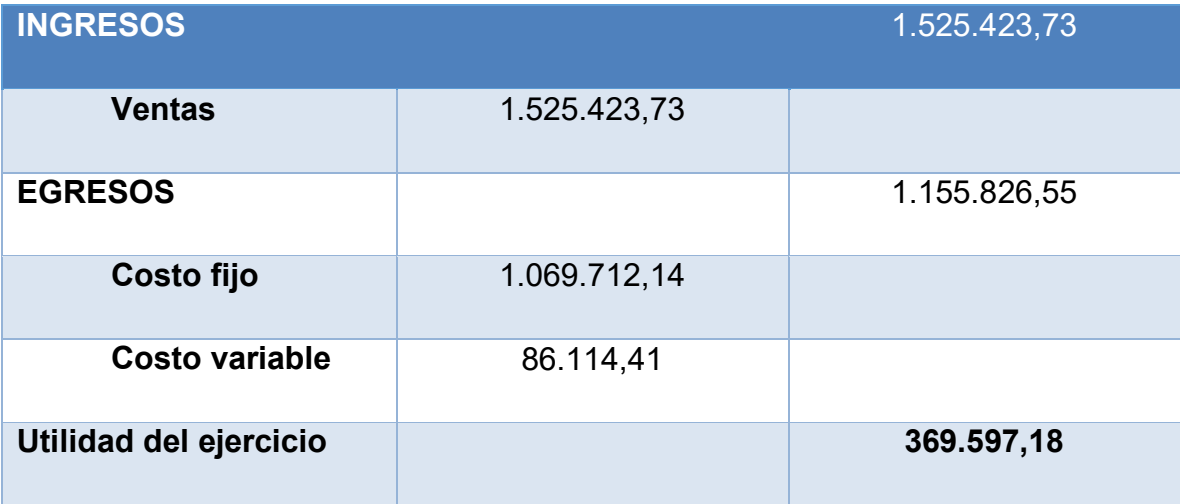

## **Registros de Cierre en Libro Anual**

### **Asientos de cierre de costos**

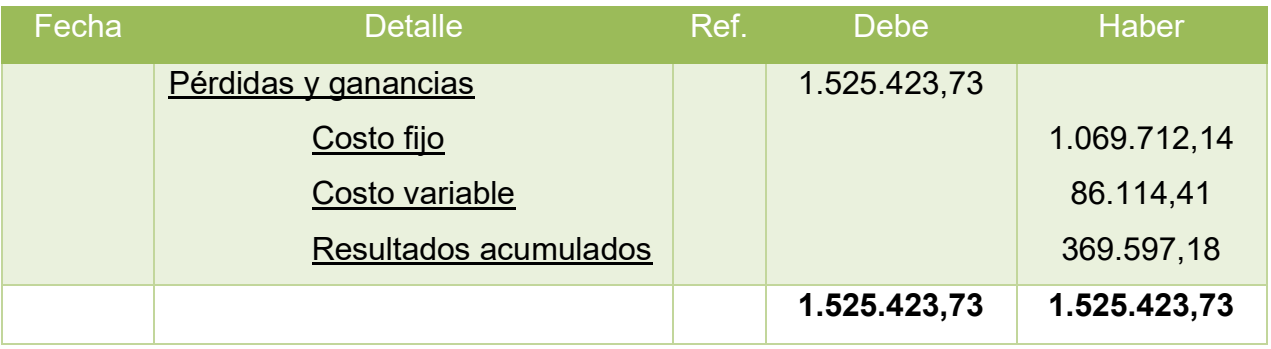

### **Asientos de cierre de ventas**

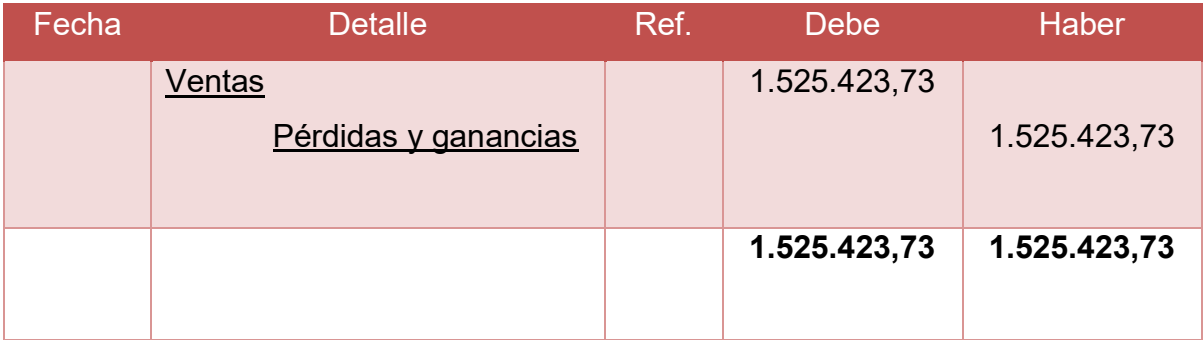

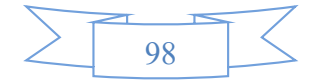

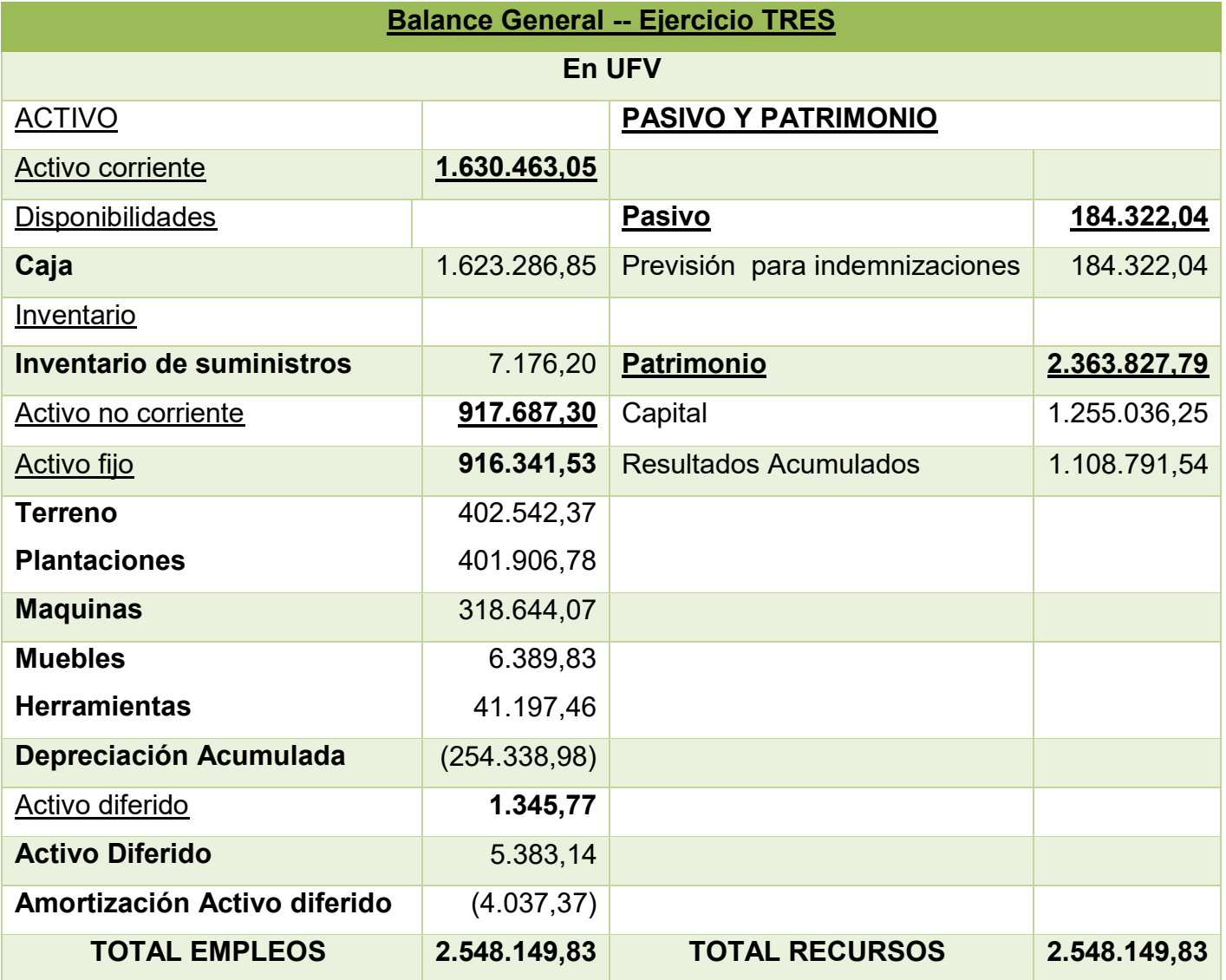

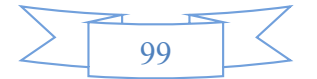
#### **1.4. Tabla de Balances Generales.**

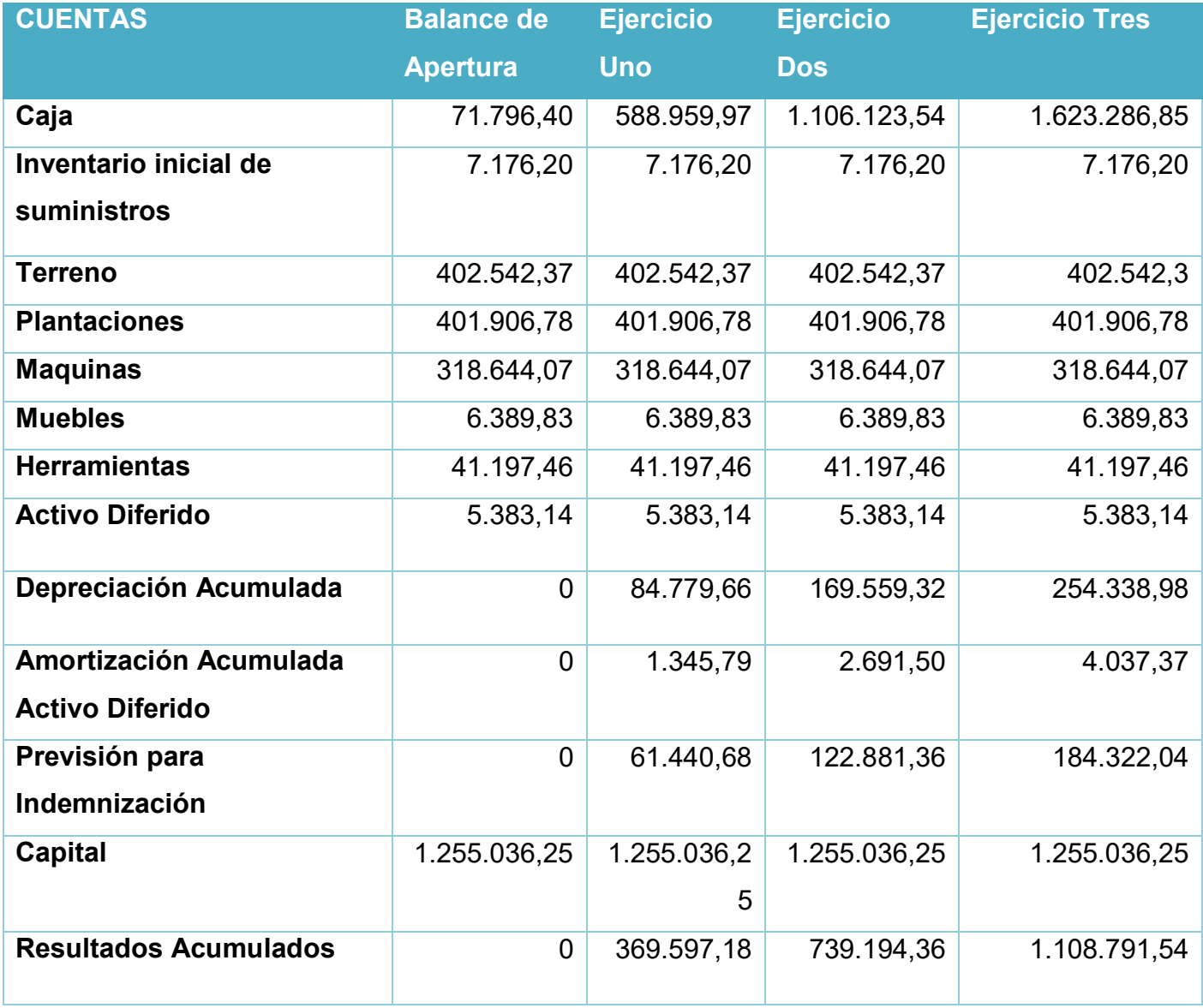

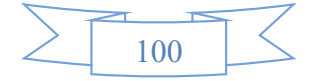

## **1.5. Tabla de. Cuadro de Origen y Uso de Fondos,**

#### **Tabla del Cuadro de origen y uso de fondos**

# **En UFV**

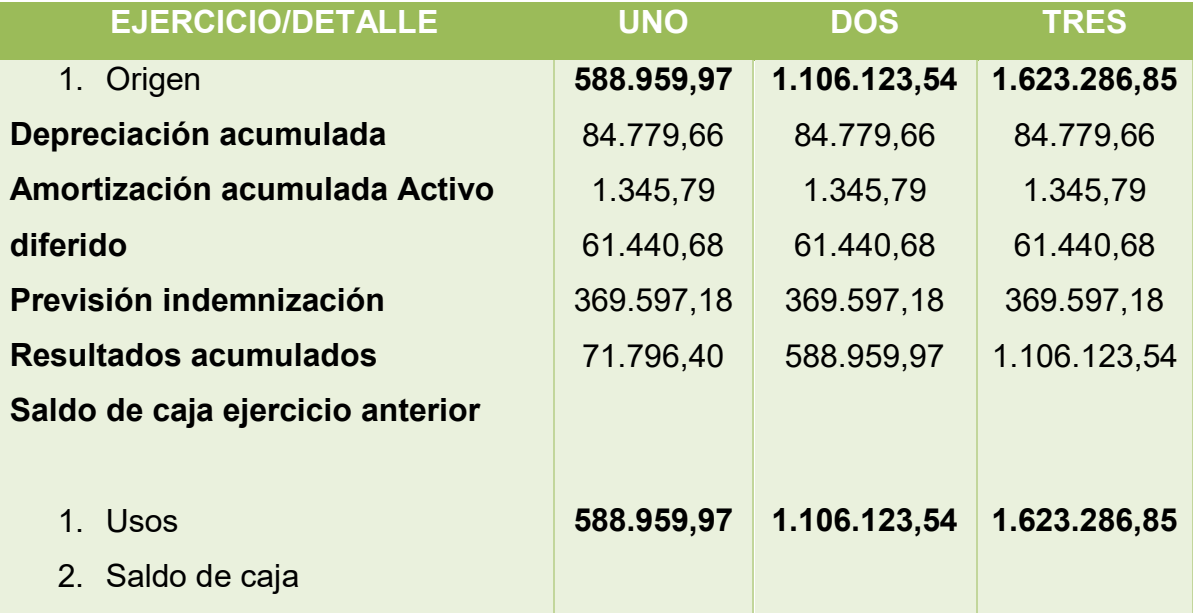

#### **1.6. Valor actual neto**

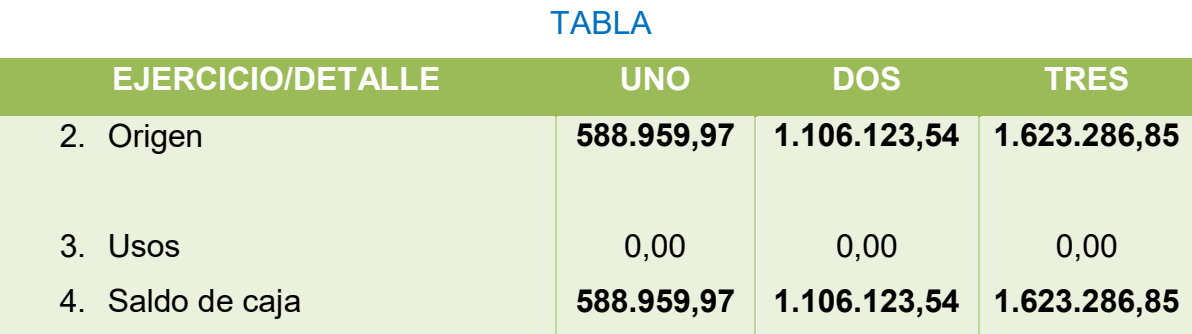

Fuente Cuadro de Origen y Uso de Fondos de Tabla

Capital a invertir,  $k = 6.573.680,31$ 

Tasa de 10%

Van a 10% = ΣSCA - k

$$
VAN = \frac{SC1}{(1+r)^1} + \frac{SC2}{(1+r)^2} + \frac{SC3}{(1+r)^3} - k
$$

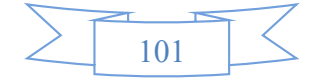

$$
VAN = \frac{588959.97}{1.1} + \frac{1106123.54}{1.21} + \frac{1623286.85}{1.331} - 1255036.25
$$

VAN = 535.418,1545 +914.151,686 + 1.219.599,437 – 1.255.036,25

VAN = 1.414.133,028

#### **PARA VAN MENOR A CERO**

Tasa 60%

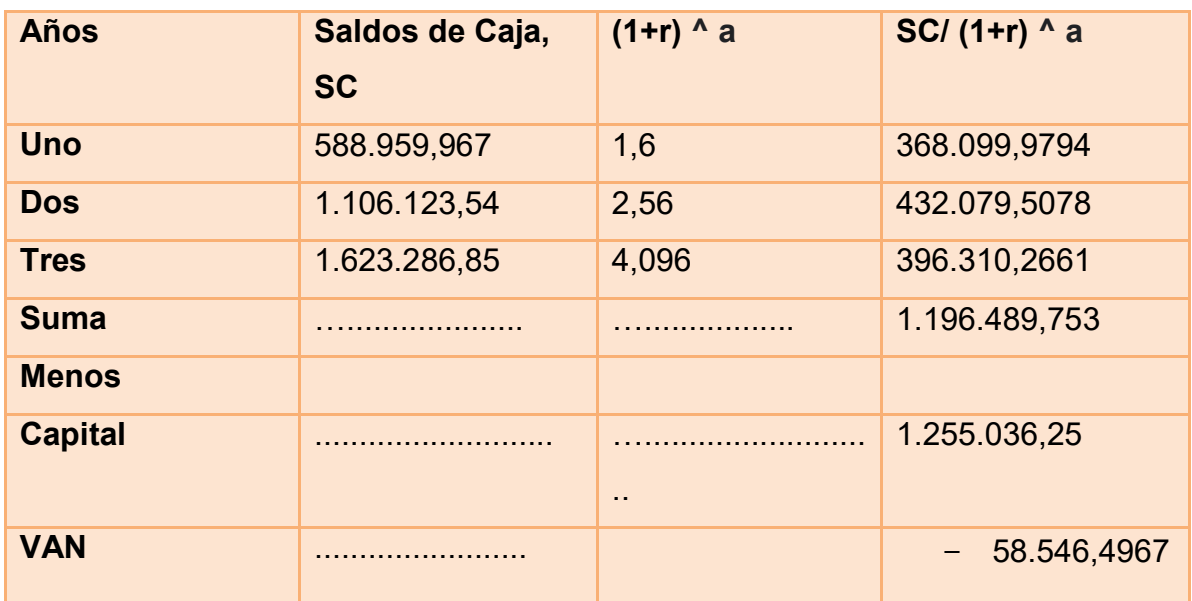

TABLA

**COMENTARIO:** a una tasa del 60% el VAN resulta negativo, tasa de actualización mayor a la tasa de rendimiento, lo que significaría una mala inversión.

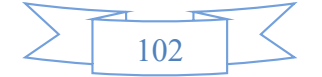

#### **VAN QUE TIENDA A CERO CON UNA TASA DE 56,2806**

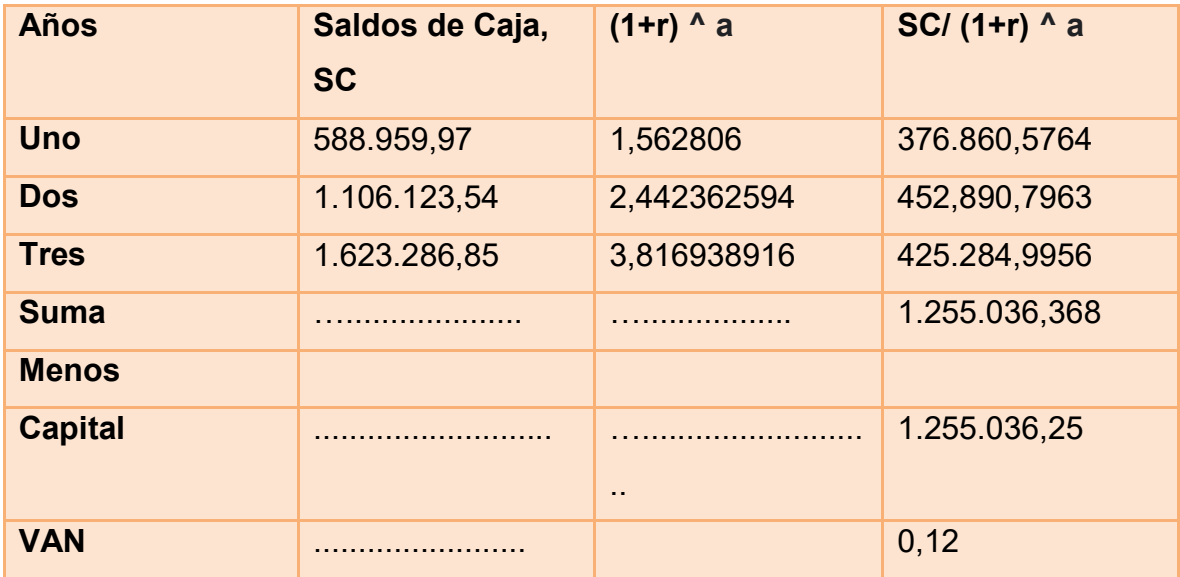

#### COMENTARIO:

A una tasa de 56,2806%, El VAN es igual a cero o tiende a cero con aproximación menor a la unidad. Lo que significa que alcanzaremos el punto de equilibrio, es decir que no obtendremos pérdidas ni ganancias.

#### VAN QUE TIENDA MAYOR A CERO CON UNA TASA DE 10%

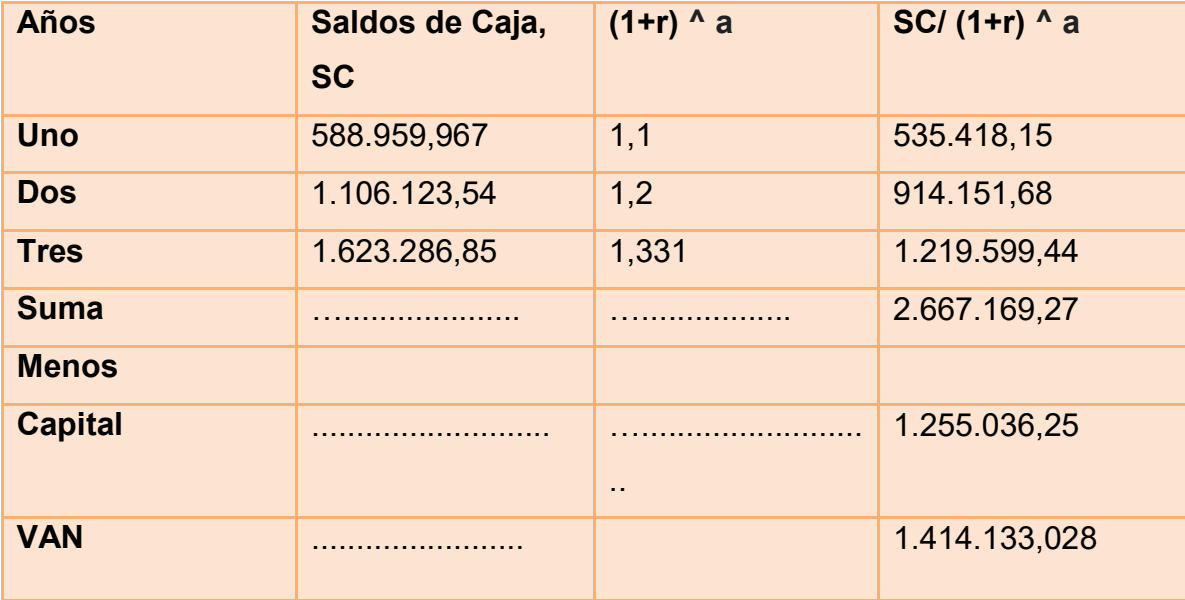

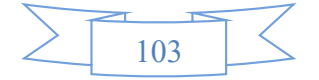

#### **Gráfico del VAN**

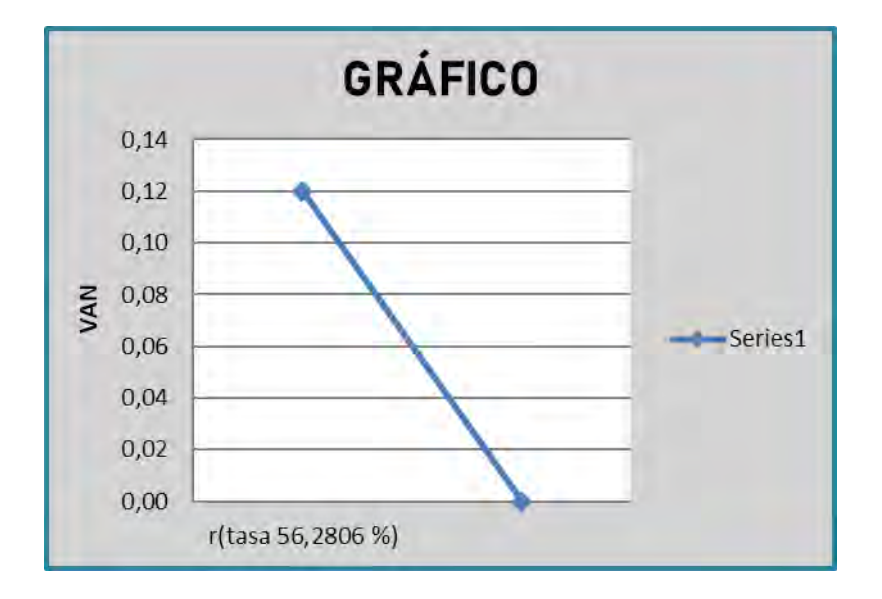

**CONCLUSIÓN: La tasa que da un valor que tiende a menos cero se encuentra entre 10% y 60%.**

#### **Tasa internade retorno en UFV**

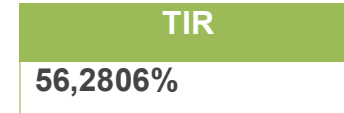

#### **Deducción.**

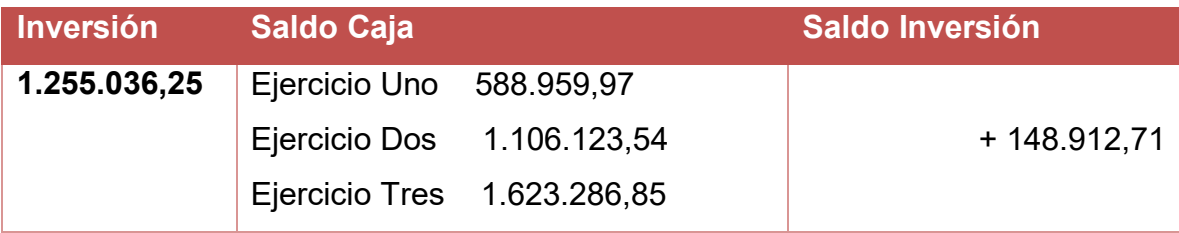

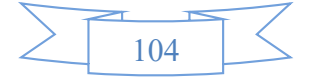

#### **Comentario - Criterio técnico de TIR.**

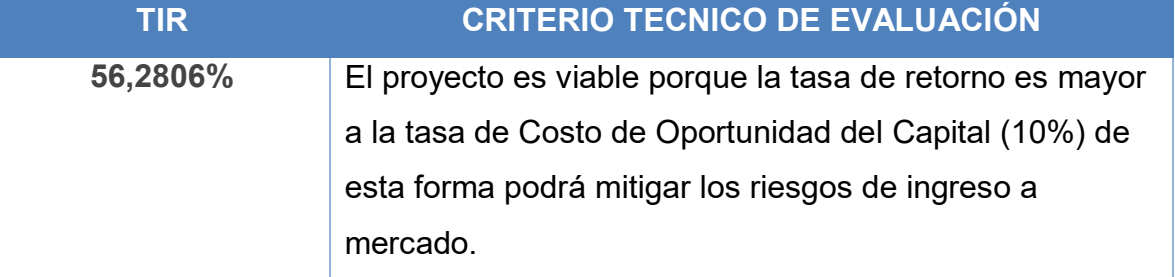

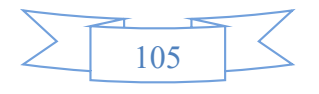

# CAPÍTULO NOVENO

# ESTUDIO DE EVALUACIÓN FINANCIERA

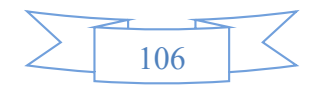

## **9.1. Balance de apertura de evaluación financiera – comentario**

# **BALANCE GENERLAL DE APERTURA VERSIÓN ECONÓMICA**

# **"Cooperativa Agrícola De Mercado 24 De Septiembre "(En UFV)**

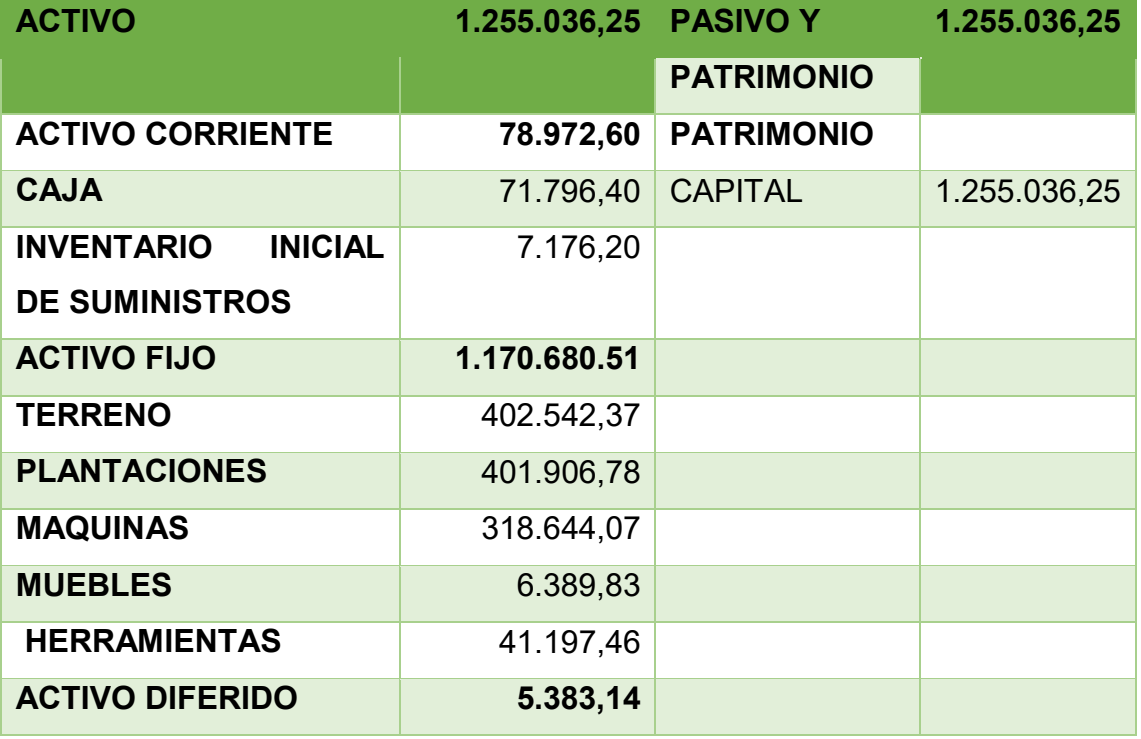

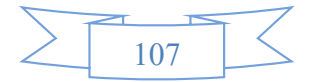

**9.2. Método de Servicio de deuda constante.**

**BALANCE GENERLAL DE APERTURA VERSIÓN FINANCIERA**

**"Cooperativa Agrícola De Mercado 24 De Septiembre "**

# **(En Unidades de Fomento a la Vivienda)**

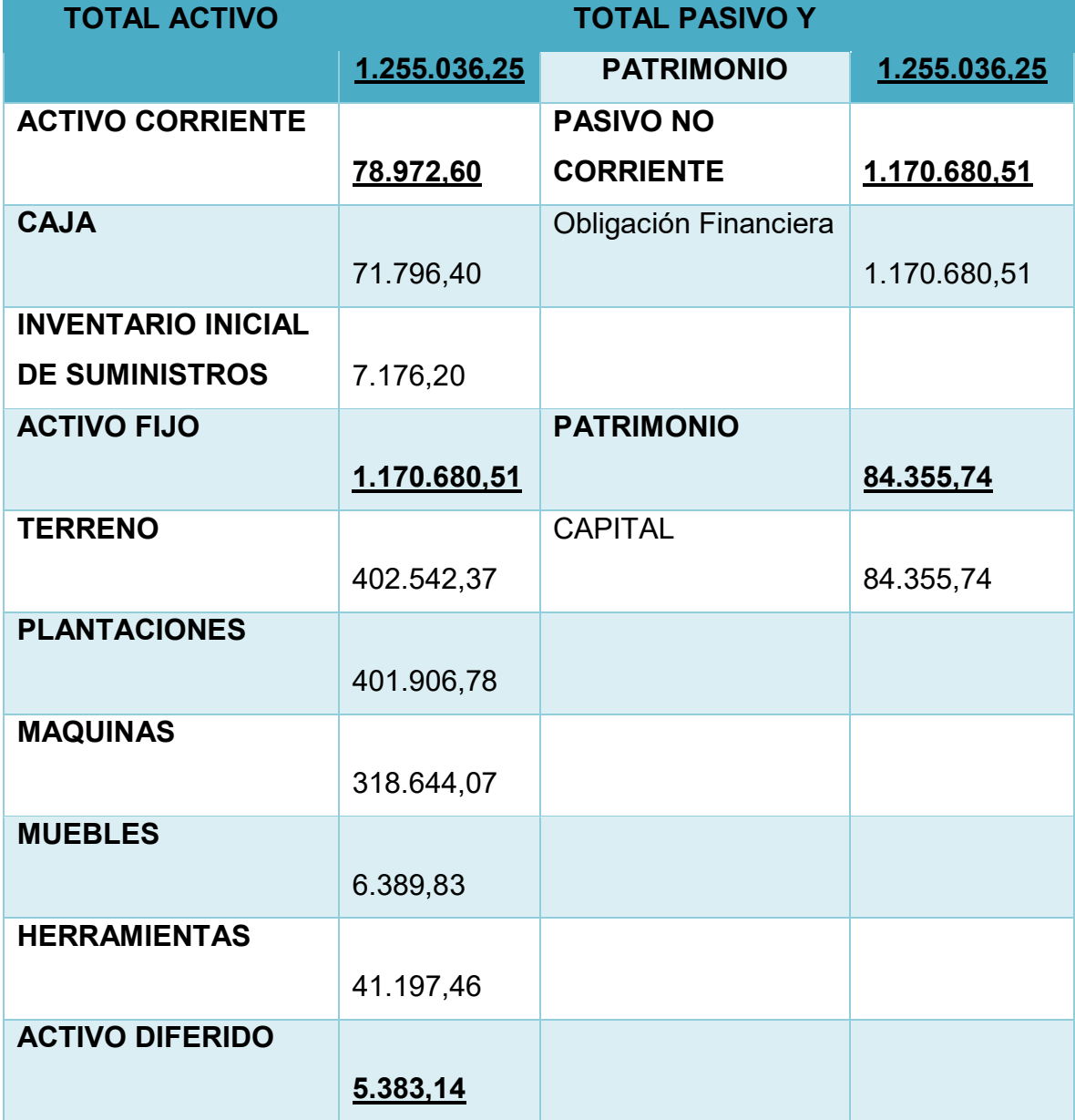

# **METODO DE AMORTIZACIÓN CONSTANTE**

## **DATOS:**

OF = 1.170.680,51

 $n = 3$ 

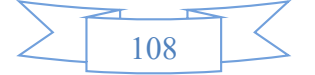

i= 10%

$$
AK = \frac{1.170.680, 51}{3} = 390.226,8367
$$

## **METODO DE AMORTIZACIÓN CONSTANTE EN LA**

#### **"Cooperativa Agrícola De Mercado 24 De septiembre "(UFV)**

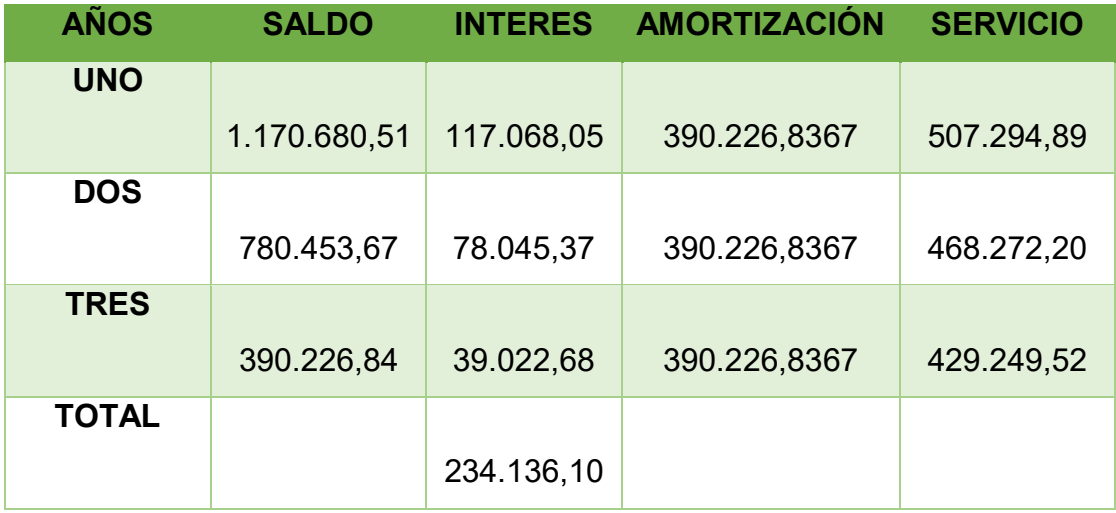

# **9.3. Efecto de servicio de deuda sobre saldos de caja CUADRO DE EFECTO DE SERVICIO DE LA DEUDA SOBRE SALDOS DE CAJA DE LA "Cooperativa Agrícola De Mercado 24 De Septiembre "(UFV)**

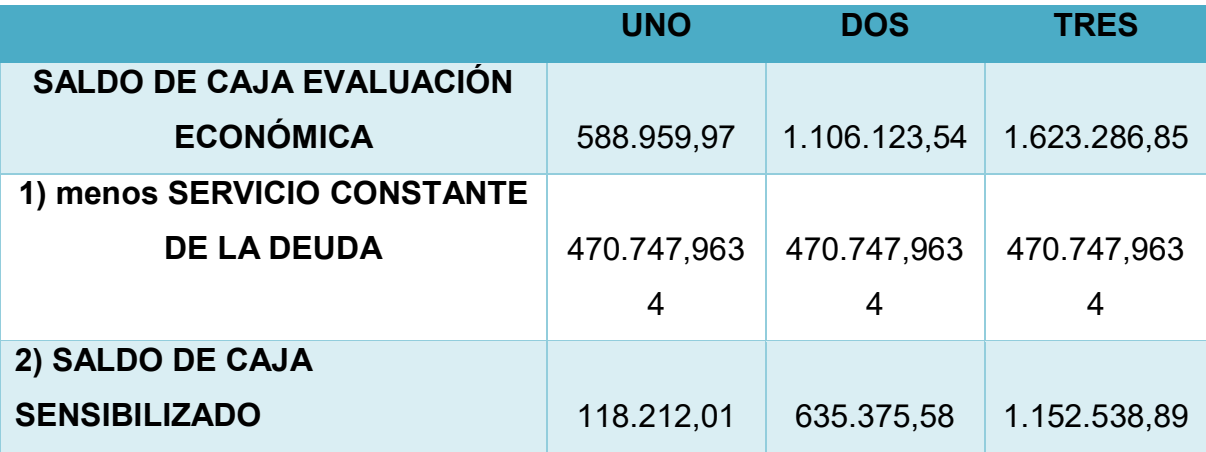

**Conclusión. -** El método de servicio constante de la deuda disminuye los saldos de caja. Obteniendo los saldos de caja sensibilizados

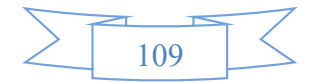

## **9.4. Valor Actual neto financiero, - Gráfico del VANF**

## **DATOS:**

Capital (K) = 84.355,74

VAN que tienda a cero con una tasa de 56,2806%

 $r = 56,2806\%$ 

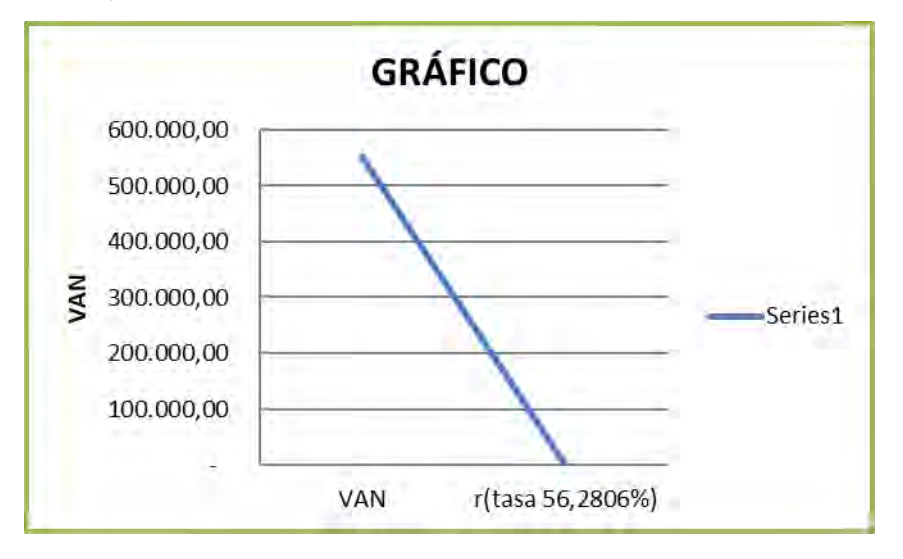

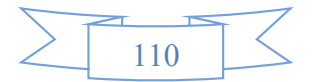

#### **TABLA DEL VALOR ACTUAL NETO**

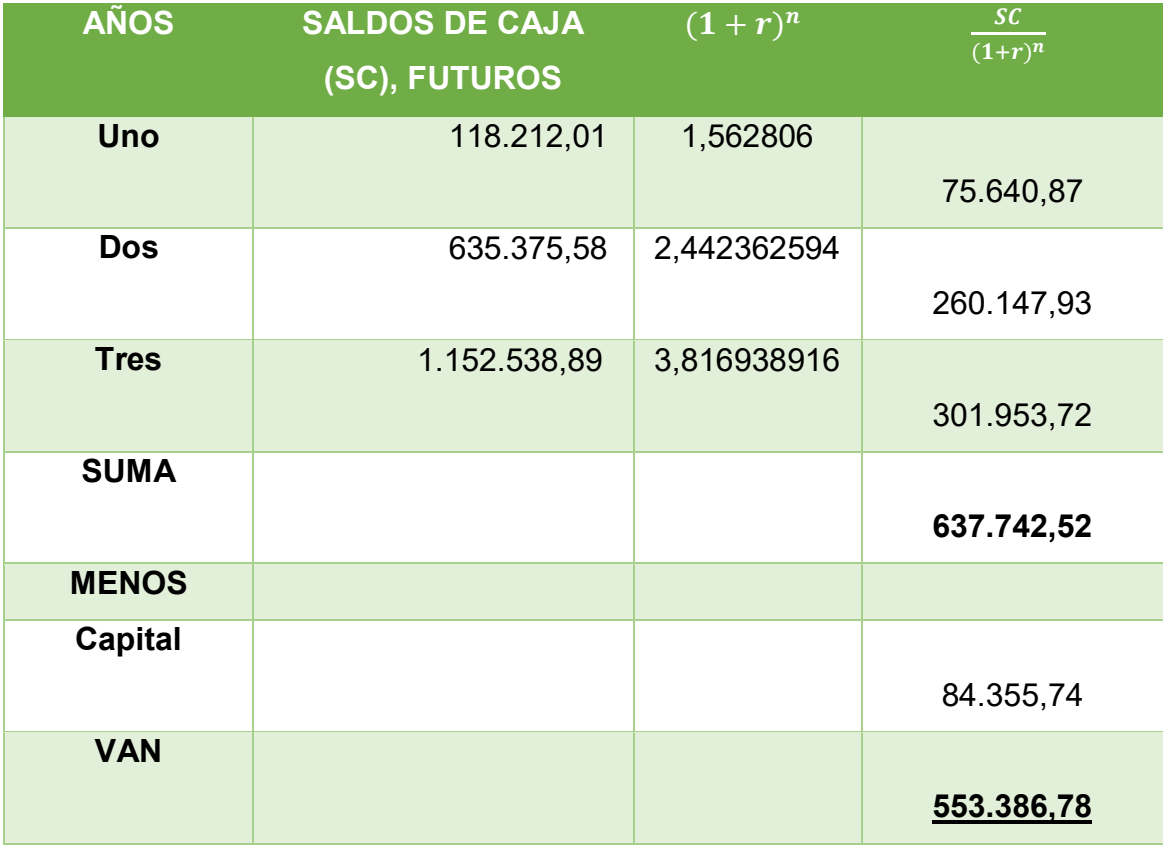

VAN a una tasa de r = 56,2806% de evaluación económica resulta un van positivo.

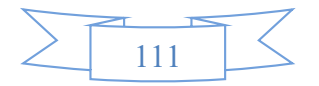

**9.5. Tasa Interna de Retorno Financiera – Comentario – Criterio técnico VALOR ACTUAL NETO FINANCIERO**

$$
VANF = \sum SCA - K
$$
  
r = 307,365%

#### **TABLA DEL VALOR ACTUAL NETO FINANCIERO**

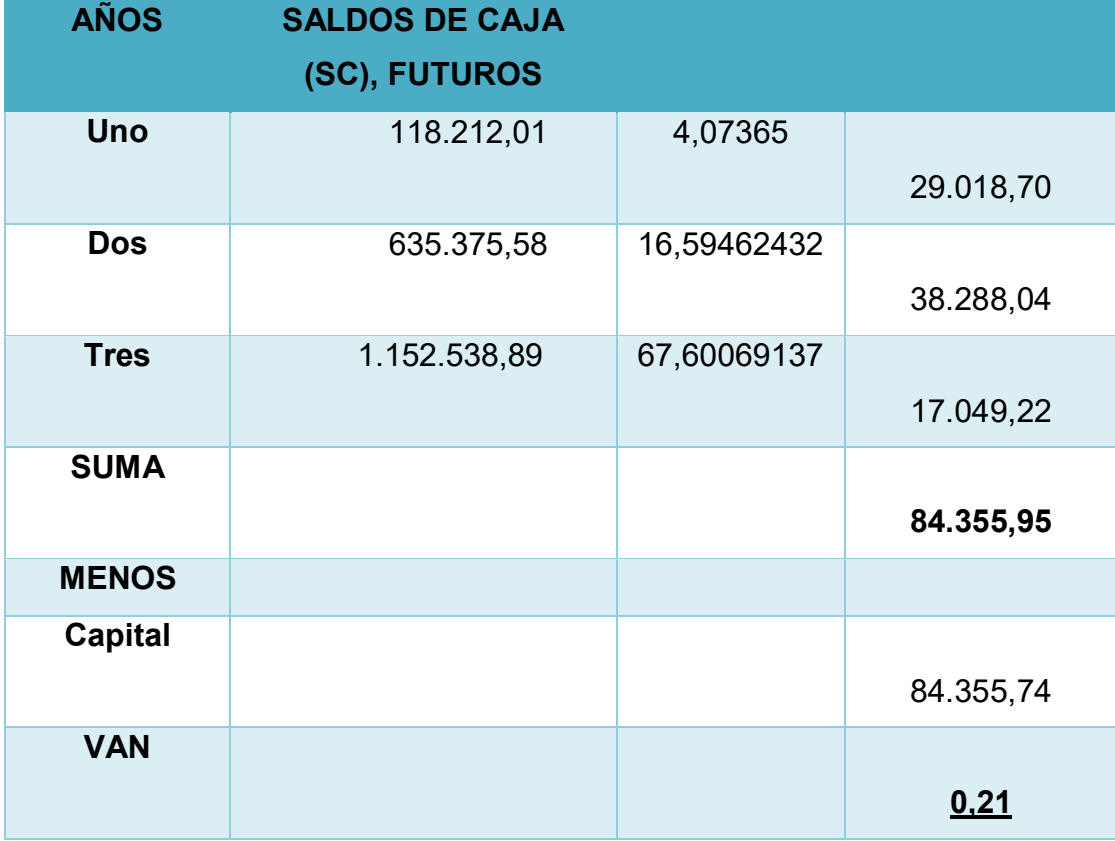

#### **TASA INTERNA DE RETORNO FINANCIERA**

 $(TIRF = 307,365\%)$ 

**9.6. Comentario de Apalancamiento.**

#### **INFLUENCIA DEL APALANCAMIENTO**

TIRF con financiamiento = 307,365 %

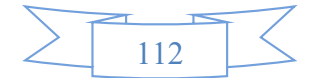

TIR sin financiamiento = 56,2806 %

 $INFLUENCIA DEL APALANCAMIENTO = 307,365 - 56,2806 = 251,0844$ 

La influencia del apalancamiento asciende en 251,0844

#### CRITERIO DE EVALUACIÓN.

Mediante la obligación financiera se eleva la tasa interna de retorno financiera, incrementando en 251,0844 puntos debido a la reducción del capital propio a sacrificar en el proyecto. Por tanto sería recomendable para este proyecto, que una parte se realice con la obligación financiera.

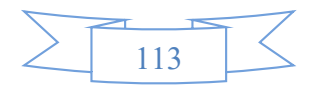

# CAPÍTULO DÉCIMO

# EVALUACIÓN SENSIBILIZADA DEL PROYECTO DE INVERSIÓN **CON** INCORPORACIÓN TRIBUTARIA

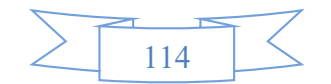

#### **10.1. Inclusión de impuestos en vigencia**

# **BALANCE GENERLAL DE APERTURA VERSIÓN ECONÓMICA**

**"Cooperativa Agrícola De Mercado 24 De septiembre "**

## **(En unidades de fomento a la vivienda)**

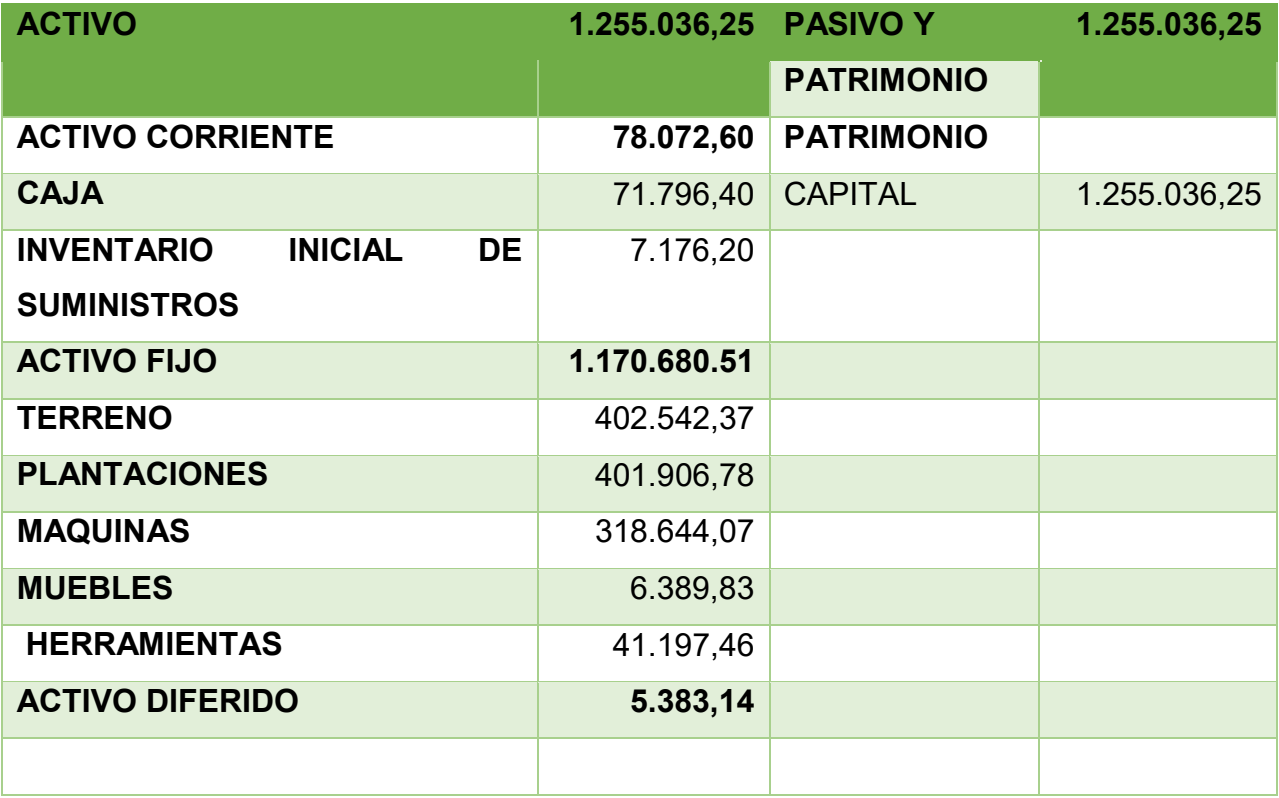

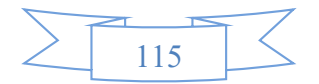

#### **LIBRO ANUAL DE REGISTROS**

#### **Asiento de Apertura**

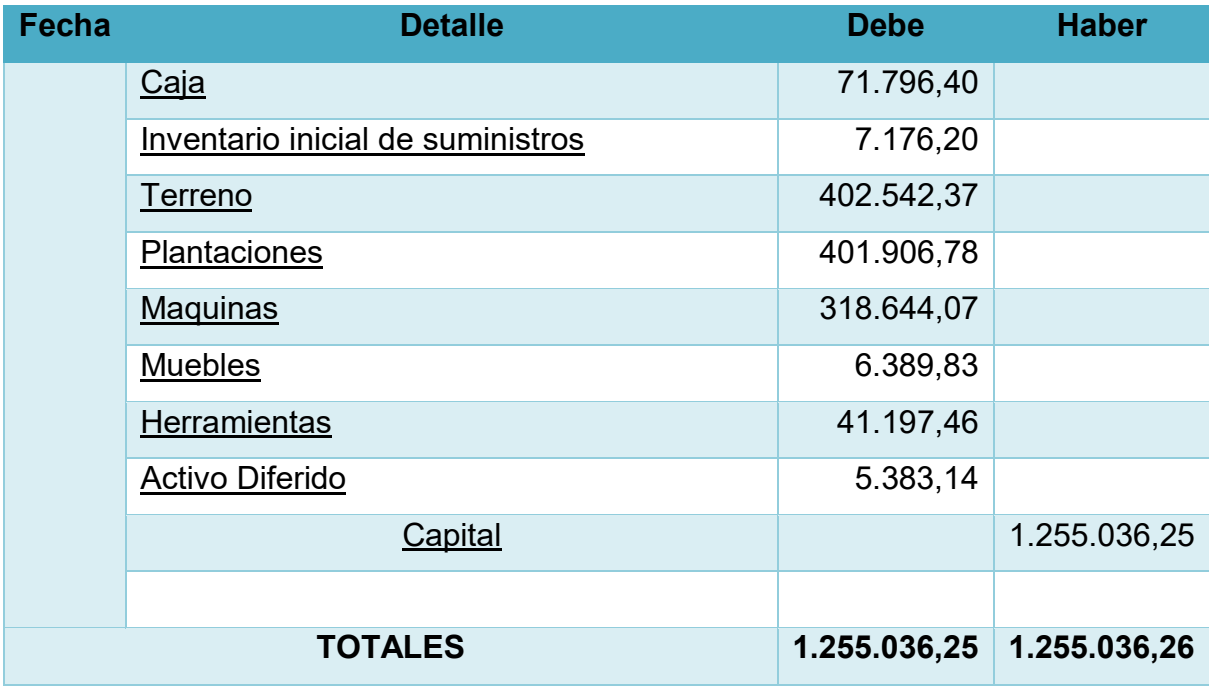

# **PROCEDIMIENTO DE INCLUSIÓN DE TRIBUTOS EN LOS COSTOS FIJOS Tabla de Costo Fijo**

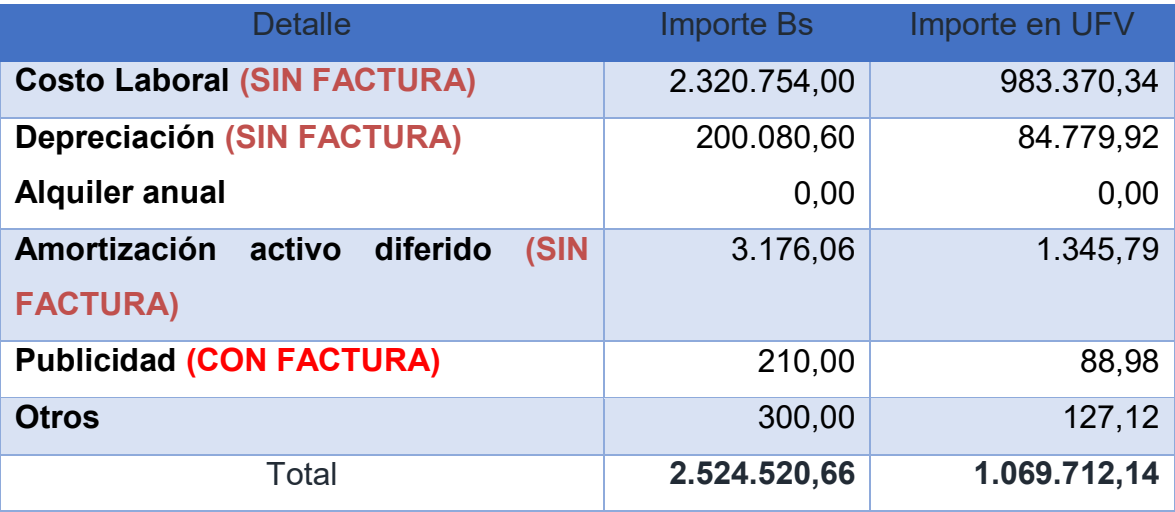

**NOTA:** Recordemos que la Cooperativa Agrícola De Mercado 24 De Septiembre no paga alquiler ya que el terreno es propio de la cooperativa.

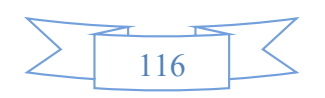

#### **Tabla de Costo Laboral de un año**

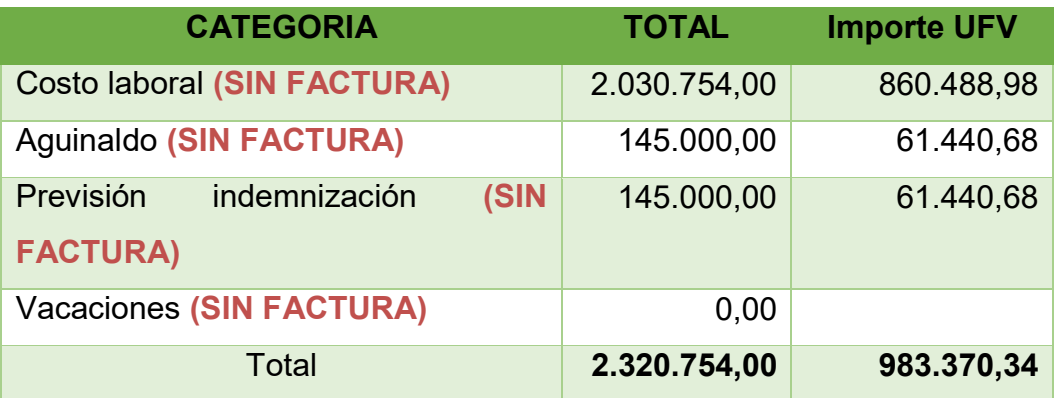

**NOTA:** Recordemos que en el área productiva de la agricultura no hay vacaciones ya que la actividad principal es de producir.

# **Tabla de Costo Fijo Sin Factura**

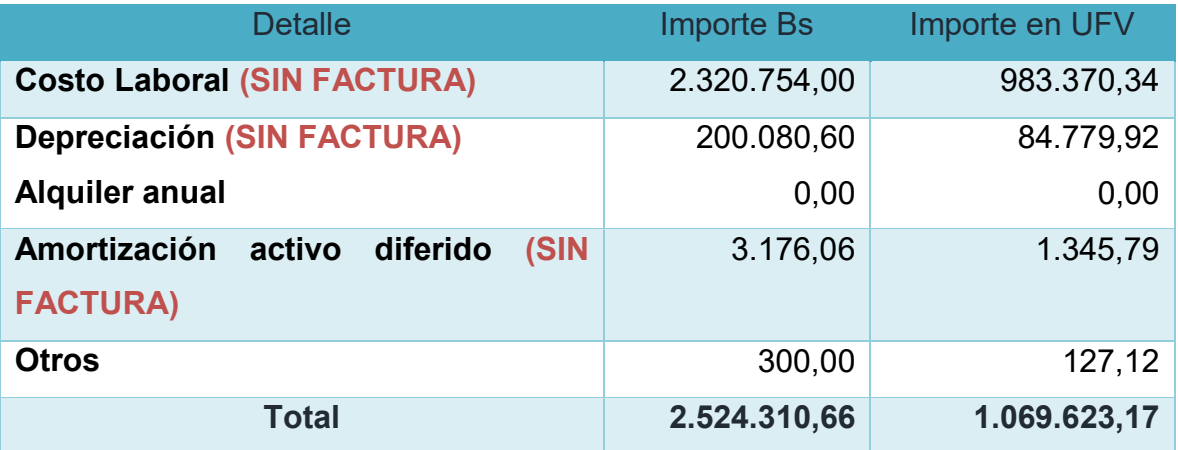

# **Asiento de Costo Fijo Con Factura**

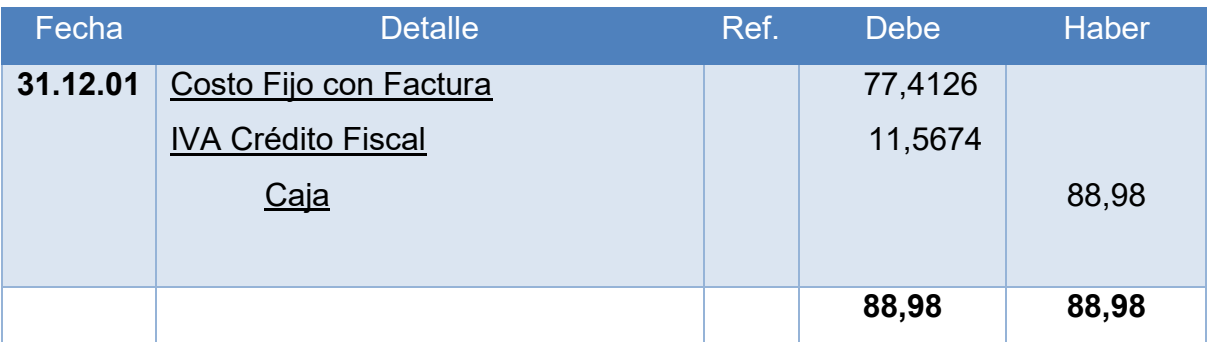

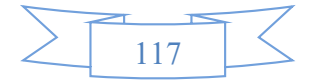

#### **Asiento de Costo Fijo Sin Factura**

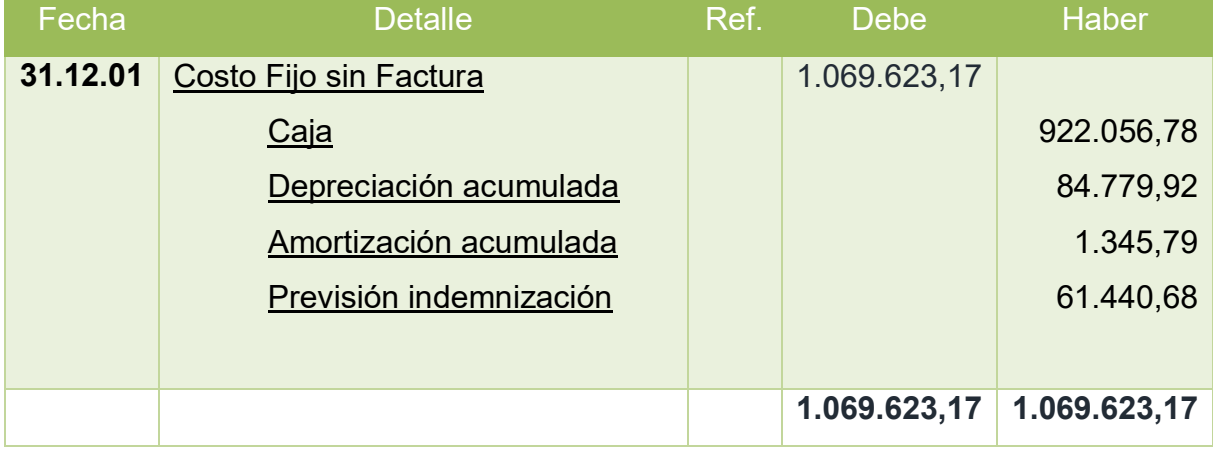

**Conclusiones. -** El costo fijo ha disminuido de 1.069.712,14 a 1.069.700,58 la diferencia de 11,56 es el IVA crédito fiscal a recuperar.

> $CMF_{CON\,FACTURA} =$ 77.4126  $\frac{11200}{1.200} = 0,0645105$

 $CMF<sub>SIN FACTURA</sub> =$ 1.069.623,17  $\frac{1200}{1.200}$  = 891,3526417

 $COSTO MEDIO FIJO TOTAL = 0,0675105 + 891,3526417 = 891,4171522$ 

#### **ESTABLECIMIENTO DE LA ESTRUCTURA**

100% de CMF es 891,4171522

0.01 % es CMF con factura =0,645105

99.99 % es CMF sin factura = 891,3526417

#### **Tabla de Costo Variable**

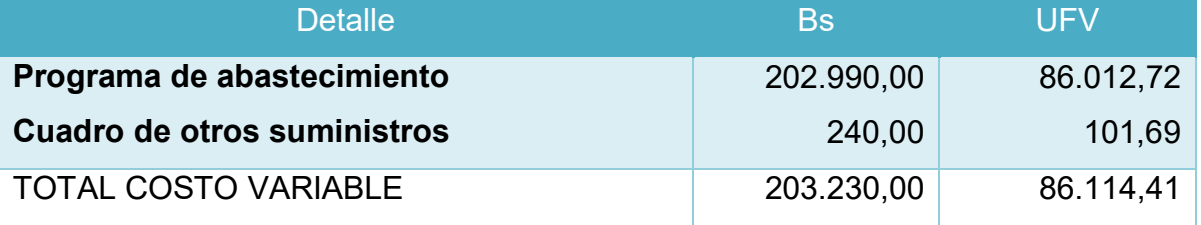

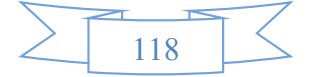

#### **INCLUSIÓN DE TRIBUTOS EN LOS COSTO VARIABLE**

#### **Asiento de Costo Variable Asumiendo que Se Recibe Factura**

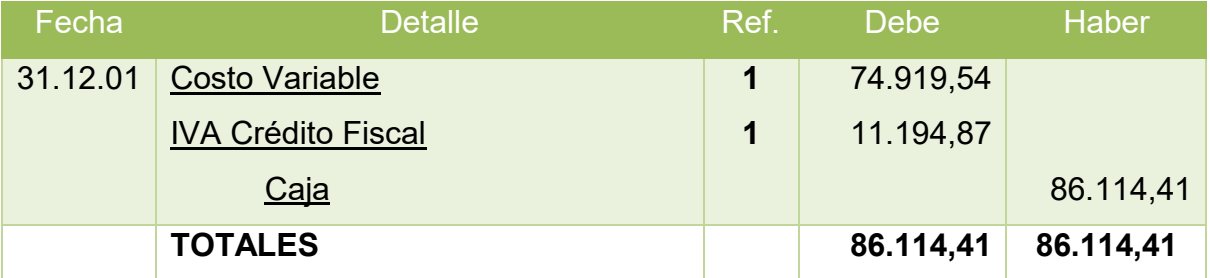

#### **Asiento de Venta Con Factura**

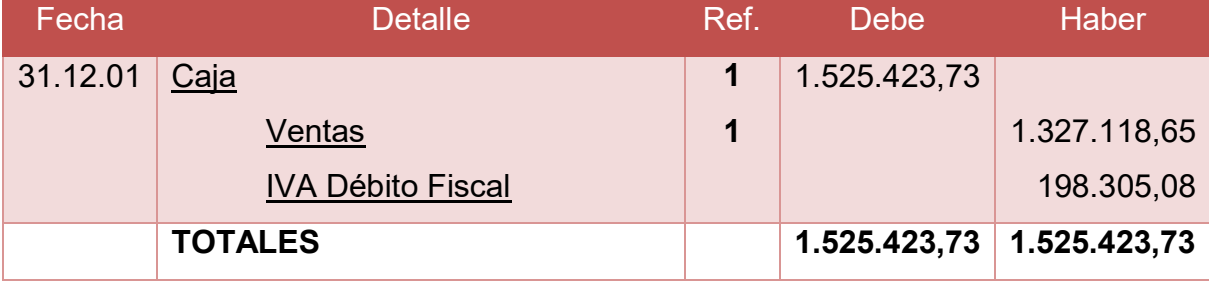

$$
COSTO MEDIO FIJO TOTAL = 891,4171522
$$

$$
CMV = \frac{74.919,54}{1.200} = 62,43295 \text{ UFV}
$$

## **El costo unitario de un QQ de cacao = 891,4171522+ 62,43295 = 953,8501022**

Registros que faltan de Ejercicio Uno con aplicación de tributos IVA – IT – Mayor cuenta caja – Hoja de Comprobación de sumas y saldos.

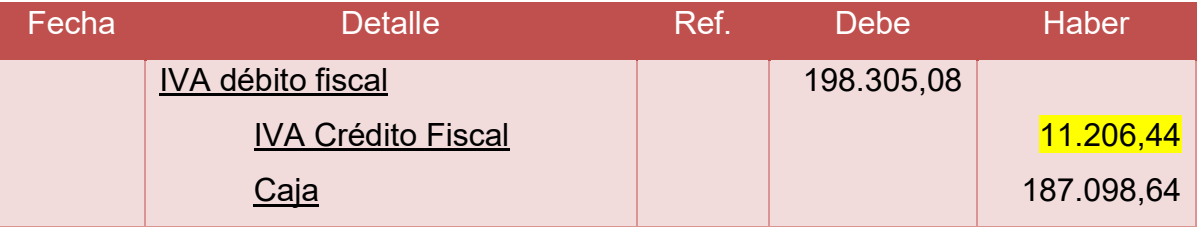

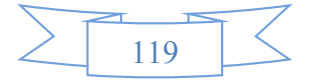

#### **REGISTROS DE IT**

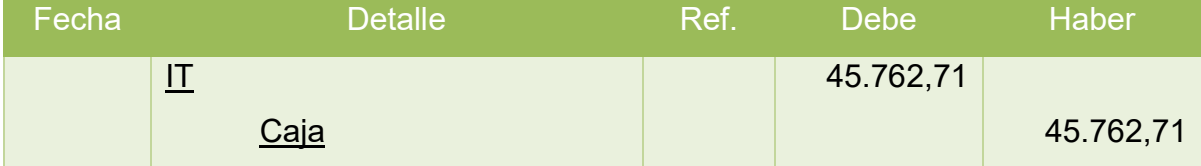

#### **SEGUNDA PARTE – MAYORES**

## **MAYOR DE CAJA EJERCICIO UNO**

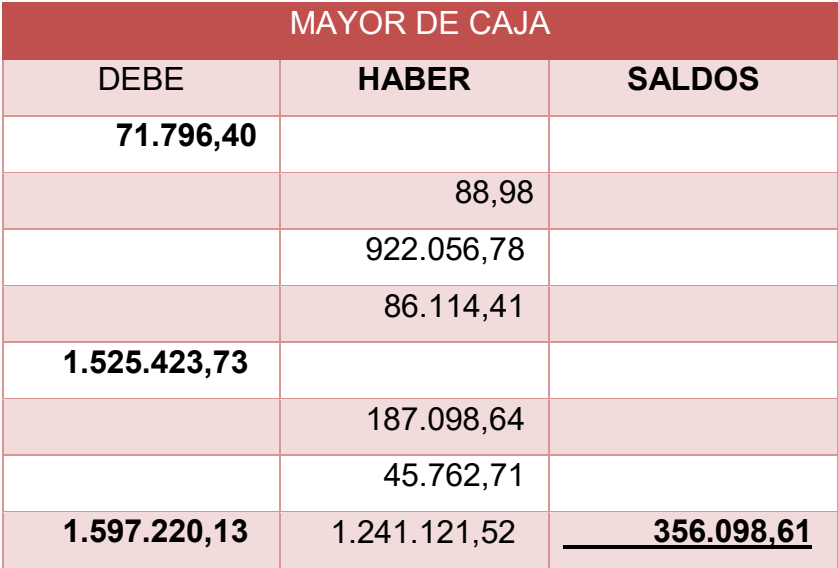

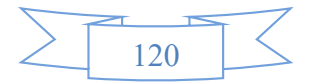

#### **TERCERA PARTE**

#### **HOJA DE COMPROBACION DE SUMAS Y SALDOS**

# **"Cooperativa Agrícola De Mercado 24 De septiembre "**

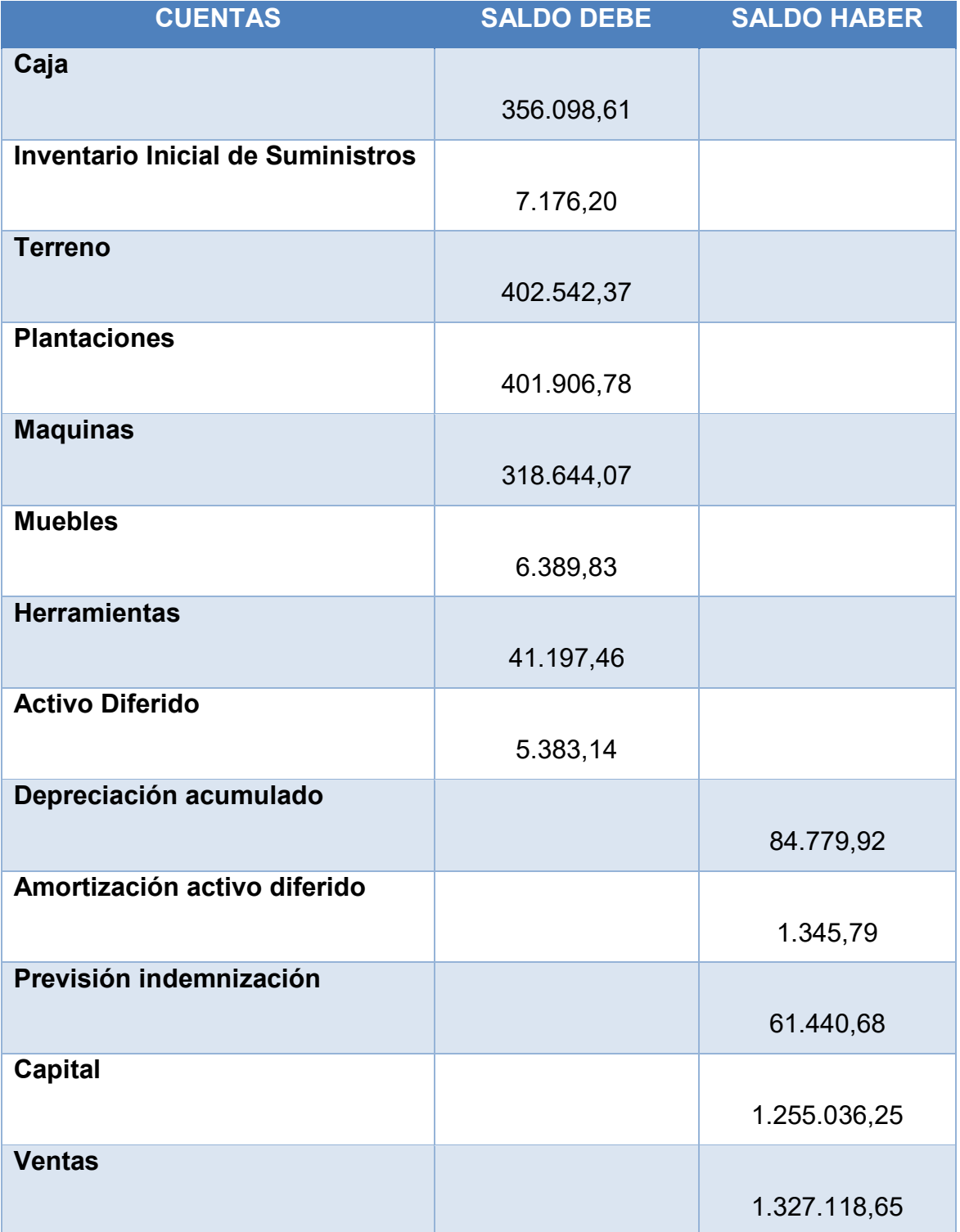

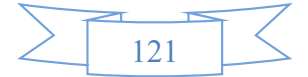

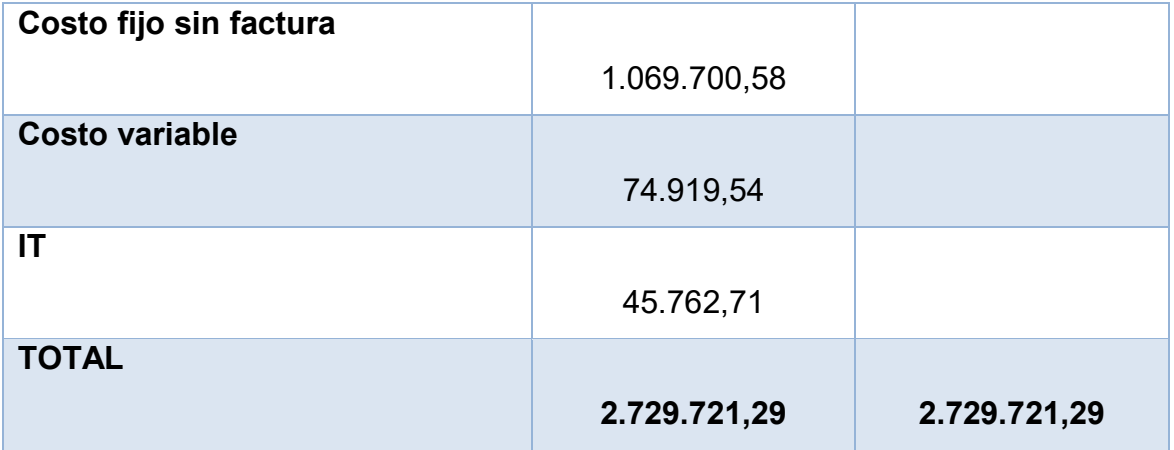

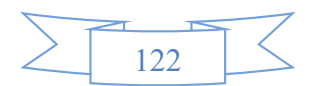

#### **10.2. Proyección de Estados Financieros Sensibilizados**

**Cooperativa Agrícola De Mercado 24 De septiembre "**

# **ESTADO DE RESULTADOS - EJERCICIO 1**

# **(En unidades de fomento a la vivienda)**

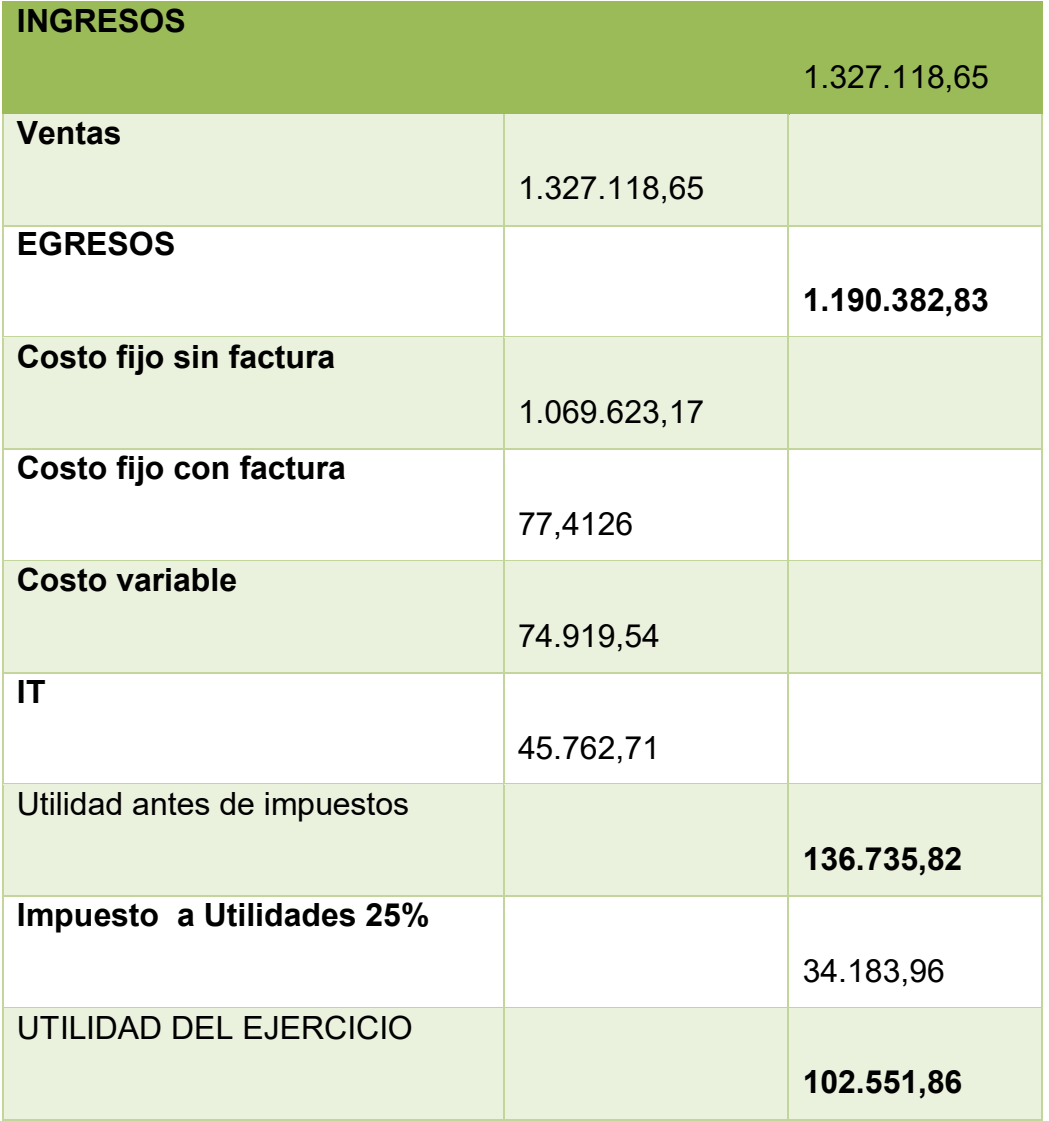

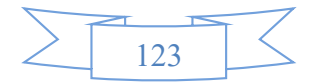

#### **10.2.1. Ejercicio 1**

#### **PROCEDIMIENTO DE REGISTRO DE PAGO DE IMPUESTO**

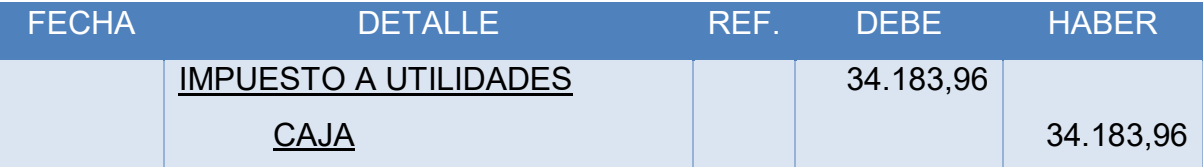

#### **CAMBIOS EN SALDO DE CAJA**

#### **SALDO DE CAJA ANTERIOR**

356.098,61

**Menos PAGO IMPUESTOS** 34.183,96

 **SALDO DE CAJA A BALANCE** 

**321.914,65**

#### **QUINTA PARTE – Registros de cierre en libro anual**

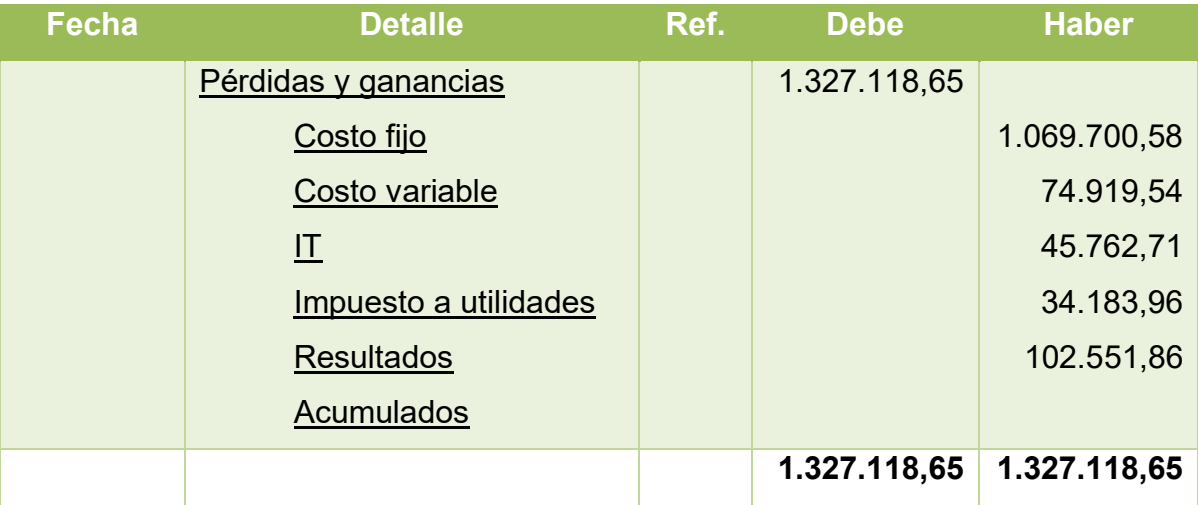

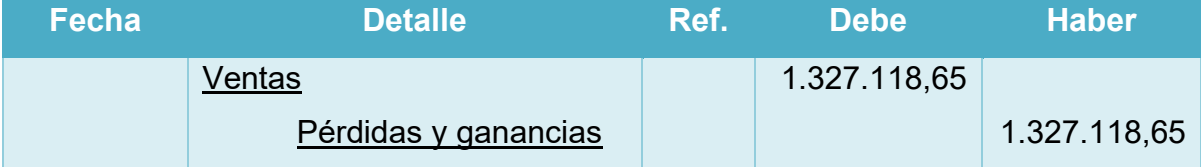

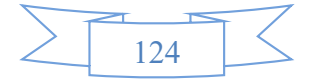

#### **BALANCE GENERLAL – EJERCICIO UNO**

## **"Cooperativa Agrícola De Mercado 24 De septiembre "**

# **(En unidades de fomento a la vivienda)**

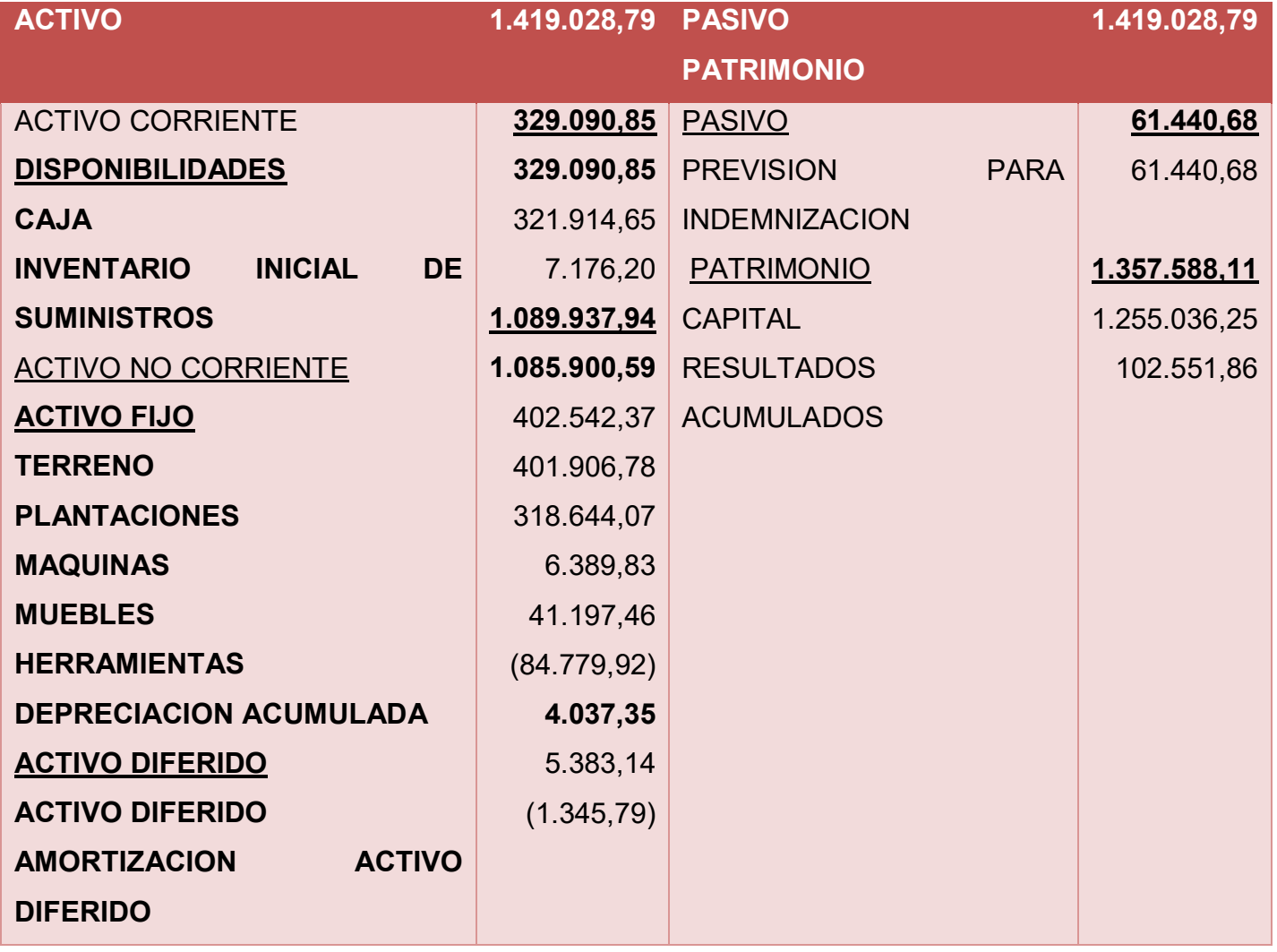

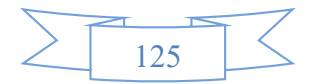

#### **10.2.2. Ejercicio 2**

# **PROCEDIMIENTO DE REGISTRO DE ASIENTO DE APERTURA DE LIBRO DE EJERCICIO DOS**

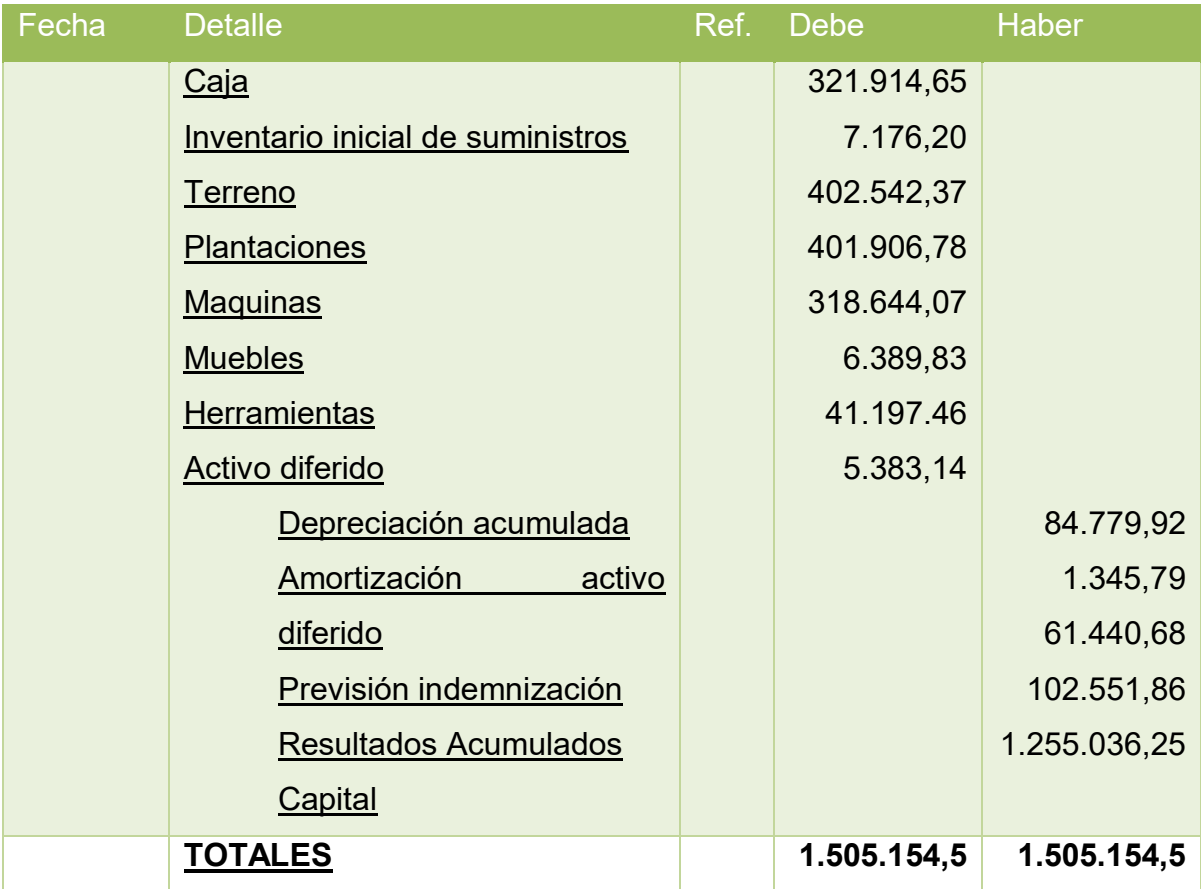

PROCEDIMIENTO DE INCLUSION DE TRIBUTOS EN LOS COSTOS FIJOS PARA REALIZAR EL ASIENTO

# **Asiento de Costo Fijo Con Factura**

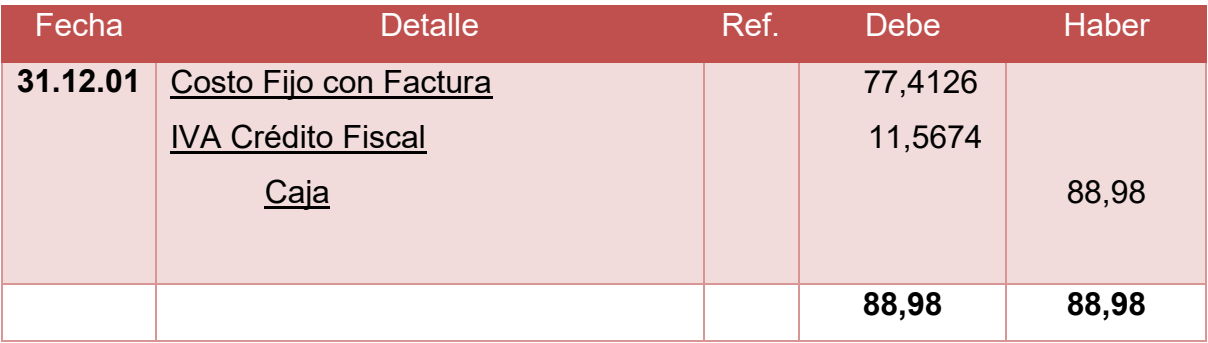

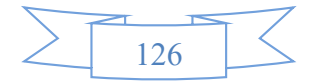

## **Asiento de Costo Fijo Sin Factura**

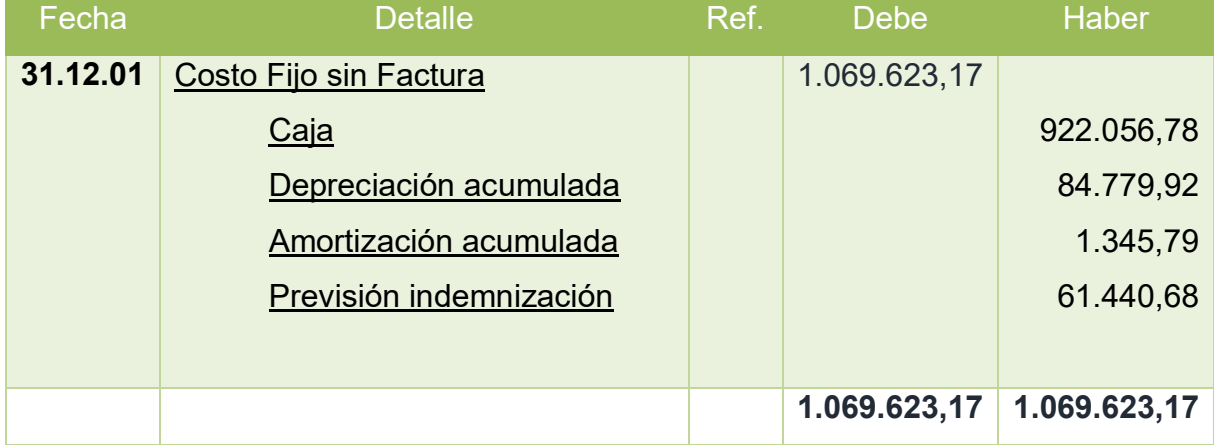

# **PROCEDIMINETO PARA REGISTRO DE COSTO VARIABLE TABLA DE COSTO VARIABLES**

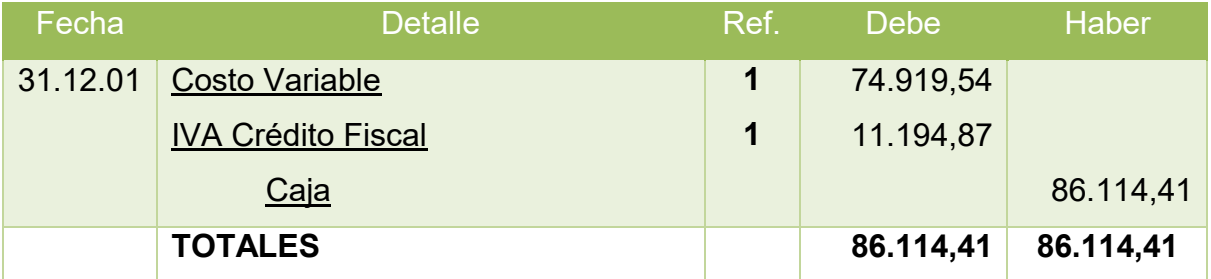

# **PROCEDIMIENTO PARA REGISTRO DE VENTAS**

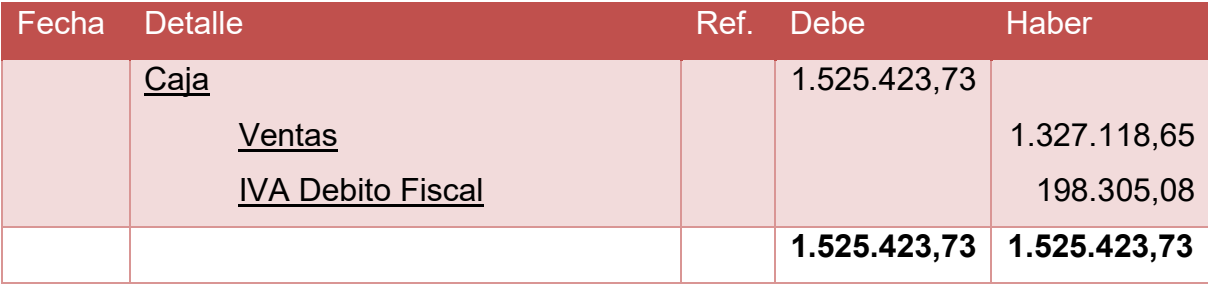

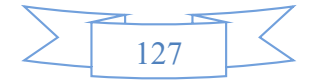

# **REGISTRO DE IVA A PAGAR, CON PAGO EN LA GESTION PARA SIMPLIFICAR**

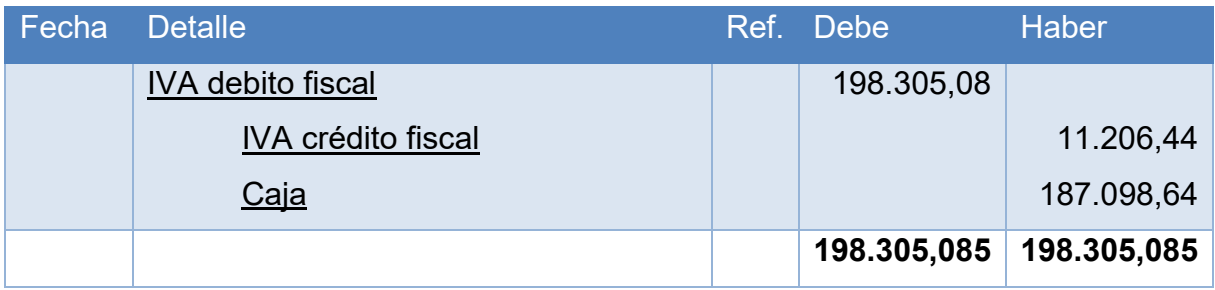

#### **REGISTROS DE IT**

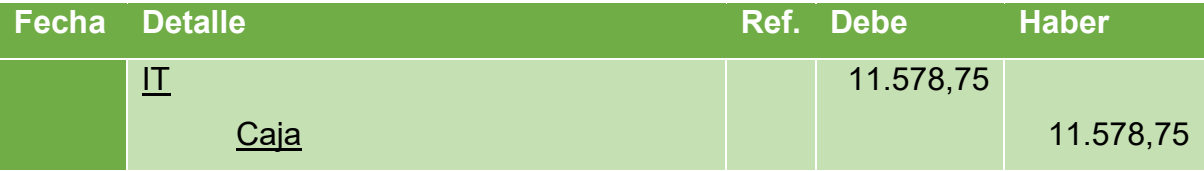

Para registrar el impuesto a las transacciones que según normativa nacional debe ser compensado con el IUE. De la siguiente forma:

IT del EJERCICIO 1 = 45.762,71 menos IUE del año pasado = 34.183,96

El IT por pagar en la presente gestión es de 11.578,75

#### **SEGUNDA PARTE – MAYORES**

## **MAYOR DE CAJA – EJERCICIO DOS**

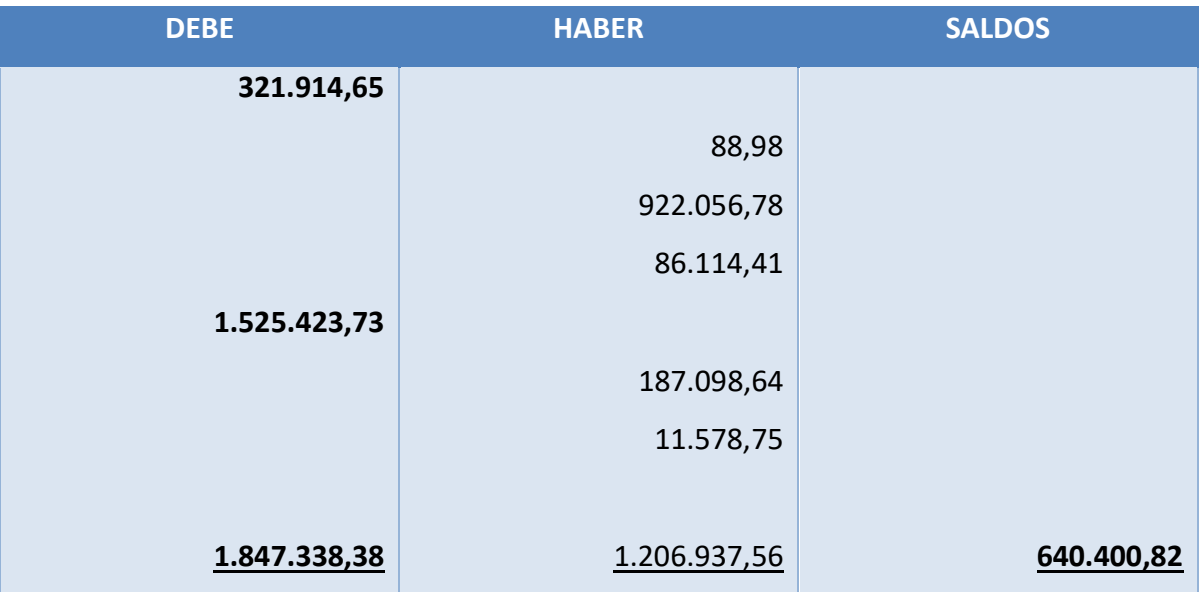

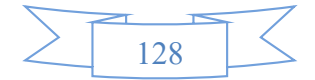

# **TERCERA PARTE – Hoja de comprobación de sumas y saldos – Ejercicio 2**

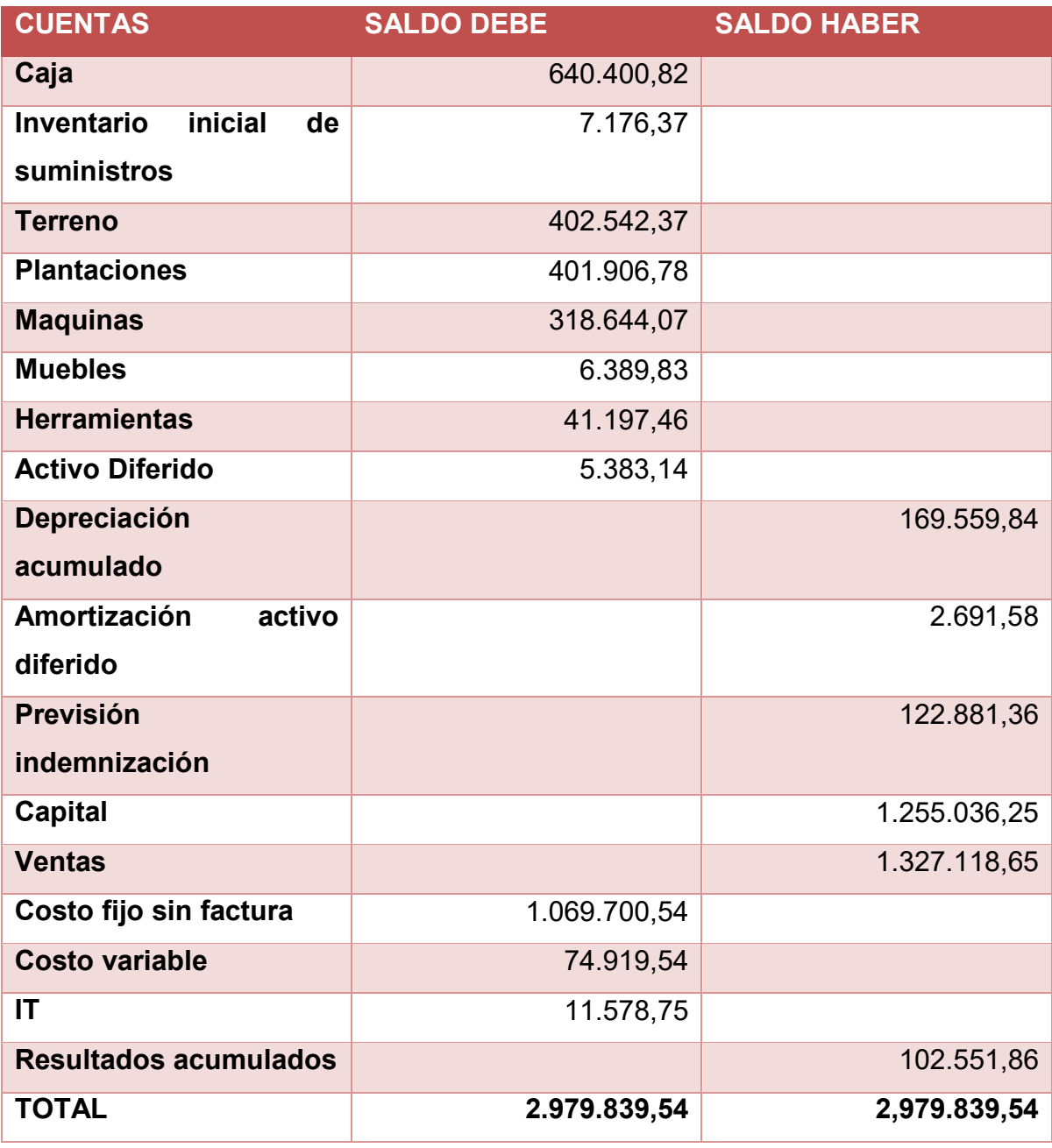

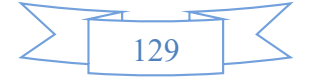

# **CUARTA PARTE – Estado de Resultados Ejercicio 2**

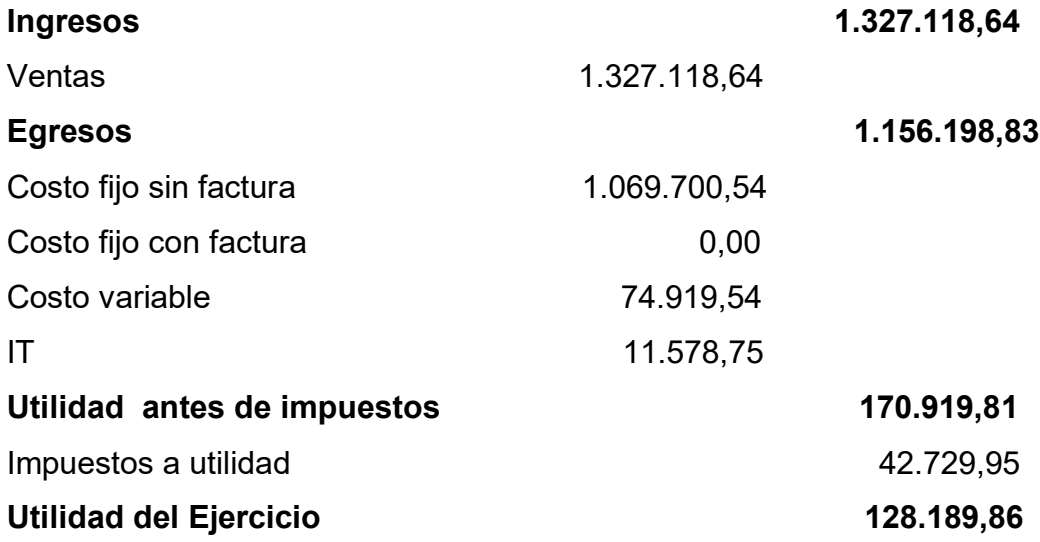

#### **En UFV**

#### **PROCEDIMIENTO DE REGISTRO DE PAGO DE IMPUESTO**

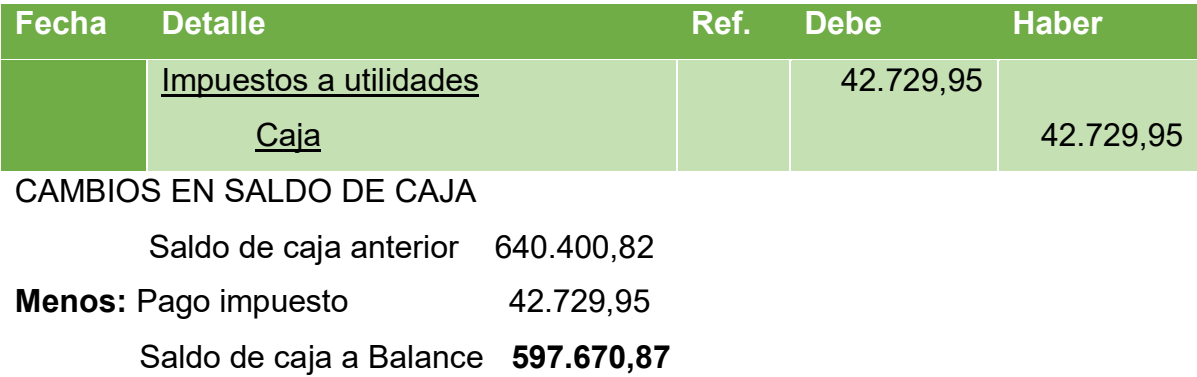

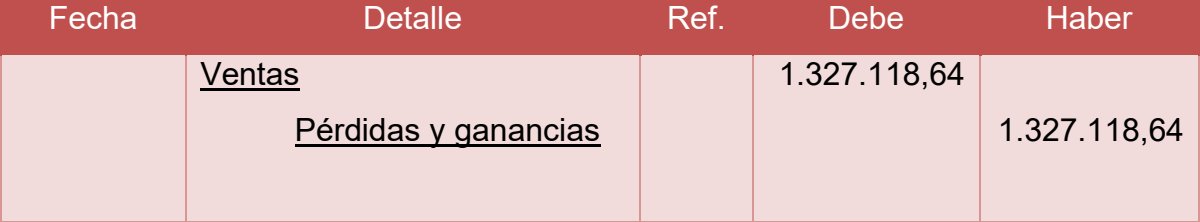

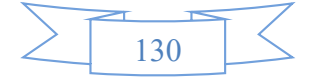

# **QUINTA PARTE – Registros de cierre en libro anual**

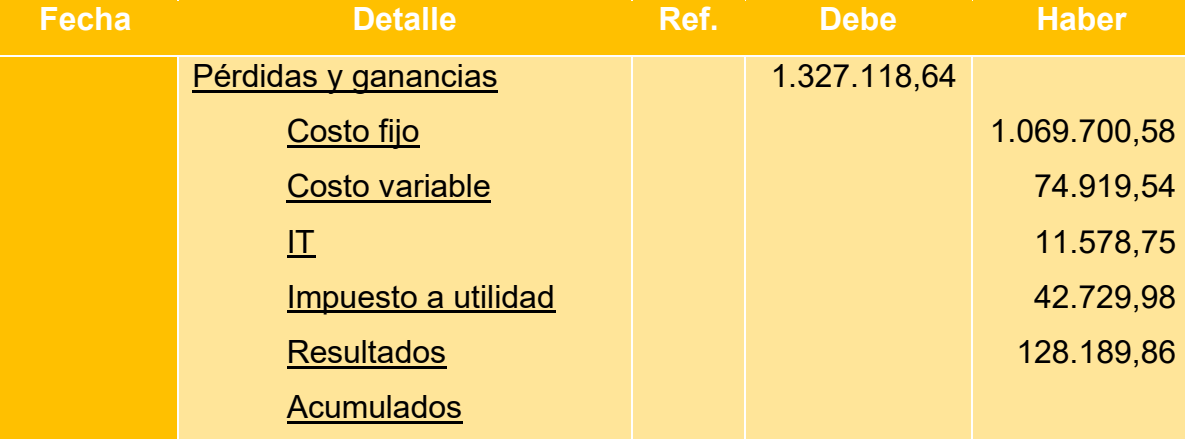

#### **BALANCE GENERLAL – EJERCICIO DOS**

## **"Cooperativa Agrícola De Mercado 24 De Septiembre "**

# **(En unidades de fomento a la vivienda)**

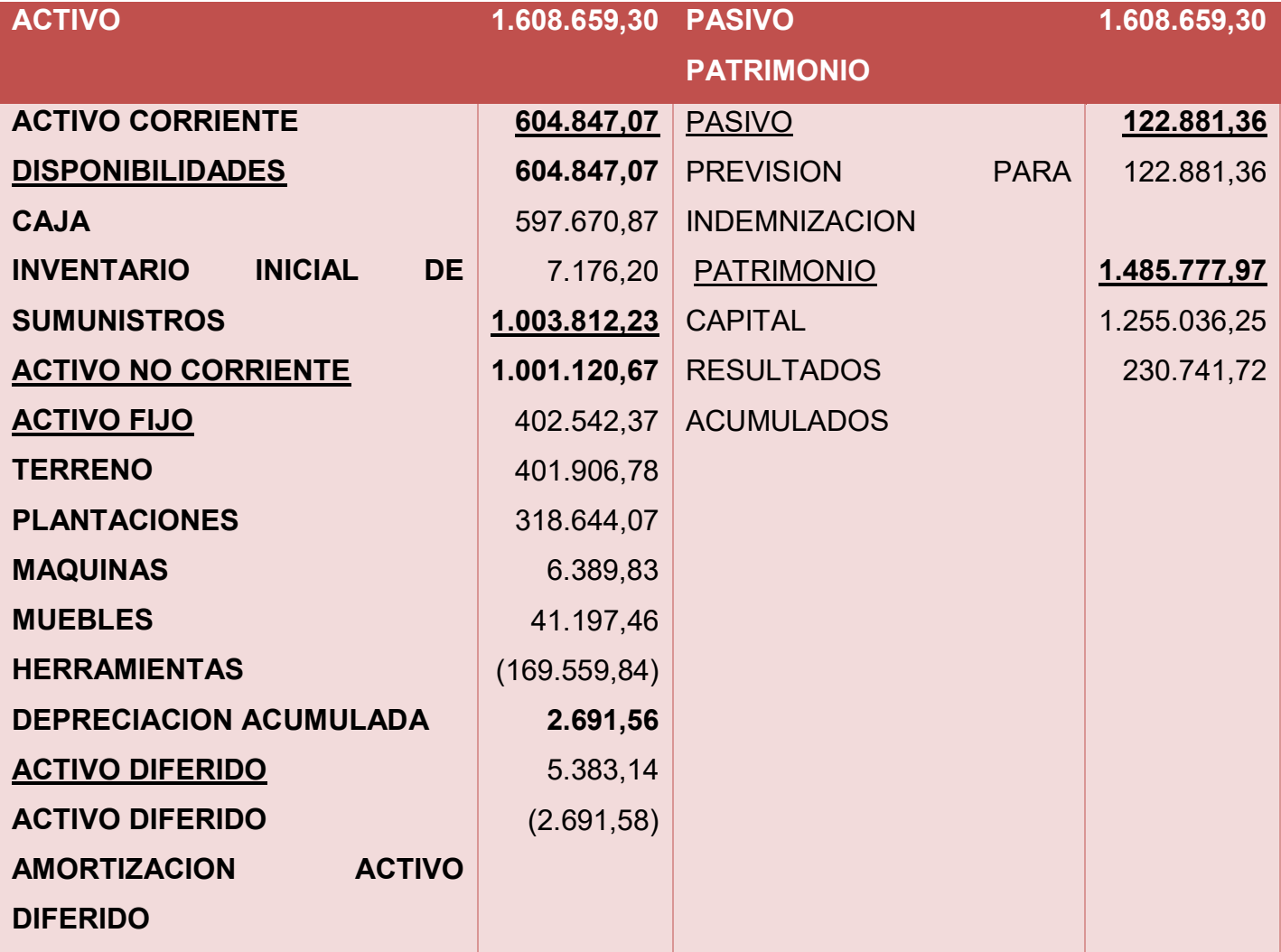

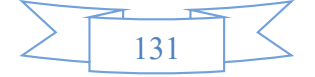

#### **10.2.3. Ejercicio 3**

# **PROCEDIMIENTO DE REGISTRO DE ASIENTO DE APERTURA DE LIBRO DE EJERCICIO TRES**

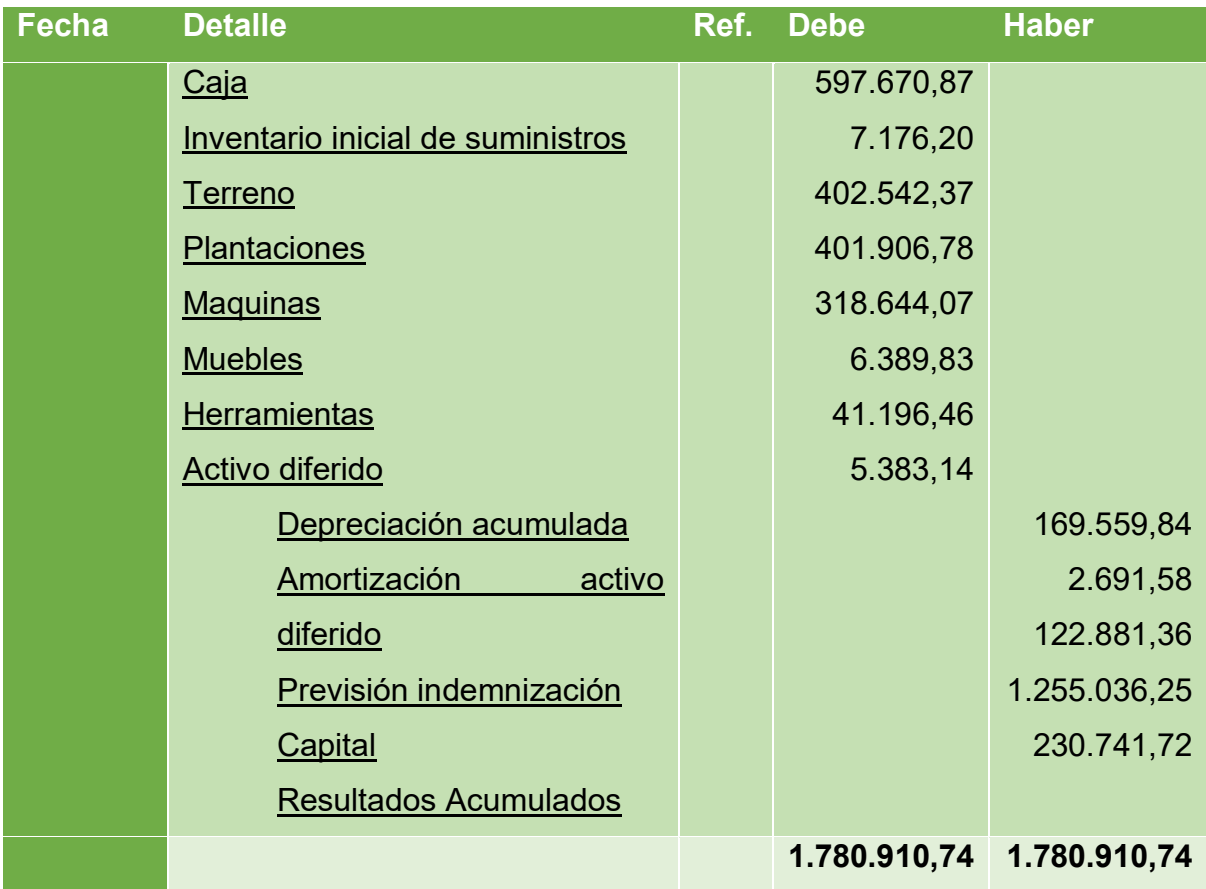

# **PROCEDIMIENTO DE INCLUSION DE TRIBUTOS EN LOS COSTOS FIJOS PARA REALIZAR EL ASIENTO**

# **Asiento de Costo Fijo Con Factura**

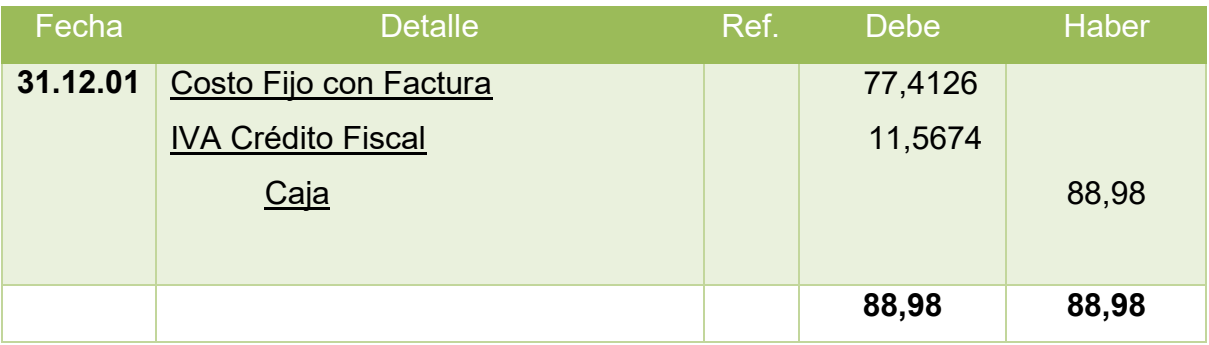

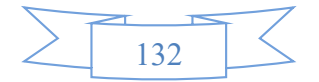

## **Asiento de Costo Fijo Sin Factura**

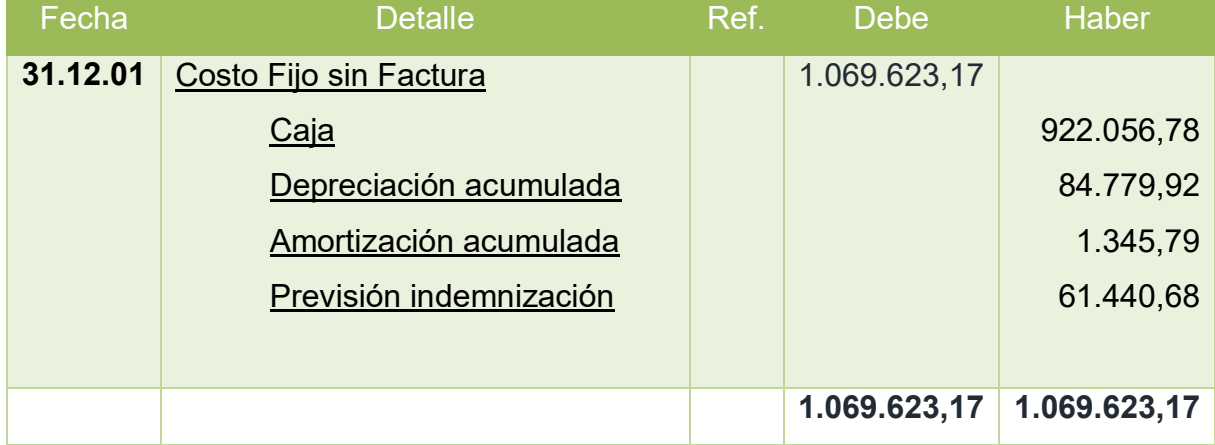

# **PROCEDIMINETO PARA REGISTRO DE COSTO VARIABLE TABLA DE COSTO VARIABLES**

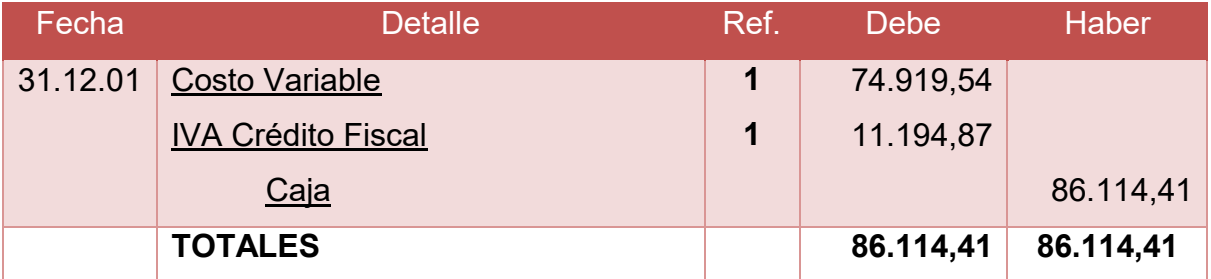

# **PROCEDIMIENTO PARA REGISTRO DE VENTAS**

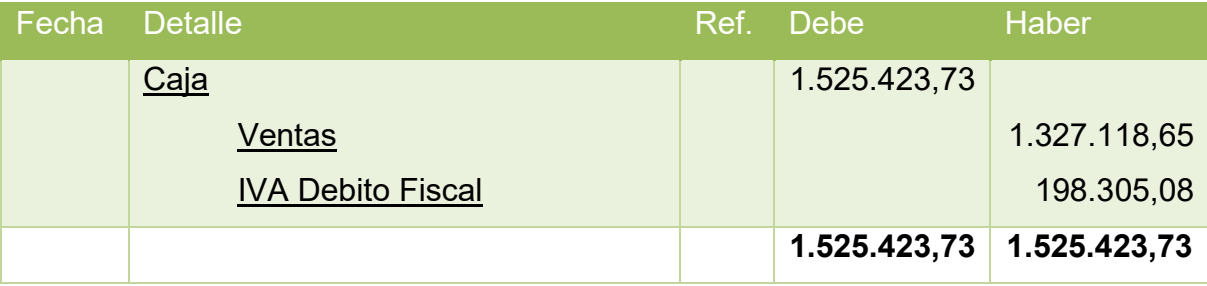

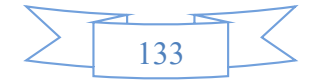

# **REGISTRO DE IVA A PAGAR, CON PAGO EN LA GESTION PARA SIMPLIFICAR**

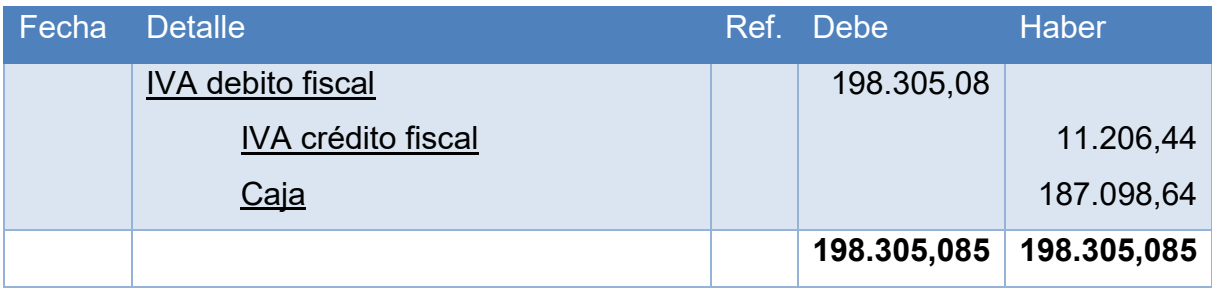

#### **REGISTROS DE IT**

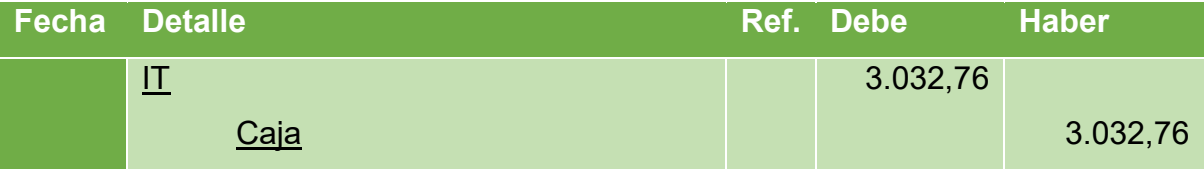

Para registrar el impuesto a las transacciones que según normativa nacional debe ser compensado con el IUE. De la siguiente forma:

IT del EJERCICIO 1 = 45.762,71 menos IUE del año pasado = 42.729,95

El IT por pagar en la presente gestión es de 3.032,76

#### **SEGUNDA PARTE – MAYORES**

#### **MAYOR DE CAJA – EJERCICIO TRES**

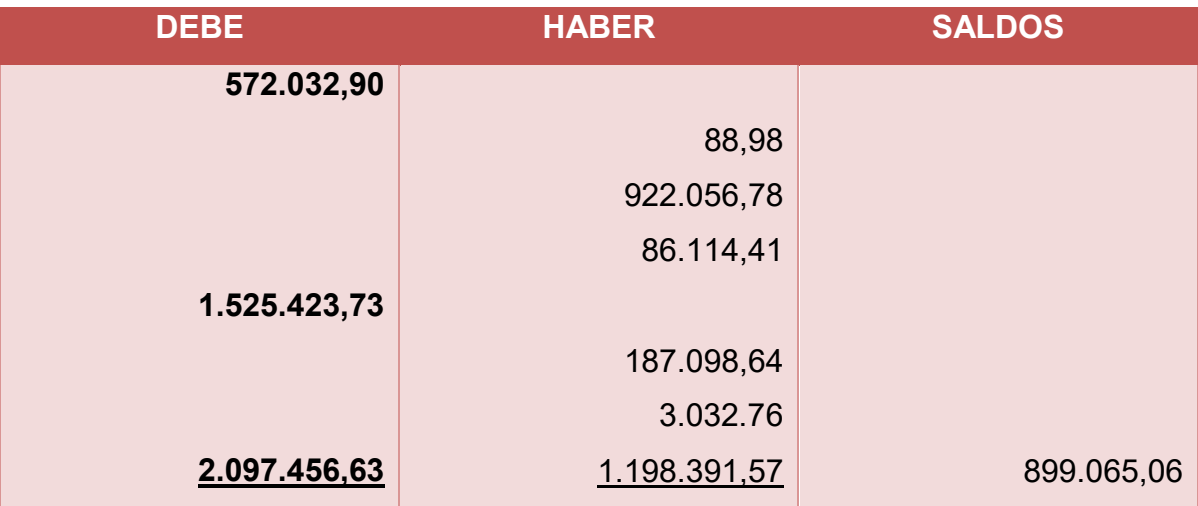

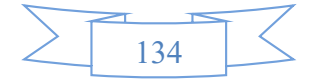

# **TERCERA PARTE – Hoja de comprobación de sumas y saldos – Ejercicio 3**

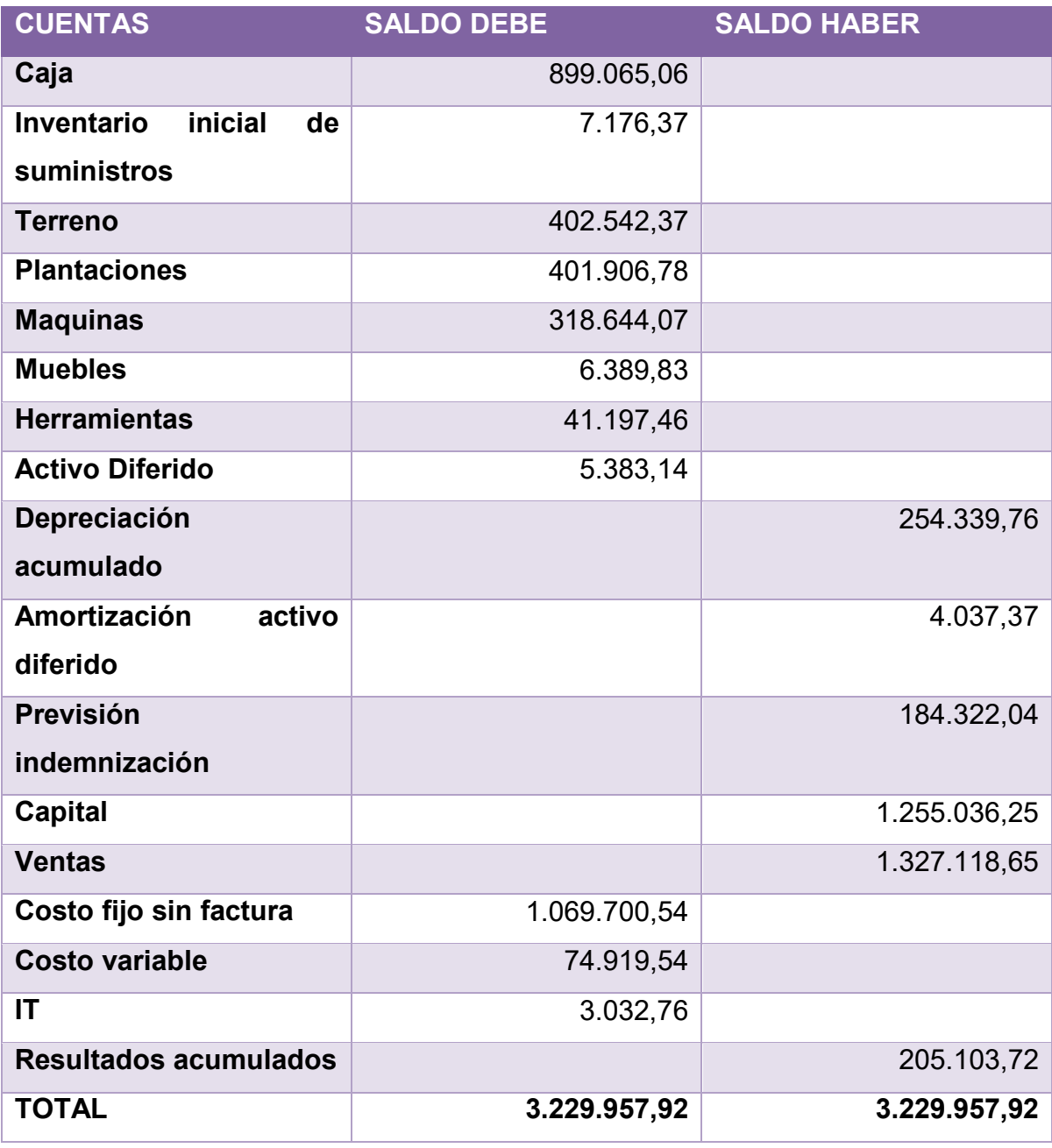

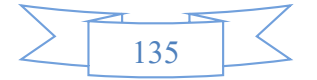
#### **CUARTA PARTE – Estado de Resultados Ejercicio 3**

**En UFV**

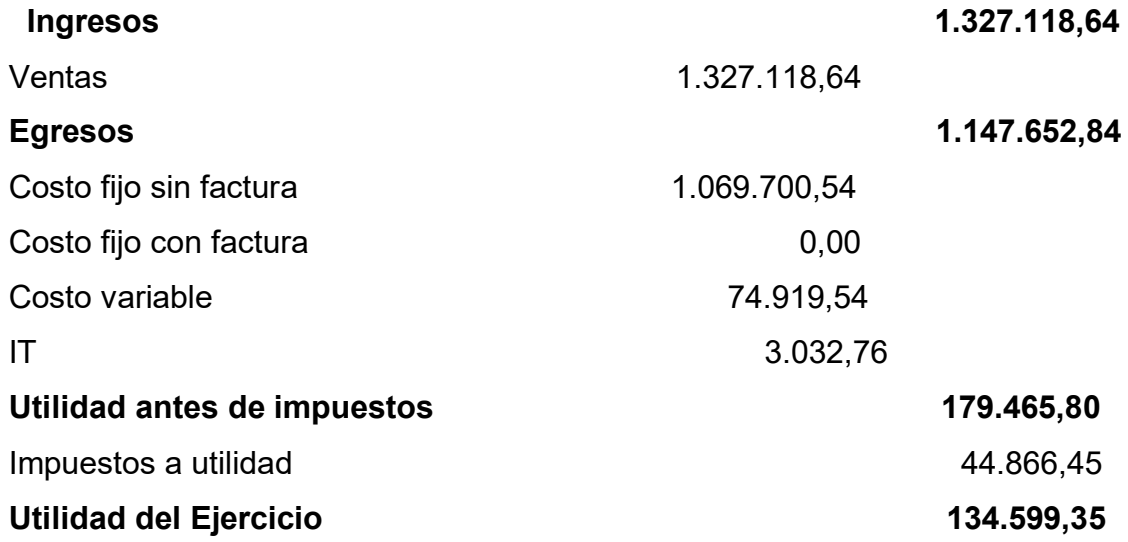

#### **PROCEDIMIENTO DE REGISTRO DE PAGO DE IMPUESTO**

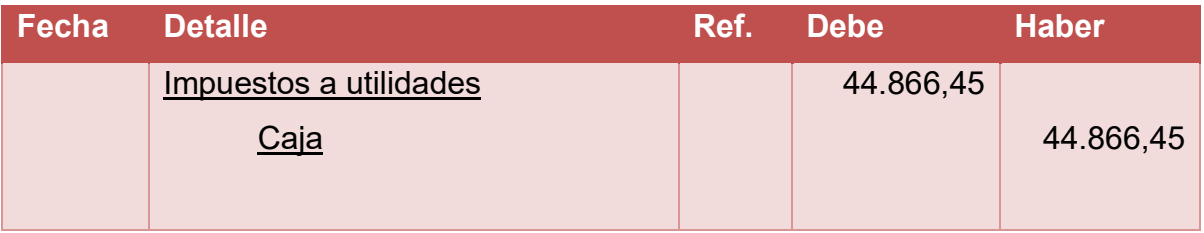

# **CAMBIOS EN SALDO DE CAJA**

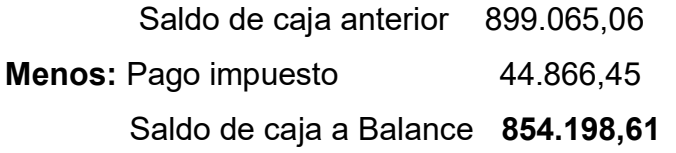

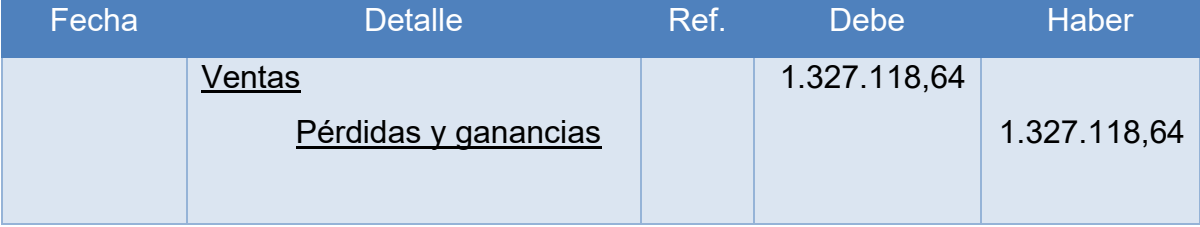

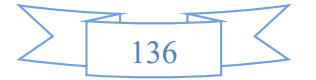

# **QUINTA PARTE – Registros de cierre en libro anual**

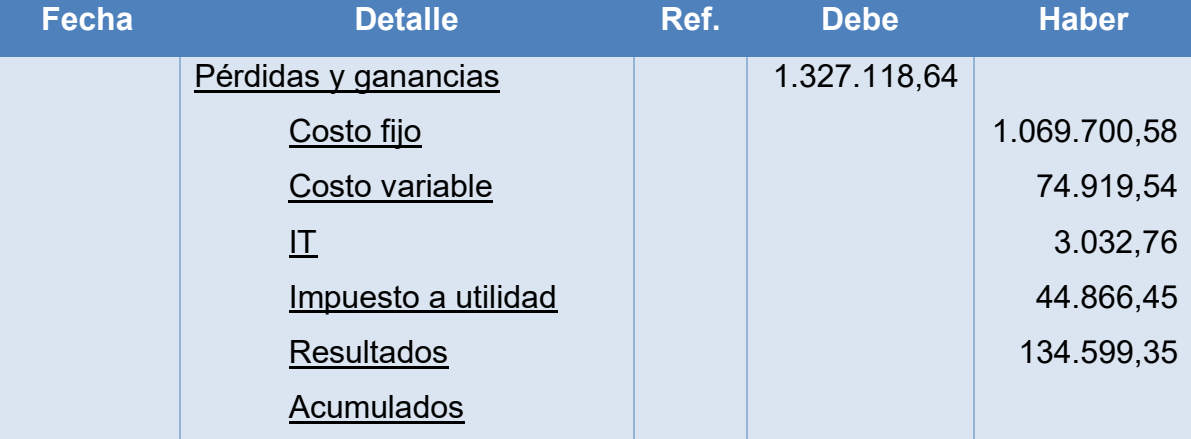

# **BALANCE GENERLAL – EJERCICIO DOS "Cooperativa Agrícola De Mercado 24 De Septiembre " (En unidades de fomento a la vivienda)**

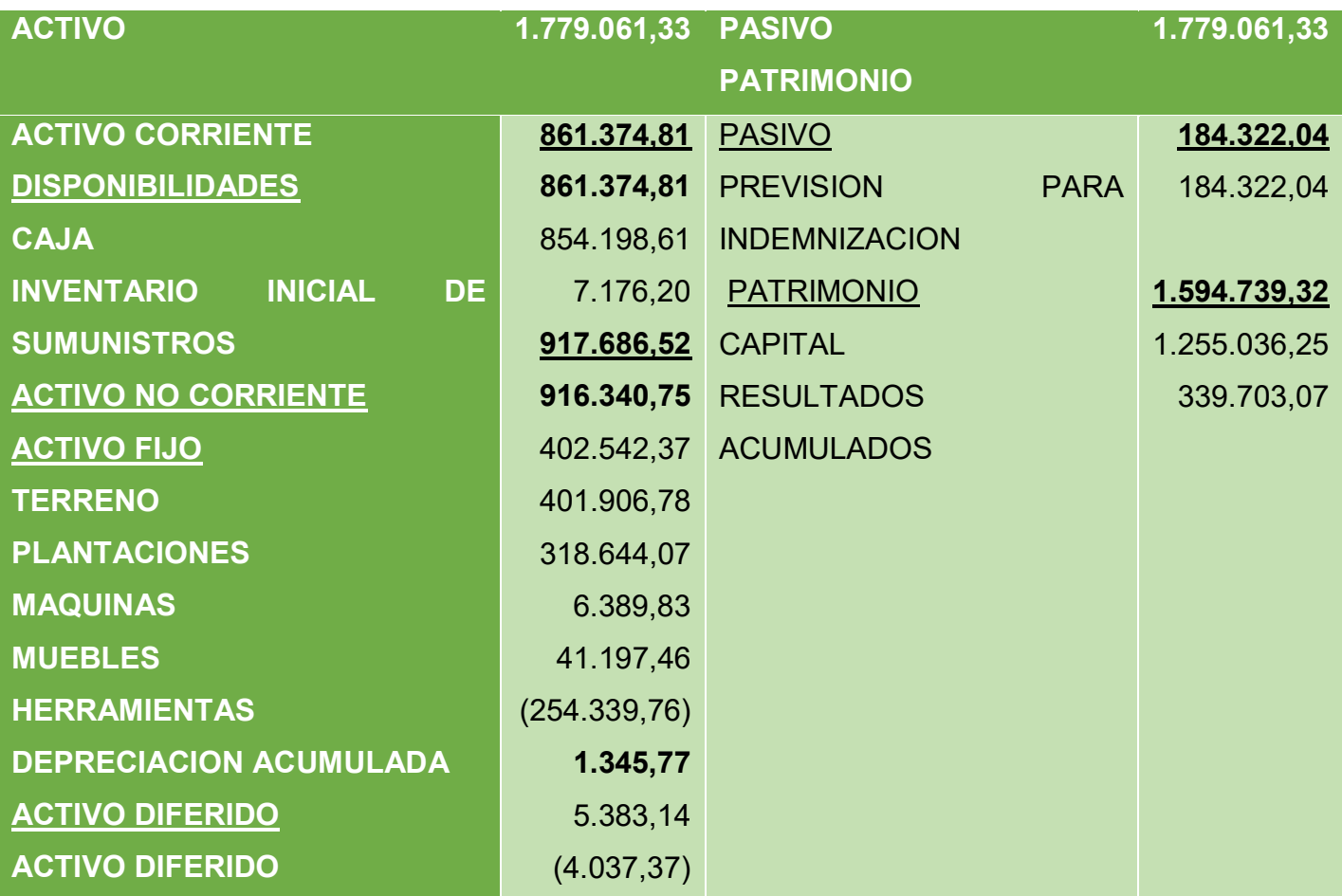

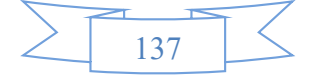

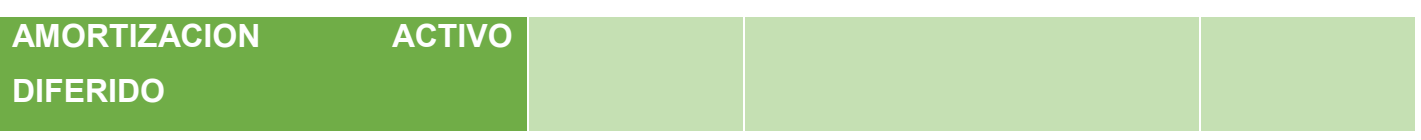

### **10.3. Valor actual neto Sensibilizado**

## **Tabla de resumen de Saldos de Caja Sensibilizados**

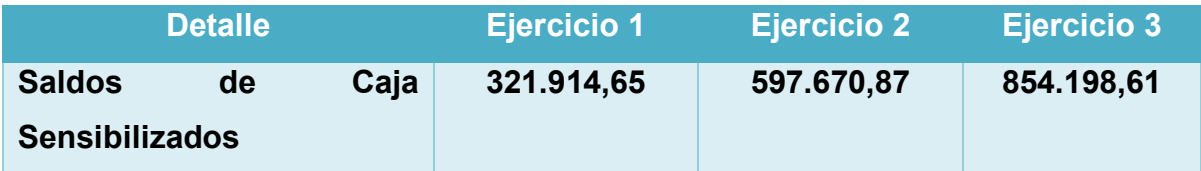

Capital a invertir,  $K = 1.255.036.25$  UFV

Tasa de interés de Retorno Económico de 56,2806%

$$
VANS\ a\ 56,2806\ \% = \ \sum SCA - K
$$

$$
VANS a 56,2806 \% = \frac{SC}{(1+r)^1} + \frac{SC}{(1+r)^2} + \frac{SC}{(1+r)^3} - K
$$
  

$$
VANS 56,28% = \frac{321.914,65}{(1+0,5628)^1} + \frac{597.670,87}{(1+0,5628)^2} + \frac{854.198,61}{(1+0,5628)^3} - 1.255.036,25
$$
  

$$
VANS a 56,2806 \% = -580.549,5505
$$

### **Deducción.**

El Valor Actual Neto sensibilizado es negativo, por tanto por aproximación se buscara VAN que tienda a cero.

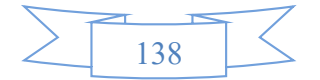

#### **Tabla del valor actual neto sensibilizado.**

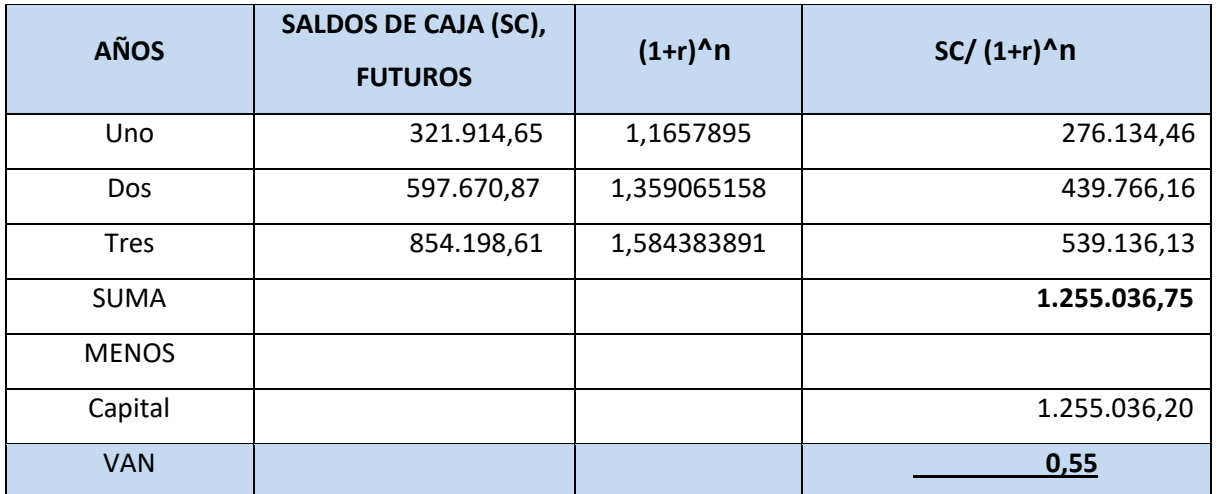

#### **Gráfico del VAN Sensibilizado**

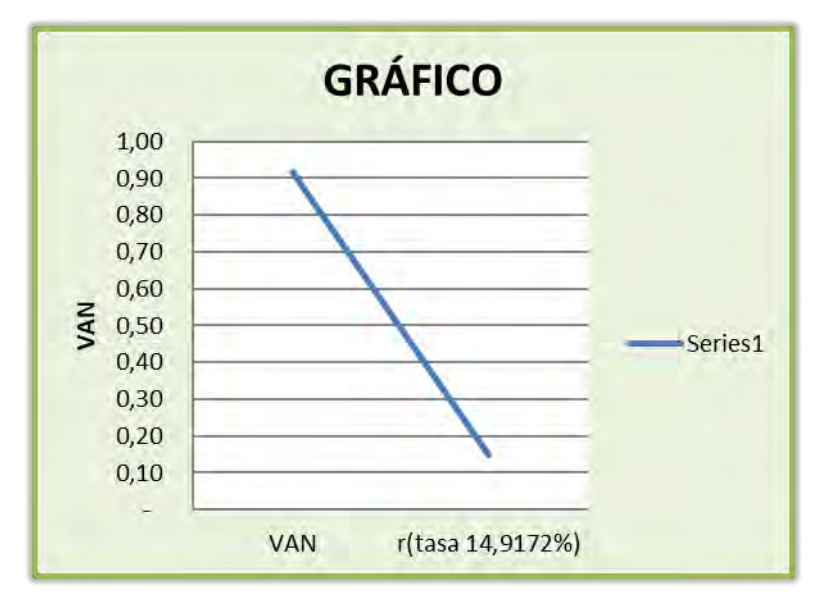

COMENTARIO: Si existe una tasa interna de retorno positiva.

#### **5. Tasa interna de retorno Sensibilizada del 16,57895%**

 $VANSa 16,57895 \% = \sum SCA - K$  $VANS 16,57\% =$ 321.914,65  $\frac{(1+0.1657)^{1}}{(1+0.1657)^{1}} +$ 597.670,87  $\frac{(1+0.1657)^2}{(1+0.1657)^2}$ 854.198,61  $\frac{(1 + 0.1657)^3 - 1.255.0362}{(1 + 0.1657)^3}$  $VANSa$  % = 0,50611229

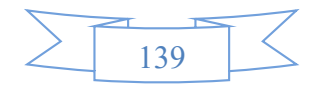

#### **Comentario - Criterio técnico de TIRS.**

**Criterio de evaluación**: El criterio de evaluación indica, que luego de haber incorporado las tasas de tributación vigentes se demuestra que el proyecto viable al tener un VAN positivo para la tasa de 16,57895 %.

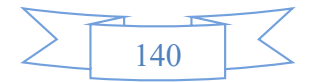

# CAPÍTULO UNDÉCIMO

# PLAN DE ADMINISTRACIÓN DEL PROYECTO

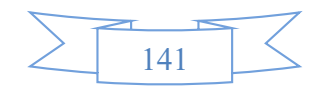

#### **11.1. Campos de actividad en tiempo de fundación**

- Campo de actividad A. registro de los aportes de los socios (terrenos en hectáreas) al momento de la afiliación como requisito 2 hectáreas con plantines de cacao por socio, (proyecto en área rural con adquisición del inmueble-tiempo 2 semanas).
- Campo de actividad B. Compra de maquinaria, Planta fermentadora e instrumentos de producción como ser cajas de madera, baldes, bolsas orgánicas y frazada) y suministros, como ser arboles forestales, arboles banano, riego y abono. Tiempo de 2 a 3 semanas.
- Campo de actividad C. comprar inventario inicial, consistente en plantines de cacao proporcionadas por la misma empresa del CEIBO.S.A. Tiempo 1 semana.
- Campo de actividad D. capacitación de los socios, mediante talleres del tratamiento del cacao entre estos está el cosechado, fermentado, secado y molido. Tiempo 2 a 3 semanas.
- Campo de actividad E. compra de otros suministros como ser machetes**,** tijeras de podar**,** tijeras de mano, tijeras de altura, bolsas orgánicas y moto deshierbadora.
- Campo de actividad F.- realizar negociación de ingreso al mercado obteniendo NIT registro de licencia ambiental. Tiempo de 3 a 4 semanas.
- Campo de actividad G.- realizar los registros contables.

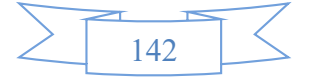

## **11.2. Cuadro de secuencia de actividades**

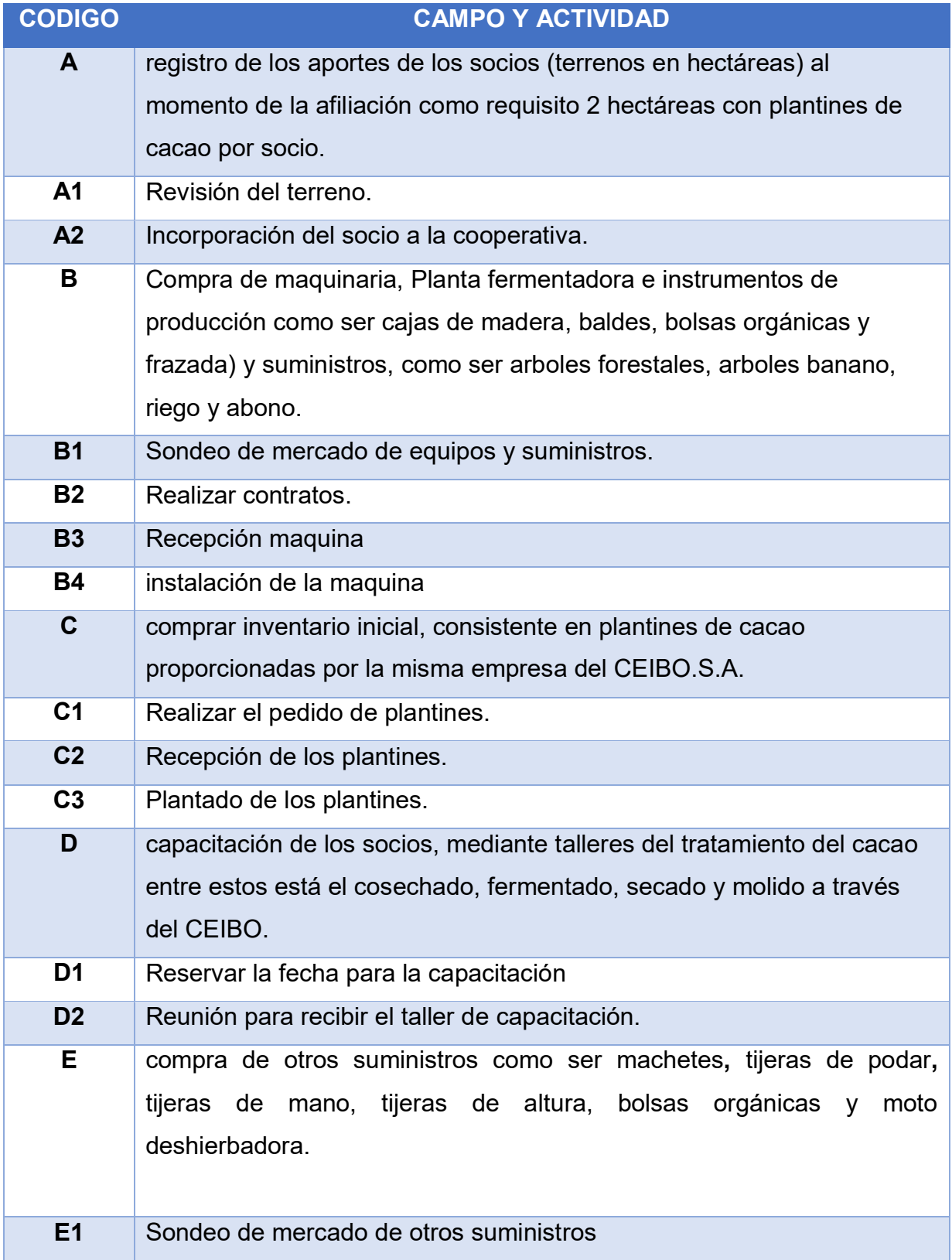

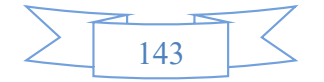

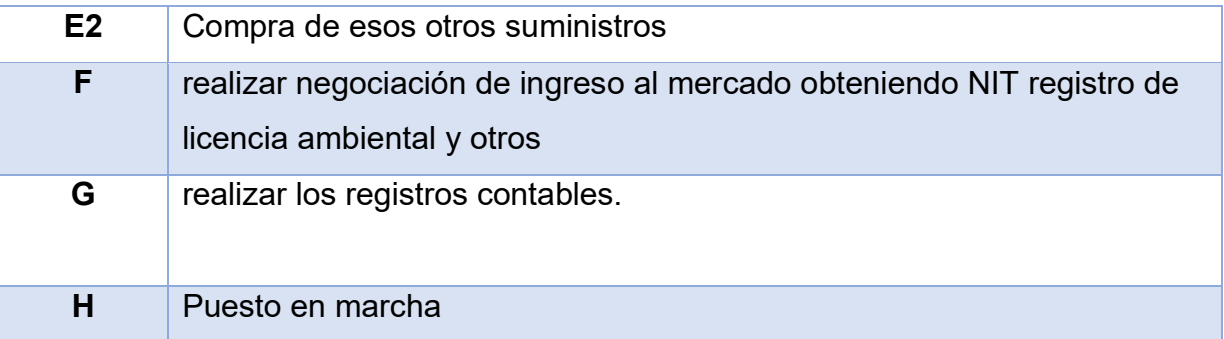

# **11.3. Planificación con Red de flechas**

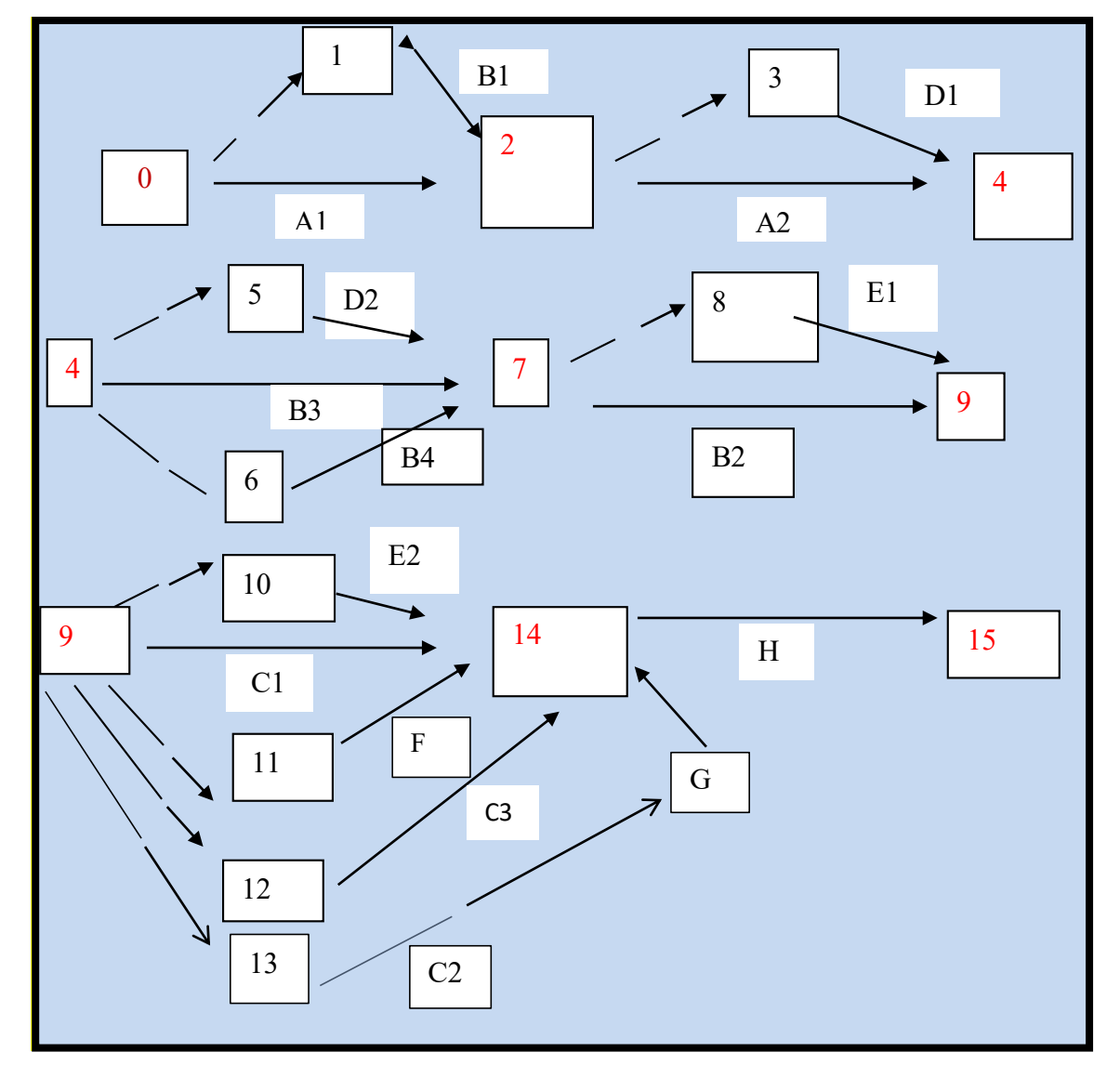

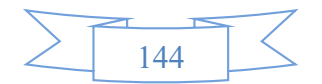

# **11.4. Programación con cuadro de secuencia de actividades.**

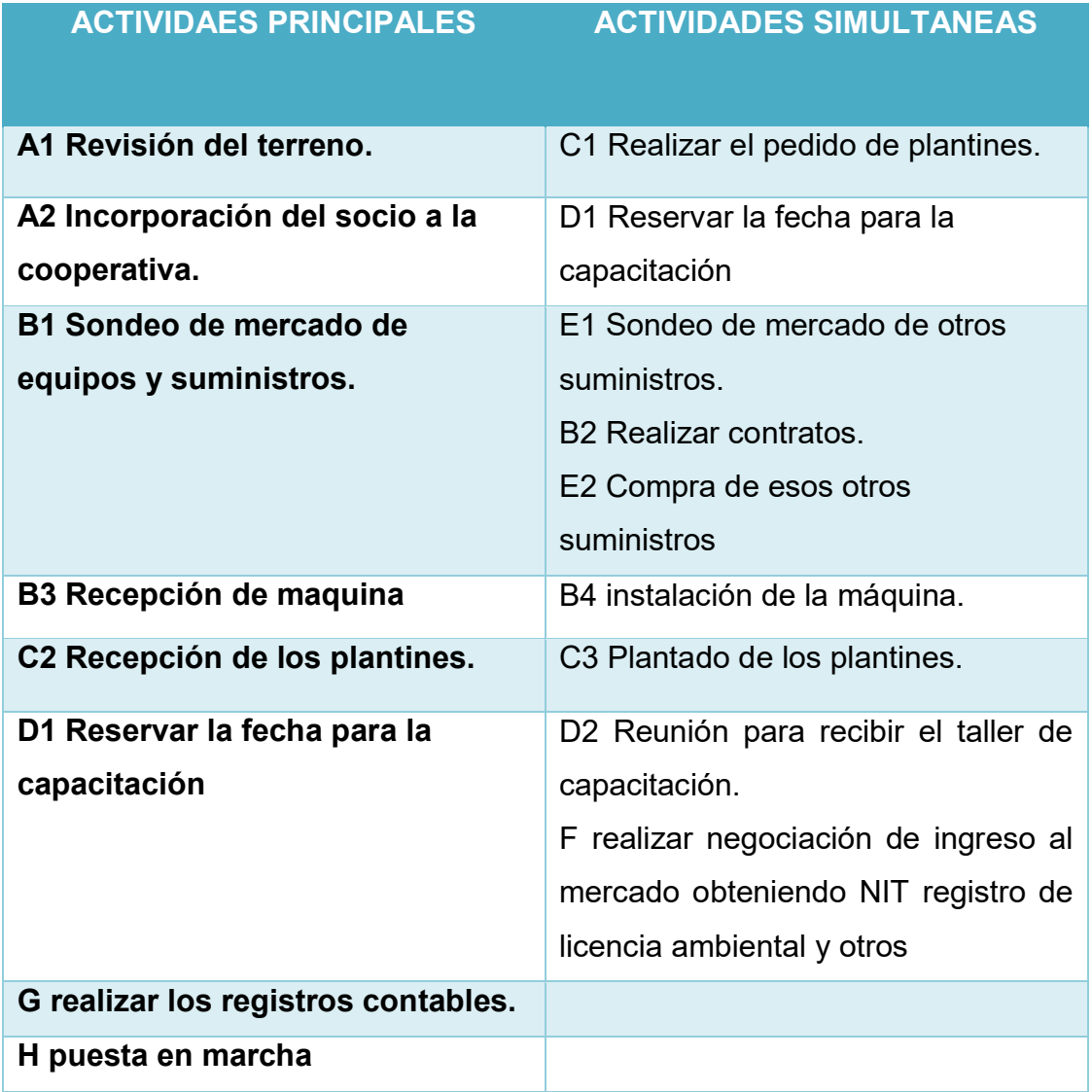

# **11.5. Programación con Red de Flechas - comentario.**

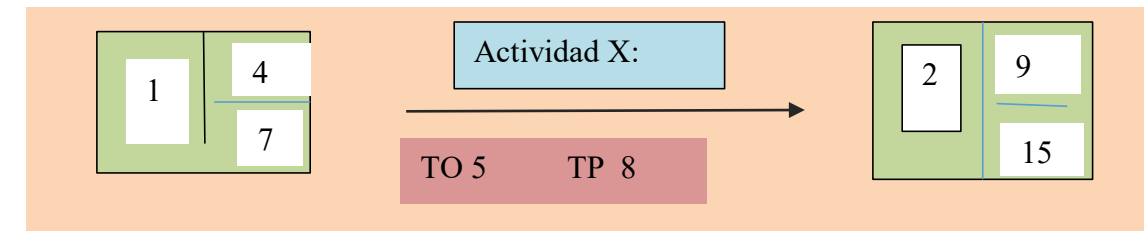

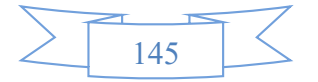

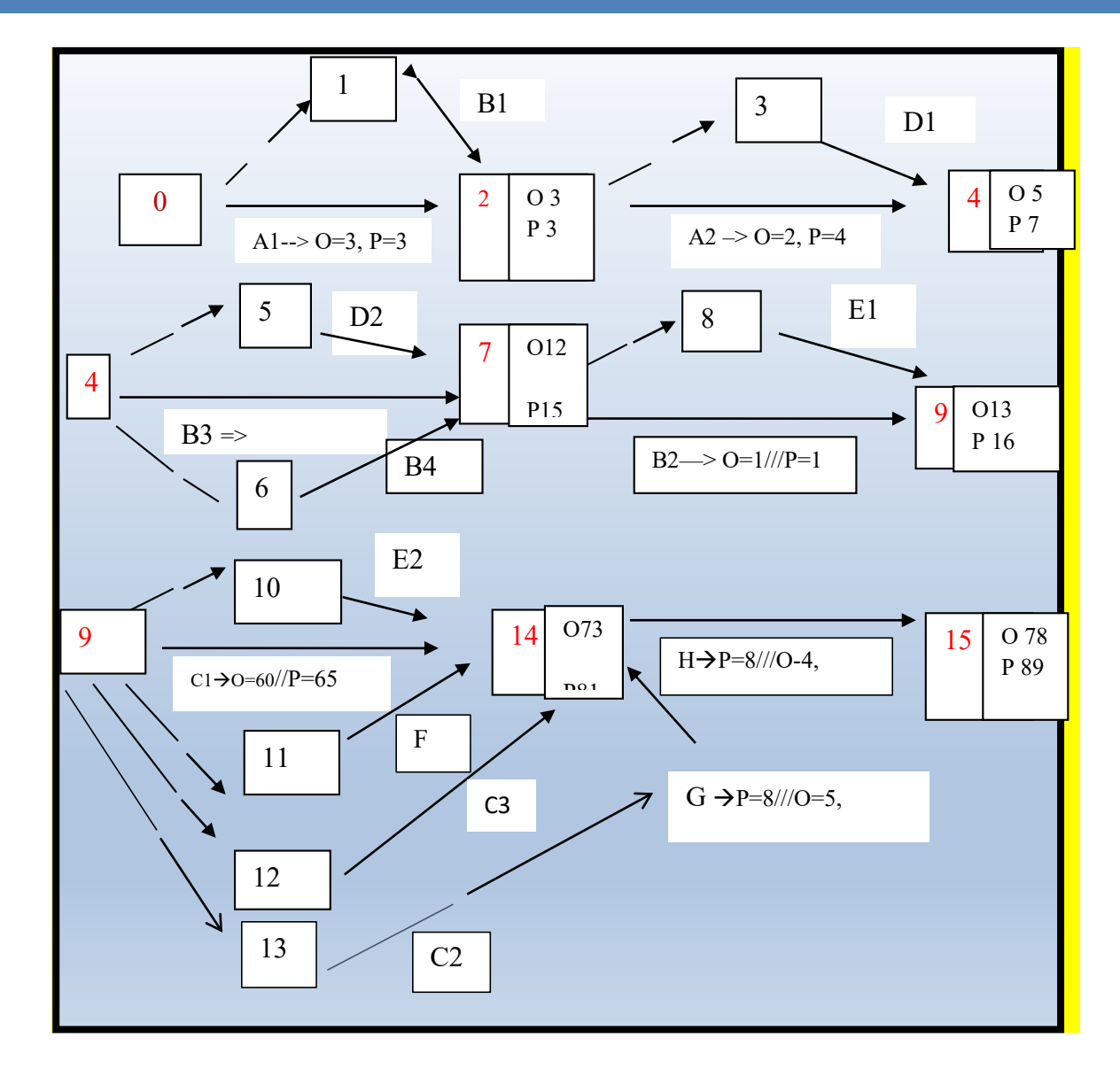

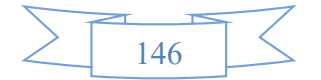

# **11.6. Programación con cuadro de doble entrada- tiempo optimista y**

**programación con cuadro de tiempo pesimista -**

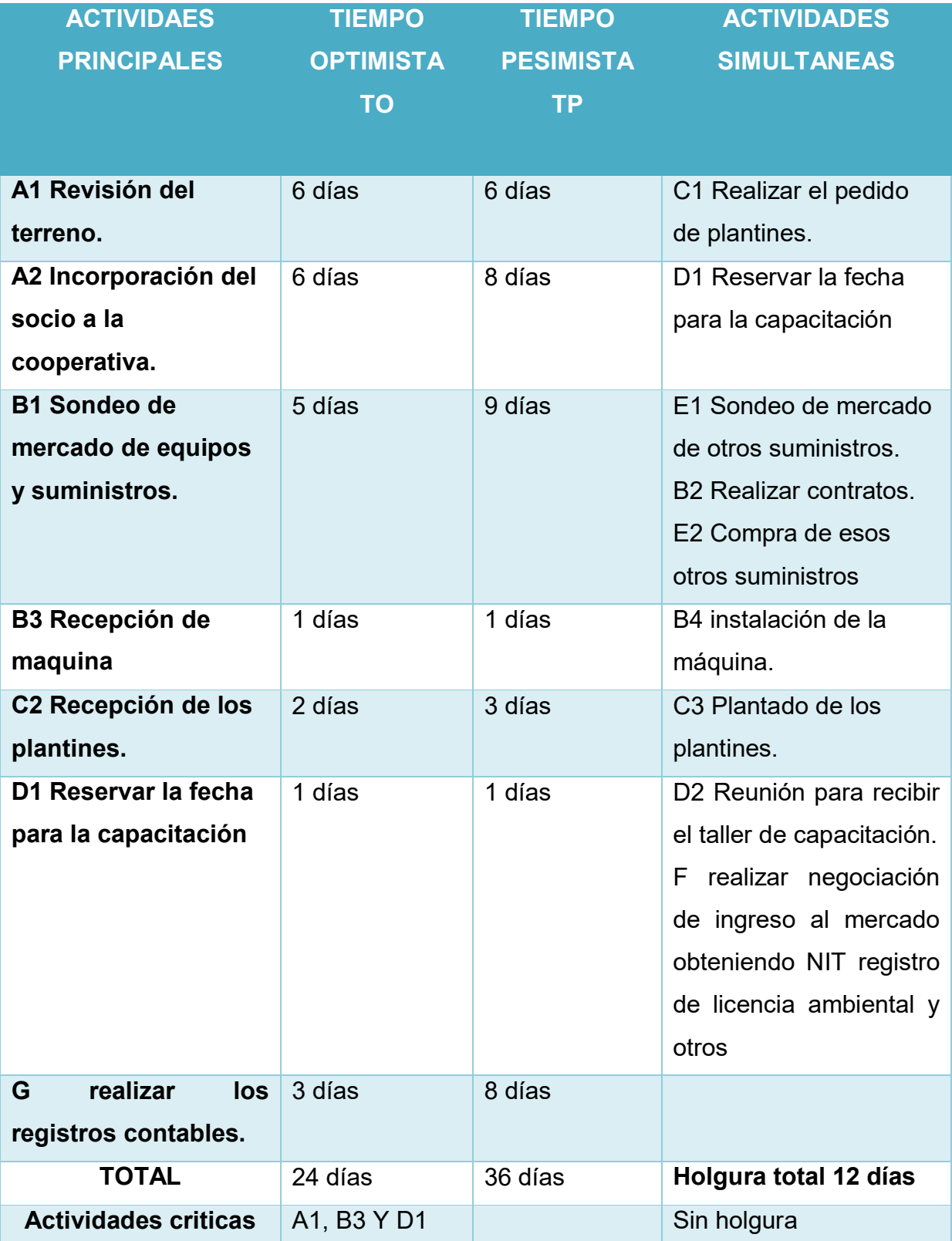

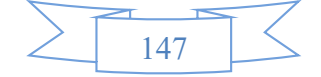

#### **¿El tiempo optimista de ejecución del proyecto, de cuantos días es?**

El proyecto en tiempo optimista será ejecutado en 24 días, tiempo que corresponde a la compra de insumos, maquinaria y la entrega del terreno por parte de los socios cooperativistas de acuerdo a diseño de organización del tiempo de ejecución.

#### **¿El tiempo pesimista de cuantos días es?**

El proyecto en tiempo pesimista será ejecutado en 36 días, tiempo que corresponde a la compra de insumos, maquinaria y la entrega del terreno por parte de los socios cooperativistas de acuerdo a diseño de organización del tiempo de ejecución.

#### **¿Cuáles son las actividades críticas?**

En el proyecto se identificaron tres actividades críticas A1, B3 Y D1 las cuales no presentaran holgura, tiempo que corresponde a la revisión, recepción de máquina y Reservar la fecha para la capacitación, de acuerdo al diseño de organización del tiempo de ejecución.

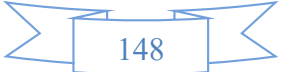

# CAPÍTULO DUODÉCIMO

# ANEXOS

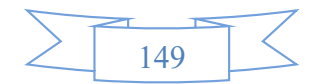

# **CAPÍTULO DUODECIMO ANEXOS**

**12.1. Anexo a Organización de ingreso a mercado – Tarjetas-Procedimientos.**

> **GRAFICO 1: sondeo de mercado de abogados – minutas Calle Mercado esq. Loayza Edif. Alborada N° 1406 piso 3 Of. 305**

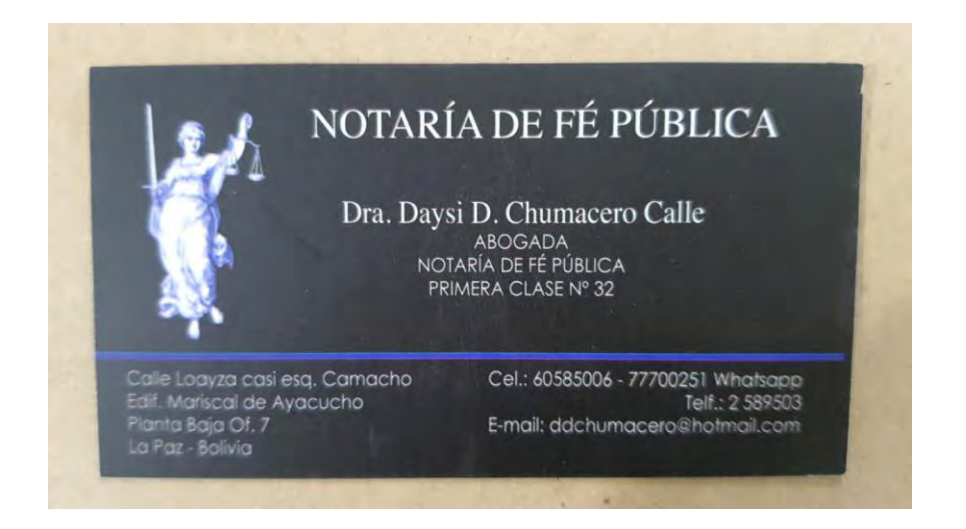

# **12.2. Anexo de estudio de mercado. Fotos de sustituto principal GRAFICO 2: Cooperativa agrícola de mercado 24 de septiembre departamento La Paz-Sud Yungas, Sapecho**

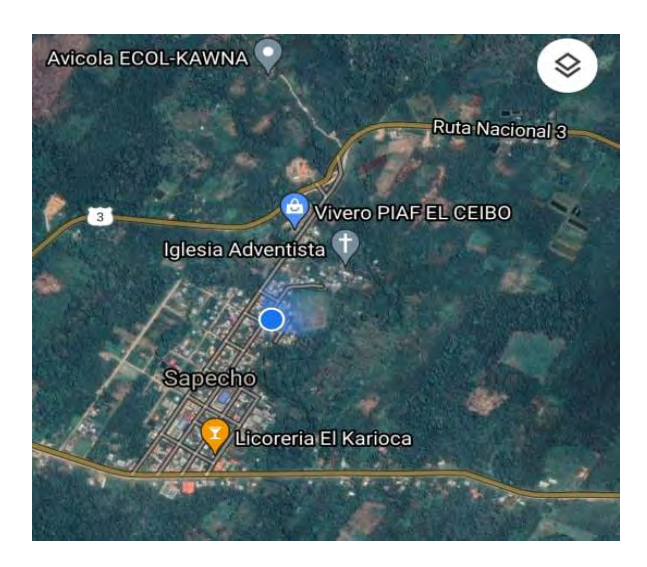

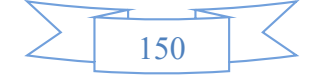

**GRAFICO 3: Consumo Aparente de agregado Próximo Tabla del mercado del Cacao – valor bruto de la producción**

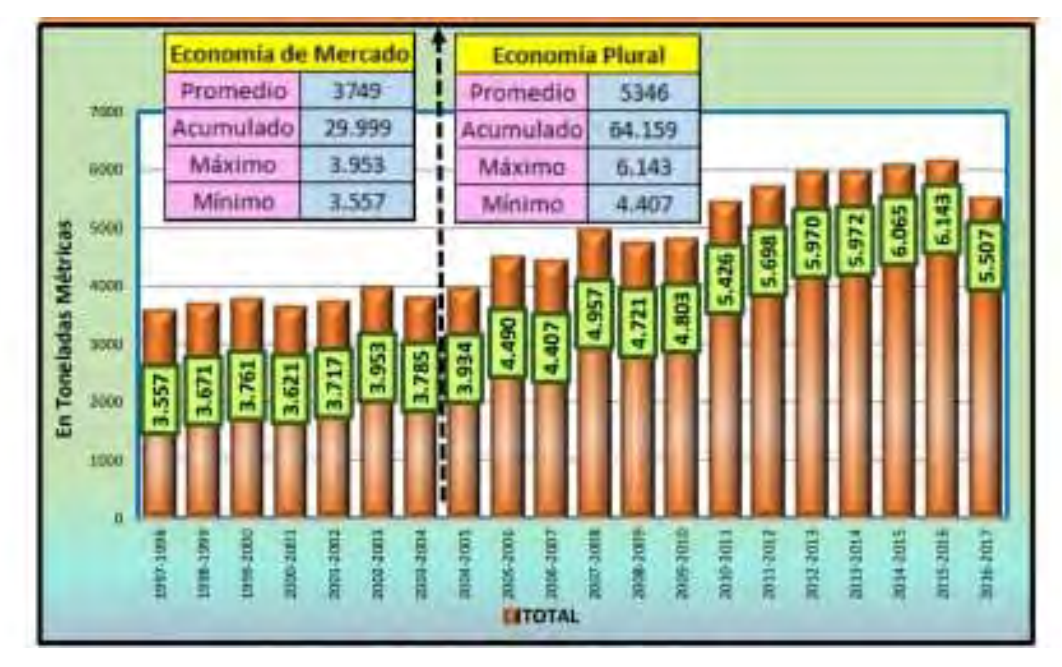

**Fuente: Ministerio de Desarrollo Rural y Tierras (MDRyT)- UDAPRO GRAFICO 4: Forma de presentación envase de producto.**

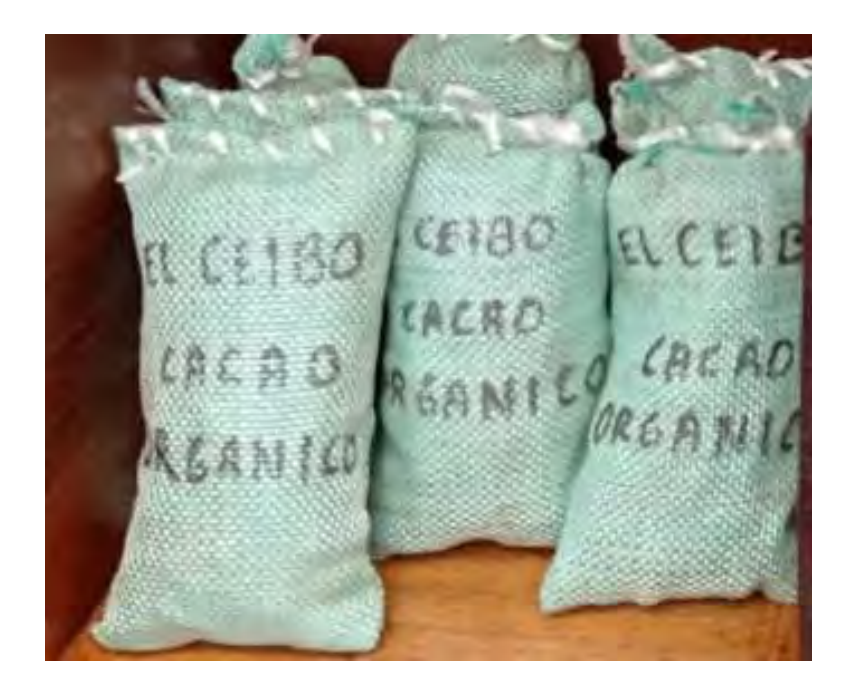

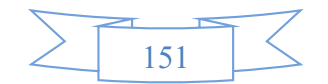

#### **12.3. Anexo de Proceso de Transformación**

# **GRAFICO 5: Cosecha del cacao**

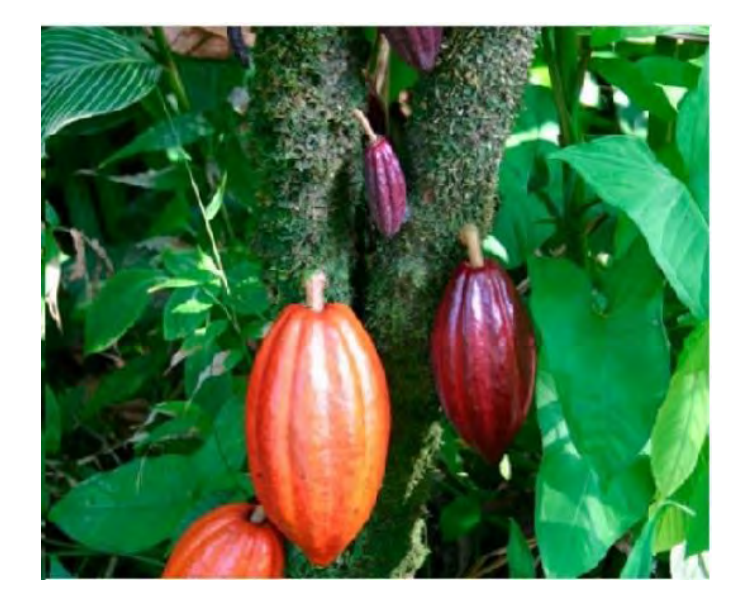

# **GRAFICO 6: Fermentación del cacao**

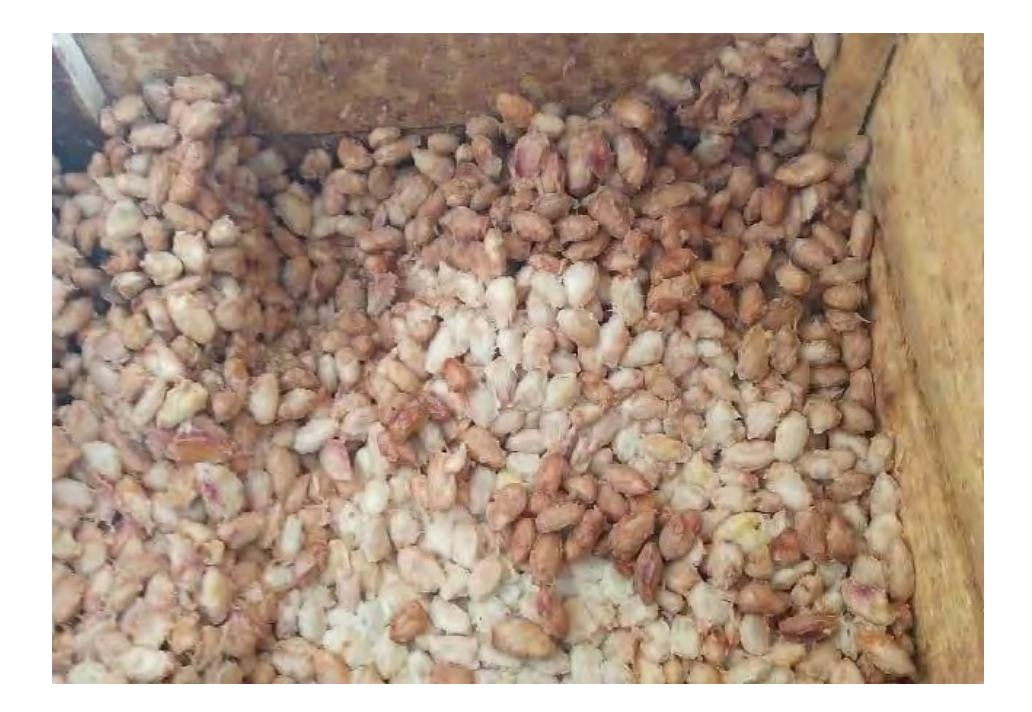

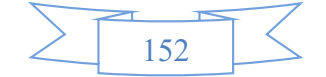

**GRAFICO 7: Secado del cacao**

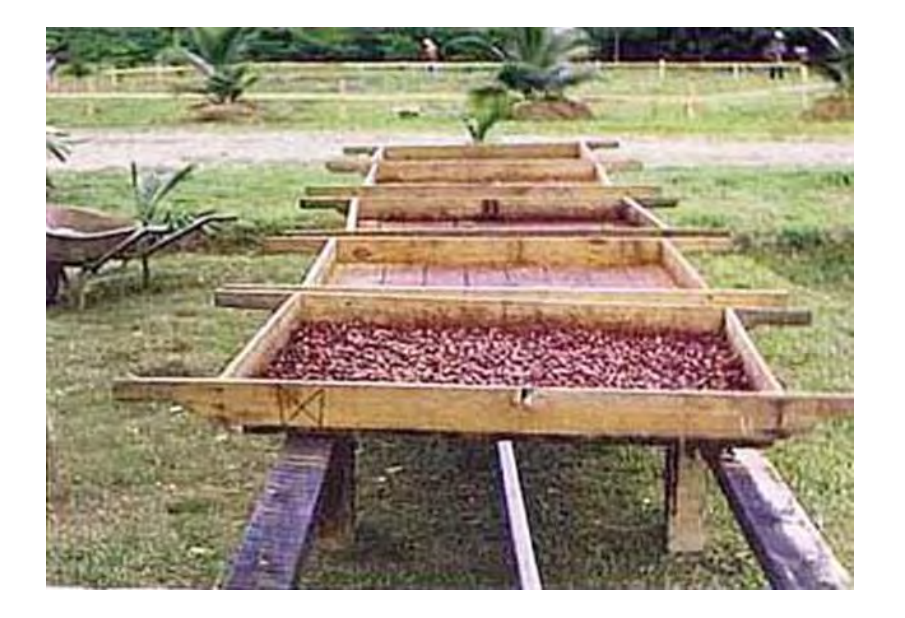

**GRAFICO 8: Zarandeo del cacao**

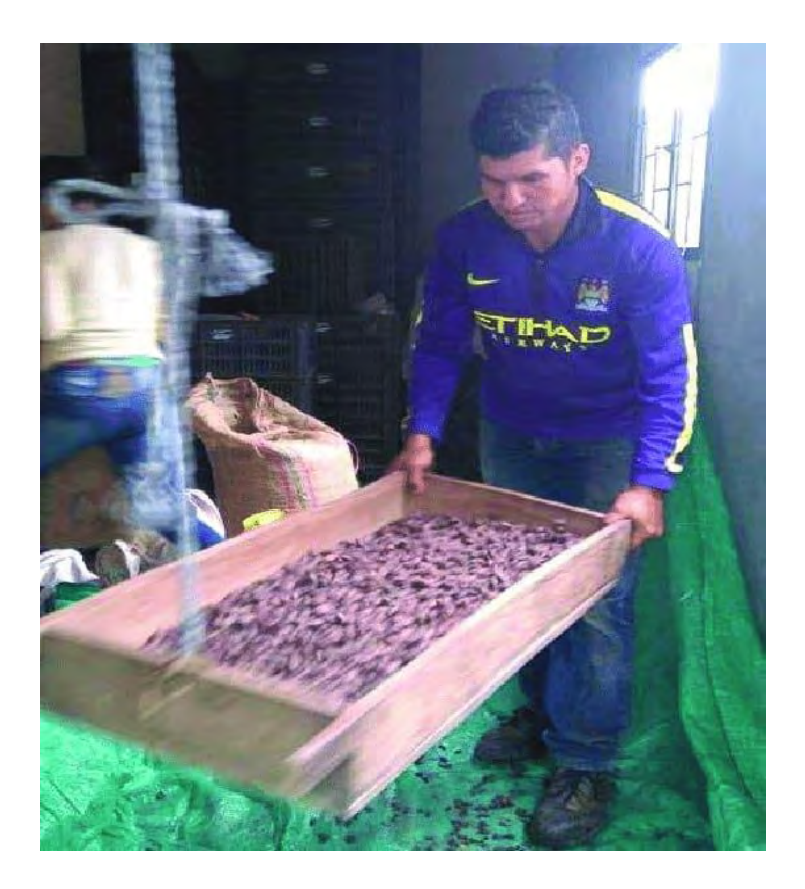

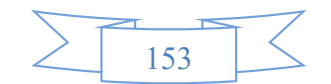

### **12.4. Anexo de Obras civiles**

# **GRAFICO 9: Depósitos de cacao**

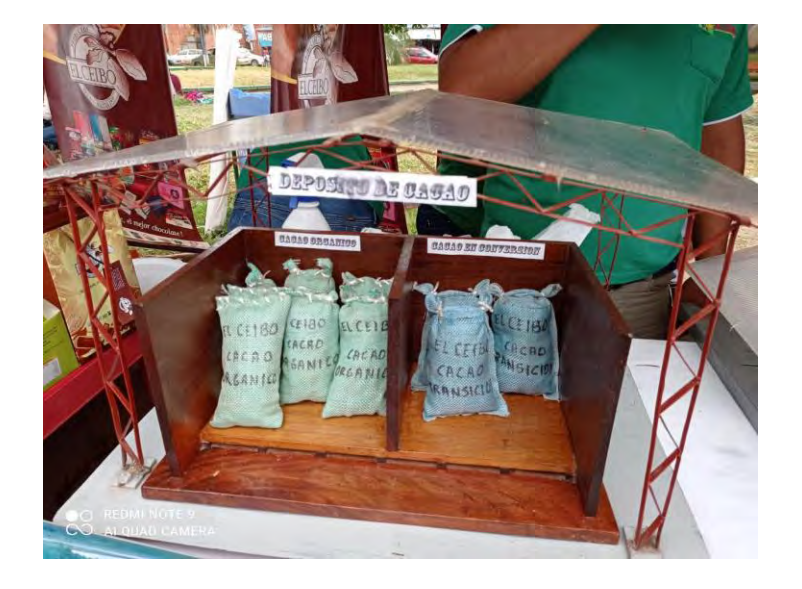

**GRAFICO 10: Lugar de reuniones**

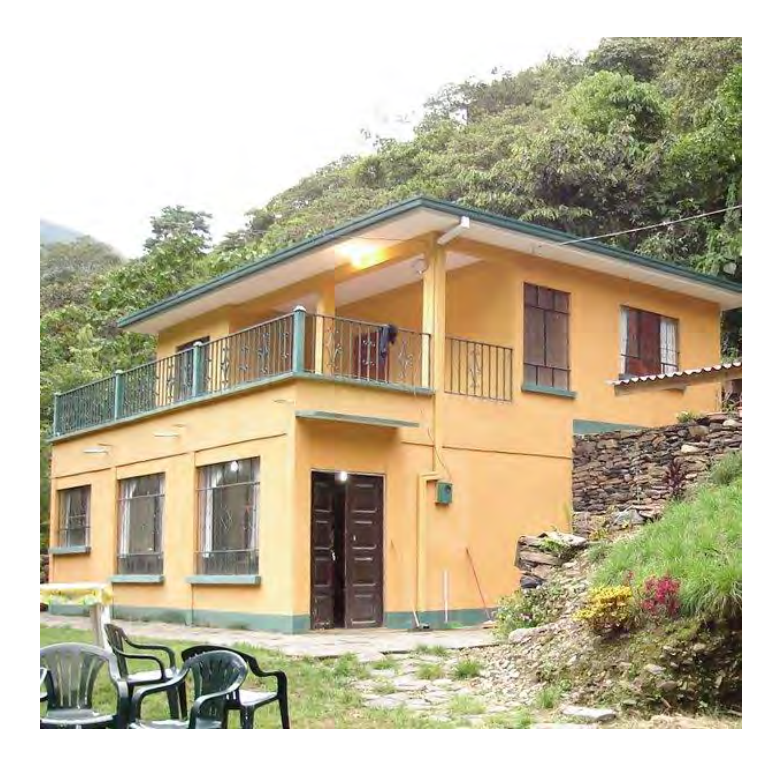

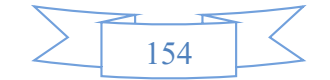

# **12.5. Anexo de Inversión. Fotos máquinas, equipos**

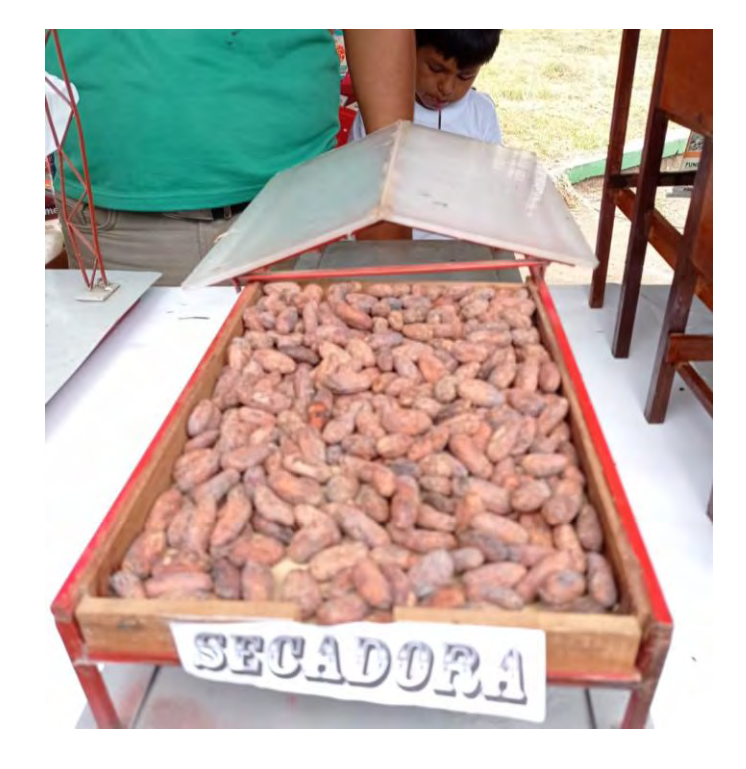

**GRAFICO 11: Secadora de cacao**

#### **GRAFICO 12: Fermentadora de cacao**

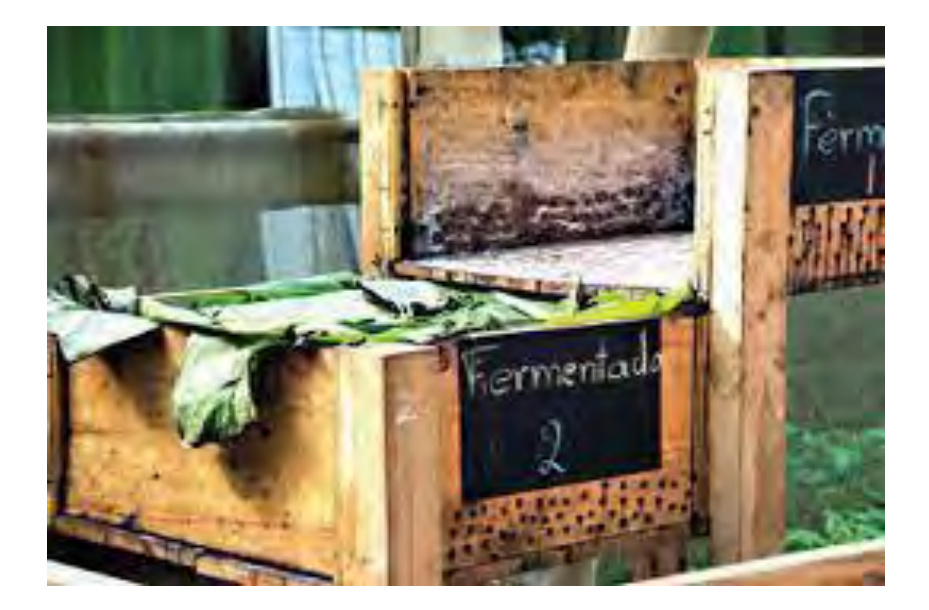

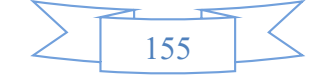

## **GRAFICO 12: Moto deshiervadora**

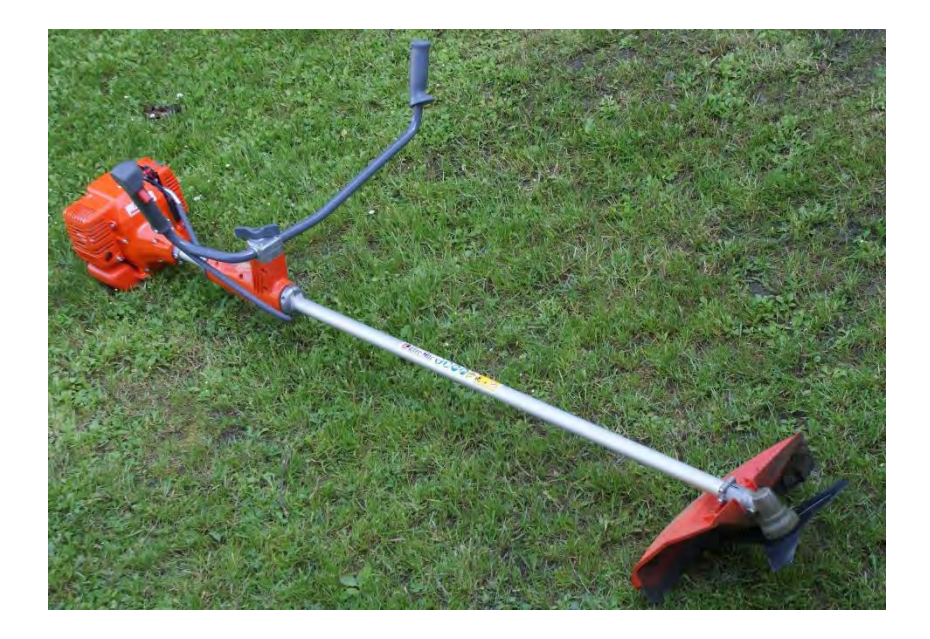

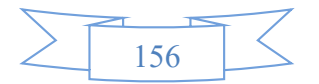